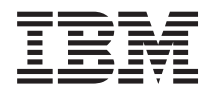

IBM Systems - iSeries Office APIs

*Version 5 Release 4*

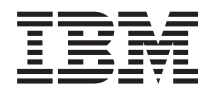

IBM Systems - iSeries Office APIs

*Version 5 Release 4*

#### **Note**

Before using this information and the product it supports, be sure to read the information in ["Notices,"](#page-190-0) on page 183.

#### **Sixth Edition (February 2006)**

This edition applies to version 5, release 4, modification 0 of IBM i5/OS (product number 5722-SS1) and to all subsequent releases and modifications until otherwise indicated in new editions. This version does not run on all reduced instruction set computer (RISC) models nor does it run on CISC models.

**© Copyright International Business Machines Corporation 1998, 2006. All rights reserved.**

US Government Users Restricted Rights – Use, duplication or disclosure restricted by GSA ADP Schedule Contract with IBM Corp.

# **Contents**

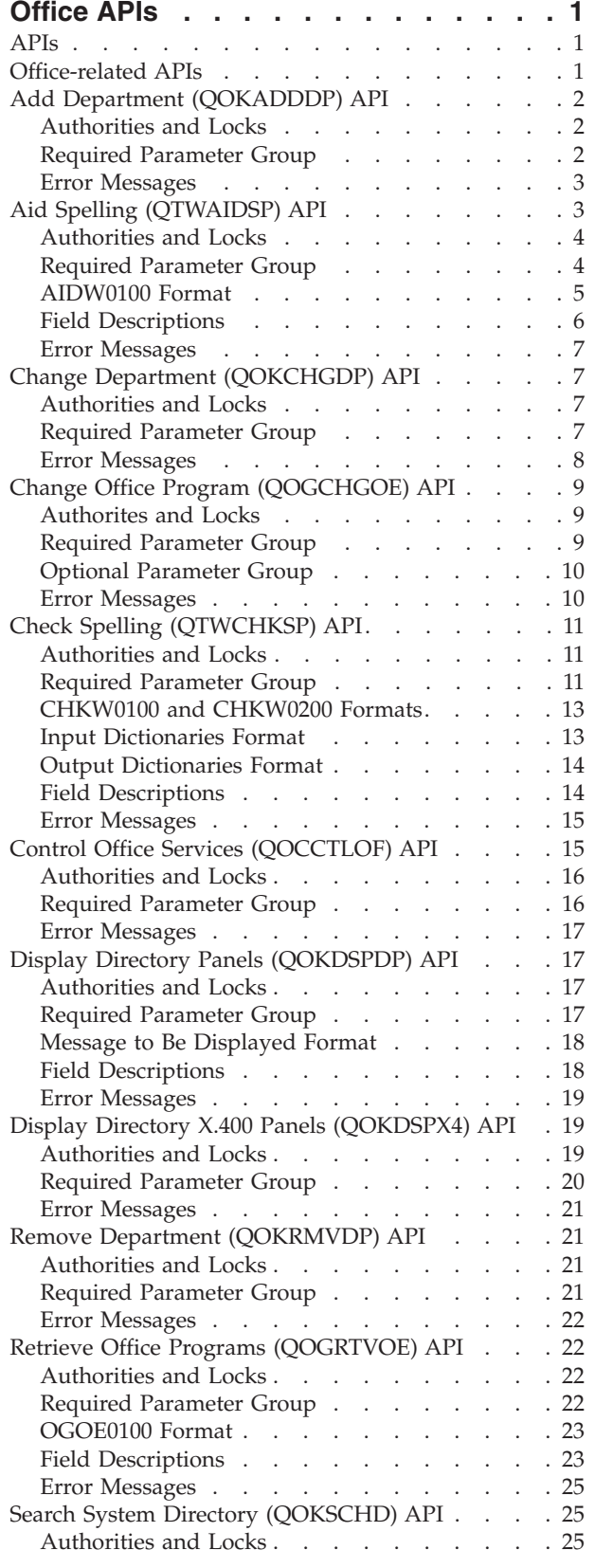

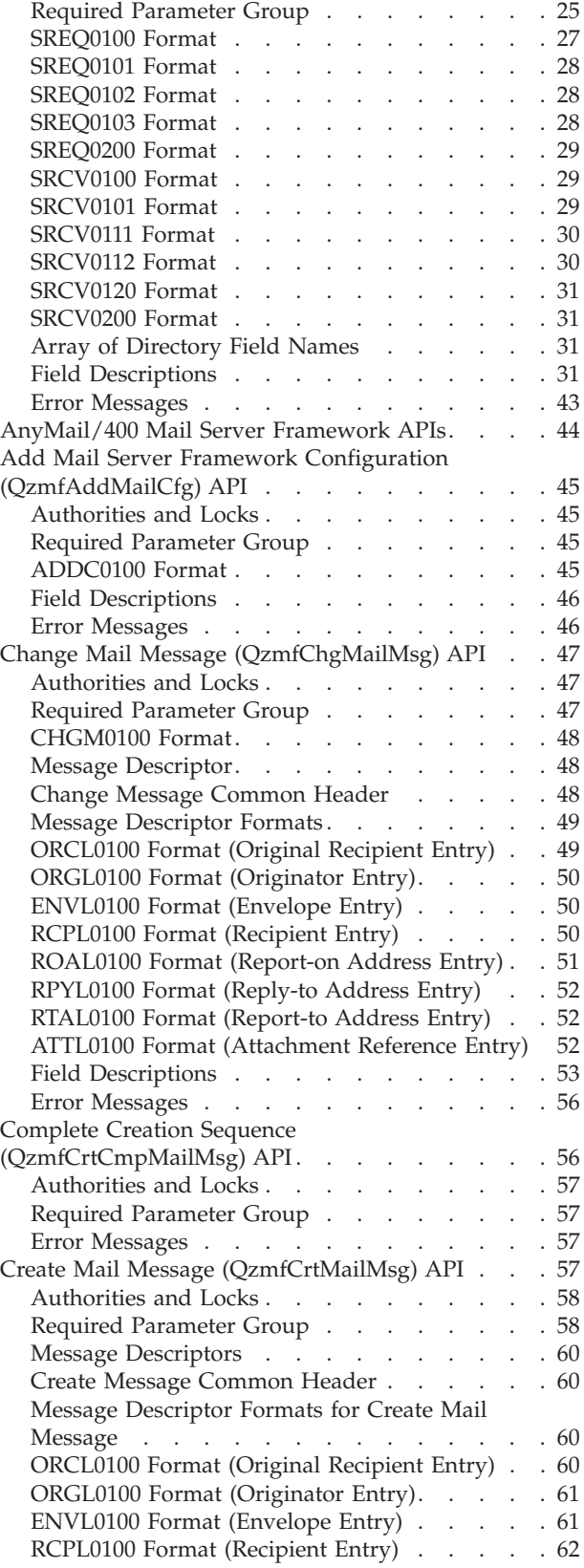

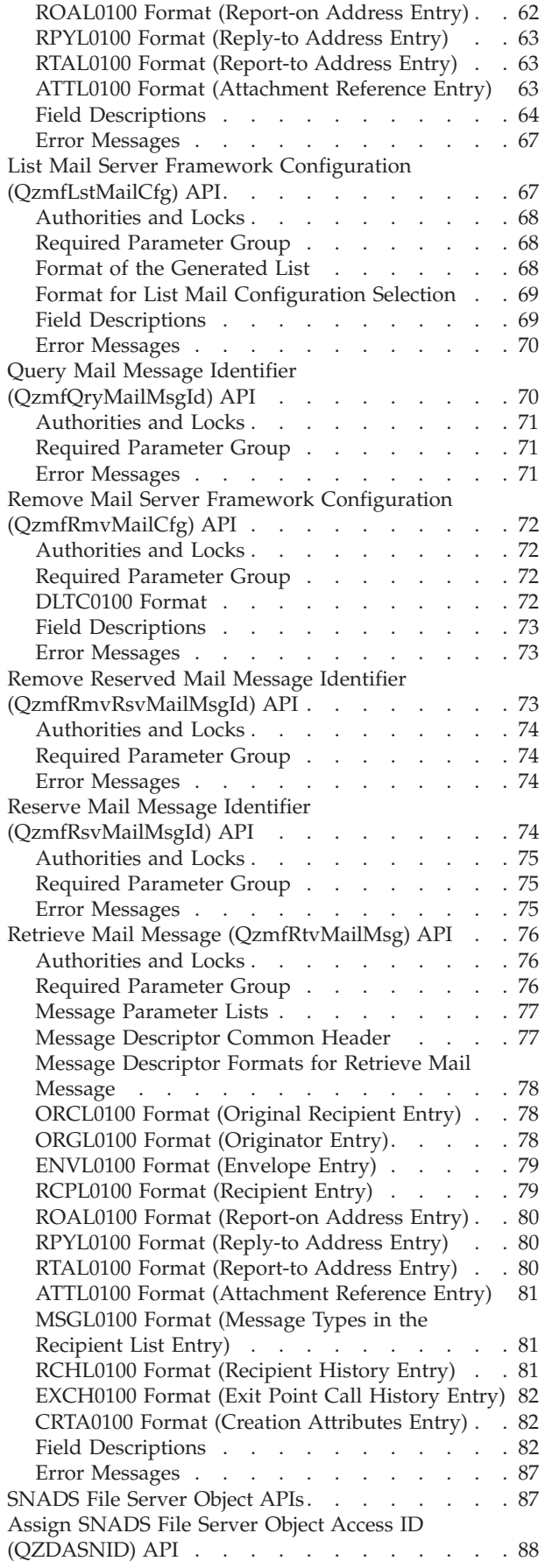

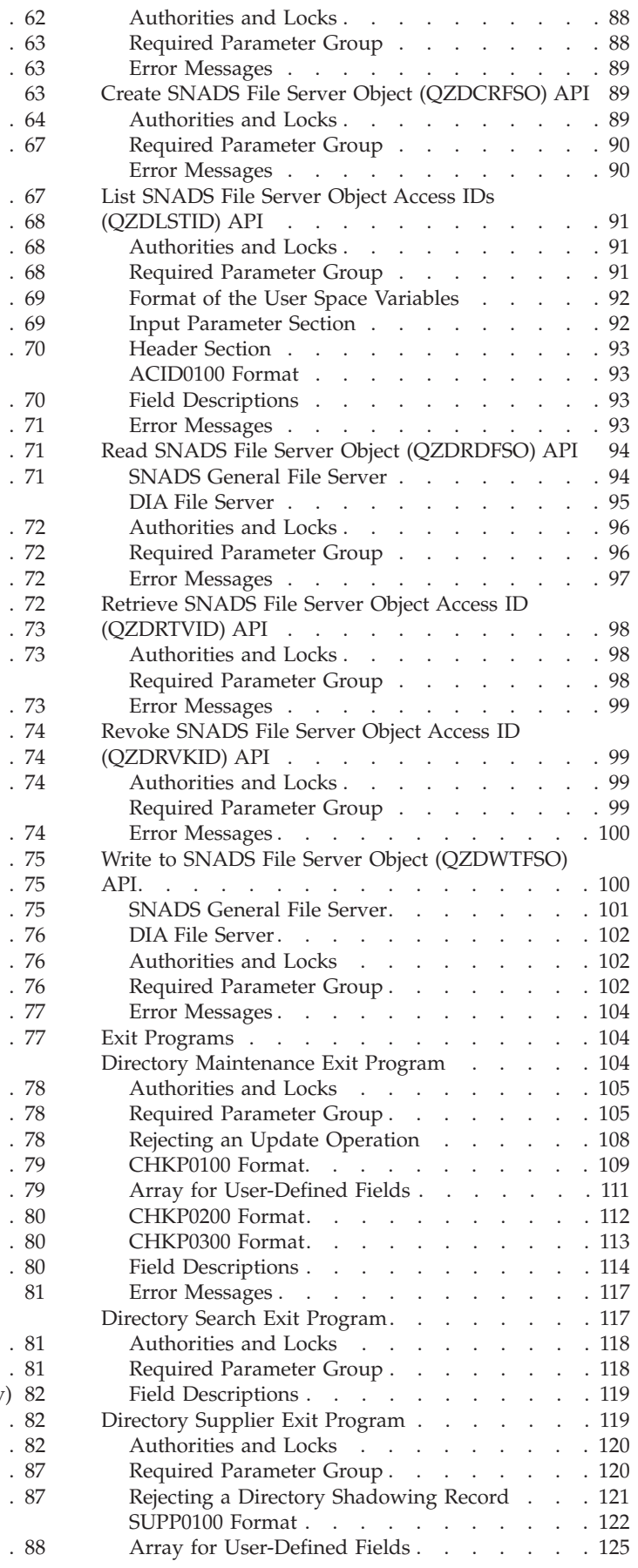

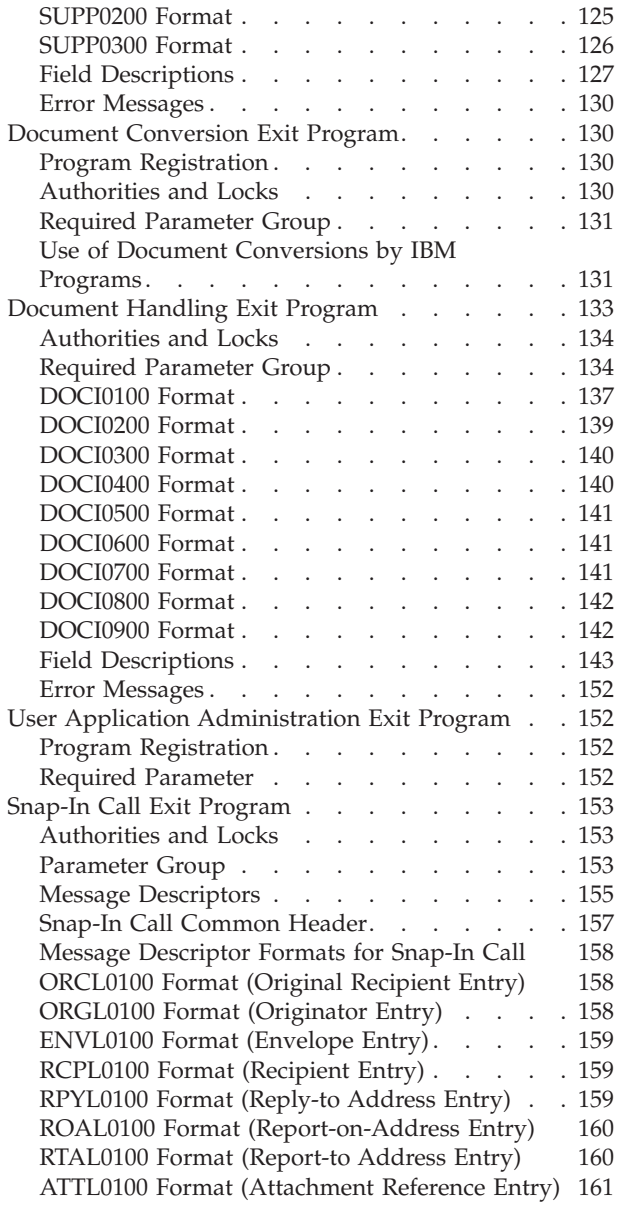

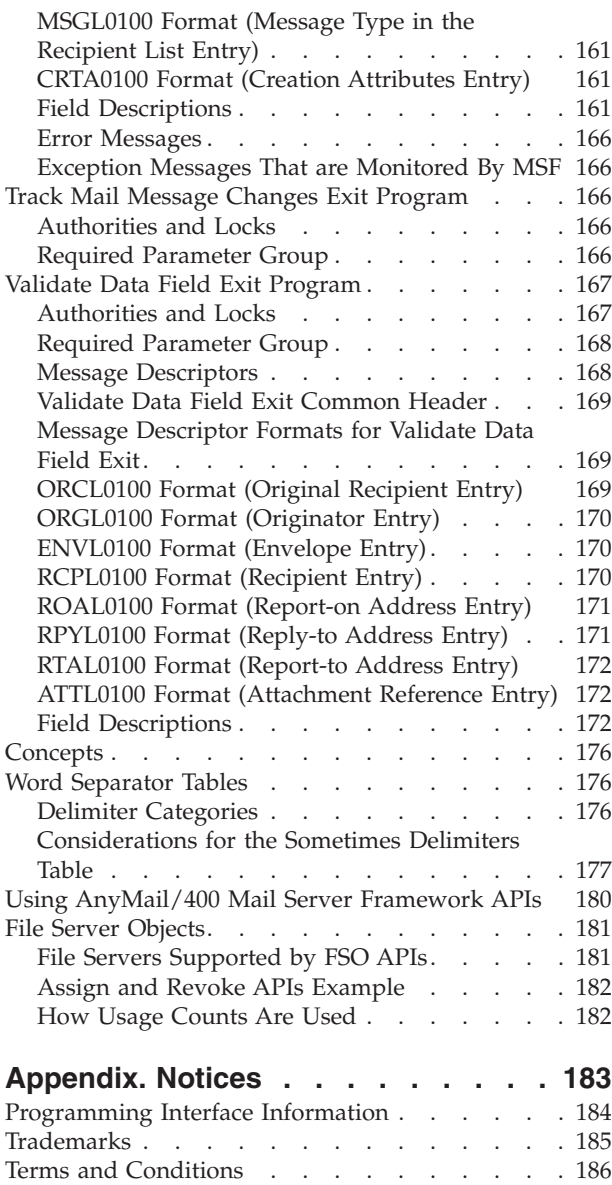

# <span id="page-8-0"></span>**Office APIs**

The office APIs work with system distribution directory data and with document handling. These APIs allow you to perform customized and additional actions with office data.

The office APIs consist of:

- "Office-related APIs"
- v ["AnyMail/400](#page-51-0) Mail Server Framework APIs" on page 44
- ["SNADS](#page-94-0) File Server Object APIs" on page 87

For additional information, see "Word [Separator](#page-183-0) Tables" on page 176.

APIs by [category](aplist.htm)

## **APIs**

These are the APIs for this category.

# **Office-related APIs**

The office-related APIs allow you to perform customized and additional actions with office data.

The office APIs are:

- v "Add Department [\(QOKADDDP\)](#page-9-0) API" on page 2 (QOKADDDP) allows you to add a department to the system distribution directory.
- "Aid Spelling (OTWAIDSP) API" on page 3 (OTWAIDSP) allows you to retrieve a list of correctly spelled words that are similar in spelling to the input word.
- v "Change Department [\(QOKCHGDP\)](#page-14-0) API" on page 7 (QOKCHGDP) allows you to change a department definition in the system distribution directory.
- v "Change Office Program [\(QOGCHGOE\)](#page-16-0) API" on page 9 (QOGCHGOE) allows you to set or change the document handling and document conversion exit programs.
- v "Check Spelling [\(QTWCHKSP\)](#page-18-0) API" on page 11 (QTWCHKSP) accepts a list of one or more words and returns the list with an indicator of whether each word is valid.
- v "Control Office Services [\(QOCCTLOF\)](#page-22-0) API" on page 15 (QOCCTLOF) makes requests of office services and indicates that several office tasks will be processed.
- v "Display Directory Panels [\(QOKDSPDP\)](#page-24-0) API" on page 17 (QOKDSPDP) allows you to use the Change Directory Information display interactively without using an administration interface.
- v "Display Directory X.400 Panels [\(QOKDSPX4\)](#page-26-0) API" on page 19 (QOKDSPX4) allows you to display directory X.400 O/R name panels and process functions interactively without going through the Work with Directory panel.
- v "Remove Department [\(QOKRMVDP\)](#page-28-0) API" on page 21 (QOKRMVDP) allows you to remove a department from the system distribution directory.
- v "Retrieve Office Programs [\(QOGRTVOE\)](#page-29-0) API" on page 22 (QOGRTVOE) allows you to retrieve program names and attributes for the current document handling and document conversion exit programs.
- v "Search System Directory [\(QOKSCHD\)](#page-32-0) API" on page 25 (QOKSCHD) allows you to search the system distribution directory and receive results that match the input criteria.
- v Send MIME Mail (QtmmSendMail) allows you to send e-mail from an iSeries program.

<span id="page-9-0"></span>The office exit programs are:

- v "Directory [Maintenance](#page-111-0) Exit Program" on page 104 allows the administrator to define additional security or validation checking when directory data is added, changed, or deleted. There are two entry points. The verification entry is called before an addition, change, or deletion. The notification entry is called after the actions. The verification maintenance exit program is specified on the VRFPGM parameter of the Change System Directory Attribute (CHGSYSDIRA) command. The verification maintenance exit program can also be specified with the Work with Registration Information (WRKREGINF) command. The notification maintenance exit program is specified with the Work with Registration Information (WRKREGINF) command.
- v ["Directory](#page-124-0) Search Exit Program" on page 117 allows the administrator to define a customized search of directory data. The Directory Search program is specified on the SCHPGM parameter of the Change System Directory Attribute (CHGSYSDIRA) command.
- v ["Directory](#page-126-0) Supplier Exit Program" on page 119 allows the administrator to decide whether a change, add, or delete operation for directory entries, departments, and locations is to be shadowed to collector systems. The supplier program is specified on the SUPPGM parameter of the Change System Directory Attribute (CHGSYSDIRA) command.
- v ["Document](#page-137-0) Conversion Exit Program" on page 130 allows other document conversion programs to be called when a request is made for the OfficeVision program to process a document that is an unsupported type (for example, PCFILE).
- v ["Document](#page-140-0) Handling Exit Program" on page 133 allows other editors and applications to be called from the OfficeVision word processing and print functions.
- v "User Application [Administration](#page-159-0) Exit Program" on page 152 passes control to the application enabler where a registered alternate administration program will be called.

[Top](#TOP_OF_PAGE)  $\mid$  ["Office](#page-8-0) APIs," on page 1  $\mid$  APIs by [category](aplist.htm)

# **Add Department (QOKADDDP) API**

Required Parameter Group:

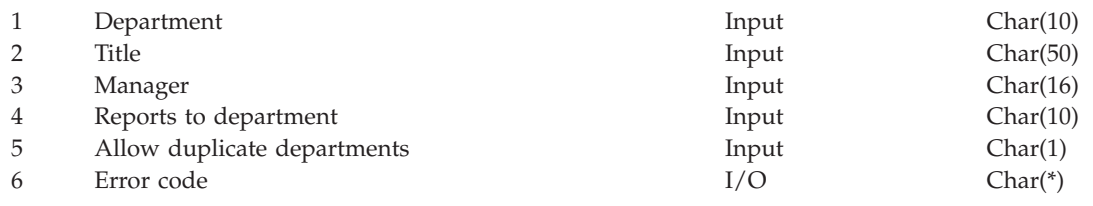

Default Public Authority: \*USE Threadsafe: No

The Add Department (QOKADDDP) API adds departments to the system distribution directory. To add and remove members from within a department use the DEPT parameter on the Add Directory Entry (ADDDIRE) and Change Directory Entry (CHGDIRE) CL commands.

# **Authorities and Locks**

Adding a department requires \*SECADM (security administrator) authority.

# **Required Parameter Group**

### **Department**

INPUT; CHAR(10)

The department name to add. The department name must not be blank.

**Title** INPUT; CHAR(50)

The descriptive title of the department. The title can be left blank.

### <span id="page-10-0"></span>**Manager**

### INPUT; CHAR(16)

The department manager's user ID and address. The first 8 characters contain the user ID and the last 8 contain the address. The manager user ID and address must exist in the system distribution directory if specified. The manager field can be left blank.

### **Reports to department**

INPUT; CHAR(10)

The department to which this department reports. If a department that does not exist in the system distribution directory is specified, it is automatically created. This field can be left blank.

### **Allow duplicate departments**

INPUT; CHAR(1)

Whether to allow duplicate department names. The valid values are:

- *0* Do not allow duplicate department names.
- *1* Allow duplicate department names.

The department name value is not case sensitive when checking for duplicate departments.

### **Error code**

 $I/O$ ; CHAR(\*)

The structure in which to return error information. For the format of the structure, see Error Code Parameter.

### **Error Messages**

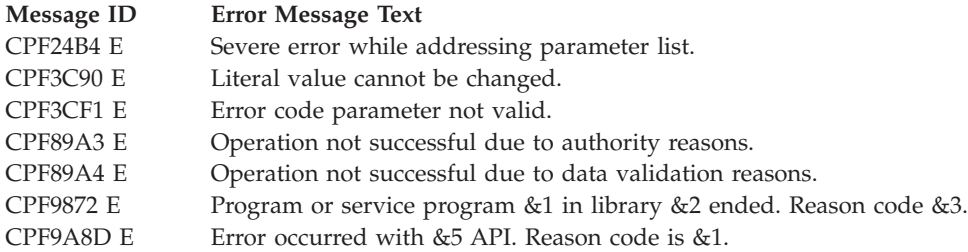

API introduced: V3R6

[Top](#TOP_OF_PAGE) | ["Office-related](#page-8-0) APIs" on page 1 | APIs by [category](aplist.htm)

# **Aid Spelling (QTWAIDSP) API**

Required Parameter Group:

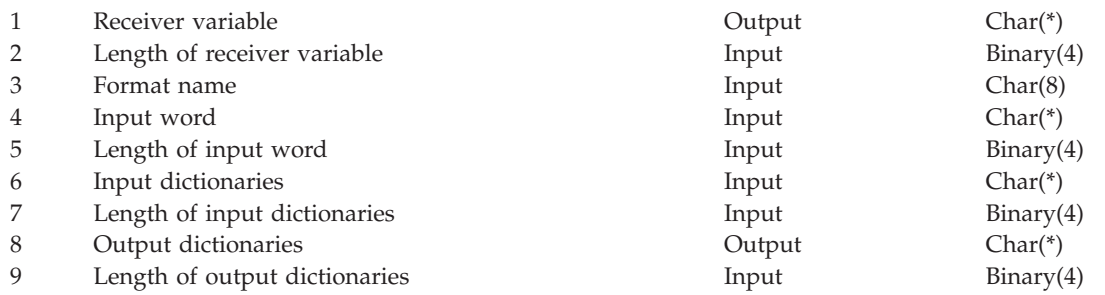

<span id="page-11-0"></span>10 Error code I/O Char(\*)

Default Public Authority: \*USE Threadsafe: No

The Aid Spelling (QTWAIDSP) API returns a list of candidate words that are similar in spelling to the input word. The input word is generally the misspelled word and the candidate words are correctly spelled words that are spelled similarly to the input word. The QTWAIDSP API returns a maximum of six candidate words per dictionary.

The QTWAIDSP API can be used to do the following:

- Return an indication if the input word was misspelled
- v Return a list of correctly spelled words which are similar to the input word

To perform the function, a user can specify a maximum of eight IBM or user language dictionaries in the input dictionaries parameter.

## **Authorities and Locks**

*Dictionary Authority* \*USE *Dictionary Library Authority*

\*USE *Dictionary Lock Authority*

\*SHRNUP

### **Required Parameter Group**

### **Receiver variable**

OUTPUT; CHAR(\*)

The variable that is to receive the information about candidate words. You can specify the size of this area to be smaller than necessary to hold information about each word as long as you specify the length parameter correctly. The API returns only the data that the area can hold. The minimum size area is 8 bytes.

### **Length of receiver variable**

INPUT; BINARY(4)

The length of the receiver variable. If the length is larger than the size of the receiver variable, the results may not be predictable. The minimum length is 8 bytes.

### **Format name**

INPUT; CHAR(8)

The content and format of the information returned in the receiver variable. You can use this format:

*AIDW0100* Return all candidate words. See ["AIDW0100](#page-12-0) Format" on page 5.

### **Input word**

INPUT; CHAR(\*)

Locate candidate words that are spelled similarly to this word.

#### **Length of input word**

INPUT; BINARY(4)

The length of the input word.

### <span id="page-12-0"></span>**Input dictionaries**

INPUT; CHAR(\*)

A structure containing a list of up to eight dictionaries that is used to locate candidate words.

### **Length of input dictionaries**

INPUT; BINARY(4)

The length of the input dictionaries parameter. The only valid value is 172 bytes.

### **Output dictionaries**

OUTPUT; CHAR(\*)

A structure containing a list of up to eight spelling aid dictionaries that were actually used to find candidate words.

### **Length of output dictionaries**

INPUT; BINARY(4)

The length of the output dictionaries parameter. The following are valid values:

- *0* No dictionaries are returned in the output dictionaries parameter.
- *>0* The length of space available in the output dictionaries parameter. If this length is larger than the actual size of the output dictionaries parameter, the results may not be predictable.

### **Error code**

 $I/O$ ;  $CHAR(*)$ 

The structure in which to return error information. For the format of the structure, see Error Code Parameter.

### **AIDW0100 Format**

The following information is returned in the receiver variable for the AIDW0100 format. For detailed descriptions of the fields, see "Field [Descriptions"](#page-13-0) on page 6.

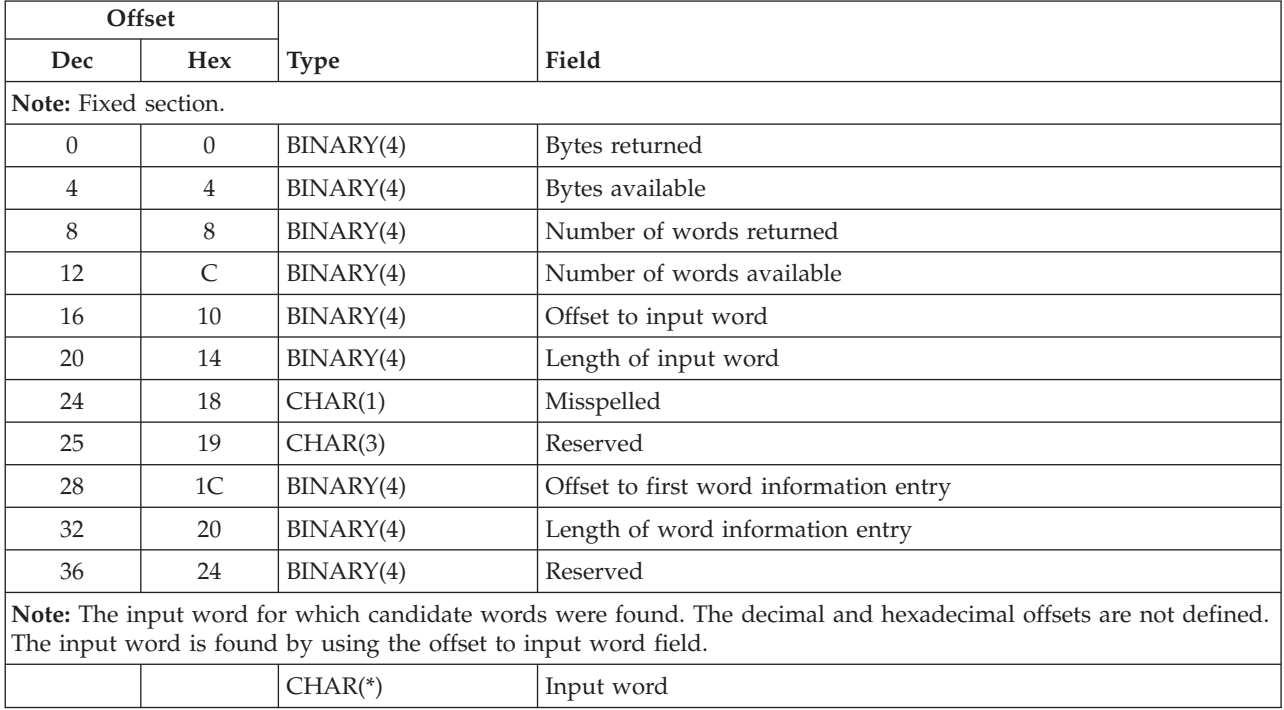

<span id="page-13-0"></span>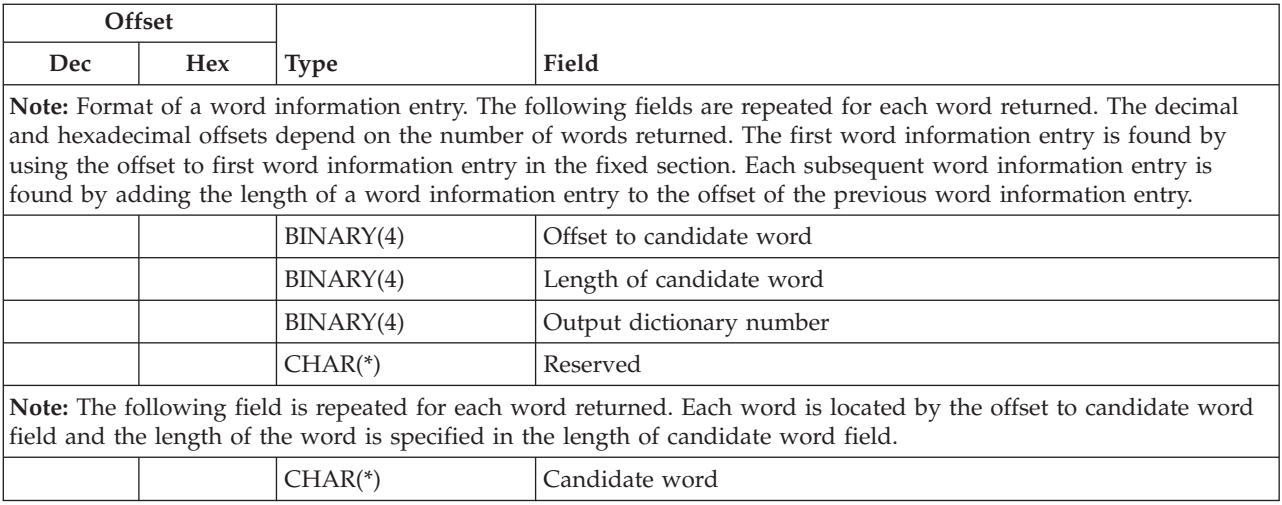

# **Field Descriptions**

**Bytes available.** The total length of all data available.

**Bytes returned.** The length of the data actually returned. If the data is truncated because the receiver variable is not large enough to hold all of the data available, the value will be less than the bytes available.

**Candidate word.** The candidate word that is spelled similar to the input word.

**Input word.** The word actually used to find candidate words.

**Length of candidate word.** The length of the candidate word in bytes.

**Length of input word.** The length of the input word in bytes.

**Length of word information entry.** The length of one item in the word information entry section.

**Misspelled.** Determines if the word is misspelled.

*0* The word is spelled correctly.

*1* The word is misspelled.

**Number of words available.** The number of candidate words that were found.

**Number of words returned.** The number of words actually returned in the receiver variable. If this number is smaller than the number of words available, then all of the words could not fit in the receiver variable.

**Offset to candidate word.** The byte offset, from the beginning of the receiver variable to the candidate word.

**Offset to input word.** The byte offset, from the beginning of the receiver variable to the input word.

**Offset to first word information entry.** The byte offset, from the beginning of the receiver variable to the first item in the word information entry section. If no candidate words are found, the value will be 0.

<span id="page-14-0"></span>**Output dictionary number.** The index into the output dictionary list where the candidate word originated.

**Reserved.** An ignored field.

### **Error Messages**

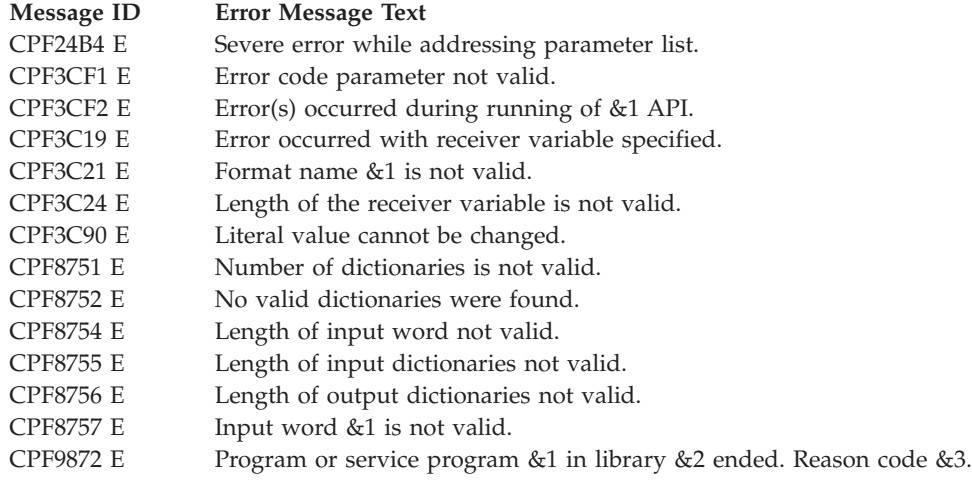

API introduced: V3R1

[Top](#TOP_OF_PAGE) | ["Office-related](#page-8-0) APIs" on page 1 | APIs by [category](aplist.htm)

# **Change Department (QOKCHGDP) API**

Required Parameter Group:

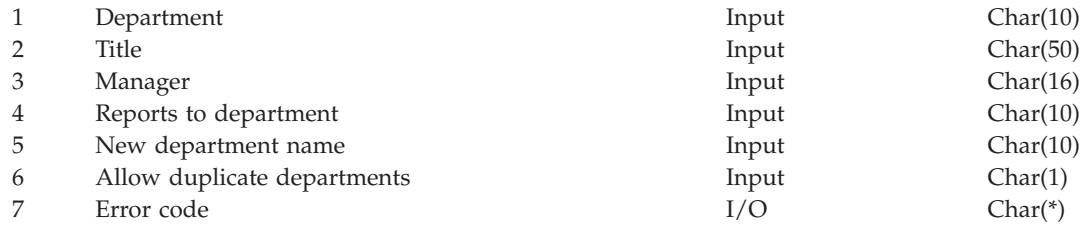

Default Public Authority: \*USE Threadsafe: No

The Change Department (QOKCHGDP) API changes department information in the system distribution directory. To add and remove members from within a department use the DEPT parameter on the Add Directory Entry (ADDDIRE) and Change Directory Entry (CHGDIRE) CL commands.

# **Authorities and Locks**

Changing a department requires \*SECADM (security administrator) authority.

# **Required Parameter Group**

**Department** INPUT; CHAR(10) <span id="page-15-0"></span>The department name to change. The department name must not be blank. When there are duplicate department names in the directory, the first match found is changed. The department name value is not case sensitive when being checked.

### **Title** INPUT; CHAR(50)

The descriptive title of the department. If this field is to remain unchanged, you must use \*SAME for the field value. Blanks change the field to blanks.

#### **Manager**

INPUT; CHAR(16)

The department manager's user ID and address. The first 8 characters contain the user ID and the last 8 contain the address. The manager user ID and address must exist in the system distribution directory if specified. If this field is to remain unchanged, you must use \*SAME for the field value. Blanks change the field to blanks.

#### **Reports to department**

INPUT; CHAR(10)

The department to which this department reports. If a department that does not exist in the system distribution directory is specified, it is automatically created. If this field is to remain unchanged, you must use \*SAME for the field value. Blanks change the field to blanks. The department name value is not case sensitive when being checked.

### **New department.**

INPUT; CHAR(10)

The new department name. If the department name is not to be changed, you must use \*SAME for the field value. Blanks are not allowed. If this field is not \*SAME, the department name is changed to this value. This changes the department value in all the system distribution directory entries that are members of the department being renamed.

### **Allow duplicate departments**

INPUT; CHAR(1)

Whether to allow duplicate department names. The valid values are:

- *0* Do not allow duplicate department names.
- *1* Allow duplicate department names.

The department name value is not case sensitive when checking for duplicate departments.

#### **Error code**

 $I/O$ ; CHAR(\*)

The structure in which to return error information. For the format of the structure, see Error Code Parameter.

### **Error Messages**

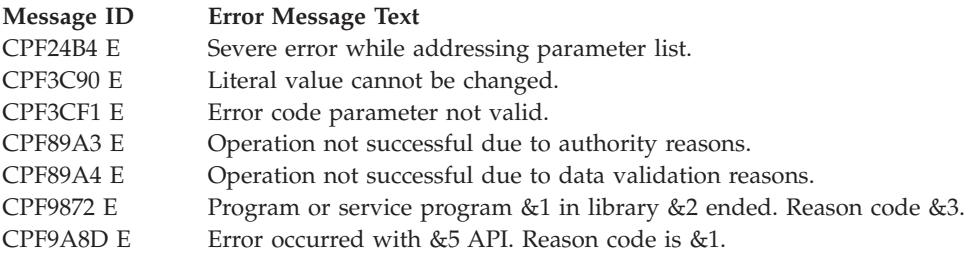

API introduced: V3R6

# <span id="page-16-0"></span>**Change Office Program (QOGCHGOE) API**

Required Parameter Group:

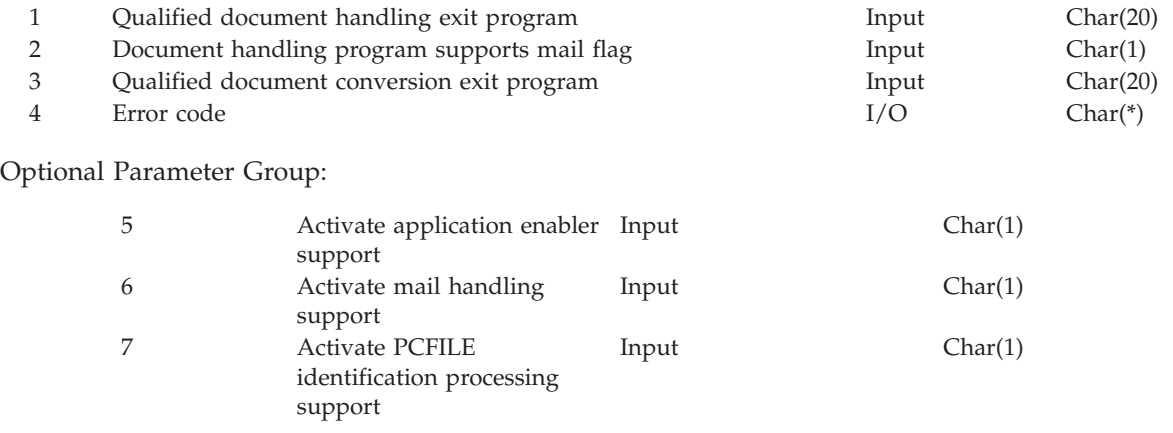

Default Public Authority: \*USE Threadsafe: No

The Change Office Program (QOGCHGOE) API allows you to set or change the document handling and document conversion exit programs. The default value for these exit programs is \*IBM, which indicates that OfficeVision processing should be used for the request or conversion.

# **Authorites and Locks**

You must have security administrator (\*SECADM) authority to call this program.

## **Required Parameter Group**

### **Qualified document handling exit program**

INPUT; CHAR(20)

The name of the program called when document editing and print requests are made. The first 10 characters contain the program name, and the second 10 characters contain the name of the library where the program is located.

*\*IBM* OfficeVision should process document requests. The library name should be blanks if \*IBM is specified in the program name.

## **Document handling program supports mail flag**

INPUT; CHAR(1)

This flag indicates whether the document handling program supports mail requests (that is, MAILVIEW, MAILEDIT, EDIT using Revise a Copy, MAILFWD, MAILREPLY, PRINT and PRINTOPTS from the Work with Mail display). If an application does not plan to handle these functions, set the value to 0. Setting the value to 0 prevents the unnecessary overhead of filing the mail items and calling the document handling program. If the document handling program is \*IBM, set the value to 1.

- *0* Mail requests are not supported.
- *1* Mail requests are supported.

This indicates whether the program specified in the document handling exit program and library name parameter should be called for mail requests.

### <span id="page-17-0"></span>**Qualified document conversion exit program**

INPUT; CHAR(20)

The name of the program that is used to do document conversions when office services requires the document to be in a different data stream format. The first 10 characters contain the program name, and the second 10 characters contain the name of the library where the program is located.

*\*IBM* Use the IBM-supplied document conversion exit program. The library name should be blank if \*IBM is specified in the program name.

### **Error code**

 $I/O$ ; CHAR(\*)

The structure in which to return error information. For the format of the structure, see Error Code Parameter.

## **Optional Parameter Group**

### **Activate application enabler support**

INPUT; CHAR(1)

If an application does not plan to handle these functions, set the value to 0. If the application requires application enabler support, set the value to 1. Any other value does not change the current activation of application enabler support.

- *0* Application enabler support is inactive.
- *1* Application enabler support is active.

### **Activate mail handling support**

INPUT; CHAR(1)

If an application does not plan to handle these functions, set the value to 0. If the program requires mail handling support, set the value to 1. Any other value does not change the current activation of mail handling support.

- *0* Mail handling support is inactive.
- *1* Mail handling support is active.

### **Activate PCFILE identification processing support**

INPUT; CHAR(1)

If an application does not plan to handle these functions, set the value to 0. If the program requires PCFILE identification processing support, [\(1\)](off1a.htm#FNFTNT) set the value to 1. Any other value does not change the current activation of PCFILE identification processing support.

- *0* PCFILE identification processing support is inactive.
- *1* PCFILE identification processing support is active.

### **Error Messages**

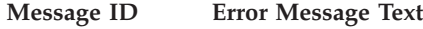

- CPF3C90 E Literal value cannot be changed.
- CPF3C29 E Object name &1 is not valid.
- CPF90A8 E \*SECADM special authority required to do requested operation.
- CPF9872 E Program or service program &1 in library &2 ended. Reason code &3.

<span id="page-18-0"></span>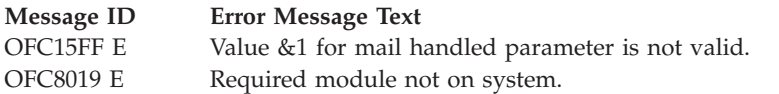

API introduced: V2R2

[Top](#TOP_OF_PAGE) | ["Office-related](#page-8-0) APIs" on page 1 | APIs by [category](aplist.htm)

# **Check Spelling (QTWCHKSP) API**

Required Parameter Group:

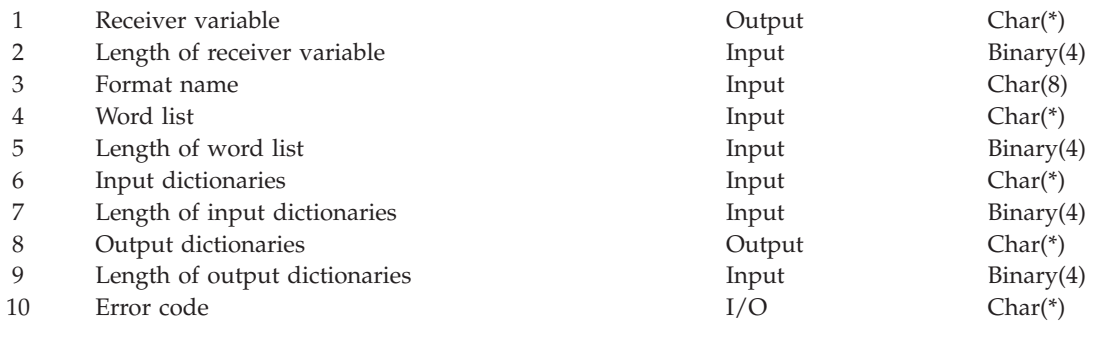

Default Public Authority: \*USE Threadsafe: No

The Check Spelling (QTWCHKSP) API accepts a list of one or more words in the word list parameter, and returns one word array entry in the receiver variable for every word with an indication if it is a valid word. To retrieve additional information about a specific word, see the Aid Spelling (QTWAIDSP) API.

The QTWCHKSP API can be used to do the following:

- Check the spelling of an individual word
- v Find misspelled words in a character string

To perform the function, a user can specify a maximum of eight IBM or user language dictionaries in the input dictionaries parameter.

# **Authorities and Locks**

*Dictionary Authority* \*USE *Dictionary Library Authority* \*USE *Dictionary Lock Authority*

\*SHRNUP

# **Required Parameter Group**

### **Receiver variable**

OUTPUT; CHAR(\*)

The variable that is to receive the information about each word in the word list. You can specify the size of this area to be smaller than necessary to hold information about each word as long as you specify the length parameter correctly. As a result, the API returns only the data that the area can hold. The minimum size of this area is eight bytes.

### **Length of receiver variable**

INPUT; BINARY(4)

The length of the receiver variable. If the length is larger than the size of the receiver variable, the results may not be predictable. The minimum length is 8 bytes.

### **Format name**

INPUT; CHAR(8)

The content and format of the information returned in the receiver variable. For more information on the format see ["CHKW0100](#page-20-0) and CHKW0200 Formats" on page 13. The following are possible format names:

*CHKW0100* Word array entries for only the misspelled words should be returned in the receiver variable. *CHKW0200* Word array entries for all words in the word list should be returned.

#### **Word list**

INPUT; CHAR(\*)

A list of one or more words to be checked. The words must be separated by one or more word separators where the blank character is always considered a word separator. The CCSID of the current job determines what code page will be used and each code page defines what other characters can be used as word separators. Refer to the Globalization topic in the iSeries Information Center for more information on CCSIDs. Refer to Word [Separator](off1a.htm#HDRWRDLST) Tables for information on word separators.

### **Length of word list**

INPUT; BINARY(4)

The length of the word list in bytes.

### **Input dictionaries**

INPUT; CHAR(\*)

A structure containing a list of up to eight dictionaries to be used to determine if the word or words in the word list are spelled correctly. For the format of this parameter, see ["Input](#page-20-0) [Dictionaries](#page-20-0) Format" on page 13.

#### **Length of input dictionaries**

INPUT; BINARY(4)

The length of the input dictionaries parameter. The only valid value is 172 bytes.

#### **Output dictionaries**

OUTPUT; CHAR(\*)

A structure containing a list of up to eight dictionaries that were actually used. For the format of this parameter, see "Output [Dictionaries](#page-21-0) Format" on page 14.

### **Length of output dictionaries**

INPUT; BINARY(4)

The length of the output dictionaries parameter. The following are valid values:

- *0* No dictionaries are returned in the output dictionaries parameter.
- *>0* The length of space available in the output dictionaries parameter. If this length is larger than the actual size of the output dictionaries parameter, the results may not be predictable.

### **Error code**

 $I/O$ ; CHAR(\*)

The structure in which to return error information. For the format of the structure, see Error Code Parameter.

# <span id="page-20-0"></span>**CHKW0100 and CHKW0200 Formats**

The following information is returned for both the CHKW0100 and CHKW0200 formats. If the receiver variable is large enough to hold all the information, then it contains information about each word in the word list.

The receiver variable has three logical sections which contain:

- Fixed section
- Word information entry
- An array of the actual input words

For more detailed descriptions of the fields in the table, see "Field [Descriptions"](#page-21-0) on page 14.

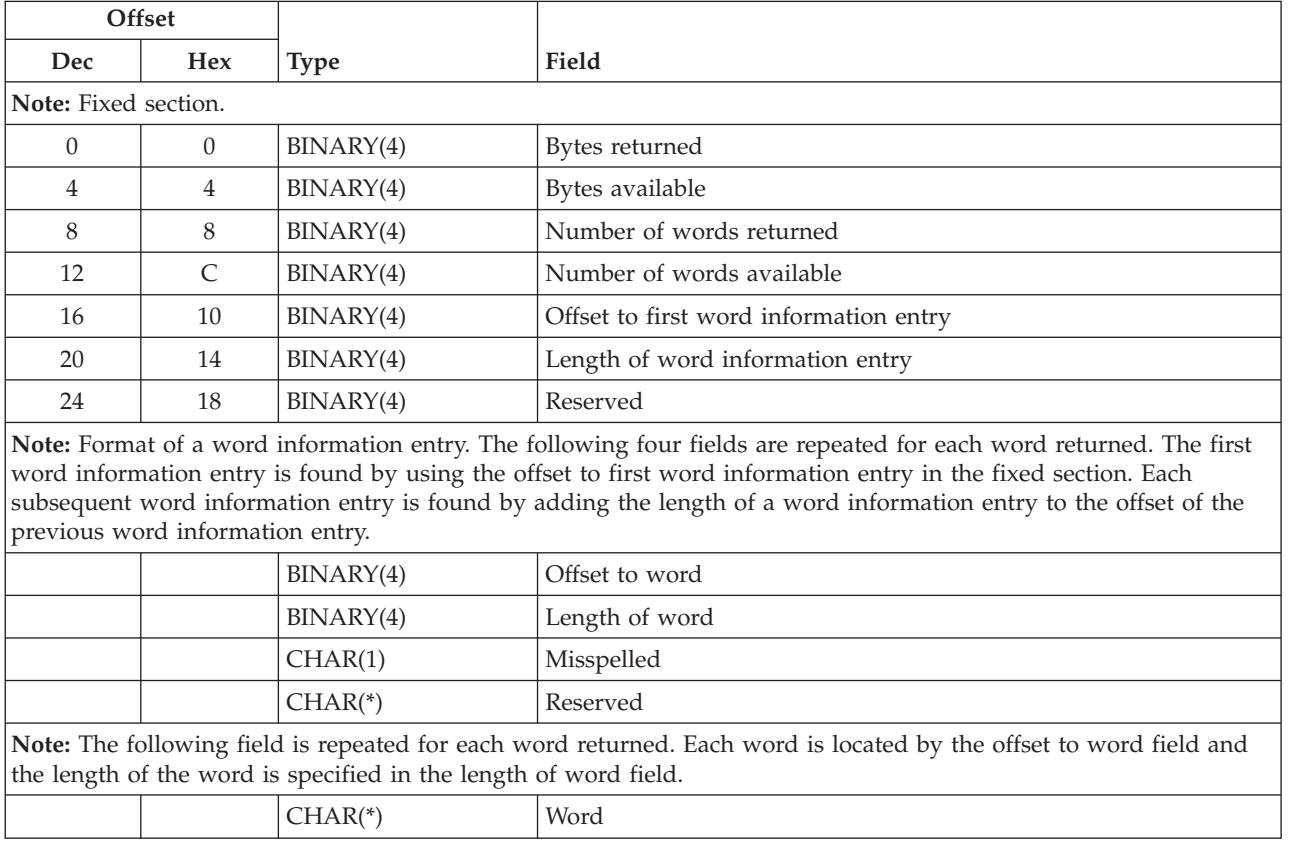

# **Input Dictionaries Format**

The following list shows the format of the input dictionaries parameter. For detailed descriptions of the fields, see "Field [Descriptions"](#page-21-0) on page 14.

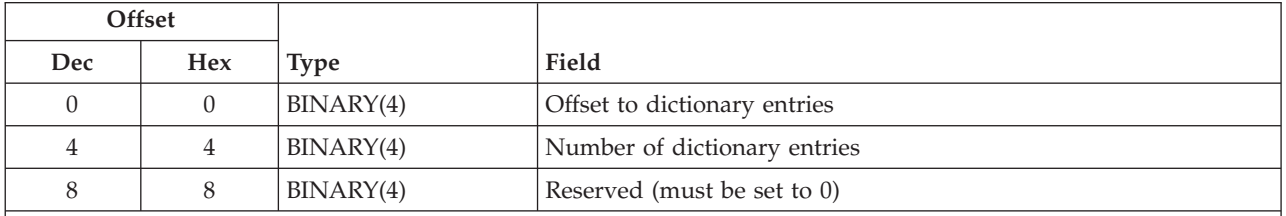

**Note:** Format of a dictionary entry. The following fields are repeated by the number of dictionary entries. The decimal and hexadecimal offsets depend on the number of dictionary entries. The first dictionary entry is found by using the offset to dictionary entries in the header section.

<span id="page-21-0"></span>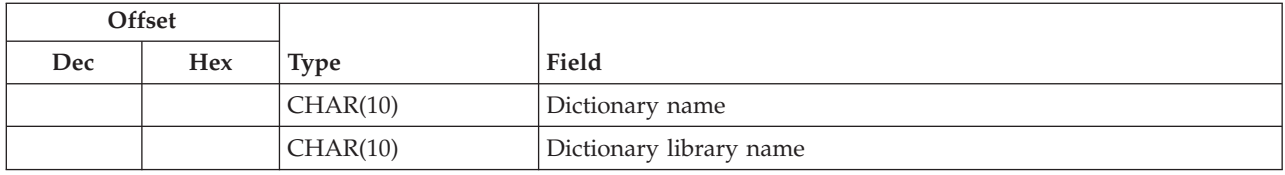

# **Output Dictionaries Format**

The following shows the format of the output dictionaries parameter. For detailed descriptions of the fields, see "Field Descriptions."

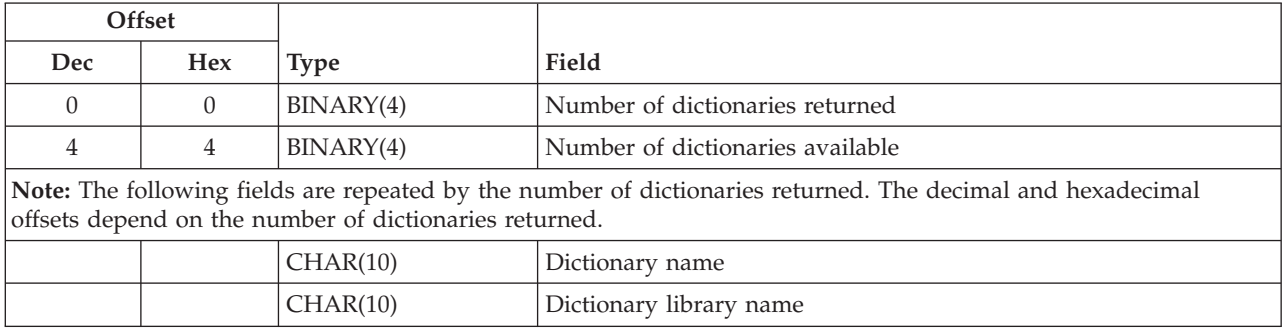

# **Field Descriptions**

**Bytes available.** The total length of all data available.

**Bytes returned.** The length of the data actually returned. If the receiver variable is not large enough to hold all of the data available, only the data that will fit in the space available is returned and this value will be less that the bytes available.

**Dictionary library name.** The library containing the language dictionary. The special values for the library name are \*CURLIB and \*LIBL.

**Dictionary name.** The name of the language dictionary.One special value for the name is \*USERID.

*\*USERID* The name of the dictionary is the same as the user ID for the current job. A library name must be specified with this value.

**Length of word.** The length of the word in bytes.

**Length of word information entry.** The length of one item in the word information entry section.

**Misspelled.** Indicates if the word is misspelled.

- *0* The word is spelled correctly.
- *1* The word is misspelled.

**Number of dictionaries available.** The number of dictionaries that were actually used to determine if the word or words in the word list were spelled correctly.

<span id="page-22-0"></span>**Number of dictionaries returned.** The number of dictionaries actually returned in the output dictionaries parameter. If this number is smaller than the number of dictionaries available, then all of the dictionaries could not fit in the space available.

**Number of dictionary entries.** The number of usable dictionaries to perform the function. Valid values are 1 through 8.

**Number of words available.** The number of words which are found in the word list.

**Number of words returned.** The number of words actually returned in the receiver variable. If this number is smaller than the number of words available, then all of the words could not fit in the receiver variable.

**Offset to dictionary entries.** The byte offset, from the beginning of the parameter, to the beginning of the dictionary entries.

**Offset to first word information entry.** The byte offset, from the beginning of the receiver variable, to the first item in the word information entry section.

**Offset to word.** The byte offset, from the beginning of the receiver variable, to the actual word.

**Reserved.** This field must be set to 0 on the input dictionaries parameter. Otherwise, this field is ignored.

**Word.** The word that was checked for spelling.

### **Error Messages**

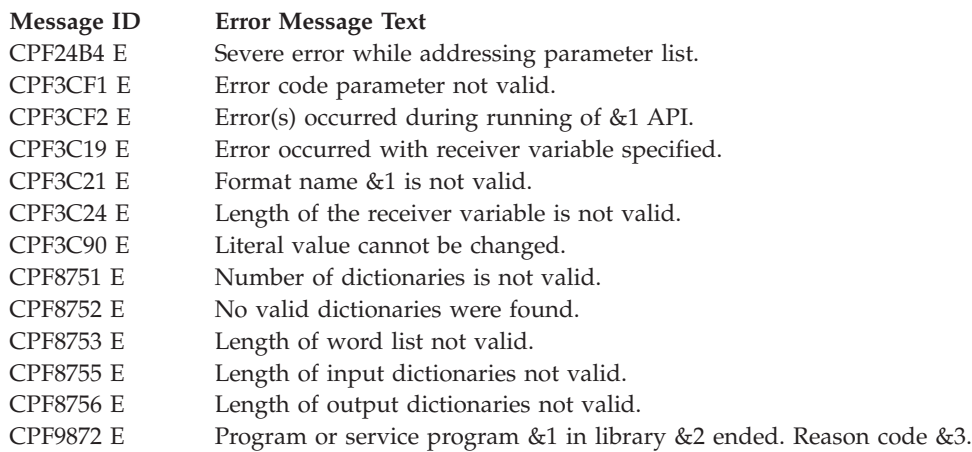

API introduced: V2R3

[Top](#TOP_OF_PAGE) | ["Office-related](#page-8-0) APIs" on page 1 | APIs by [category](aplist.htm)

# **Control Office Services (QOCCTLOF) API**

Required Parameter Group:

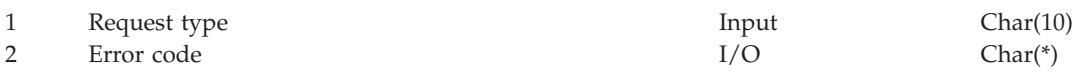

Default Public Authority: \*USE Threadsafe: No

<span id="page-23-0"></span>The Control Office Services (QOCCTLOF) API makes requests of the office services. Office services accepts the following actions:

- v \*START
- \*END
- \*CHECK

An office services block is defined as a time during an application that the application knows that it will be using more office commands. By starting an office services block, the application is informing office that it will do several office tasks. The application will also inform office when to close the office files, destroy the working spaces, and so forth. It closes the files by ending an office services block. The application uses the QOCCTLOF to start and end an office services block.

For example, assume you have a program that issues 10 calendar CL commands. Each CL command must open office files and create work spaces that it needs before processing the request. The CL command must then close the office files that were opened and destroy the work spaces created before exiting. In this case, the files would be opened and closed and the work spaces created and destroyed 10 times, once for each CL command. With the QOCCTLOF API, you can improve the performance of this program by starting an office services block at the beginning of the program, issuing the CL commands and then ending the office services block. This enables the files to be opened and closed and the work spaces to be created and destroyed only once.

With the QOCCTLOF API, you can improve the performance of this program as follows:

- v Use the QOCCTLOF API to start an office services block
- Issue the 10 calendar CL commands
- v Use the QOCCTLOF API to end the office services block

All calendar CL commands can make use of this API.

# **Authorities and Locks**

None.

# **Required Parameter Group**

### **Request type**

INPUT; CHAR(10)

The request that the application makes of the office services. The following are the possible values:

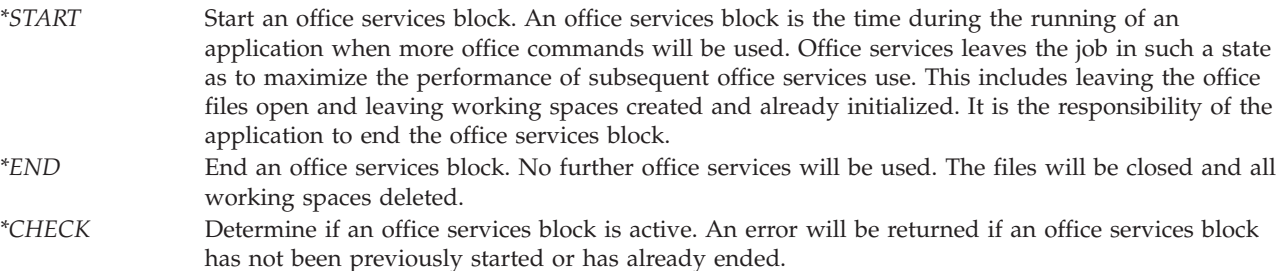

### **Error code**

 $I/O$ ; CHAR(\*)

The structure in which to return error information. For the format of the structure, see Error Code Parameter.

# <span id="page-24-0"></span>**Error Messages**

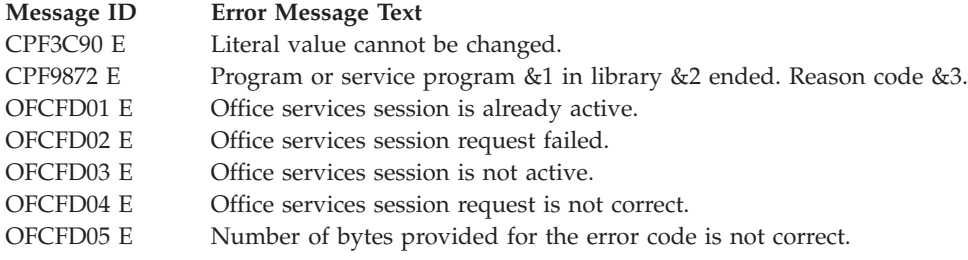

API introduced: V2R2

[Top](#TOP_OF_PAGE) | ["Office-related](#page-8-0) APIs" on page 1 | APIs by [category](aplist.htm)

# **Display Directory Panels (QOKDSPDP) API**

Required Parameter Group:

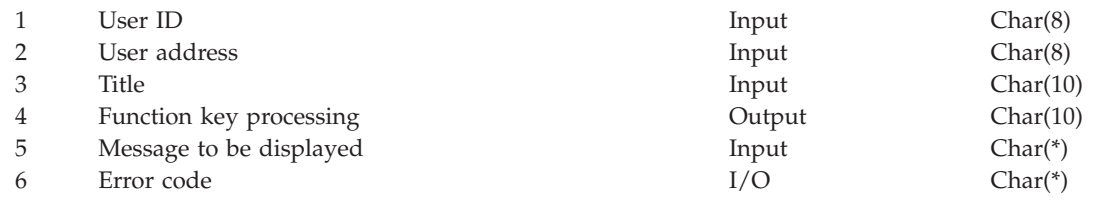

Default Public Authority: \*USE Threadsafe: No

The Display Directory Panels (QOKDSPDP) API has the ability to display the Add Directory Information and Change Directory Information displays. It can run that function interactively without using an administration interface. This API is for interactive use only.

# **Authorities and Locks**

If you have security administrator (\*SECADM) authority, you can change all the directory information. If you do not have security administrator authority, then you can only change your own directory information.

# **Required Parameter Group**

### **User ID**

INPUT; CHAR(8)

The user ID to be processed. The ID needs to be in character set 697, code page 500, and monocase.

### **User address**

INPUT; CHAR(8)

The address of the user to be processed. The address needs to be in character set 697, code page 500, and monocase.

### **Title** INPUT; CHAR(10)

The type of directory panel to be displayed. The following are the possible values:

- *\*CHG* Change directory information
- *\*ADD* Add directory information

### <span id="page-25-0"></span>**Function key processing**

OUTPUT; CHAR(10)

The operation processed for the key pressed. This indicates what type of ending processing to do. The following are the possible values:

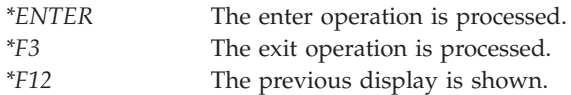

### **Message to be displayed**

INPUT; CHAR(\*)

A structure with a message ID and replacement text that is to be shown on the display. If the message size is 0, no message will be displayed. For the format of the structure, see "Message to Be Displayed Format."

### **Error code**

 $I/O$ ;  $CHAR(*)$ 

The structure in which to return error information. For the format of the structure, see Error Code Parameter.

## **Message to Be Displayed Format**

The format of the message to be displayed parameter is as follows:

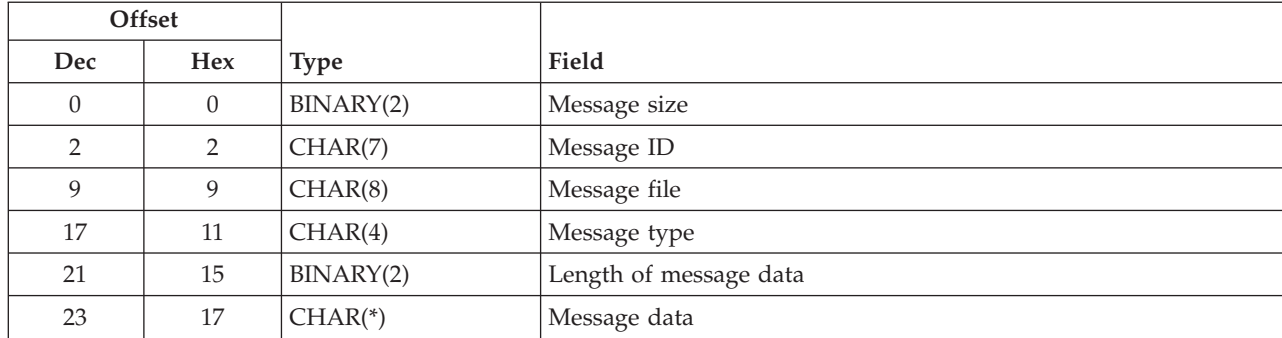

## **Field Descriptions**

**Length of message data.** The length of the message data. The maximum length is 256.

**Message data.** The data to be replaced in the message. The maximum size is 256.

**Message file.** The message file name where the message is displayed from. When the message is sent, it picks up the message library from \*LIBL.

**Message ID.** The message ID of the message to be displayed.

**Message size.** The total length of the message to be displayed format. If this value is greater than zero, the message will be sent.

**Message type.** The message type of the message to be signaled. The valid values are:

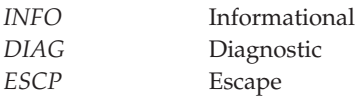

**18** IBM Systems - iSeries: Office APIs

<span id="page-26-0"></span>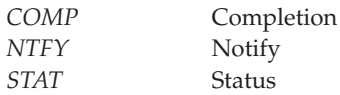

# **Error Messages**

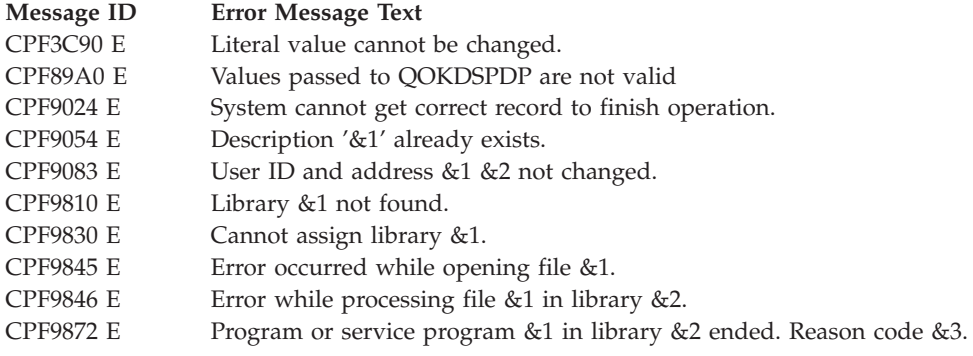

API introduced: V2R2

[Top](#TOP_OF_PAGE) | ["Office-related](#page-8-0) APIs" on page 1 | APIs by [category](aplist.htm)

# **Display Directory X.400 Panels (QOKDSPX4) API**

Required Parameter Group:

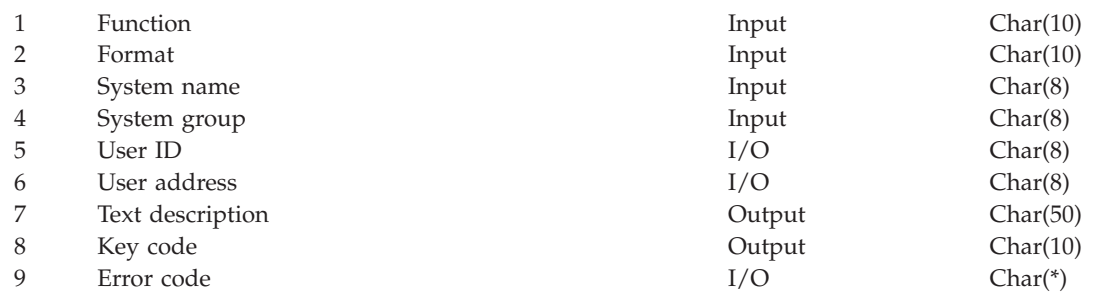

Default Public Authority: \*USE Threadsafe: No

The Display Directory X.400 Panels (QOKDSPX4) API has the ability to display various X.400 O/R name panels and to process functions interactively without going through the Work with Directory panel. An O/R name is to X.400 as a user ID and address is to SNADS; that is, it is the way users are addressed in an X.400 network.

This API is for interactive use only; it cannot be used for batch programs.

# **Authorities and Locks**

The QOKDSPX4 API is shipped with \*EXCLUDE public authority. If the program calling this API adopts authority, it is the responsibility of the calling program to ensure that the user has the correct authority to add X.400 O/R names.

# <span id="page-27-0"></span>**Required Parameter Group**

### **Function**

INPUT; CHAR(10)

The function requested. The following are possible values:

*\*ADD* Add O/R name information *\*DISPLAY* Display O/R name information

### **Format**

INPUT; CHAR(10)

This field must be blank.

### **System name**

INPUT; CHAR(8)

The system name (REN) of the user to be associated with the  $O/R$  name to be added. The system name cannot be the local system name because local user profiles are not automatically created. If blanks are passed when FUNCTION(\*ADD) is specified, the local system name will be used. This parameter is ignored when the function is (\*DISPLAY).

### **System group**

INPUT; CHAR(8)

The system group name (RGN) of the user to be associated with the O/R name to be added. This parameter is required for FUNCTION(\*ADD). This parameter is required for FUNCTION(\*DISPLAY) but is ignored.

### **User ID**

 $I/O$ ; CHAR $(8)$ 

The user ID (DEN) of the user associated with the function. For FUNCTION(\*ADD), this is an output-only field. On the panel, the user ID (DEN) will be initialized to \*GEN. The user may override this with a specified user ID, or a user ID will be generated. For \*GEN, the generated user ID is the value returned in this field. Otherwise, the value in this field when Enter is pressed is the value returned. For FUNCTION(\*DISPLAY), this is an input-only field.

### **User address**

 $I/O$ ; CHAR $(8)$ 

The user address (DGN) of the user associated with the function. For FUNCTION(\*ADD), this is an output-only field. On the panel, the user address will be initialized to the system name value that is specified on this API. The user can change the user address. The value in this field when Enter is pressed is the value returned in this field. For FUNCTION(\*DISPLAY), this is an input-only field.

### **Text description**

OUTPUT; CHAR(50)

The description of the directory entry associated with the  $O/R$  name added. This parameter is valid only for FUNCTION(\*ADD).

### **Key code**

OUTPUT; CHAR(10)

The key code (F3, F12, Enter) from the X.400 panel. The following are possible values:

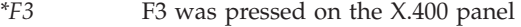

- *\*F12* F12 was pressed on the X.400 panel
- *\*ENTER* Enter was pressed on the X.400 panel

### <span id="page-28-0"></span>**Error code**

 $I/O$ ;  $CHAR(*)$ 

The structure in which to return error information. For the format of the structure, see Error Code Parameter.

# **Error Messages**

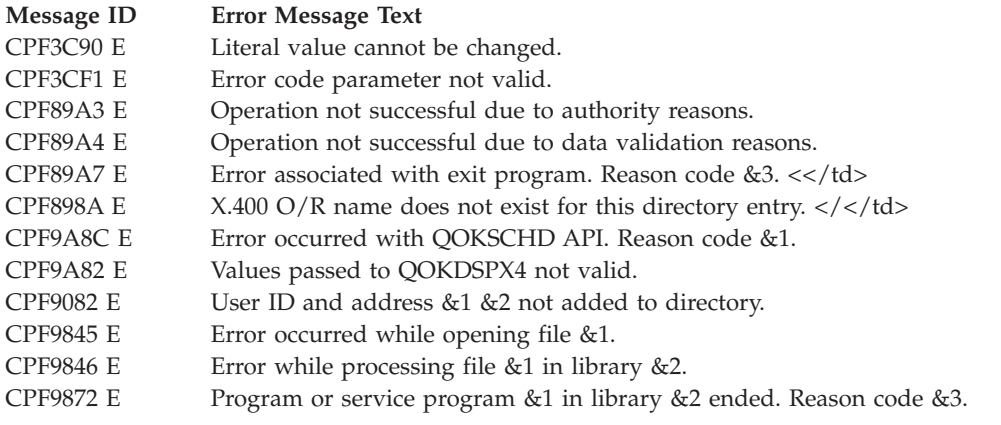

API introduced: V3R1

[Top](#TOP_OF_PAGE) | ["Office-related](#page-8-0) APIs" on page 1 | APIs by [category](aplist.htm)

# **Remove Department (QOKRMVDP) API**

Required Parameter Group:

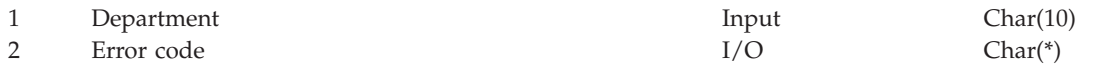

Default Public Authority: \*USE Threadsafe: No

The Remove Department (QOKRMVDP) API removes a department from the system distribution directory. The department field in the directory for the removed department members is blanked out. To remove individual members from within a department, use the DEPT parameter on the Add Directory Entry (ADDDIRE) and Change Directory Entry (CHGDIRE) CL commands.

# **Authorities and Locks**

Removing a department requires \*SECADM (security administrator) authority.

# **Required Parameter Group**

### **Department**

INPUT; CHAR(10)

The department name to remove. The department name must not be blank. When there are duplicate department names in the directory, the first match found is removed. The department name value is not case sensitive when being checked.

### **Error code**

 $I/O$ ; CHAR(\*)

The structure in which to return error information. For the format of the structure, see Error Code Parameter.

# <span id="page-29-0"></span>**Error Messages**

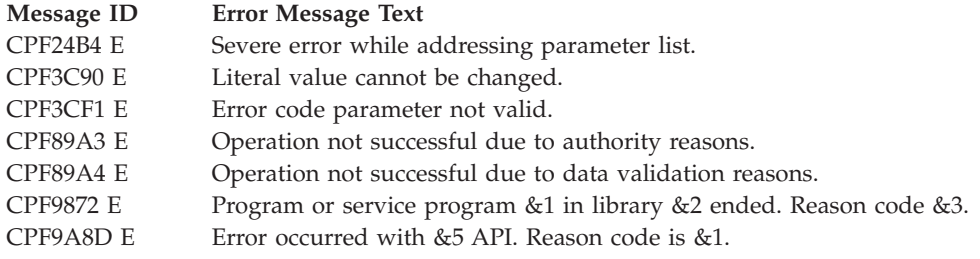

API introduced: V3R6

[Top](#TOP_OF_PAGE) | ["Office-related](#page-8-0) APIs" on page 1 | APIs by [category](aplist.htm)

# **Retrieve Office Programs (QOGRTVOE) API**

Required Parameter Group:

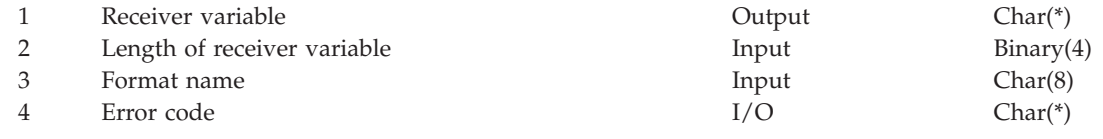

Default Public Authority: \*USE Threadsafe: No

The Retrieve Office Programs (QOGRTVOE) API retrieves the programs that are used for office document requests and document conversion requests. The default value for the programs being retrieved is \*IBM, which indicates that OfficeVision processing should be used for the request or conversion.

# **Authorities and Locks**

To use this program you need \*SECADM authority.

# **Required Parameter Group**

### **Receiver variable**

OUTPUT; CHAR(\*)

The variable to receive exit program information. This area must be large enough to accommodate the information specified.

### **Length of receiver variable**

INPUT; BINARY(4)

The length of the receiver variable. The length must be at least 8 bytes. If the variable is not large enough to hold the requested information, the data is truncated.

### **Format name**

INPUT; CHAR(8)

The format of the program to be retrieved. The valid format is OGOE0100 (see ["OGOE0100](#page-30-0) [Format"](#page-30-0) on page 23).

### **Error code**

 $I/O$ ;  $CHAR(*)$ 

The structure in which to return error information. For the format of the structure, see Error Code Parameter.

# <span id="page-30-0"></span>**OGOE0100 Format**

The following list shows the format of the program to be retrieved. For detailed descriptions of the fields, see "Field Descriptions."

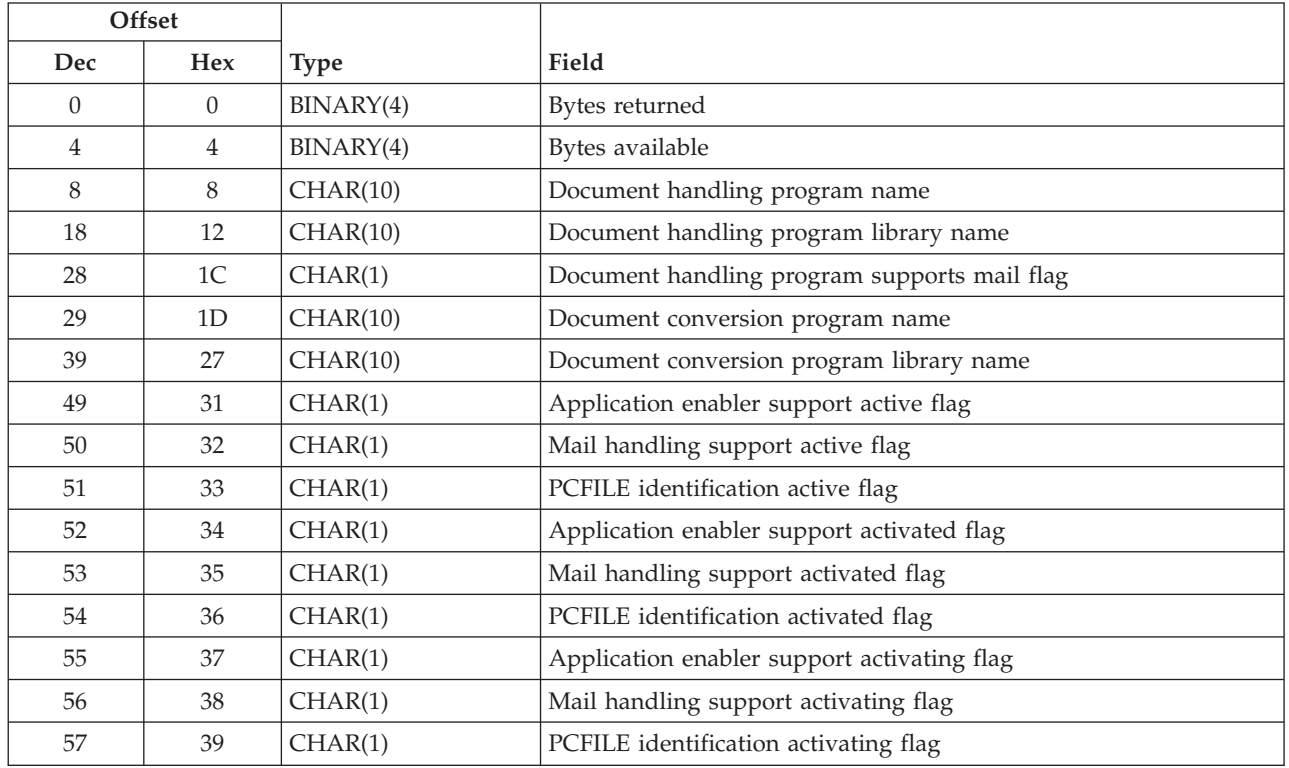

# **Field Descriptions**

**Application enabler support active flag.** An indication of whether the application enabler is active. The application enabler support is active if there is an application defined and the support has been made active.

- *0* The application enabler support will not be used with this system.
- *1* The application enabler support will be used with this system.

**Application enabler support activated flag.** An indication of whether the application enabler has been activated with the QOGCHGOE API.

- *0* The application enabler has not been activated.
- *1* The application enabler has been activated.

**Application enabler support activating flag.** An indication of whether the application enabler support can be activated. Application enabler support can become active if at least one application is defined and the support is made active with the QOGCHGOE API.

- *0* The application enabler would not become active if activated.
- *1* The application enabler would become active if activated.

**Bytes available.** The total length of all data available.

**Bytes returned.** The length of the data actually returned.

**Document conversion program library name.** The name of the library containing the program to be called for document conversions. This field will be blanks if the document conversion exit program name is \*IBM.

**Document conversion program name.** The name of the program to be called for document conversions if an IBM conversion does not exist. If the program is \*IBM, the IBM-supplied conversion exit or registered conversions will be called.

**Document handling program library name.** The name of the library containing the program to be called for document requests. This field will be blanks if the document handling exit program name is \*IBM.

**Document handling program name.** The name of the program to be called for document requests. If the program is \*IBM, OfficeVision is called for the document requests.

**Document handling program supports mail flag.** An indication of whether the document handling program supports mail requests (that is, MAILVIEW, MAILFWD, MAILREPLY, PRINT and PRINTOPTS from the Work with Mail display). If \*IBM is specified as the document handling exit program, the value will be 1.

- *0* The exit program does not support mail.
- *1* The exit program does support mail.

**Mail handling support active flag.** An indication of whether the Mail Handling support is active. Mail handling support is active if there is an application defined that handles mail, application enabler support has been activated, and mail support has been activated.

- *0* The mail handling support is inactive with this application.
- *1* The mail handling support is active with this application.

**Mail handling support activated flag.** An indication of whether the mail handling support could be activated. It is activated with the QOGCHGOE API.

- *0* The mail handling support has not been activated.
- *1* The mail handling support has been activated.

**Mail handling support activating flag.** An indication of whether the mail handling support could be activated. Mail handling support is activated with the QOGCHGOE API.

- *0* The mail handling support cannot be activated.
- *1* The mail handling support can be activated.

**PCFILE identification active flag.** An indication of whether the PCFILE identification processing support is active[.\(2\)](off1a.htm#FNFTNT1) If PCFILE identification support has indicated that at least one type has been defined and PCFILE identification support is active, then the PCFILE identification processing is active.

- *0* The PCFILE identification processing support is inactive with this application.
- *1* The PCFILE identification processing support is active with this application.

**PCFILE identification activated flag.** An indication of whether the PCFILE identification processing support could be activated. PCFILE identification is activated with the Change Office Programs (QOGCHGOE) API.

- <span id="page-32-0"></span>*0* The PCFILE identification support has not been activated.
- *1* The PCFILE identification support has been activated.

**PCFILE identification activating flag.** An indication of whether the PCFILE identification processing could be activated. PCFILE identification support is activated with the QOGCHGOE API.

- *0* The PCFILE identification processing support would not become active if activated.
- *1* The PCFILE identification processing support would become active if activated.

# **Error Messages**

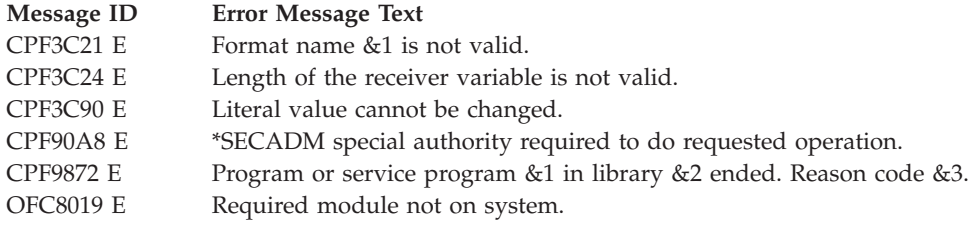

API introduced: V2R2

[Top](#TOP_OF_PAGE) | ["Office-related](#page-8-0) APIs" on page 1 | APIs by [category](aplist.htm)

# **Search System Directory (QOKSCHD) API**

Required Parameter Group:

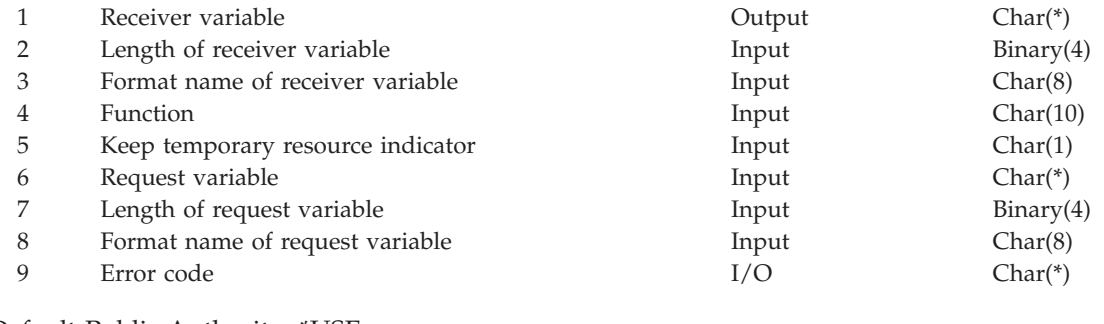

Default Public Authority: \*USE Threadsafe: No

The Search System Directory (QOKSCHD) API searches the system distribution directory and returns user information that matches the criteria input. It also is used to query fields in the directory. It is most useful when the system distribution directory is used as a repository for information about users, and can be used in a program to query this information.

# **Authorities and Locks**

To search the system directory, \*USE authority is required to the QOKSCHD API.

# **Required Parameter Group**

**Receiver variable** OUTPUT; CHAR(\*) The receiver variable that is to receive the information requested. You can specify the size of the area smaller than the format requested as long as you specify the length of the receiver variable correctly. As a result, the API returns only the data the area can hold.

### **Length of receiver variable**

INPUT; BINARY(4)

The length of the receiver variable.

### **Format name of the receiver variable** INPUT; CHAR(8)

The format of the information returned. The possible format names are:

- *SRCV0100* System directory user information. See ["SRCV0100](#page-36-0) Format" on page 29 for more information on the SRCV0100 format.
- *SRCV0200* System directory field names. See ["SRCV0200](#page-38-0) Format" on page 31 for more information on the SRCV0200 format.

### **Function**

### INPUT; CHAR(10)

The function name of this request. The functions supported are:

*\*SEARCH* Search the system directory *\*CLEANUP* Clean up resources (if temporary resources were kept on previous search requests). Note that for cleanup, the keep temporary resource indicator parameter has to be 0.

### **Keep temporary resource indicator**

INPUT; CHAR(1)

An indicator of whether to keep or delete the temporary resource that the search uses for search requests. This temporary resource keeps files open and other relevant information between calls. Performance will be better if this is done and you do multiple searches. If this API is called and this indicator is set to keep temporary resources, the last call should have the Function parameter set to \*CLEANUP to close files and delete the resources.

- *0* Do not keep the temporary resource (and close the files).
- *1* Keep the temporary resource (and the files open).

The resource handle stores the information about the open files. When the search API is called again and the files have been left open, the resource handle needs to be passed. The resource handle differs from the continuation handle in that the resource handle saves information about open files. The same resource handle can be used to request different kinds of searches. If you are doing multiple types of searches, you do not want to do Function of \*CLEANUP between the calls to the QOKSCHD API. Pass the same resource handle for these calls and it will make the searches perform faster. The continuation handle is used to continue the search with the same criteria because there are more users that match the search criteria. The continuation handle is documented in "Field [Descriptions"](#page-38-0) on page 31.

### **Request variable**

INPUT; CHAR(\*)

The request variable that is the input buffer that requests the type of search to do.

### **Length of request variable**

INPUT; BINARY(4)

The length of the request variable.

### <span id="page-34-0"></span>**Format name of request variable**

INPUT; CHAR(8)

The information requested. The possible format names are:

*SREQ0100* System directory user information. See "SREQ0100 Format" for more information on the SREQ0100 format.

*SREQ0200* System directory field names. See ["SREQ0200](#page-36-0) Format" on page 29 for more information on the SREQ0200 format.

### **Error code**

 $I/O$ ;  $CHAR(*)$ 

The structure in which to return error information. For the format of the structure, see Error Code Parameter.

# **SREQ0100 Format**

The following table is the layout of the request variable, format SREQ0100, for requesting searches on the system directory user information.

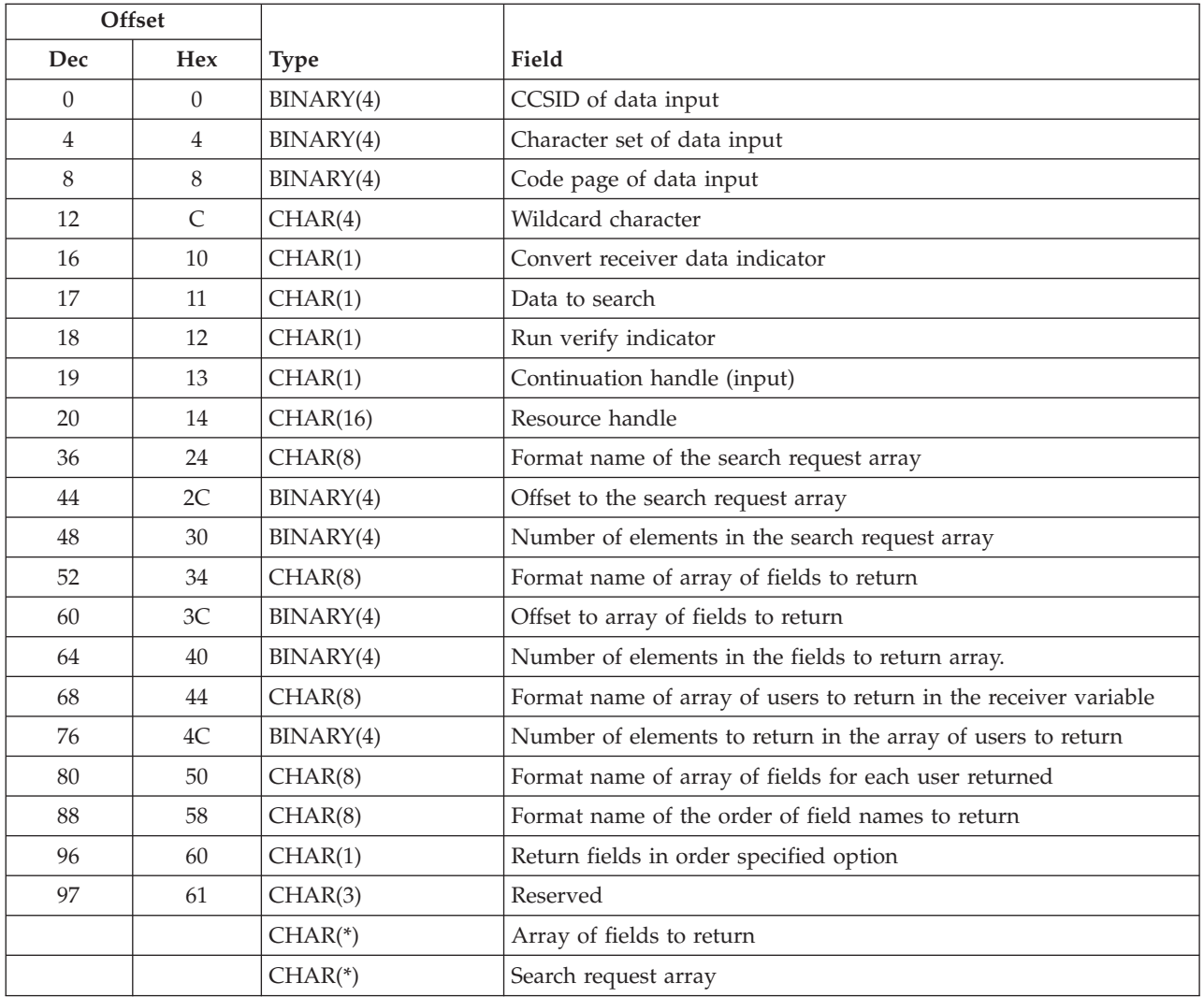

# <span id="page-35-0"></span>**SREQ0101 Format**

The following table is the search request array, format SREQ0101. This format name is used as input in the request variable, SREQ0100, in the field, format name of the search request array.

This is an array of search fields. There is a maximum of 100 entries.

The first element that is entered in the search request array is considered to be the key for the search. This is important for performance because the more distinct the key, the faster the search. Records will be returned in the order of the field specified as the key.

A performance consideration that should be made when choosing the key value for the value to match field is whether the field will contain a wildcard character. The search key should contain fields that occur a minimum number of times on the system. For this reason, it is more efficient to specify a key search value that does not contain wildcard characters. A wildcard character at the end of a search key value does not affect performance.

The search is an **AND** of all of the input fields. It will be a complete match or a generic match if a wildcard character is used as the last character of the field value.

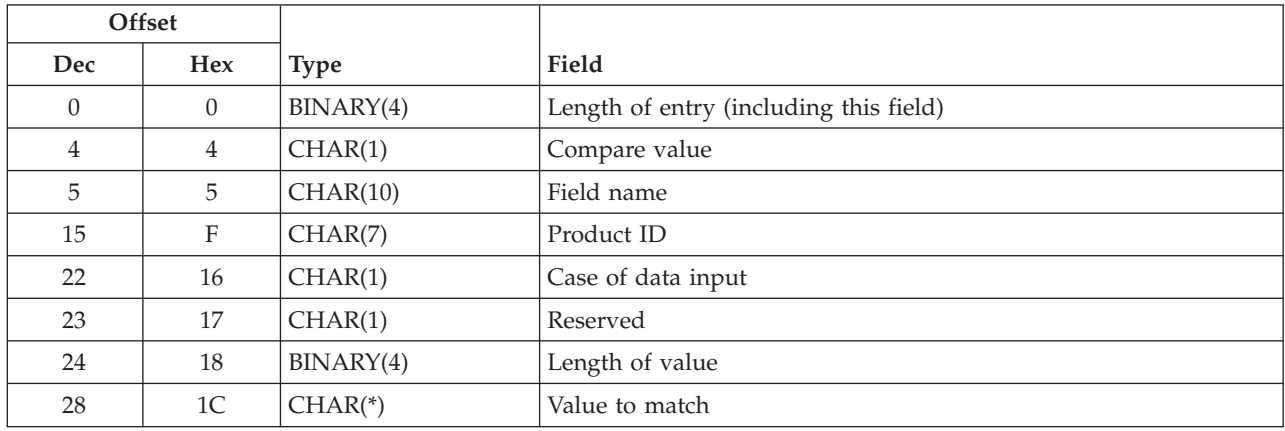

# **SREQ0102 Format**

The following table is the array of fields to return, format SREQ102. This format name is used as input in the request variable, SREQ0100, in the field, format name of array of fields to return.

The SREQ0102 format provides for selecting a user controlled set of system distribution directory fields.

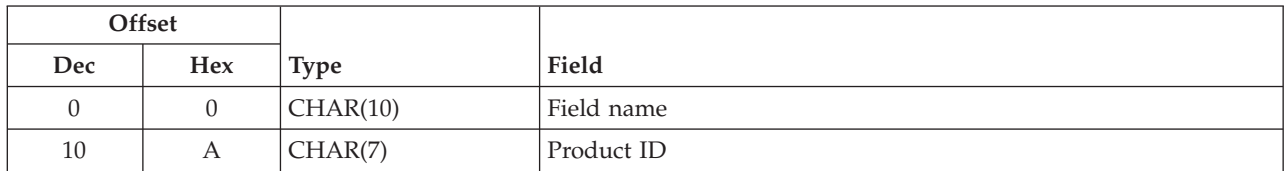

# **SREQ0103 Format**

The following table is the array of special values representing the fields to be returned, format SREQ0103. This format name is used in the request variable, SREQ0100, in the field, format name of the array of fields to return.
<span id="page-36-0"></span>The SREQ0103 format provides for selecting a predefined set of system distribution directory fields. The allowed special values are \*SYSDIR, \*ORNAME, and \*SMTP. See "Field [Descriptions"](#page-38-0) on page 31 for a definition of the special value of fields to be returned field.

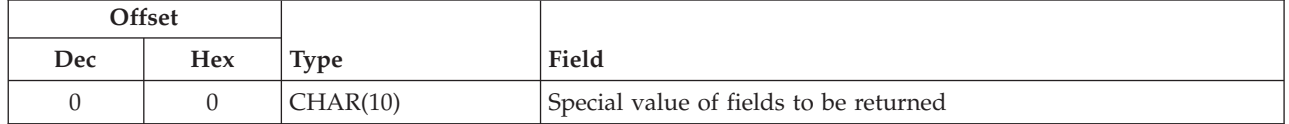

# **SREQ0200 Format**

The following table is the layout of the request variable, format SREQ0200. This request returns the fields defined in the system distribution directory.

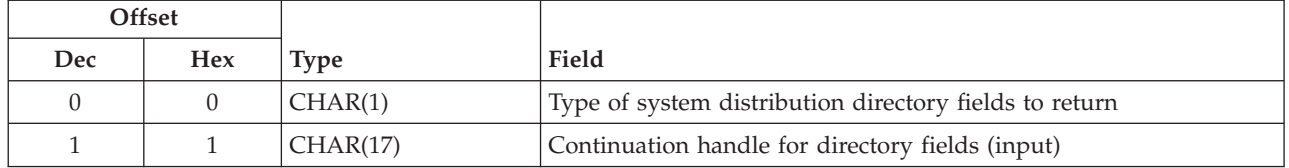

# **SRCV0100 Format**

The following table is the layout of the receiver variable, format SRCV0100. The receiver variable is the output buffer for the search results. This format defines the structure of the receiver variable.

Fields returned in the receiver variable will be in the order as documented in System directory field names (page [34\)](#page-41-0). All of the fields with a product ID of \*IBM will precede any fields with a product ID other than \*IBM. Also, fields with a product ID of \*IBM that appear in the array of fields to return more than once will be returned one time.

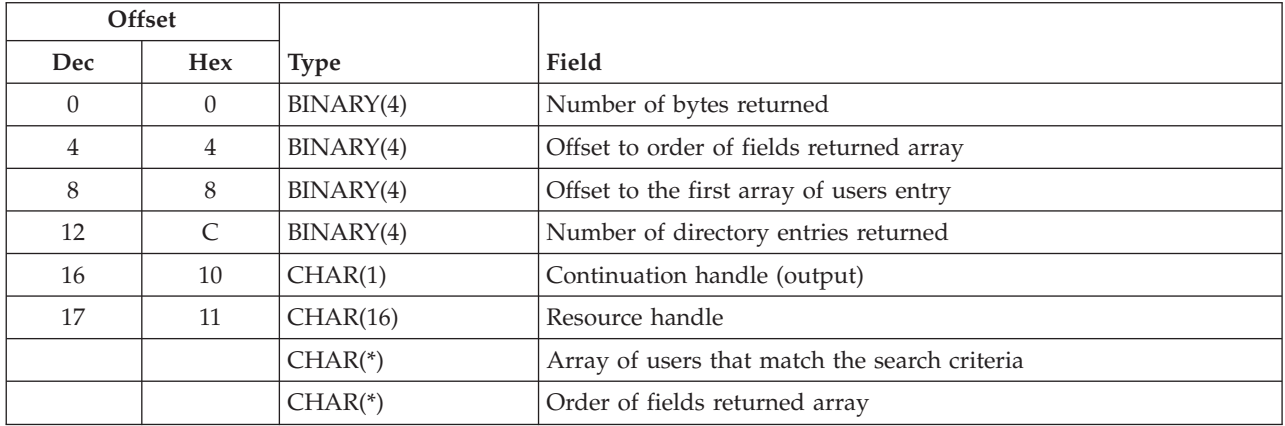

# **SRCV0101 Format**

The following table is the structure of the array of users returned, format SRCV0101. This format name is specified in the request variable structure, SREQ0100, in the field, format name of array of users to return.

<span id="page-37-0"></span>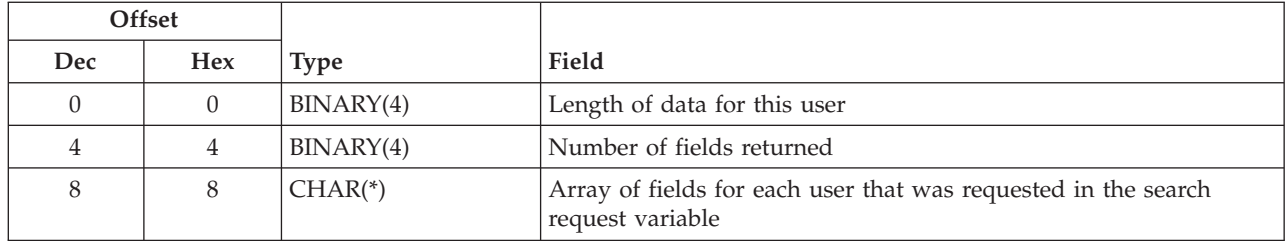

# **SRCV0111 Format**

The following table is the structure of the array of fields for each user returned, format SRCV0111. The format name is specified in the request variable structure, SREQ0100, in the field, format name of array of fields for each user returned. All fields requested are returned even if the fields are blank. The fields are returned in the order documented in System directory field names (page [34\)](#page-41-0).

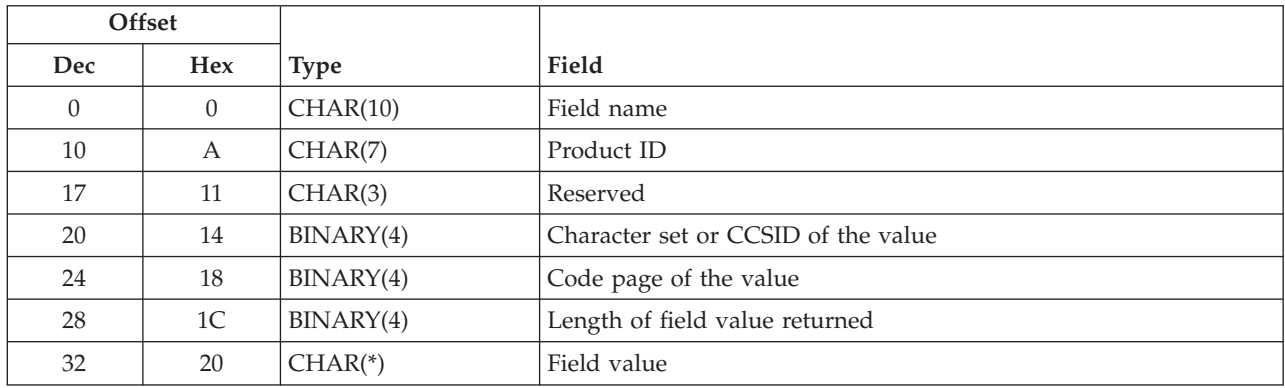

# **SRCV0112 Format**

The following table is the structure of the array of fields for each user returned, format SRCV0112. The format name is specified in the request variable structure, SREQ0100, in the field, format name of array of fields for each user returned.

If you do not need user-defined fields or the field name and product ID, then request this format in SREQ0100 instead of SRCV0111, as it will save some overhead space. All fields requested are returned even if the fields are blank.

Format SRCV0120 tells the order in which the fields are returned. The order of the fields are always returned in the order as documented in System directory field names (page [34\)](#page-41-0), but you may have a coding reason for needing to order the fields returned array.

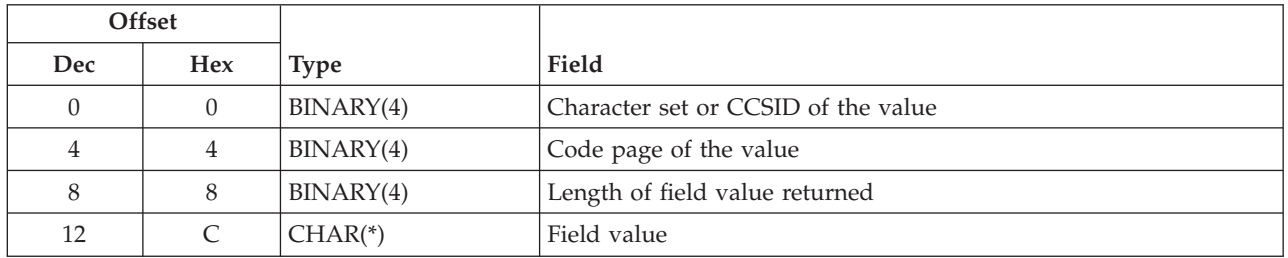

# <span id="page-38-0"></span>**SRCV0120 Format**

The following table is the structure of the order of fields returned array, format SRCV0120. The format name is specified in the request structure, SREQ0100, in the field, format name of order of field names array returned.

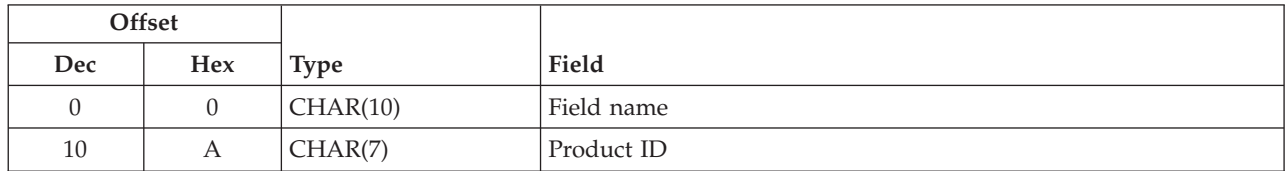

# **SRCV0200 Format**

The following table is the layout of the receiver variable, format SRCV0200. The receiver variable is the output buffer for the results from the system directory field name search request. The format name defines the structure of the receiver variable.

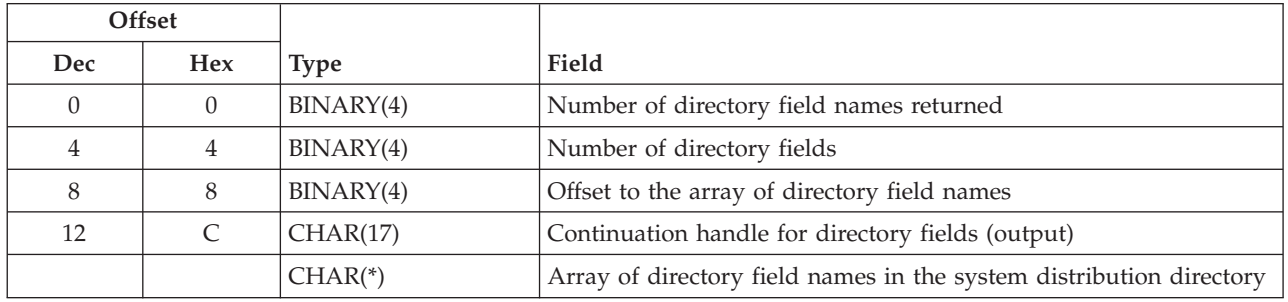

# **Array of Directory Field Names**

The following table is the structure of the field name array. This format contains the field names of the type that was requested in SREQ0200.

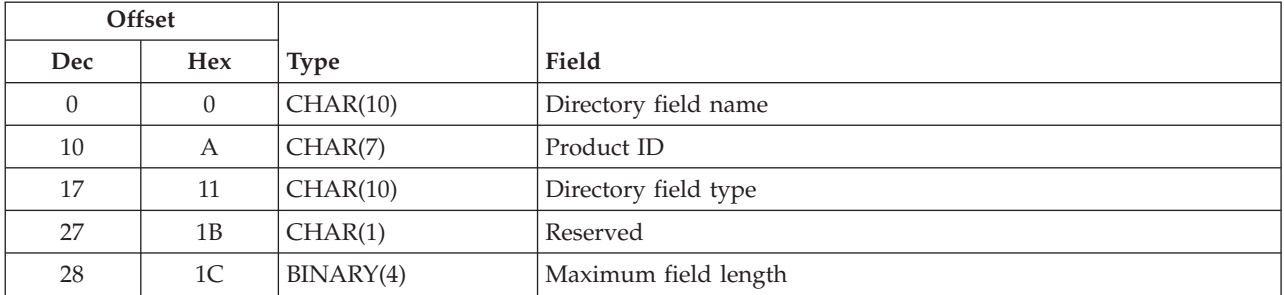

# **Field Descriptions**

**Array of directory field names in the system distribution directory.** The array of fields that are returned as a result of the search request array. This array contains the directory field name, product ID, directory field type, and the maximum field length.

**Array of fields for each user that was requested.** The actual data for each field for the user returned as a result of the match. See either ["SRCV0111](#page-37-0) Format" on page 30, or ["SRCV0112](#page-37-0) Format" on page 30 for the structure of this array.

**Array of fields to return.** The field names that the user wants returned in the receiver variable for each user found that matches the search criteria. See either ["SREQ0102](#page-35-0) Format" on page 28, or ["SREQ0103](#page-35-0) [Format"](#page-35-0) on page 28 for the structure of this array. There is no maximum number of elements.

**Array of users that match the search criteria.** The array of users that matches the search criteria on the request. See ["SRCV0101](#page-36-0) Format" on page 29 for the structure of this array.

**Case of data input.** The case of the data input. The valid values are:

- *blank* The data of all fields except two is searched without regard to the case of the data (case-insensitive search). The exceptions are the IBM fields SMTPUSRID and SMTPRTE, which are searched with regard to the case of the data (case-sensitive search).
- *0* The same as *blank*, the preceding value description.
- *1* The data of all fields is searched without regard to the case of the data (case-insensitive search). **Note:** When you use the case of data input field for the SMTPUSRID or SMTPRTE field names, always qualify these field names with the product ID \*IBM.

**CCSID of data input.** The CCSID of the data input or a special value. The special values are:

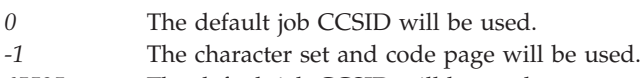

*65535* The default job CCSID will be used.

**Character set of data input.** The character set of the data input. This field is used if the CCSID of data input is -1.

**Character set or CCSID of the value.** If the conversion of the data (convert receiver data indicator) was set to 0, this is the character set of the field value as it exists on the system. If the convert receiver indicator was set to 1, this is either a character set or CCSID depending on what was specified in the request variable for CCSID of data input. If the convert receiver data indicator was set to 2, this is the CCSID of the field value.

**Code page of data input.** The code page of the data input. This field is used if the CCSID of data input is -1.

**Code page of the value.** If the conversion of the data (convert receiver data indicator) was set to 0, this is the code page of the field value as it exists on the system. If the convert receiver indicator was set to 1, this is either a code page or CCSID depending on what was specified in the request variable for CCSID of data input. Otherwise, the code page is set to 0.

**Compare value.** The way to compare the value given with the field value in the system distribution directory entry. Only the value, 1 (equal), is currently supported.

**Continuation handle (input).** This allows you to continue to return data on a search if there was not enough space available to return all the entries that matched the search criteria on a previous search.

This value is 0 on the first search request. If you are continuing a search, this value needs to be set from the continuation handle (output) field.

The resource handle must be set if you are going to continue a search.

To use the continuation handle, you must keep the temporary resource space by setting the keep temporary resource indicator field to 1.

**Continuation handle (output).** An indicator for more directory entries available. The valid values are:

*0* No *1* Yes

If this continuation handle is 0, either all the records that matched the search criteria were returned to this structure, or there were more records but the search files were not requested to be left open.

If the continuation handle is 1, there are more records available in the directory that match the search criteria, but there was no room available in the return structure. You may request more data by using this value in the request variable along with the resource handle.

**Continuation handle for directory fields (input).** Allows you to continue to return data on a search of directory fields if there was not enough space available to return all of the directory fields that matched the request.

This value is blank on the first request. If you are continuing a search, this value needs to be set from the continuation handle for directory fields (output) field.

**Continuation handle for directory fields (output).** Contains a value if there are more directory fields available for the search criteria requested. You may request more directory fields by using this value in the request variable field, continuation handle for directory fields (input).

**Convert receiver data indicator.** The option to convert the field values in the array of users returned for each user in the receiver variable.

The valid values are:

- *0* Do not convert receiver data. All data returned will be returned in the character set and code page as the data exists on the system. The character set and code page of the receiver data is in the array of fields for each user. See either ["SRCV0111](#page-37-0) Format" on page 30, or ["SRCV0112](#page-37-0) Format" on page 30 for more information on the array of fields for each user.
- *1* Convert the receiver data. All data will be returned in the CCSID or character set and code page specified in the request variable.
- *2* Do not convert receiver data. All data will be returned as the data exists on the system, but the character set and code page will be converted to a CCSID tag. The CCSID of the receiver data is in the array of fields for each user. See either ["SRCV0111](#page-37-0) Format" on page 30, or ["SRCV0112](#page-37-0) Format" on page 30 for more information on the array of fields for each user.

**Data to search.** The type of data to search on this system.

The valid values are:

- *0* Local data
- *1* All data on the system including shadowed data

**Directory field name.** Depending on the request in the SREQ0200 format, either an IBM-defined or a user-defined field. i5/OS system distribution directory field names have a product ID of \*IBM. All other field names are for user-defined fields.

**Directory field type.** The following values can be returned for the field type and is meaningful only for user-defined fields:

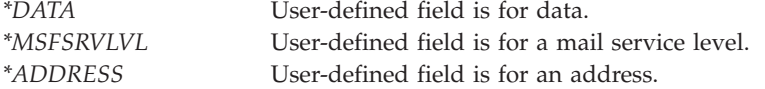

<span id="page-41-0"></span>See ["SRCV0200](#page-38-0) Format" on page 31 for the field types for user-defined.

**Field name.** The field name can be an IBM-defined field name, or a user-defined field name. To determine the user-defined field names defined on the system, either use the Change System Directory Attributes (CHGSYSDIRA) command with F4, or retrieve the fields using the SREQ0200 format.

The following is a list of predefined field names that can be specified in the field name field of the array of search fields and the array of fields to return.

#### **Notes:**

- 1. There is a maximum of 512 bytes for user-defined fields.
- 2. There is a performance impact when a mixture of system directory field names, SMTP field names, and user-defined fields are specified in the search request array.

#### **System directory field names**

**Note:** This is the order in which the field names are returned when the return fields in order specified option is not 1 (0 is the default). The field is truncated so that ending blanks are not returned. This group of field names is the \*SYSDIR group when the SREQ0103 format is used. See ["SREQ0103](#page-35-0) Format" on [page](#page-35-0) 28 for more information on the SREQ0103 format.

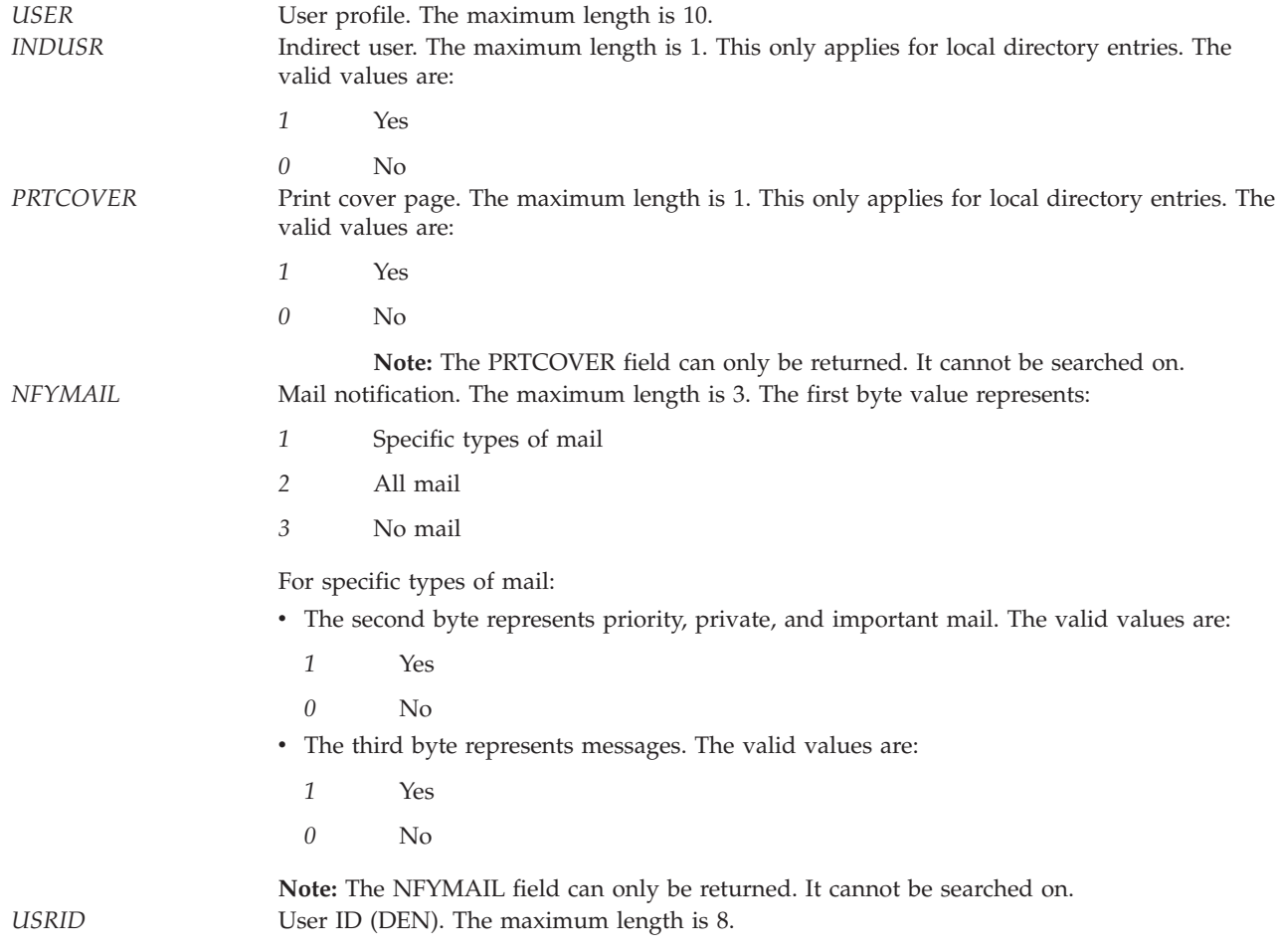

*LCLDTA* Local data indicator. The maximum length is 1. The valid values are:

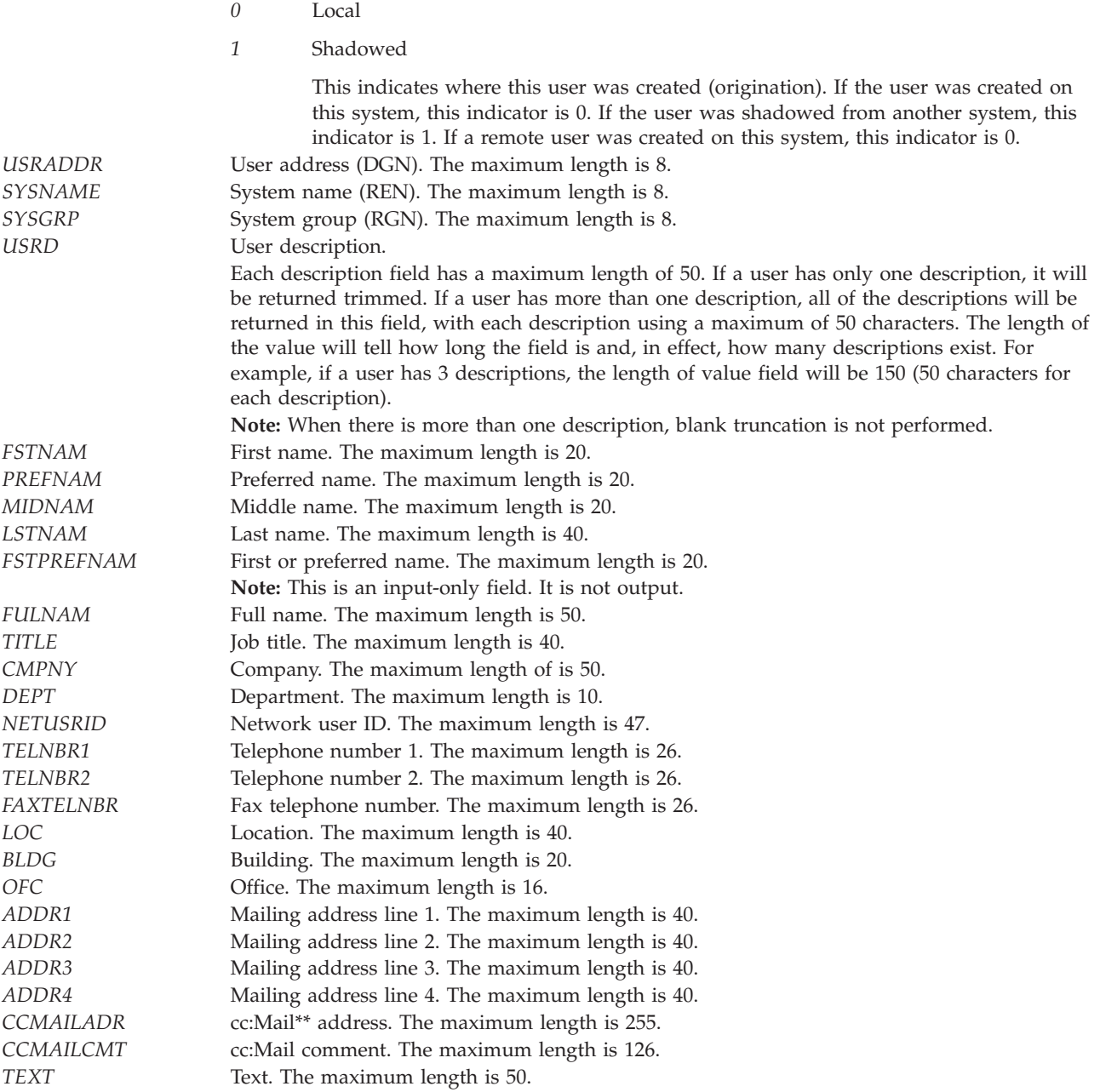

*MSFSRVLVL* Mail server framework service level.

The field for the mail service level. When requesting this field to be searched on, supply only the field name and product ID with the field name in the first 10 bytes and the product ID in the last 7 bytes. When this field is returned in SRCV0111 or SRCV0112, the mail service level value contains the following structure:

• CHAR(10)-Field name

The field name can be a special value or a user-defined field name. The special values are:

*\*USRIDX*

User index

*\*SYSMS*

System message store

*\*DOMINO*

Lotus Domino mail database

• CHAR(7)-Product ID

The product ID of a user-defined field. \*NONE indicates that there is no product ID for the user-defined field.

• BINARY(4)-Length of mail service level

If the value is 0, then the field did not exist in the directory, the field was blank, or the field name is a special value of \*USRIDX, \*SYSMS, or \*DOMINO.

v CHAR(\*)-The value of the mail service level field and product ID. This value will be blank for \*USRIDX, \*SYSMS, and \*DOMINO. For user-defined fields, it is the value of that field in the system distribution directory.

The maximum size is 512.

See either ["SRCV0111](#page-37-0) Format" on page 30 or ["SRCV0112](#page-37-0) Format" on page 30 for more information on either the SRCV0111 format or the SRCV0112 format.

PREFADR Preferred address.

The field for the preferred address. When requesting this field to be searched on, supply only the field name and product ID, with the field name in the first 10 bytes and the product ID in the last 7 bytes. When this field is returned in SRCV0111 or SRCV0112, the preferred address value contains the following structure:

• CHAR(10)-Field name

The field name can be a special value, a user-defined field name, or an IBM-defined field name. The special values are:

*\*USRID*

User ID/address

*\*ORNAME*

X.400 O/R name

*\*SMTP* SMTP name

• CHAR(7)-Product ID

The product ID of the field. \*IBM indicates an IBM-defined field name. \*NONE indicates that there is no product ID for the user-defined field.

- CHAR(4)-Address type value
- CHAR(8)-Address type name
- v BINARY(4)-Length of preferred address value
- If the value is 0, either the field did not exist in the directory or the field was blank.

v CHAR(\*)-The value of the preferred address field and the product ID.

The following is the structure of this field based on the field name value:

*\*USRID*

User ID (DEN) in the first 8 bytes, user address (DGN) in the second 8 bytes, system name (REN) in the third 8 bytes, and system group (RGN) in the last 8 bytes.

*\*ORNAME*

X.400 O/R name is formatted from the X.400 O/R name fields that exist for this user. See the IBM-defined field ORNAME for the structure of this field. The maximum size for this field is 909 bytes.

- *\*SMTP* The maximum size of the SMTP user ID is 24 bytes. The maximum size changes to 64 bytes if SMTP names are converted using the Convert Name SMTP (CVTNAMSMTP) command. You can check if the CVTNAMSMTP command has been run with the WRKNAMSMTP command. You get error TCP9610 if CVTNAMSTMP has been run. The first part of the \*SMTP structure does not change. The SMTP user ID is the first 24 bytes followed by either the SMTP domain or route for 256 bytes. To support the new SMTP user ID length, 64 bytes follow the SMTP domain or route portion. Both the old SMTP user ID and the new SMTP user ID contain the SMTP user ID except when the SMTP user ID has more than 24 bytes. In this case the old SMTP user ID is blank.
- *IBM-defined or user-defined field*

The contents of the field will be the value of the field in the system distribution directory. The maximum size is 512 bytes.

See either ["SRCV0111](#page-37-0) Format" on page 30 or ["SRCV0112](#page-37-0) Format" on page 30 for more information on either the SRCV0111 format or the SRCV0112 format.

*ALWSYNC* Allow synchronization. The maximum length is 1. This field indicates whether the user's entry should be synchronized with directories other than the System Distribution Directory. The valid values are: *1* Yes

*0* No

*DLOOWN* DLO owner. The maximum length is 10.

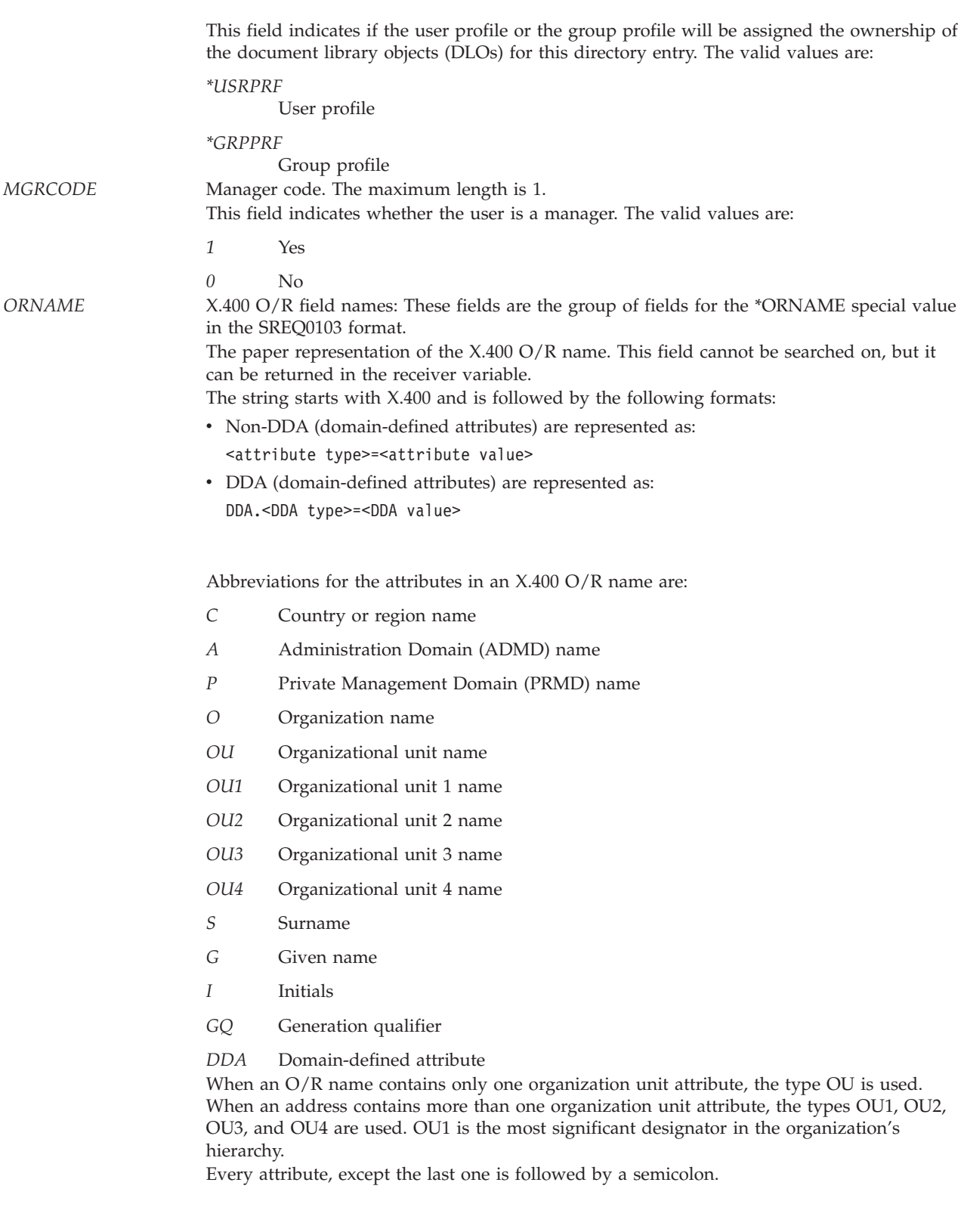

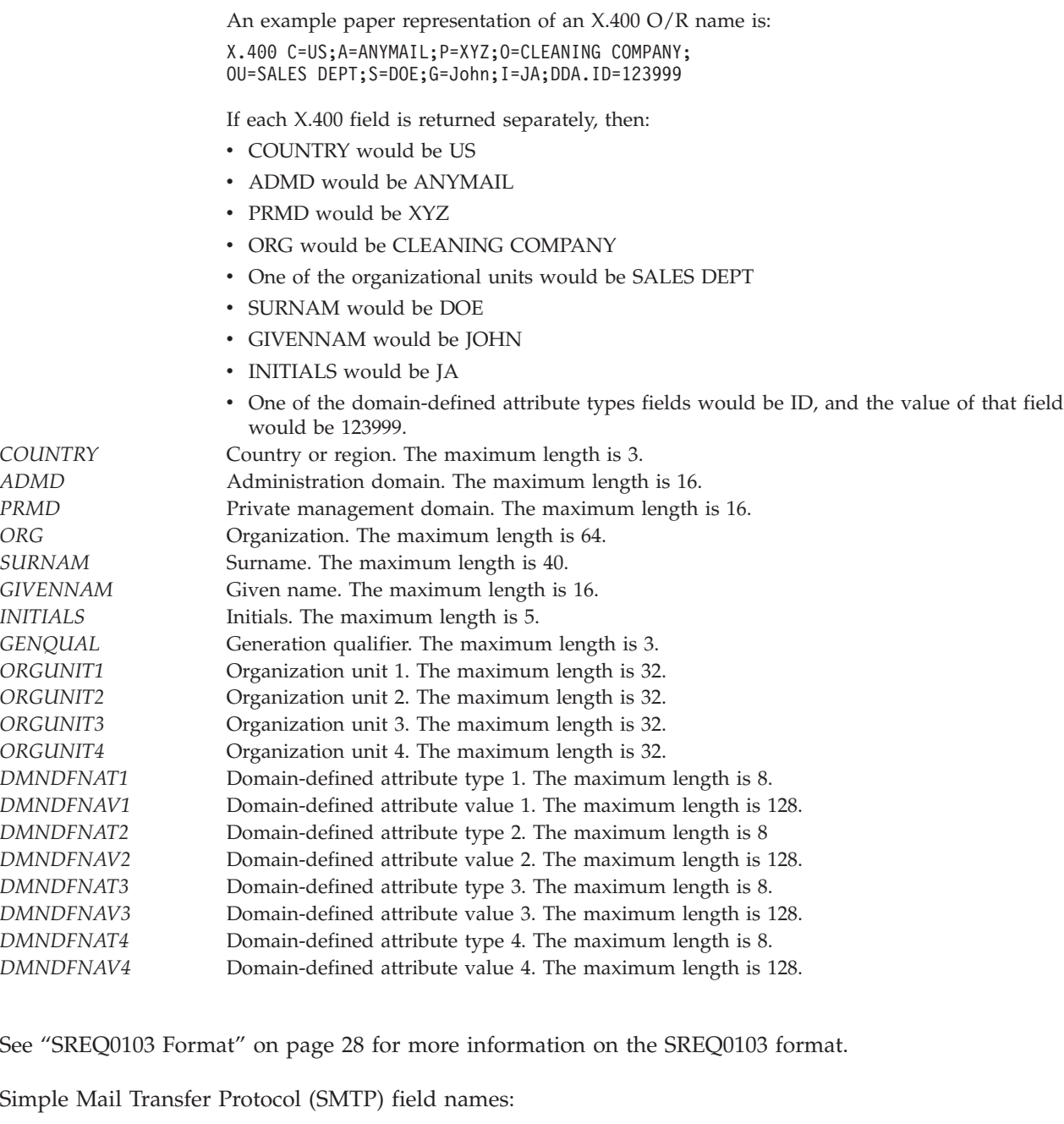

These fields are the group of fields for the \*SMTP special value in the SREQ0103 format.

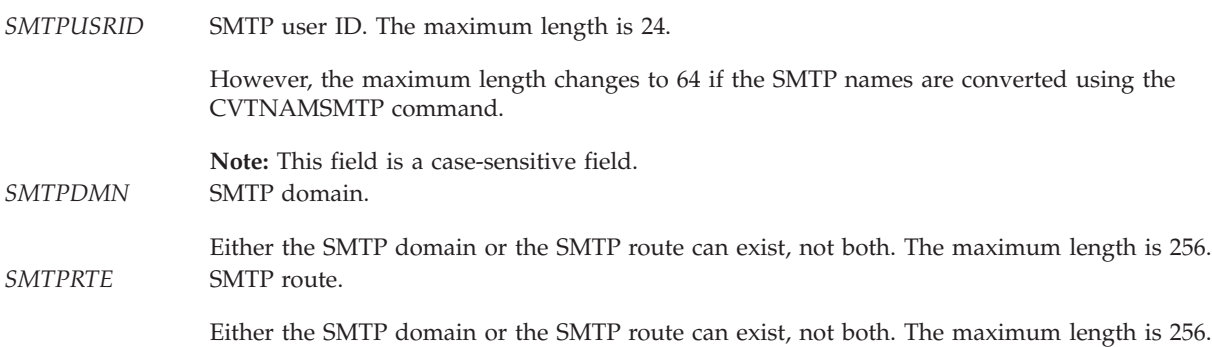

See ["SREQ0103](#page-35-0) Format" on page 28 for more information on the SREQ0103 format.

**Field value.** The value of the field.

**Format name of array of fields for each user returned.** The format name of the array of fields for each user returned. This is the specific structure for each user in either the SRCV0111 format or the SRCV0112 format. See either ["SRCV0111](#page-37-0) Format" on page 30, or ["SRCV0112](#page-37-0) Format" on page 30 for more information on the array of fields for each user.

**Format name of array of fields to return.** The format name of the array of fields to return so that the fields of each user found matching the search criteria that is needed is known. The possible values are SREQ0102 and SREQ0103. See ["SREQ0102](#page-35-0) Format" on page 28, or ["SREQ0103](#page-35-0) Format" on page 28 for more information on the array of fields to return for each user.

**Format name of array of users to return in the receiver variable.** The format name of the array of users to return after the search is complete. This is so the format to return the search results is known. The possible value is SRCV0101. See ["SRCV0101](#page-36-0) Format" on page 29 for more information on the array of users returned.

**Format name of order of field names array returned.** The format name of the order of field names to be returned. Possible values are blank and SRCV0120. If the value is blank, the order of the field names array is not returned. The order of field names array is not returned if user-defined fields are requested as only the user-defined fields that exist for each user is returned and are not in any specified order.

**Format name of the search request array.** The format name of the search request array so that the format of the search request is known. The possible value is SREQ0101. See ["SREQ0101](#page-35-0) Format" on page 28 for more information on the array of search fields.

**Length of data for this user.** The length of both the header information and the fields that are returned for the user.

**Length of entry (including this field).** The length of the entry in the array of all of the fields including this field.

**Length of field value returned.** The length, in bytes, of the field value. If this value is 0, there is no data in the field.

**Length of value.** If the length of the value is 0, this field is ignored on the search request. There must be at least one field in the search request array with a length of value greater than 0 and the value is not blank spaces.

The maximum length is 512.

**Maximum field length.** The maximum length of this directory field.

**Number of bytes returned.** The length of the data returned. If the receiver variable is not large enough to hold all of the data available, only the data that will fit in the space available is returned and this value will be less than the bytes available.

**Number of directory entries returned.** This is the number of directory entries that are returned in SRCV0101. It is the number of directory entries found as a result of the search request. If more directory entries are available but there was not enough space available in the SRCV0101 structure, the continuation handle will be 1. If all of the entries are returned, the continuation handle will be 0.

**Number of directory field names returned.** The number of elements in the field name array.

**Number of directory fields.** The total number of directory fields for the type of fields requested. If the continuation handler for directory fields is not blank, then there are more fields available.

**Number of elements in the fields to return array.** The number of fields to be returned for each user. These fields are returned in the receiver variable.

**Number of elements in the search request array.** The number of fields and values to match for the search request. The maximum number of elements allowed is 100.

**Number of elements to return in the array of users to return.** The number that should be used to return a fixed number of elements on a call to the API. The number of elements returned will be less than or equal to the number specified here. If the number returned is less than the number specified, then either all of the elements that met the criteria were returned or the size of the receiver variable could not hold the number specified.

The continuation handle will be set if more data exists after returning the number of elements specified for this parameter.

If this number is 0, the maximum number of elements possible is returned.

This field could be used to limit the run time of the API. For instance, it could be used to retrieve only the number of users needed to file a subfile page.

**Number of fields returned.** The number of fields returned for the user. Fields are returned even if blank.

**Offset to array of fields to return.** The offset, in bytes, to the array of fields to return.

**Offset to order of fields returned array.** The offset, in bytes, to the order of fields returned array. The value can be 0 if either the order of the fields is not needed or the user-defined fields are returned. This is requested in the SREQ0100 format. See ["SREQ0100](#page-34-0) Format" on page 27 for more information on the offset to order of fields returned array.

**Offset to the array of directory field names.** The offset, in bytes, to the array of directory field names at the bottom of the SRCV0200 structure.

**Offset to the first array of users entry.** The offset, in bytes, to the array of users in the SRCV0100 structure. This is the offset to the first entry in the array of users that are returned that match the search criteria.

**Offset to the search request array.** The offset, in bytes, to the search request array in the SREQ0100 format. See ["SREQ0100](#page-34-0) Format" on page 27 for more information on the offset to the search request array.

**Order of fields returned array.** The array of fields names of the order of the fields in the array of fields for each user (in either the SRCV0111 format or the SRCV0112 format) that is returned. For more information see ["SRCV0120](#page-38-0) Format" on page 31.

**Product ID.** A special value of \*IBM indicates that the field is an i5/OS system distribution directory field. A value of blank spaces indicates that there is no product ID associated with the field name.

An error will be signaled if:

- The field name and product ID cannot be found.
- The product ID is blank and the field name does not exist with a product ID of \*NONE.

**Reserved.** This is used to align the character set of the value field.

**Resource handle.** This value needs to be set from the output resource handle variable that was used as output in the receiver buffer from a previous search.

On the first call, this value needs to be blank.

To use the resource handle, you must specify to keep the temporary resources option on the previous search.

If you are continuing a search, the resource handle must be set from the output resource handle variable from a previous search of the same criteria.

If you are not continuing a search, the resource handle can be reused and the continuation handle will be set to 0. This will reuse the open files and temporary work areas.

If a resource handle is reused on another search, a continuation of a previous search is attempted using the same resource handle and the continuation is no longer valid for the previous search.

**Return fields in order specified option.** The option to return the fields in the order specified in the array of fields to return format. See ["SREQ0102](#page-35-0) Format" on page 28 for the structure of this array. The valid values are:

- *0* Return fields in the predefined order as specified in the Field name field description in Field name (page [34\)](#page-41-0). This is the default.
- *1* Return the fields as specified in ["SREQ0102](#page-35-0) Format" on page 28. This option may give slower response on the search request. ["SRCV0120](#page-38-0) Format" on page 31 and ["SREQ0103](#page-35-0) Format" on page 28 cannot be used with this option.

**Run verify indicator.** The option to verify the input parameters. Running the verification process has the potential to increase the time it takes to run a search. If the verification flag is set off and no valid data is passed as input, unpredictable results may occur.

The purpose of this indicator is so verification does not have to be run when continuing the return of data, or when a search request is repeated.

The valid values are:

- *0* Do not run the verification process.
- *1* Run the verification process.

For the first search request, it is recommended that this value be 1.

**Search request array.** An array of search fields. There is a maximum of 100 entries. See ["SREQ0101](#page-35-0) [Format"](#page-35-0) on page 28 for the structure of this array.

The first element that is entered in the search request array is considered to be the key for the search. This is important for performance because the more distinct the key, the faster the search. Records will be returned in the order of the field specified as the key.

A performance consideration that should be made when choosing the key value is a value to match that contains wildcard characters. The search key should contain fields that occur a minimum number of times on the system. For this reason, it is more efficient to specify a key search value that does not contain wildcards.

The search is an AND of all the input fields. It will be a full match or a generic match if a wildcard character is used as the last character of the field value.

**Special value of fields to be returned.** This field selects a group of fields depending on the special value. The order of the field names returned in the SRCV0101 format is returned in the format, SRCV0120. The SRCV0120 format is optional. It is optional because the order of the field names is always the same, but it is given so you can programmatically find the order of fields returned.

The special values are:

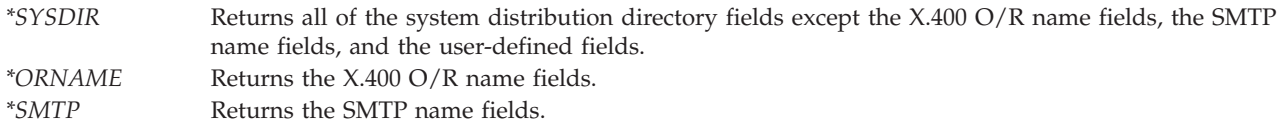

**Type of system distribution directory fields to return.** The indicator for the type of system distribution directory fields that are defined on the system to be returned.

The possible values are:

- *0* All system distribution directory fields, including both IBM-defined fields and user-defined fields.
- *1* IBM-defined system distribution directory fields.
- *2* User-defined system distribution directory fields.

**Value to match.** If a blank value is encountered, the API will ignore the field.

All values entered are monocased and converted to a common character set and code page before the search takes place. Therefore, the uppercase and lowercase characters are not distinguished, except for the SMTP user ID where it is distinguished. However, if the SMTP names are converted (CVTNAMSMTP command), the SMTP user ID is not distinguished because the SMTP fields are converted into user-defined fields.

A maximum of one wildcard character is allowed in the value to match field.

**Wildcard character.** The wildcard character indicates the wildcard character used for wildcard searches. An example of a wildcard character is an asterisk (\*); however, the wildcard character can be anything you specify. If the character is encountered in the values to search on, that value indicates a wildcard search. This wildcard character will be in the CCSID or character set and code page (CHRID) that is used as input.

The wildcard character represents any number of characters (not just one character) in the search value to match. If a blank is used for a wildcard value, the API will not check for wildcards and the value will be checked specifically as input.

**Note:** The wildcard character field is a CHAR(4) because of DBCS and SBCS. In addition, for SBCS the wildcard character field is left-adjusted.

## **Error Messages**

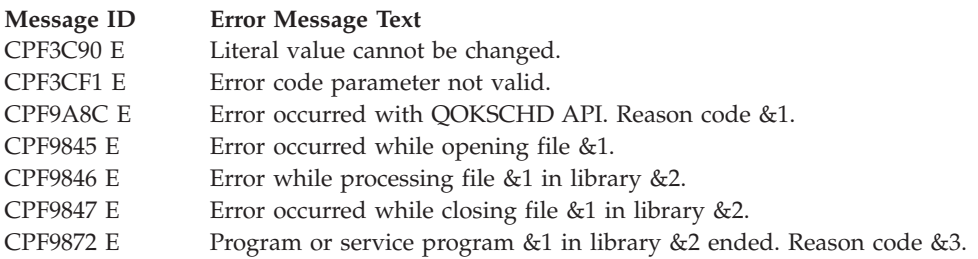

API introduced: V3R1

[Top](#TOP_OF_PAGE) | ["Office-related](#page-8-0) APIs" on page 1 | APIs by [category](aplist.htm)

# **AnyMail/400 Mail Server Framework APIs**

The mail server framework defines the format of how the data is passed rather than the format of the data itself. This allows it to work independently of the format of the data. The format of the data is defined by assigning a type to the information. The different types supported include:

- Address type
- Envelope type
- Attachment reference type
- Message type

For additional information, see "Using [AnyMail/400](#page-187-0) Mail Server Framework APIs" on page 180

The mail server framework APIs consist of the program calls shown in the following list:

- v "Add Mail Server Framework Configuration [\(QzmfAddMailCfg\)](#page-52-0) API" on page 45 (QzmfAddMailCfg) generates a configuration for the mail server framework used in processing messages.
- v "Change Mail Message [\(QzmfChgMailMsg\)](#page-54-0) API" on page 47 (QzmfChgMailMsg) changes information about a mail message that was previously created using the Create Mail Message (QzmfCrtMailMsg) API.
- v "Complete Creation Sequence [\(QzmfCrtCmpMailMsg\)](#page-63-0) API" on page 56 (QzmfCrtCmpMailMsg) removes a previously created, reserved mail message identifier from the mail server framework's list of reserved identifiers and acknowledges that the message was created.
- v "Create Mail Message [\(QzmfCrtMailMsg\)](#page-64-0) API" on page 57 (QzmfCrtMailMsg) creates an electronic mail message.
- v "List Mail Server Framework Configuration [\(QzmfLstMailCfg\)](#page-74-0) API" on page 67 (QzmfLstMailCfg) generates a list of type configurations.
- v "Query Mail Message Identifier [\(QzmfQryMailMsgId\)](#page-77-0) API" on page 70 (QzmfQryMailMsgId) queries the status of a message associated with a mail message identifier.
- v "Remove Mail Server Framework Configuration [\(QzmfRmvMailCfg\)](#page-79-0) API" on page 72 (QzmfRmvMailCfg) removes a configuration from the mail server framework.
- v "Remove Reserved Mail Message Identifier [\(QzmfRmvRsvMailMsgId\)](#page-80-0) API" on page 73 (QzmfRsvMailMsgID) removes an identifier for an electronic mail message that has been reserved using the Reserve Mail Message Identifier (QzmfRsvMailMsgId) API, but has not been used to create a message.
- v "Reserve Mail Message Identifier [\(QzmfRsvMailMsgId\)](#page-81-0) API" on page 74 (QzmfRsvMailMsgId) reserves an identifier for an electronic mail message.
- v "Retrieve Mail Message [\(QzmfRtvMailMsg\)](#page-83-0) API" on page 76 (QzmfRtvMailMsg) retrieves information about an electronic mail message and returns it in the receiver variables provided by the caller.

The user can write exit programs that are called by the system for the following mail enablement exit programs:

- v "Snap-In Call Exit [Program"](#page-160-0) on page 153 exit program provides information about an electronic mail message to defined snap-in programs.
- v "Track Mail Message Changes Exit [Program"](#page-173-0) on page 166 exit program allows exit programs to read all the parts of a message to keep track of the message.

<span id="page-52-0"></span>v "Validate Data Field Exit [Program"](#page-174-0) on page 167 exit program allows exit programs to validate the data for a message based on the type selected.

[Top](#TOP_OF_PAGE) | ["Office](#page-8-0) APIs," on page 1 | APIs by [category](aplist.htm)

## **Add Mail Server Framework Configuration (QzmfAddMailCfg) API**

Required Parameter Group:

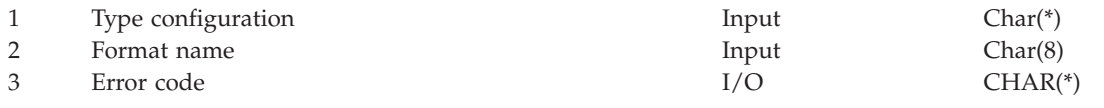

Service Program: QZMFASRV Threadsafe: No

The Add Mail Server Framework Configuration (QzmfAddMailCfg) API generates a configuration for the mail server framework used in validating the information in a message.

## **Authorities and Locks**

None.

## **Required Parameter Group**

### **Type configuration**

INPUT; CHAR(\*)

The structure containing the information used for the mail server framework type being configured.

#### **Format name**

INPUT; CHAR(8)

The format of the type configuration parameter being used as input. This must be set to ADDC0100.

### **Error code**

 $I/O$ ; CHAR(\*)

The structure in which to return error information. For the format of the structure, see Error Code Parameter.

# **ADDC0100 Format**

The following table shows the layout of the parameter structure for ADDC0100. For a detailed description of each field, see "Field [Descriptions"](#page-53-0) on page 46.

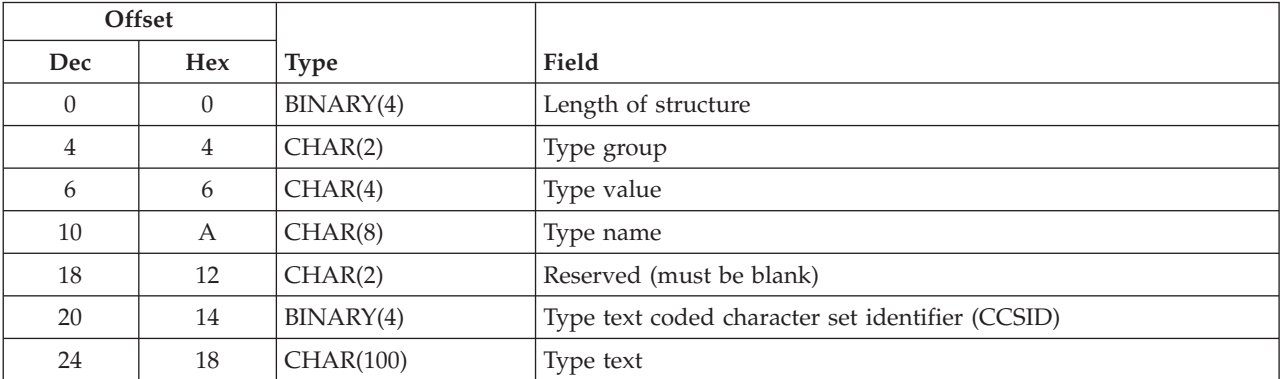

# <span id="page-53-0"></span>**Field Descriptions**

**Length of structure.** The length in bytes of the add mail configuration parameter list.

**Reserved.** This is a reserved field that must be set to blank.

**Type group.** The type group being configured. This is a 2-character field representing the type group being configured. This field must be set to one of the following values:

- *01* Address type group
- *02* Message type group
- *03* Envelope type group
- *04* Attachment type group

There is a maximum of 128 different type value entries in each type group. If an attempt is made to configure more than 128 type values in a type group, error message CPFAFB2 is generated.

**Type name.** The name of the type being configured. This is an 8-character mnemonic representation of the type. This must be a unique type name. Allowed character values are A through Z and 0 through 9. This field must not be set to blanks. If this field is blank, error message CPFAFB0 is generated. This value may be used for messages when referring to the type.

**Type text.** The description of the type being configured. If this field is not used, it is set to blanks.

**Type text coded character set identifier (CCSID).** The coded character set identifier (CCSID) of the type text field. Valid CCSID values for this field are 1 through 65533 and 65535. If this field is set to zero, then the job CCSID is used.

**Type value.** The value of the type being configured. This is a unique 4-character representation of the type being configured. Allowed character values are A through Z and 0 through 9. It is used in the registration of exit point programs for the mail server framework exit points. The type value is used in the program data fields to indicate whether a program should be called when the mail server framework is processing a specific type of message. The following type values are reserved:

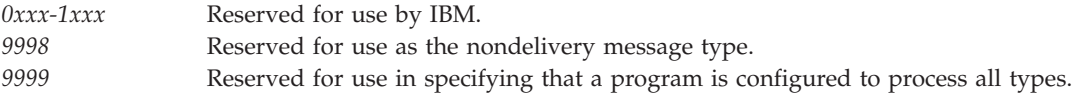

## **Error Messages**

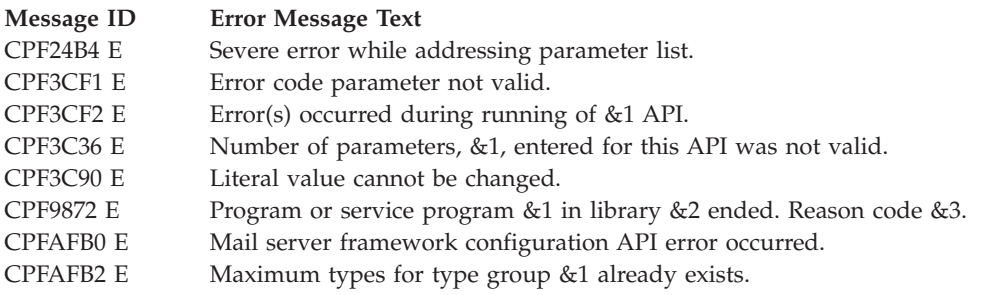

API introduced: V3R1

## <span id="page-54-0"></span>**Change Mail Message (QzmfChgMailMsg) API**

Required Parameter Group:

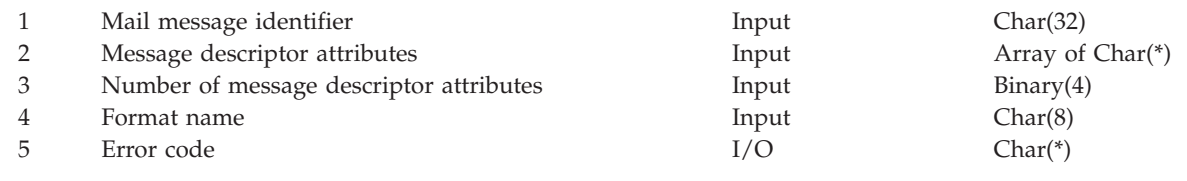

Service Program: QZMFASRV Threadsafe: No

The Change Mail Message (QzmfChgMailMsg) API changes information about a mail message that was previously created using the Create Mail Message (QzmfCrtMailMsg) API. The Change Mail Message (QzmfChgMailMsg) API can be used to change one or more list items for each of the message descriptors on a single call. This means that one call can result in changes, for example, to the envelope list, the recipient list, and the attachment reference list. The Change Mail Message (QzmfChgMailMsg) API first checks if the caller has the proper authority to request the changes. If any rule is violated, then the entire change fails. If the requested changes are acceptable, the changes that are specified are made to the list. Each list item does not retain its same unique list identifier after the change is completed.

When processing recipient entries using this API, the framework can be instructed to put a recipient entry back so that it can be processed by other snap-in programs. This causes the recipient entry to be processed again. A recipient is marked to be processed again by setting the recipient status to -1.

**Note:** The Change Mail Message (QzmfChgMailMsg) API can only be called from a Snap-In exit point.

**Restriction:** Originator, report-on, and report-to entries can be added but not changed. The unique identifier fields for these list entries must be -1.

## **Authorities and Locks**

None.

## **Required Parameter Group**

#### **Mail message identifier**

INPUT; CHAR(32)

The identifier of the mail message to be changed. The mail message identifier is composed of characters A through Z and 0 through 9 only.

#### **Message descriptor attributes**

INPUT; ARRAY OF CHAR(\*)

This array contains pointers to the message descriptor attributes. It contains lengths of these message descriptor attributes, along with the format name of the data that is provided (see Example of a Message Descriptor for the Create Mail Message (QzmfCrtMailMsg) or Change Mail Message (QzmfChgMailMsg) API (page [180\)](#page-187-0)). The format variable within this parameter list indicates to what type of list the pointer refers. See "Change Message [Common](#page-55-0) Header" on page [48](#page-55-0) for a description of the header data associated with each parameter list.

#### **Number of message descriptor attributes** INPUT; BINARY(4)

The number of message descriptor attributes to change. At least one message descriptor attribute must be specified on a call to this API.

<span id="page-55-0"></span>**Format name**

INPUT; CHAR(8)

The format of the message descriptor attributes that is being passed. This field must be set to CHGM0100.

### **Error code**

 $I/O$ ; CHAR(\*)

The structure in which to return error information. For the format of the structure, see Error Code Parameter.

# **CHGM0100 Format**

The following table shows the data that must be provided for each message descriptor attribute.

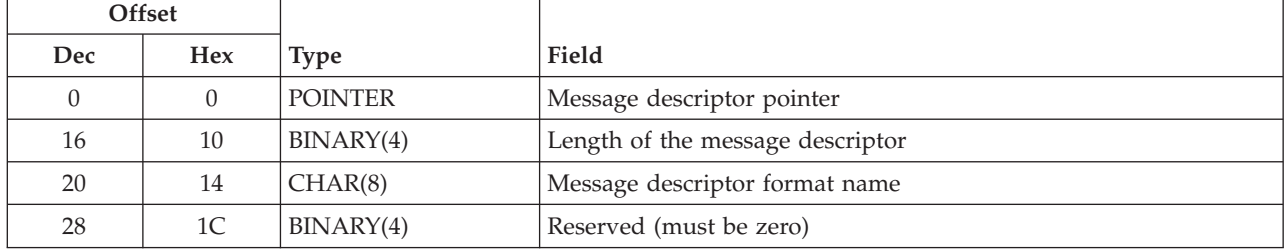

## **Message Descriptor**

Each entry of the message descriptor attributes consists of:

- v A change message common header section
- Message descriptor format. The following table shows the format names of the valid message descriptors.

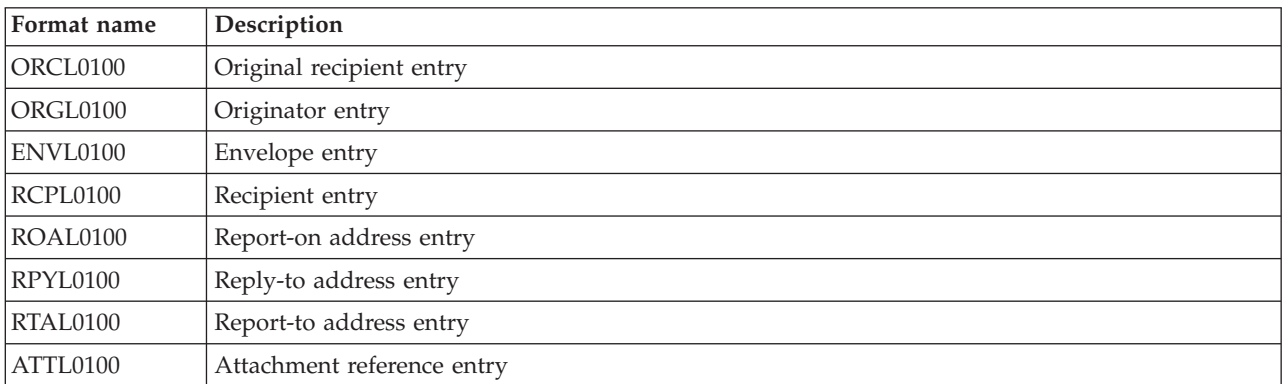

## **Change Message Common Header**

The following table shows the common header section that is always included at the beginning of each entry.

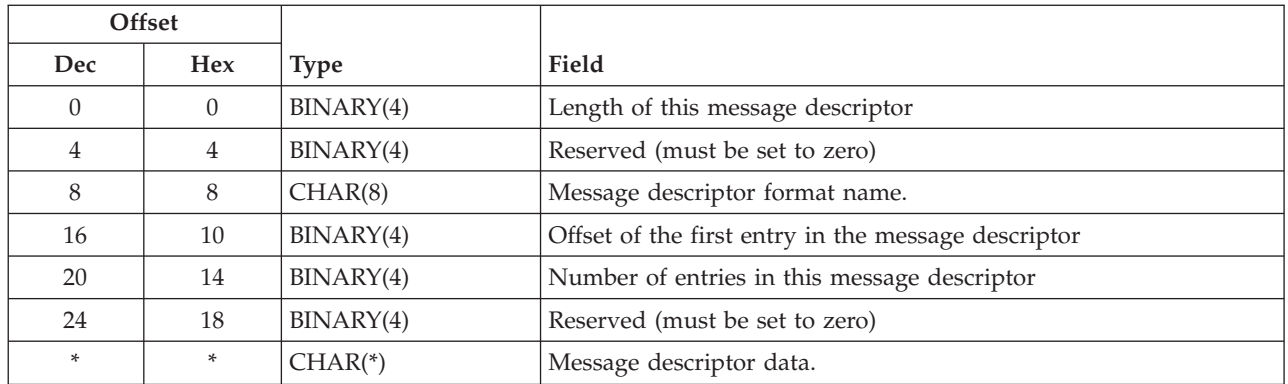

The common header is used for all of the different formats that can be supplied on the Change Mail Message (QzmfChgMailMsg) API. The common header must always be included. There must be one or more list items after the common header section.

The list item or items to be changed are identified using the unique list identifier that is assigned by the mail server framework. The unique list identifiers are part of the lists that are passed to the exit programs or are part of the information returned by the Retrieve Mail Message (QzmfRtvMailMsg) API. The unique list identifiers are also passed to snap-in exit programs. For a new addition to the list, the parameter list unique identifier must be set to -1. There is no way to remove an entry using this API. Each list must contain unique identifiers that are in ascending order, with add entries (unique identifier of -1) at the end of the list.

For substitution changes, a parameter list unique identifier must be specified once, along with the data that is to be substituted. For expansion changes, a parameter list unique identifier must be specified multiple times, once for each expansion list item that is to be added. After the API has completed, the unique identifiers that were changed are no longer valid and may not be used in future calls to this API. The retrieve mail message (QzmfRtvMailMsg) API passes lists with entries sorted so that unique identifiers are in ascending order. Snap-in exit programs also receive sorted lists.

## **Message Descriptor Formats**

One of the following message descriptor formats must be used to describe the data that follows the common header. There may be multiple instances of the formats following the common header, depending on the size of the parameter list.

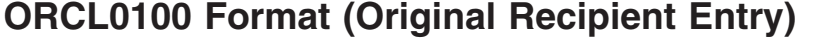

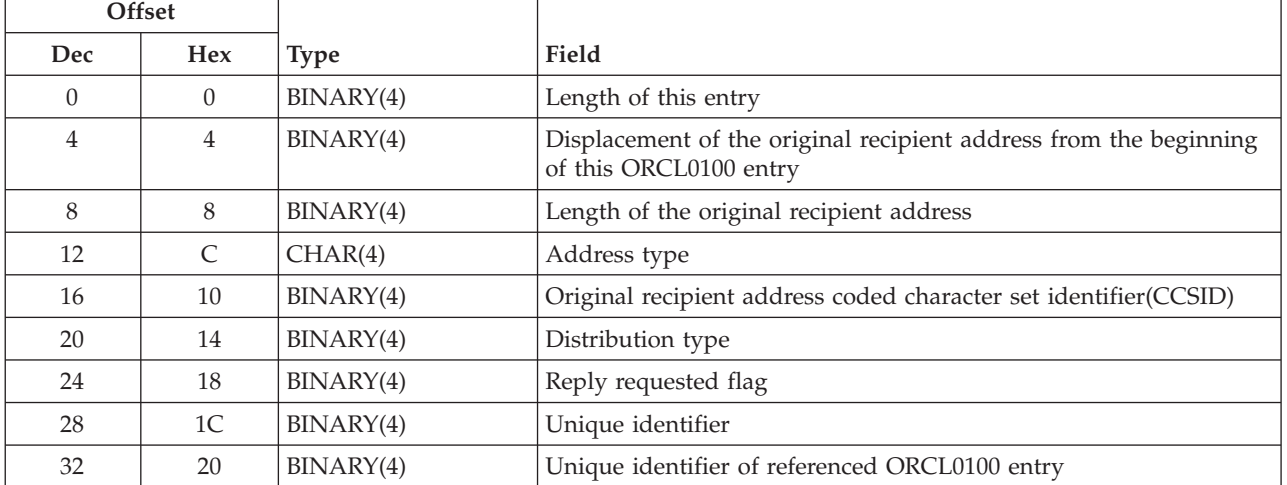

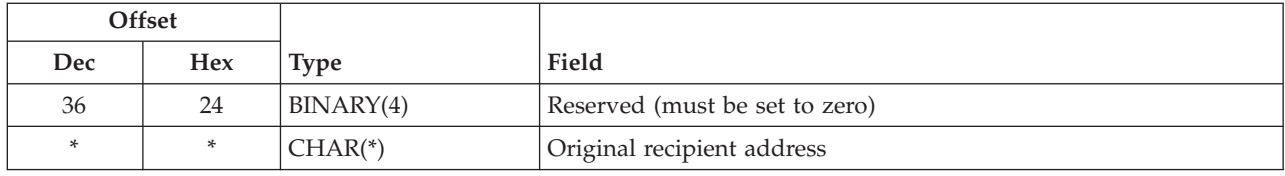

# **ORGL0100 Format (Originator Entry)**

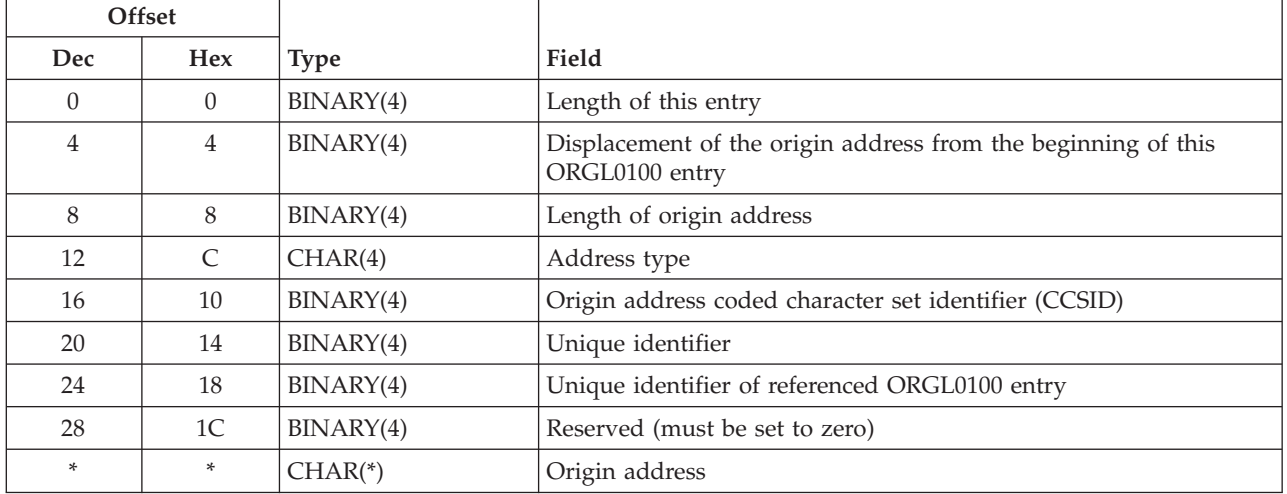

# **ENVL0100 Format (Envelope Entry)**

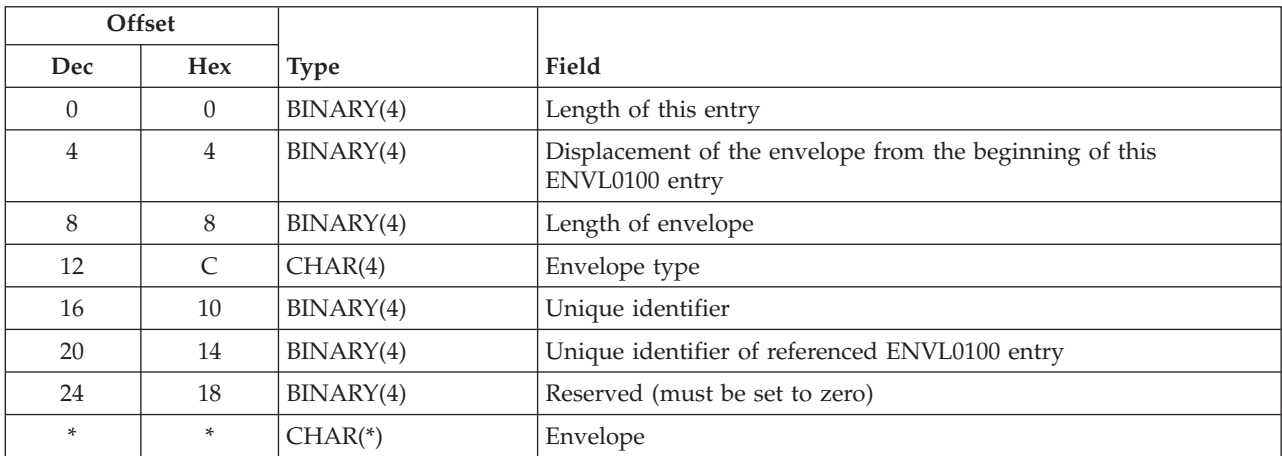

# **RCPL0100 Format (Recipient Entry)**

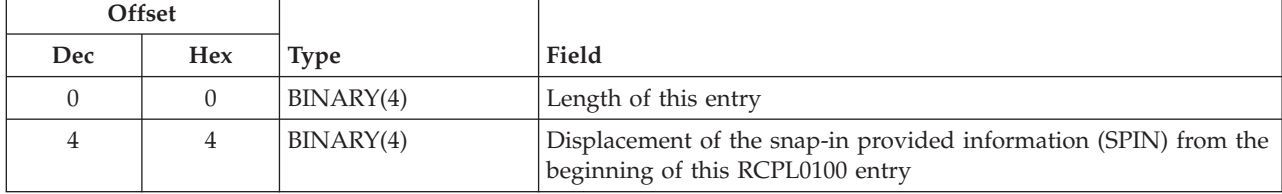

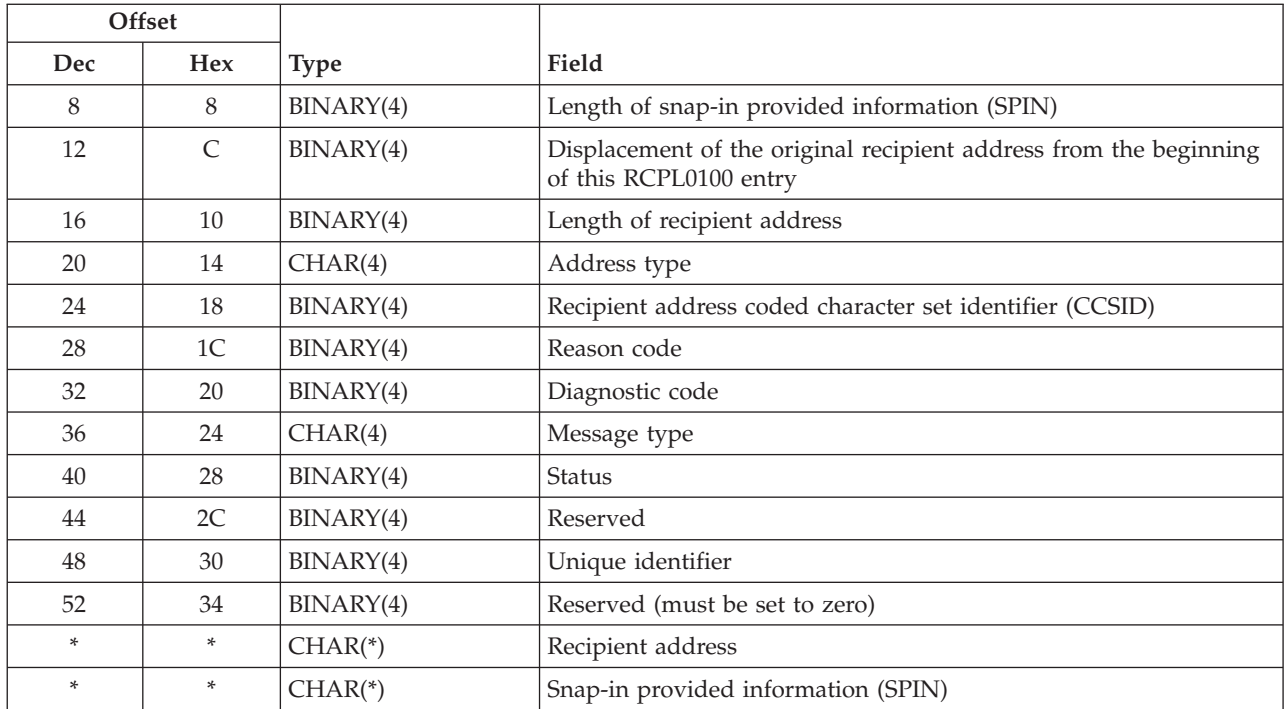

# **ROAL0100 Format (Report-on Address Entry)**

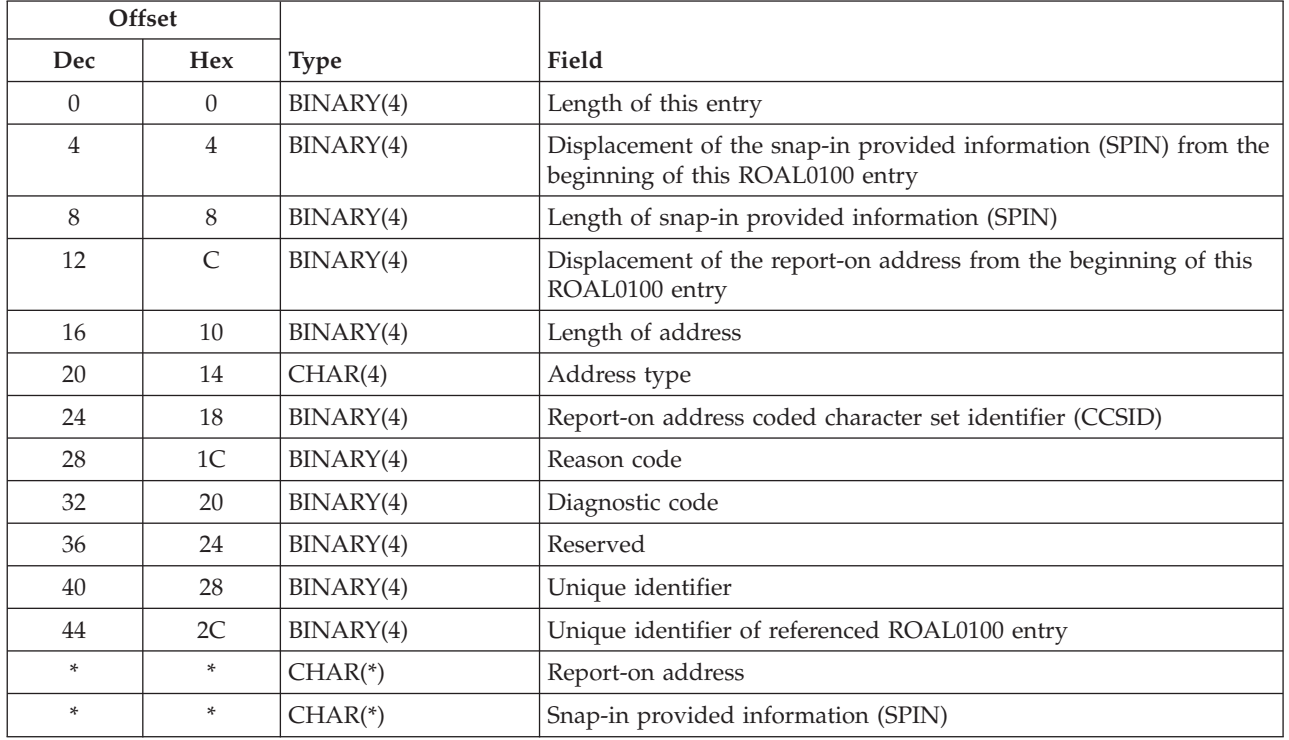

# **RPYL0100 Format (Reply-to Address Entry)**

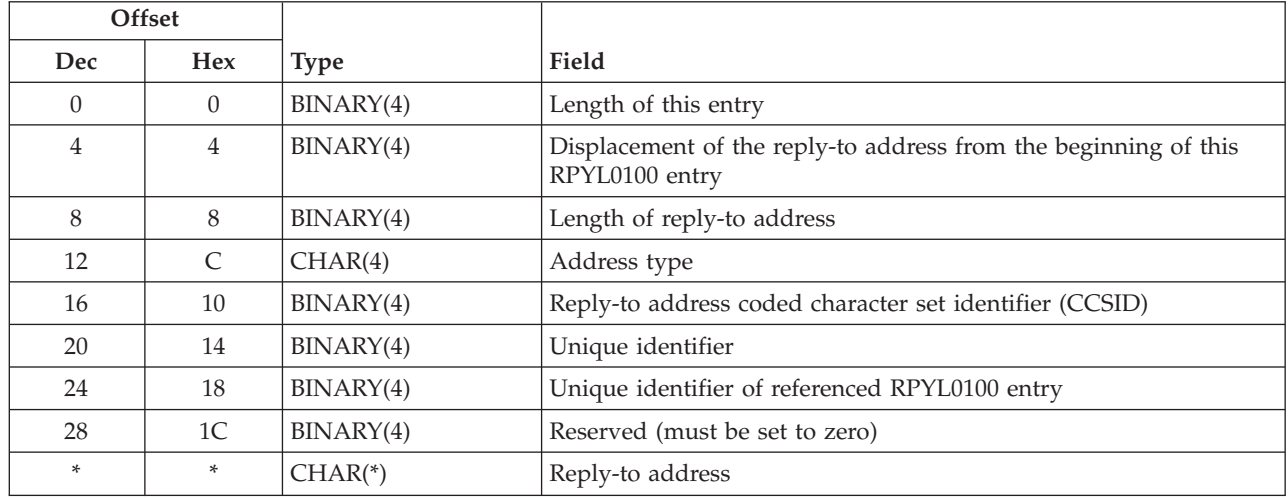

# **RTAL0100 Format (Report-to Address Entry)**

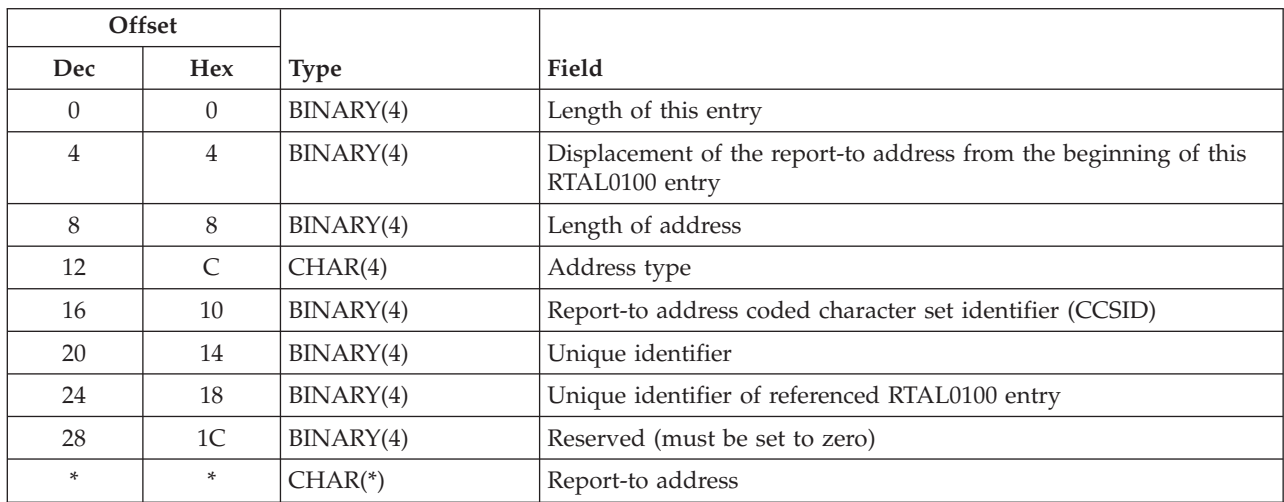

# **ATTL0100 Format (Attachment Reference Entry)**

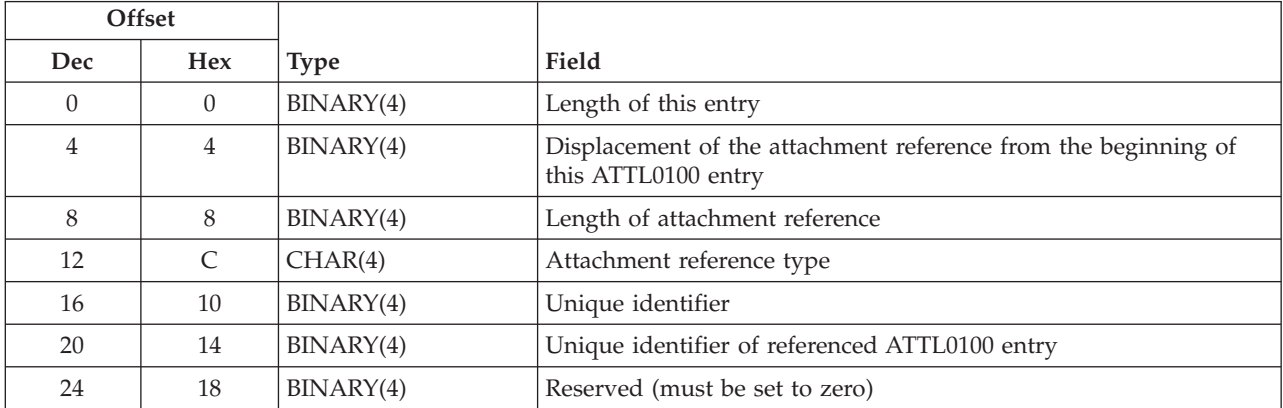

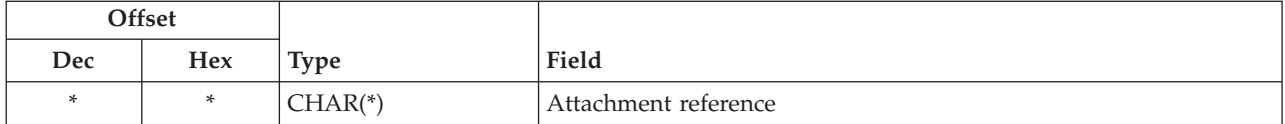

# **Field Descriptions**

**Address type.** The type of address that is contained in the entry.

**Attachment reference.** A reference to an attachment that is associated with the message.

**Attachment reference type.** The type of attachment that is contained in the entry.

**Diagnostic code.** A code that indicates the cause of a problem which caused the delivery of a message to this address to fail. The diagnostic code is assumed to contain the X.400 nondelivery diagnostic code.

**Displacement of the attachment reference from the beginning of this ATTL0100 entry.** The displacement from the beginning of this entry to the attachment reference in this entry.

**Displacement of the envelope from the beginning of this ENVL0100 entry.** The displacement from the beginning of this entry to the envelope in this entry.

**Displacement of the original recipient address from the beginning of this ORCL0100 entry.** The displacement from the beginning of this entry to the original recipient address in this entry.

**Displacement of the origin address from the beginning of this ORGL0100 entry.** The displacement from the beginning of this entry to the origin address in this entry.

**Displacement of the recipient address from the beginning of this RCPL0100 entry.** The displacement from the beginning of this entry to the recipient address in this entry.

**Displacement of the report-on address from the beginning of this ROAL0100 entry.** The displacement from the beginning of this entry to the report-on address in this entry.

**Displacement of the reply-to address from the beginning of this RPYL0100 entry.** The displacement from the beginning of this entry to the reply-to address in this entry.

**Displacement of the report-to address from the beginning of this RTAL0100 entry.** The displacement from the beginning of this entry to the report-to address in this entry.

**Distribution type.** The type of distribution associated with each recipient entry. The possible values are:

- *0* Normal message recipient
- *1* CC (carbon copy) recipient
- *2* BCC (blind carbon copy) recipient

**Envelope.** A string of data representing information about the message, aside from the attachments and its recipients.

**Envelope type.** The type of envelope that is contained in the entry.

**Format name.** The content and format of the information provided for each message parameter. The possible values are:

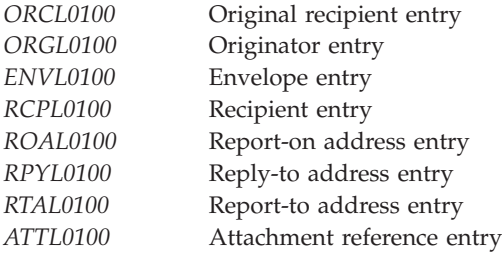

**Length of address.** The length of address that is contained in the entry. The maximum length of an address is 1024 bytes.

**Length of attachment reference.** The length in bytes of the attachment reference that is contained in the entry.

**Length of envelope.** The length of envelope that is contained in the entry.

**Length of message descriptor.** The length in bytes of the message descriptor that is being pointed to by the pointer to the message descriptor. The maximum length of a message descriptor is 16 million bytes.

**Length of origin address.** The length of the origin address for this entry. The maximum length of an origin address is 1024 bytes.

**Length of original recipient address.** The length of the original recipient address for this entry. The maximum length of an original recipient address is 1024 bytes.

**Length of recipient address.** The length in bytes of the recipient address. The maximum length of a recipient address is 1024 bytes.

**Length of reply-to address.** The length in bytes of the reply-to address. The maximum length of a reply-to address is 1024 bytes.

**Length of snap-in provided information (SPIN).** The length in bytes of the snap-in provided information (SPIN). The maximum length of the SPIN is 256 bytes.

**Length of this entry.** The length in bytes of this entry. This is used to get to the next entry.

**Length of this message descriptor.** The length in bytes of this message descriptor. The maximum length of a message descriptor is 16 million bytes.

**Message descriptor data.** One or more parameter list formats that follow the common header. Message descriptors are made up of a common header and a list of entries. The format of each entry in the list is defined by the format name associated with the message descriptor, which is located in the common header. The number of entries in the list is also defined in the common header.

**Message type.** The type of message that is associated with the entry.

**Number of bytes available for this message descriptor.** The number of bytes available in the space where the mail server framework puts the information being retrieved.

**Offset of the first entry in the message descriptor.** The offset from the beginning of this message descriptor to the first entry in the list of entries.

**Origin address.** A string that represents the address associated with the originator of the message. The contents and format of the string are not defined by the mail server framework. It is assumed that the address type associated with the origin address defines the contents of the origin address field.

**Origin address coded character set identifier (CCSID).** The CCSID provided for the origin address. Valid values for the CCSID are 1 through 65533 and 65535.

**Original recipient address.** A string that represents the address associated with the original recipient of the message. The contents and format of the string are not defined by the mail server framework. It is assumed that the address type associated with the original recipient address defines the contents of the original recipient address field.

**Original recipient address coded character set identifier (CCSID).** The CCSID provided for the original recipient address. Valid values for the CCSID are 1 through 65533 and 65535.

**Reason code.** A code that identifies reasons associated with the message delivery to this address. In the case of a nondelivery entry, this field would contain the reason the delivery of this message to this recipient failed. The reason code is assumed to contain the X.400 nondelivery reason code.

**Recipient address.** A string that represents the address associated with a recipient of the message. The contents and format of the string are not defined by the mail server framework. It is assumed that the address type associated with the recipient address defines the contents of the recipient address field.

**Recipient address coded character set identifier (CCSID).** The CCSID provided for the recipient address. Valid values for the CCSID are 1 through 65533 and 65535.

**Reply requested flag.** Whether this original recipient should reply to the message. The possible values are as follows:

- *0* A reply is not requested from this original recipient
- *1* A reply is requested from this recipientz

**Reply-to address.** A string that represents the address to be replied to. The contents and format of the string are not defined by the mail server framework. It is assumed that the address type associated with the reply-to address defines the contents of the reply-to address field.

**Reply-to address coded character set identifier (CCSID).** The CCSID provided for the reply-to address. Valid values for the CCSID are 1 through 65533 and 65535.

**Report-on address.** A string which represents the address to be reported on. The contents and format of the string are not defined by the mail server framework. It is assumed that the address type associated with the report-on address defines the contents of the report-on address field.

**Report-on address coded character set identifier (CCSID).** The CCSID provided for the report-on address. Valid values for the CCSID are 1 through 65533 and 65535.

**Report-to address.** A string which represents the address to be reported to. The contents and format of the string are not defined by the mail server framework. It is assumed that the address type associated with the report-to address defines the contents of the report-to address field.

**Report-to address coded character set identifier (CCSID).** The CCSID provided for the report-to address. Valid values for the CCSID are 1 through 65533 and 65535.

**Reserved.** All reserved fields must be set to zero.

<span id="page-63-0"></span>**Snap-in provided information (SPIN).** An area where snap-ins can store information that other snap-ins may use. SPIN provides a place where information relating to a specific recipient can be stored and used by snap-ins in the same or different exit points. This is completely user-defined and user-interpreted data.

**Status.** The status associated with each recipient entry. The possible values are:

- *1* Forwarded (remote)
- *2* Ignore
- *3* Local
- *4* Nondeliverable
- *5* Security violation

**Unique identifier.** A unique identifier that differentiates each item within a particular list. Identifiers are generated for each list item when the Create Mail Message (QzmfCrtMailMsg) API has successfully completed. These unique identifiers are temporary and may change as the mail service processes a message. List entries are placed in message descriptors such that unique identifiers are in ascending order.

**Unique identifier of parent entry.** The unique identifier associated with the parent entry of this entry. A parent entry is an entry that had been replaced by a single or multiple entries.

**Unique identifier of referenced entry.** The unique identifier of another ORCL0100, ORGL0100, ENVL0100, RTAL0100, RPYL0100, ROAL0100, or ATTL0100 entry that this entry refers to. This field can be used to create entry cross references as new entries are added.

## **Error Messages**

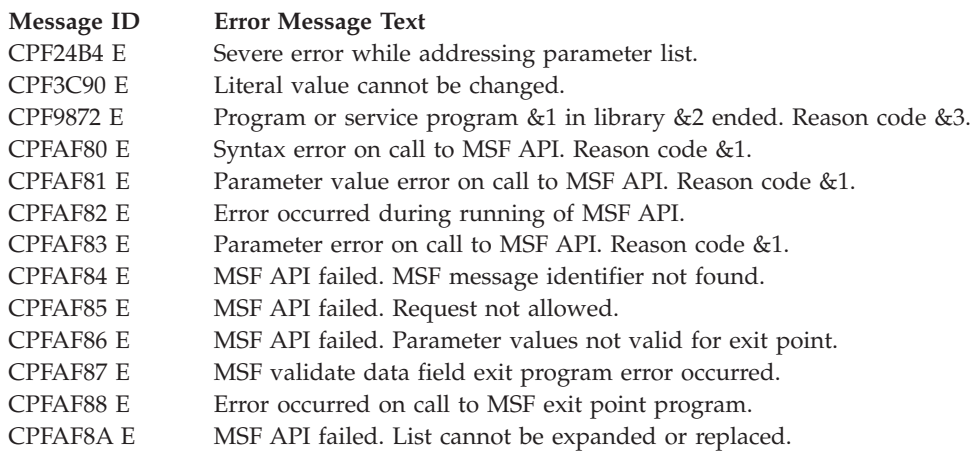

API introduced: V3R1

[Top](#TOP_OF_PAGE) | ["Office-related](#page-8-0) APIs" on page 1 | APIs by [category](aplist.htm)

## **Complete Creation Sequence (QzmfCrtCmpMailMsg) API**

Required Parameter Group:

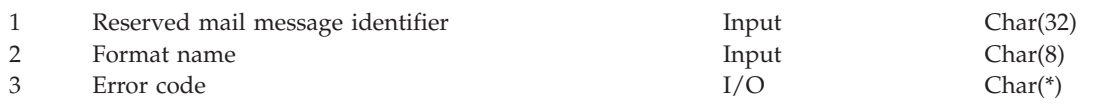

<span id="page-64-0"></span>Service Program: QZMFASRV Threadsafe: No

The Complete Creation Sequence (QzmfCrtCmpMailMsg) API is used to remove a reserved mail message identifier from the mail server framework's list of reserved identifiers. This API marks the completion of a mail message creation sequence. This API is to be used after the message associated with the reserved mail message identifier has been created. This API ensures data integrity within the mail framework.

## **Authorities and Locks**

None.

## **Required Parameter Group**

#### **Reserved mail message identifier**

INPUT; CHAR(32)

The unique message identifier being completed. The message identifier is composed of characters A through Z and 0 through 9 only.

#### **Format name**

INPUT; CHAR(8)

The content and format of the information being passed to the API. This field must be set to CCMP0100.

#### **Error code**

 $I/O$ ; CHAR(\*)

The structure in which to return error information. For the format of the structure, see Error Code Parameter.

## **Error Messages**

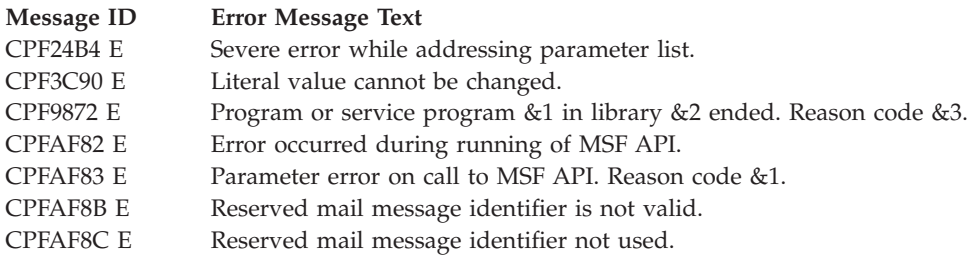

API introduced: V3R1

[Top](#TOP_OF_PAGE) | ["Office-related](#page-8-0) APIs" on page 1 | APIs by [category](aplist.htm)

## **Create Mail Message (QzmfCrtMailMsg) API**

Required Parameter Group:

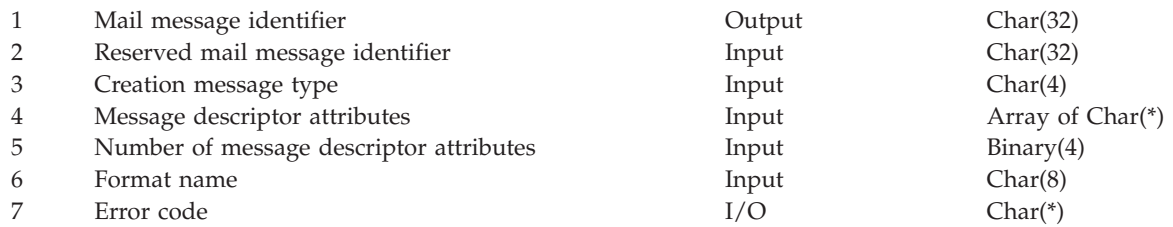

Service Program: QZMFASRV Threadsafe: No

The Create Mail Message (QzmfCrtMailMsg) API creates a single electronic mail message.

The input to this API is a parameter list which includes an array of message descriptor attributes. Message descriptor attributes define the basic characteristics of the message descriptor such as the format name associated with it, a pointer to it, and its length. Each message descriptor has a common header, which defines such things as the number of entries in the message descriptor and where the first entry is located. Following the common header is a list of individual entries, which contain information that define the message. The format name defines the format of the individual entries in the message descriptor data. The following message descriptor formats are used.

**Original recipient entry.** An entry that contains the addresses of the original recipients of the message.

**Originator entry.** An entry that contains the addresses of the originators of the message.

**Envelope entry.** An entry that defines the format that is used to pass envelopes. An envelope is a string of data representing information about the message, aside from the attachments and its recipients. This may include the text of the message.

**Recipient entry.** An entry that contains information about the recipient of the message. This includes the address of the recipient. Recipient addresses are reported on when the message cannot be delivered to the recipient.

**Reply-to address entry.** An entry that contains the address to be replied to.

**Report-on address entry.** An entry that defines the address to be reported on.

**Report-to address entry.** An entry that defines an address to be reported to in case errors are encountered delivering messages to a recipient.

**Attachment reference entry.** A reference to an attachment that is associated with the message. Attachments may include the text of the message.

### **Authorities and Locks**

None.

## **Required Parameter Group**

**Mail message identifier**

OUTPUT; CHAR(32)

The variable containing a unique message identifier associated with this message. The mail message identifier is composed of characters A through Z and 0 through 9 only. On completion of this API, if a reserved mail message identifier field is not set to blanks, this variable contains the reserved mail message identifier. Otherwise, this field contains the identifier associated with the message created by the API. If an error occurs during processing, the identifier is set to zeros and a notification of the error is made in the error code parameter. See ["Reserve](#page-81-0) Mail Message Identifier [\(QzmfRsvMailMsgId\)](#page-81-0) API" on page 74 for information on reserving mail message identifiers.

**Reserved mail message identifier**

INPUT; CHAR(32)

The variable containing the reserved mail message identifier associated with this message. If the reserved mail message identifier field is set to blanks, then a unique mail message identifier associated with this message is returned in the mail message identifier field after the API has completed running and has created a message. If the reserved mail message identifier field is not set to blanks, then it is assumed that the field contains a reserved mail message identifier. The reserved mail message identifier is returned in the mail message identifier variable when the API has completed successfully. If the value of the reserved mail message identifier field is not a reserved mail message identifier, then error message CPFAF8B is generated. See ["Reserve](#page-81-0) Mail Message Identifier [\(QzmfRsvMailMsgId\)](#page-81-0) API" on page 74 for information on reserving mail message identifiers.

#### **Creation message type**

INPUT; CHAR(4)

The message type that the originator intended to create. This is used to indicate the message type associated with the mail server framework message.

#### **Message descriptor attributes**

INPUT; CHAR(\*)

An array containing message descriptor attributes entries (see Example of a Message Descriptor for the Create Mail Message (QzmfCrtMailMsg) or Change Mail Message (QzmfChgMailMsg) API (page [180\)](#page-187-0)). A message descriptor attributes entry is required for each of the following message descriptors:

- Originator entry
- Envelope entry
- Recipient entry

The following table shows the data that must be provided for each message descriptor attributes entry. The other message descriptors are optional.

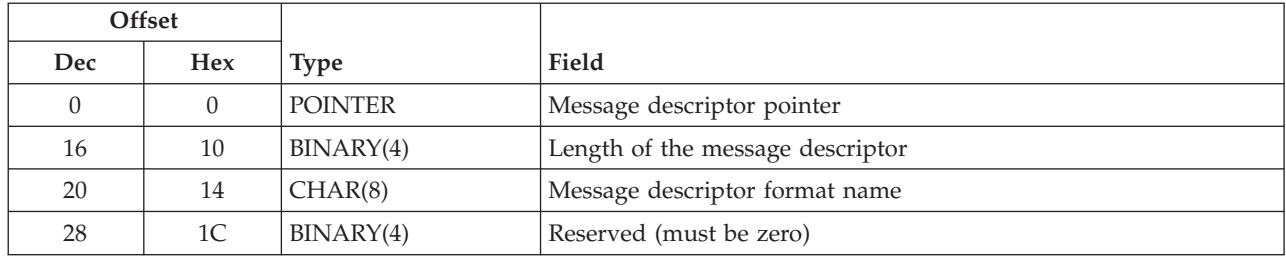

#### **Number of message descriptor attributes**

INPUT; BINARY(4)

The number of entries in the array of message descriptor attributes. A minimum of three message descriptor attributes entries is required (originator entry, envelope entry, and recipient entry).

#### **Format name**

INPUT; CHAR(8)

The variable containing the format name of the parameter list passed to the API. This field must be set to CRTM0100.

#### **Error code**

 $I/O$ ;  $CHAR(*)$ 

The structure in which to return error information. For the format of the structure, see Error Code Parameter.

# **Message Descriptors**

A message descriptor consists of:

- A create message common header section
- v The actual message descriptor format. The following table shows valid message descriptor formats.

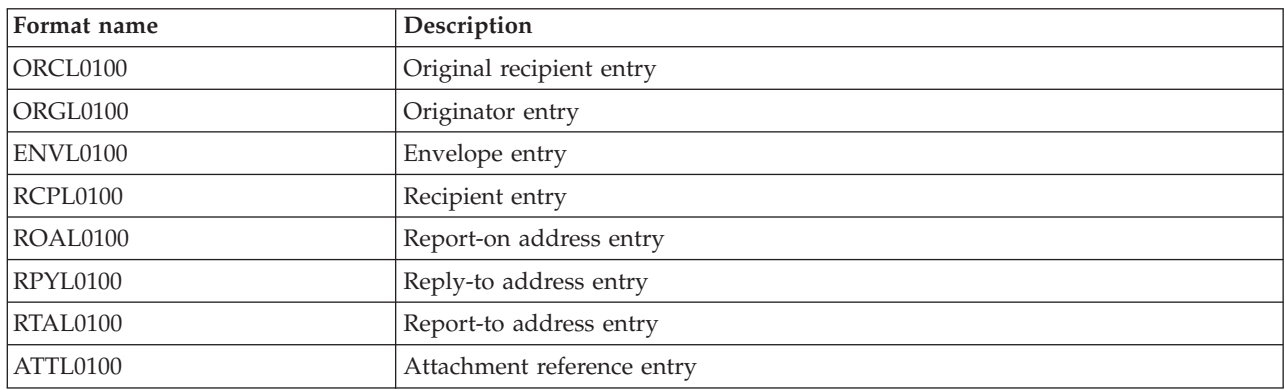

## **Create Message Common Header**

The following table shows the common header section that is always included at the beginning of a message descriptor.

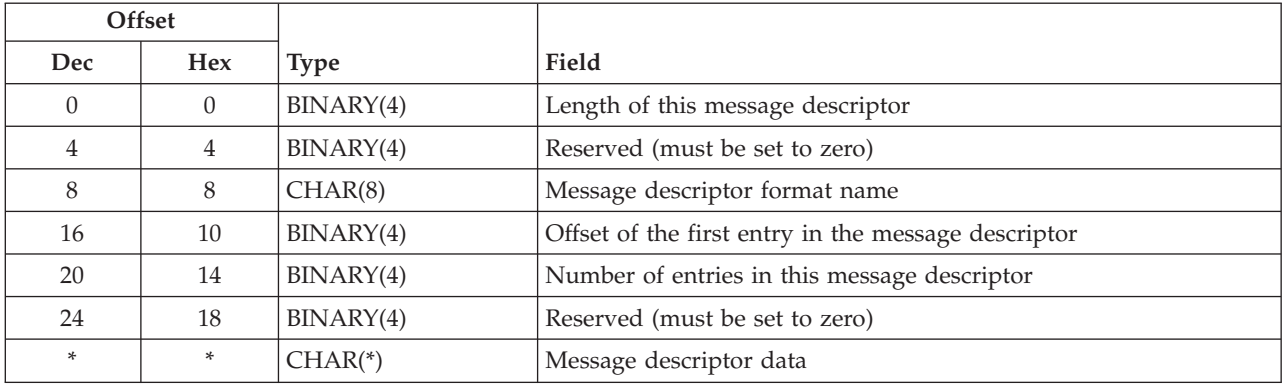

The common header is used for all of the different formats that can be supplied on the API. A specific format name can only be supplied in one of the message descriptor common headers when this API is called. There may be zero or more list items after the common header section.

# **Message Descriptor Formats for Create Mail Message**

If there is data after the common header, one of the following message descriptor formats must be used. There may be multiple instances of the formats following the common header, depending on the size of the message descriptor.

# **ORCL0100 Format (Original Recipient Entry)**

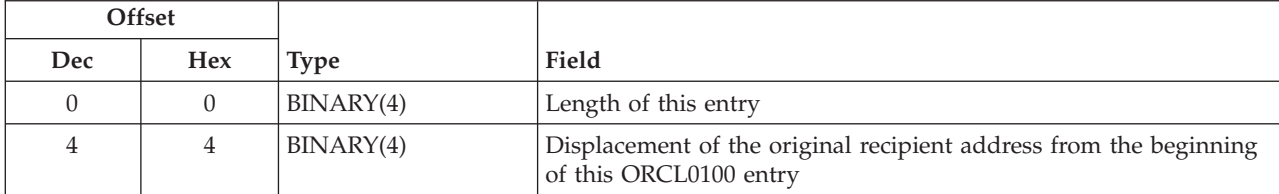

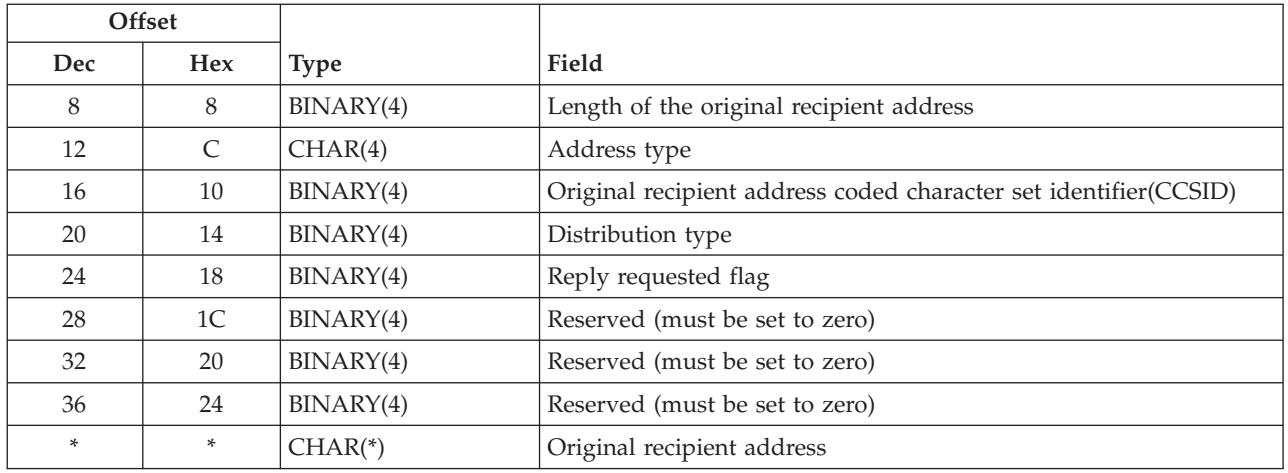

# **ORGL0100 Format (Originator Entry)**

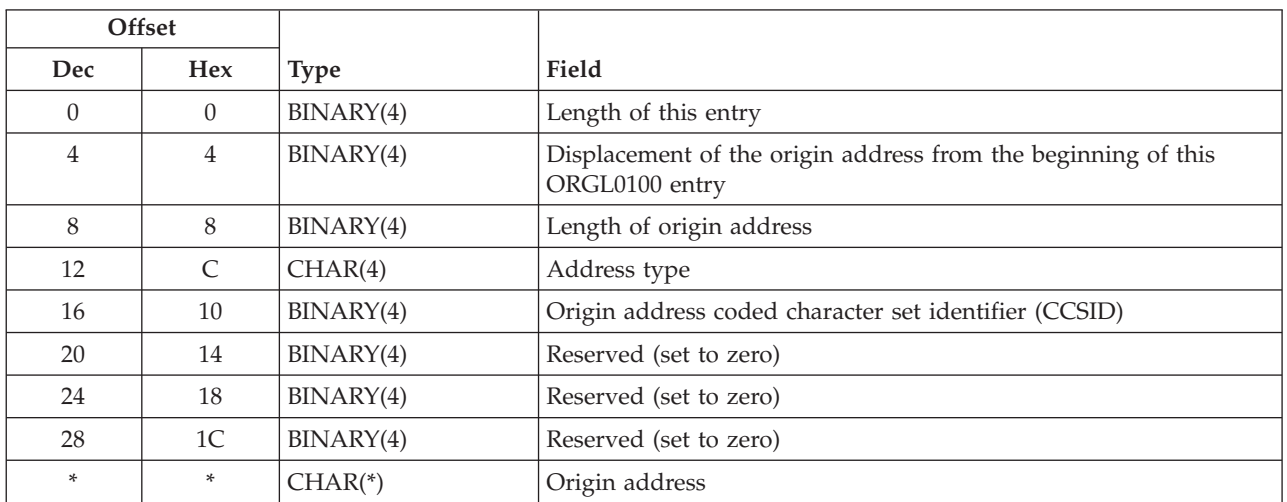

# **ENVL0100 Format (Envelope Entry)**

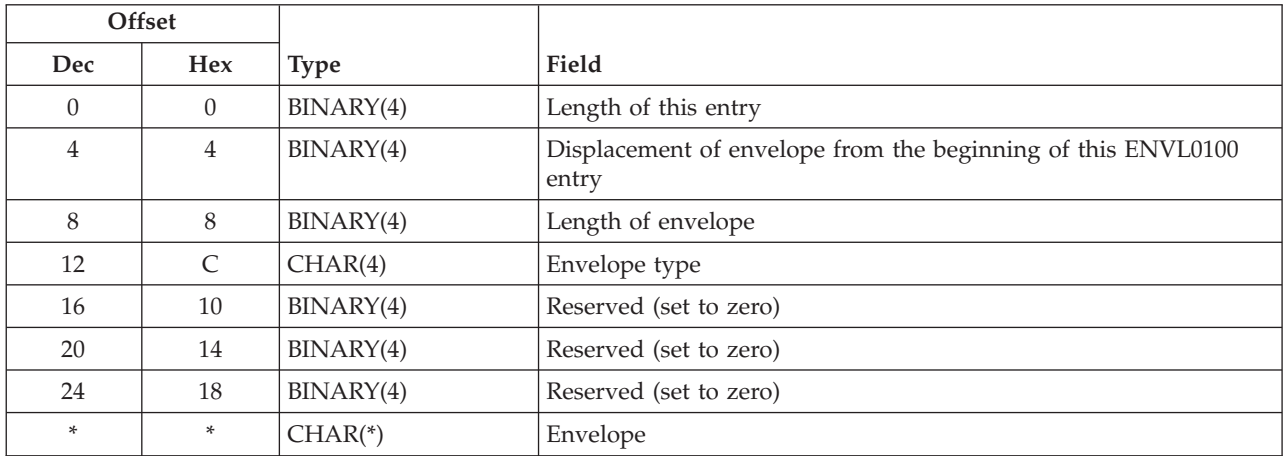

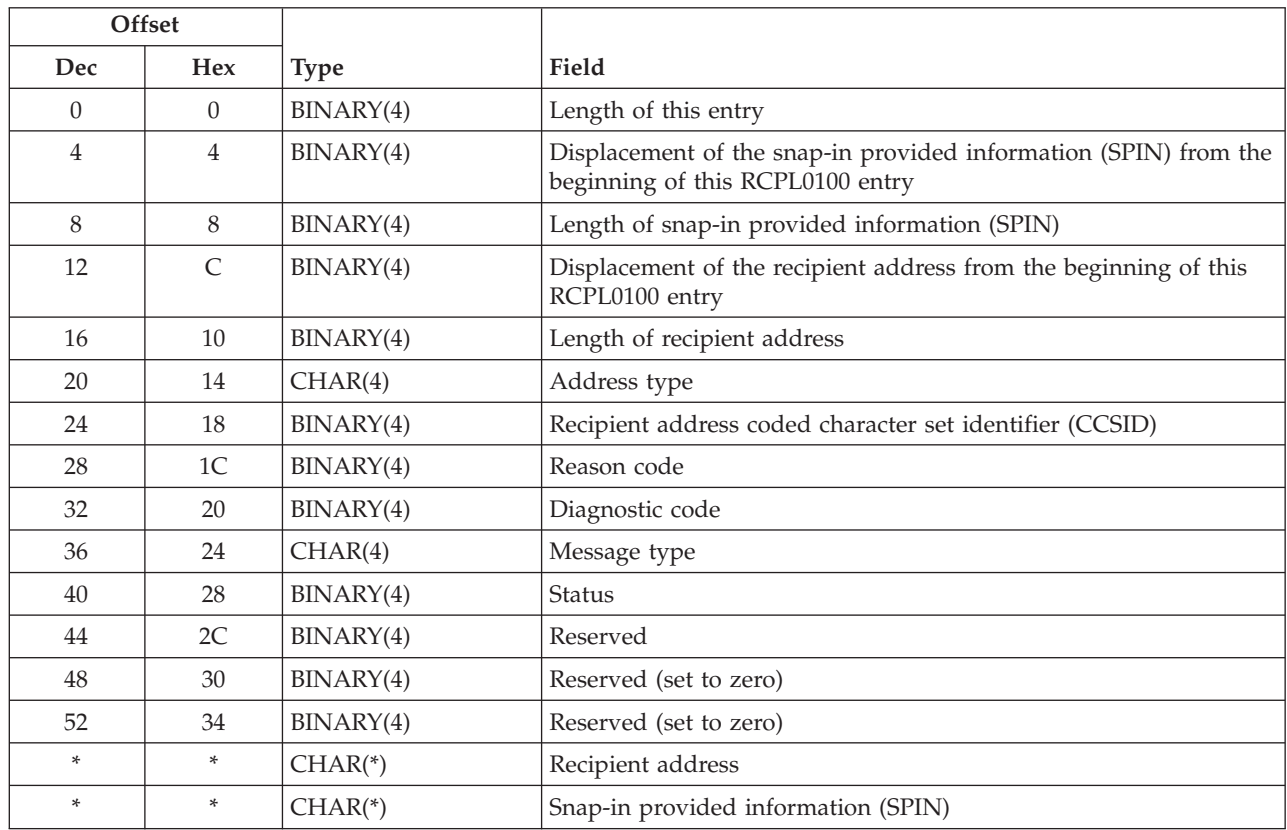

# **RCPL0100 Format (Recipient Entry)**

# **ROAL0100 Format (Report-on Address Entry)**

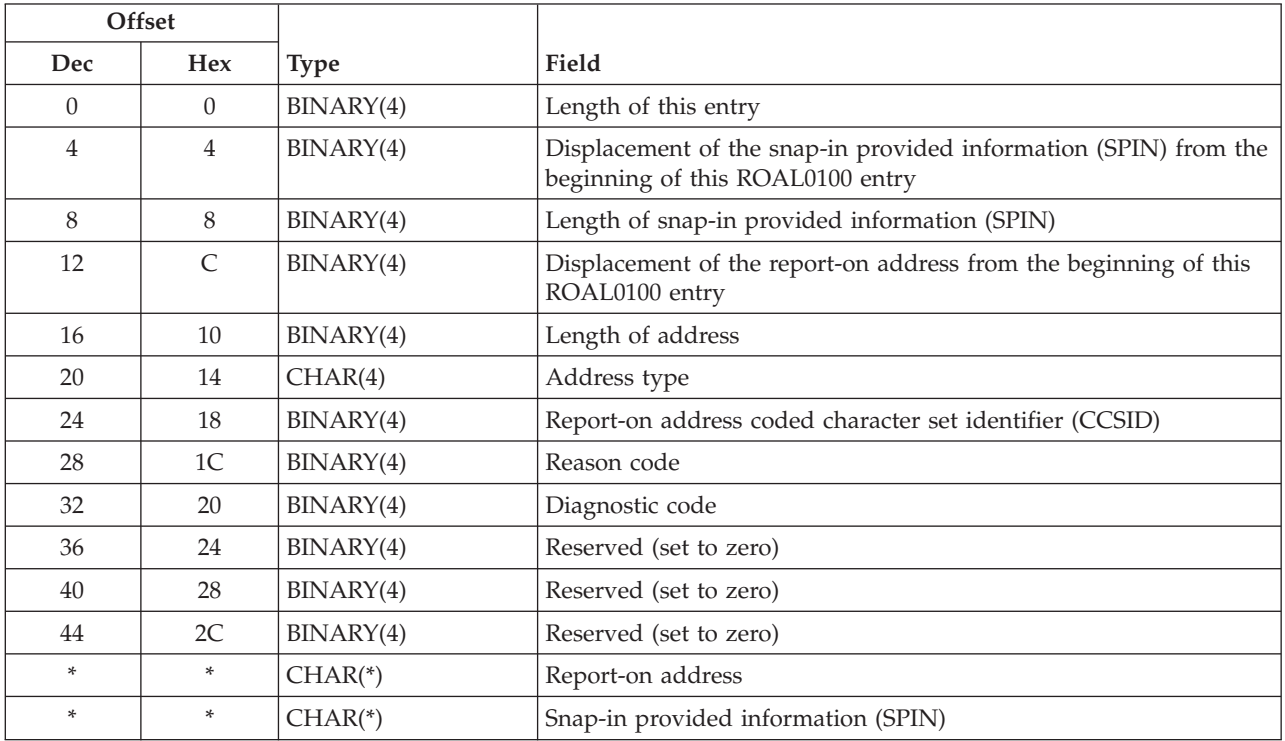

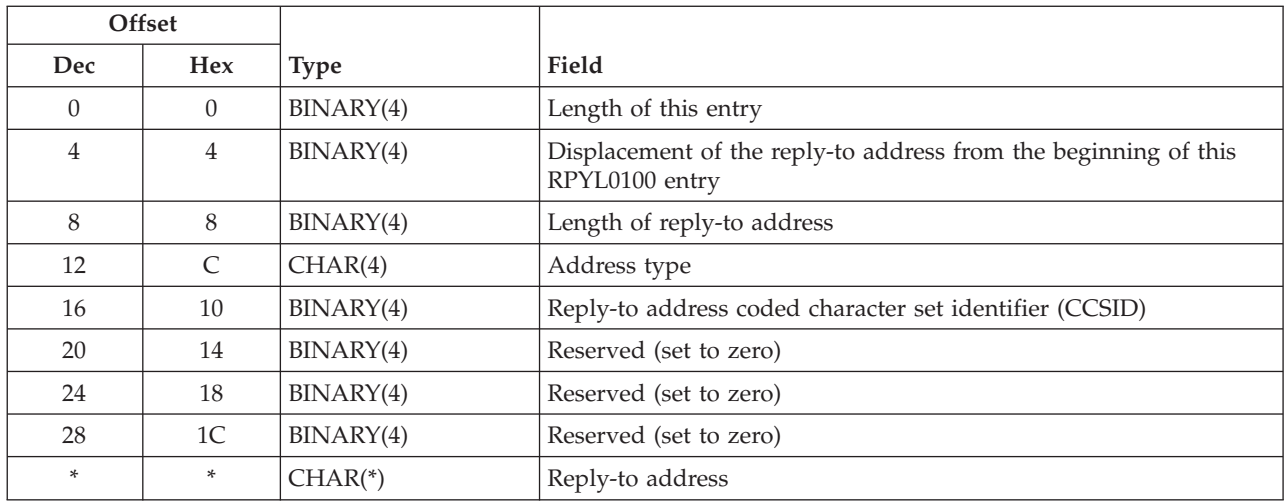

# **RPYL0100 Format (Reply-to Address Entry)**

# **RTAL0100 Format (Report-to Address Entry)**

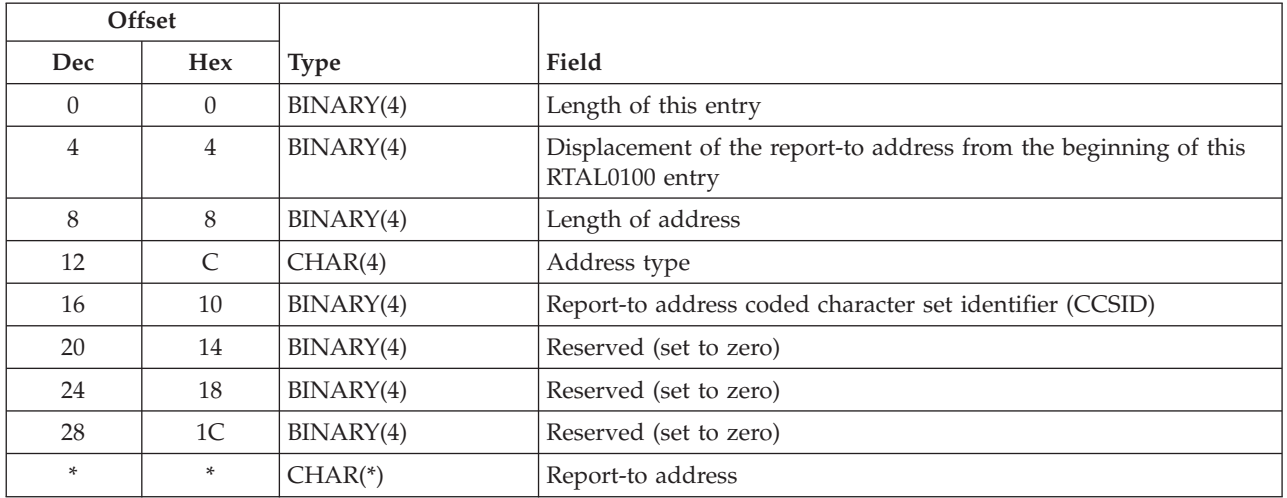

# **ATTL0100 Format (Attachment Reference Entry)**

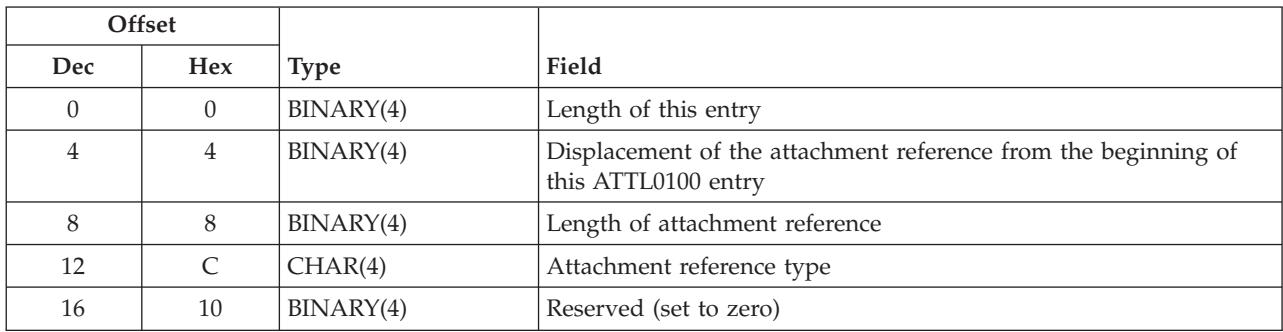

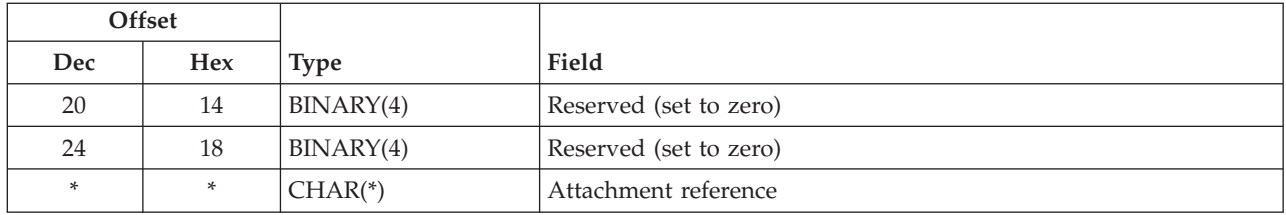

## **Field Descriptions**

**Address type.** The type of address that is contained in the entry.

**Attachment reference.** A reference to an attachment that is associated with the message.

**Attachment reference type.** The type of attachment that is contained in the entry.

**Diagnostic code.** A code that indicates the cause of a problem which caused the delivery of a message to this address to fail. The diagnostic code is assumed to contain the X.400 nondelivery diagnostic code.

**Displacement of the attachment reference from the beginning of this ATTL0100 entry.** The displacement from the beginning of this entry to the attachment reference in this entry.

**Displacement of the envelope from the beginning of this ENVL0100 entry.** The displacement from the beginning of this entry to the envelope in this entry.

**Displacement of the origin address from the beginning of this ORGL0100 entry.** The displacement from the beginning of this entry to the origin address in this entry.

**Displacement of the original recipient address from the beginning of this ORCL0100 entry.** The displacement from the beginning of this entry to the original recipient address in this entry.

**Displacement of the recipient address from the beginning of this RCPL0100 entry.** The displacement from the beginning of this entry to the recipient address in this entry.

**Displacement of the reply-to address from the beginning of this RPYL0100 entry.** The displacement from the beginning of this entry to the reply-to address in this entry.

**Displacement of the report-to address from the beginning of this RTAL0100 entry.** The displacement from the beginning of this entry to the report-to address in this entry.

**Displacement of the report-on address from the beginning of this ROAL0100 entry.** The displacement from the beginning of this entry to the report-on address in this entry.

**Displacement of the snap-in provided information (SPIN) of this RCHL0100.** The displacement from the beginning of this entry to the snap-in provided information (SPIN). (There are fields for RCPL0100 and RCHL0100 entries.)

**Distribution type.** The type of distribution associated with each recipient entry. The possible values are:

- *0* Normal message recipient
- *1* CC (carbon copy) recipient
- *2* BCC (blind carbon copy) recipient
**Envelope.** A string of data representing information about the message, aside from the attachments and its recipients.

**Envelope type.** The type of envelope that is contained in the entry.

**Length of address.** The length of address that is contained in the entry. The maximum length of an address is 1024 bytes.

**Length of attachment reference.** The length in bytes of the attachment reference that is contained in the entry.

**Length of envelope.** The length of envelope that is contained in the entry.

**Length of origin address.** The length of the origin address for this entry. The maximum length of an origin address is 1024 bytes.

**Length of the original recipient address.** The length of the original recipient address for this entry. The maximum length of an original recipient address is 1024 bytes.

**Length of receiver message descriptor.** The length in bytes of the message descriptor that is being pointed to by the pointer to the message descriptor. The maximum length of a message descriptor is 16 million bytes.

**Length of recipient address.** The length in bytes of the recipient address. The maximum length of a recipient address is 1024 bytes.

**Length of reply-to address.** The length in bytes of the reply-to address. The maximum length of a reply-to address is 1024 bytes.

**Length of snap-in provided information (SPIN).** The length in bytes of the snap-in provided information (SPIN). The maximum length of the SPIN is 256 bytes.

**Length of this entry.** The length in bytes of this entry. This is used to get to the next entry.

**Length of this message descriptor.** The length in bytes of this message descriptor. The maximum length of a message descriptor is 16 million bytes.

**Message descriptor data.** One or more parameter list formats that follow the common header. Message descriptors are made up of a common header and a list of entries. The format of each entry in the list is defined by the format name associated with the message descriptor, which is located in the common header. The number of entries in the list is also defined in he common header.

**Message descriptor format name.** The content and format of the information provided for each message parameter. The possible values are:

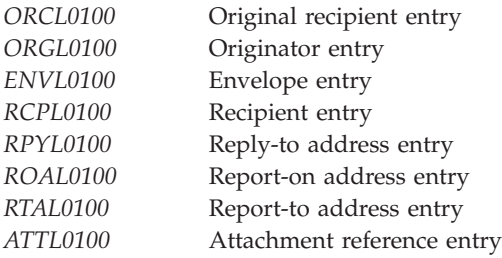

**Message descriptor pointer.** A space pointer that points to a message descriptor. A message descriptor is used to pass information which describes the message.

**Message type.** The type of message that is associated with the entry.

**Number of bytes available for this message descriptor.** The number of bytes available in the space where the mail server framework puts the information being retrieved.

**Offset of the first entry in the message descriptor.** The offset from the beginning of this message descriptor to the first entry in the list of entries.

**Origin address.** A string that represents the address associated with the originator of the message. The contents and format of the string are not defined by the mail server framework. It is assumed that the address type associated with the origin address defines the contents of the origin address field.

**Origin address coded character set identifier (CCSID).** The CCSID provided for the origin address. Valid values for the CCSID are 1 through 65533 and 65535.

**Original recipient address.** A string that represents the address associated with the original recipient of the message. The contents and format of the string are not defined by the mail server framework. It is assumed that the address type associated with the original recipient address defines the contents of the original recipient address field.

**Original recipient address coded character set identifier (CCSID).** The CCSID provided for the original recipient address. Valid values for the CCSID are 1 through and including 65533, and 65535.

**Reason code.** A code that identifies reasons associated with the message delivery to this address. In the case of a nondelivery entry, this field would contain the reason the delivery of this message to this recipient failed. The reason code is assumed to contain the X.400 nondelivery reason code.

**Recipient address.** A string that represents the address associated with a recipient of the message. The contents and format of the string are not defined by the mail server framework. It is assumed that the address type associated with the recipient address defines the contents of the recipient address field.

**Recipient address coded character set identifier (CCSID).** The CCSID provided for the recipient address. Valid values for the CCSID are 1 through 65533 and 65535.

**Reply requested flag.** A flag that indicates whether this original recipient should reply to the message. The possible values are as follows:

- *0* A reply is not requested from this original recipient
- *1* A reply is requested from this original recipient

**Reply-to address.** A string that represents the address to be replied to. The contents and format of the string are not defined by the mail server framework. It is assumed that the address type associated with the reply-to address defines the contents of the reply-to address field.

**Reply-to address coded character set identifier (CCSID).** The CCSID provided for the reply-to address. Valid values for the CCSID are 1 through and including 65533, and 65535.

**Report-on address.** A string which represents the address to be reported on. The contents and format of the string are not defined by the mail server framework. It is assumed that the address type associated with the report-on address defines the contents of the report-on address field.

**Report-on address coded character set identifier (CCSID).** The CCSID provided for the report-on address. Valid values for the CCSID are 1 through 65533 and 65535.

**Report-to address.** A string which represents the address to be reported to. The contents and format of the string are not defined by the mail server framework. It is assumed that the address type associated with the report-to address defines the contents of the report-to address field.

**Report-to address coded character set identifier (CCSID).** The CCSID provided for the report-to address. Valid values for the CCSID are 1 through 65533 and 65535.

**Reserved.** All reserved fields must be set to zero.

**Snap-in provided information (SPIN).** An area where snap-ins can store information that other snap-ins may use. SPIN provides a place where information relating to a specific recipient can be stored and used by snap-ins in the same or different exit points. This is completely user-defined and user-interpreted data.

**Status.** The status associated with each recipient entry. The possible values are:

- *1* Forwarded (remote)
- *2* Ignore
- *3* Local
- *4* Nondeliverable
- *5* Security violation

### **Error Messages**

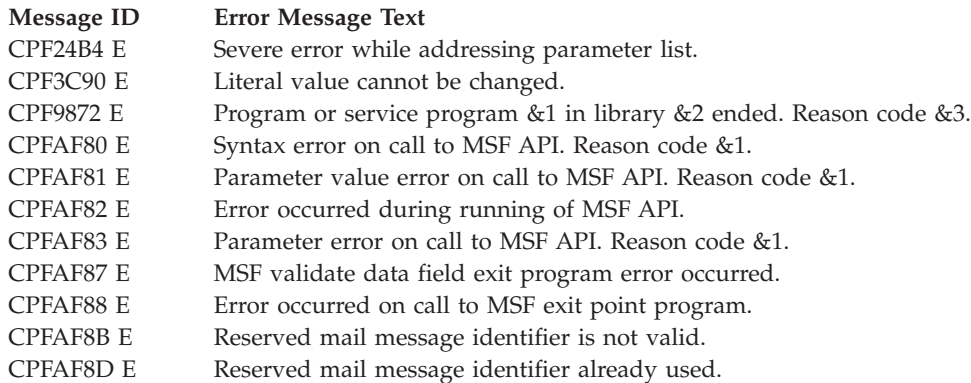

API introduced: V3R1

[Top](#TOP_OF_PAGE) | ["Office-related](#page-8-0) APIs" on page 1 | APIs by [category](aplist.htm)

### **List Mail Server Framework Configuration (QzmfLstMailCfg) API**

#### Required Parameter Group:

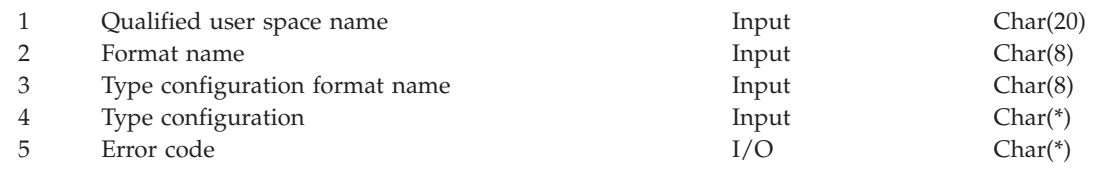

Service Program: QZMFASRV Threadsafe: No

The List Mail Server Framework Configuration (QzmfLstMailCfg) API generates a list of type configurations and places the list in a specified user space. You may specify a specific group of type configurations, a specific configuration or all configurations. The generated list replaces any existing data in the user space.

### **Authorities and Locks**

*User Space Authority* \*CHANGE

*Library Authority* \*USE

*User Space Lock* \*EXCLRD

### **Required Parameter Group**

### **Qualified user space name**

INPUT; CHAR(20)

The qualified user space name identifies the space that is to receive the created list. The first 10 characters contain the user space name, and the second 10 characters contain the name of the library where the user space is located. You can use these special values for the library name:

*\*CURLIB* The job's current library *\*LIBL* The library list

#### **Format name**

INPUT; CHAR(8)

The variable containing the name of the list format identifier. This must be set to LSTL0100. If the list format identifier is not LSTL0100, then the error message CPFAFB0 is generated.

### **Type configuration format name**

INPUT; CHAR(8)

The format identifier of the parameter structure for the type configuration to be used. This must be set to LSTC0100. If the format identifier is not set to LSTC0100, the CPFAFB0 error message is generated.

#### **Type configuration**

INPUT; CHAR(\*)

This is a structure containing the information that will be used for the mail server framework configuration being listed.

#### **Error code**

 $I/O$ ; CHAR(\*)

The structure in which to return error information. For the format of the structure, see Error Code Parameter. If this parameter is omitted, diagnostic and escape messages are issued to the application.

### **Format of the Generated List**

The following table shows the layout of the parameter structure for LSTL0100. The framework configuration list consists of:

- A user area
- A generic header
- List data section

For detailed descriptions of the fields in the list returned, see "Field Descriptions."

When you retrieve list entry information from a user space, you must use the entry size returned in the generic header. The size of each entry may be padded at the end. If you do not use the entry size, the result may not be valid.

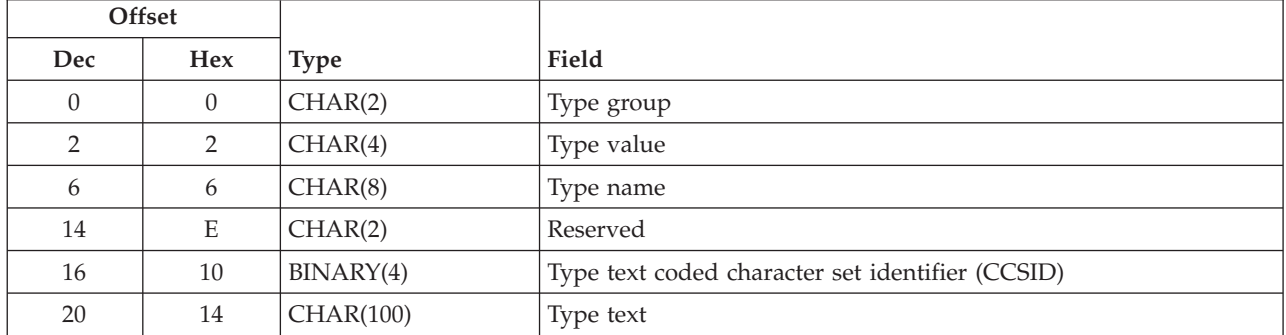

### **LSTL0100 Format**

## **Format for List Mail Configuration Selection**

The following table shows the LSTC0100 format used to select the configurations to be listed. It can be used to selectively retrieve configuration entries. If the data entered in any of the fields is not valid, error message CPFAFB0 is generated. If no matching entries are found, not valid, error message CPFAFB1 is generated.

#### **LSTC0100 Format**

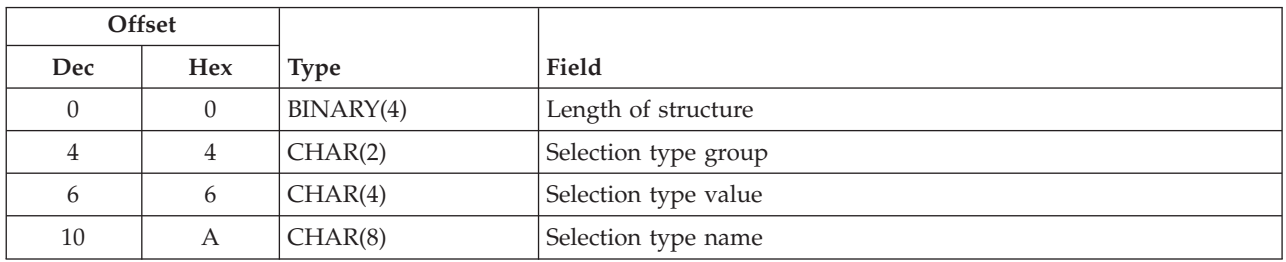

### **Field Descriptions**

**Length of structure.** The length in bytes of the LSTL0100 format for list mail configuration selection.

**Reserved.** A reserved field must be set to blanks.

**Selection type group.** The requested type group to list. The possible values for the selection type group field are:

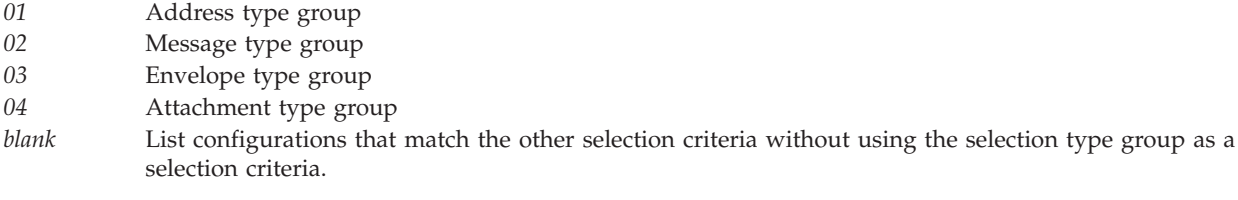

**Selection type name.** The name of the configuration to list. If the selection type name is set to blank, other selection criteria are used without using the selection type name as a selection criteria.

**Selection type value.** The value of the configuration to list. If the type value is set to blank, other selection criteria are used without using the selection type name as a selection criteria.

**Type group.** The type group of the entry that matched the selection criteria. The possible values for the type group field are:

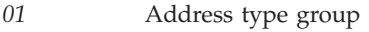

- *02* Message type group
- *03* Envelope type group
- *04* Attachment type group

**Type name.** The name of the type that matched the selection criteria. This is an 8-character mnemonic representation of the type. This value is made up of the characters A through Z and 0 through 9.

**Type text.** The description of the type that matched the selection criteria.

**Type text coded character set identifier (CCSID).** The coded character set identifier (CCSID) for the type text field.

**Type value.** The value of the type that matched the selection criteria. This is a 4-character representation of the type. This value is made up of the characters A through Z and 0 through 9.

### **Error Messages**

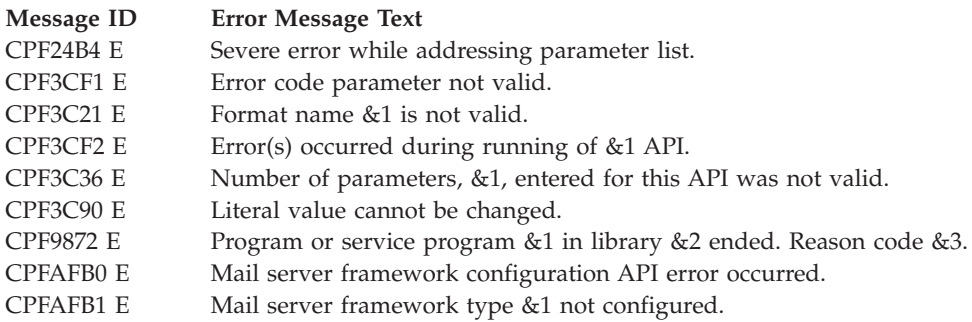

API introduced: V3R1

[Top](#TOP_OF_PAGE) | ["Office-related](#page-8-0) APIs" on page 1 | APIs by [category](aplist.htm)

### **Query Mail Message Identifier (QzmfQryMailMsgId) API**

Required Parameter Group:

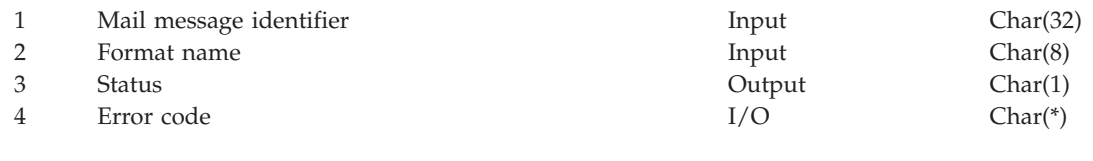

Service Program: QZMFASRV Threadsafe: No

The Query Mail Message Identifier (QzmfQryMailMsgId) API is used to discover if a mail message identifier is known to the mail server framework.

## **Authorities and Locks**

None.

### **Required Parameter Group**

#### **Mail message identifier**

INPUT; CHAR(32)

The variable containing the unique message identifier that is being queried as to whether it is known by the mail server framework. The message identifier is composed of characters A through Z and 0 through 9 only.

#### **Format name**

INPUT; CHAR(8)

The variable containing the format identifier of the parameter list that is passed. This field must be set to QRYF0100.

### **Status** OUTPUT CHAR(1)

This field contains one of the following:

- *0* The mail message identifier is not known by the mail server framework. The message associated with this mail message may have already been processed.
- *1* The mail message identifier is known by the mail server framework. This status indicates that the mail message identifier was created using the Create Mail Message (QzmfCrtMailMsg) API. The message is either being processed, or is waiting to be processed, by the mail server framework.
- 2 The mail message identifier was reserved using the Reserve Mail Message Identifier (QzmfRsvMailMsgId) API. It was also created using the Create Mail Message (QzmfCrtMailMsg) API. The message still exists in the mail server framework and is either being processed, or is waiting to be processed, by the mail server framework.
- *3* The mail message identifier was reserved using the Reserve Mail Message Identifier (QzmfRsvMailMsgId) API. It was also created using the Create Mail Message (QzmfCrtMailMsg) API. The message no longer exists in the mail server framework. The message associated with this mail server identifier has already been processed by the mail server framework. However, the Creation Sequence Complete (QzmfCrtCmpMailMsg) API has not been called to remove the message identifier from the mail server framework.
- *4* The mail message identifier was reserved using the Reserve Mail Message Identifier (QzmfRsvMailMsgId) API. However, the Create Mail Message (QzmfCrtMailMsg) API has not been used to create a message using this mail message identifier.

### **Error code**

 $I/O$ ; CHAR(\*)

The structure in which to return error information. For the format of the structure, see Error Code Parameter.

## **Error Messages**

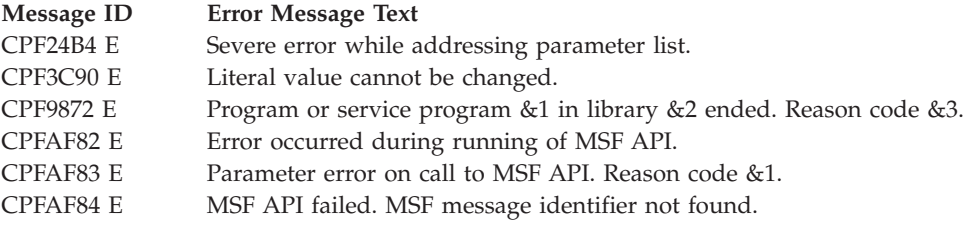

API introduced: V3R1

### **Remove Mail Server Framework Configuration (QzmfRmvMailCfg) API**

Required Parameter Group:

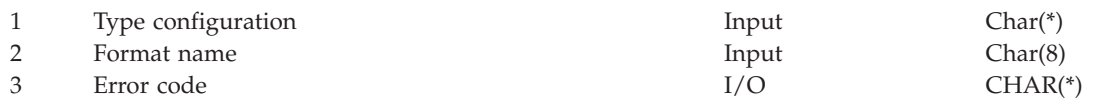

Service Program: QZMFASRV Threadsafe: No

The Remove Mail Server Framework Configuration (QzmfRmvMailCfg) API deletes a configuration from the mail server framework.

# **Authorities and Locks**

None.

## **Required Parameter Group**

### **Type configuration**

INPUT; CHAR(\*)

A structure containing the information used for the mail server framework configuration being removed.

### **Format name**

INPUT; CHAR(8)

The format identifier of the parameter structure for the type configuration being used. This must be set to DLTC0100.

### **Error code**

 $I/O$ ; CHAR(\*)

The structure in which to return error information. For the format of the structure, see Error Code Parameter. If this parameter is omitted, diagnostic and escape messages are issued to the application.

### **DLTC0100 Format**

The following table shows the layout of the parameter structure for DLTC0100. For a detailed description of each field, see "Field [Descriptions"](#page-80-0) on page 73.

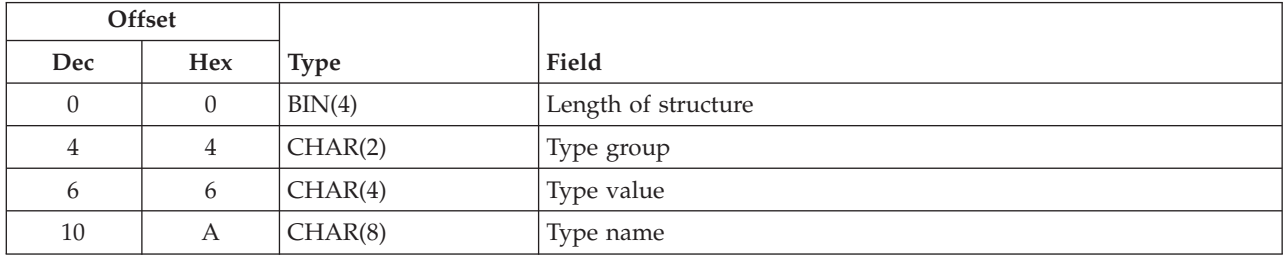

# <span id="page-80-0"></span>**Field Descriptions**

**Length of structure.** The length in bytes of the parameter list format for the remove mail server framework configuration.

**Type group.** The type of the configuration being removed. This is a 2-character field representing the type group that is being configured. This field must be set to one of the allowed values. The allowed values are:

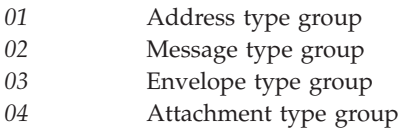

If the field is not set to an allowed value, the error message CPFAFB0 is generated.

**Type name.** The name of the type configuration being removed. This is an 8-character mnemonic representation of the type. This field must not be set to blanks. Allowed character values are A through Z and 0 through 9. If this field is blank, then error message CPFAFB0 is generated.

**Type value.** The value of the type configuration being removed. This is a 4-character representation of the type being removed. Allowed character values are A through Z and 0 through 9.

## **Error Messages**

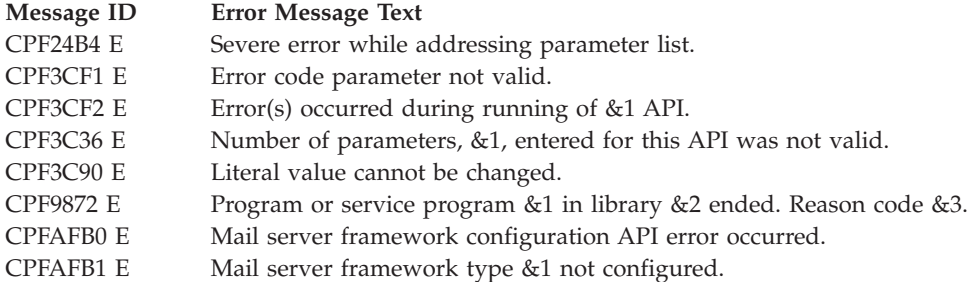

API introduced: V3R1

[Top](#TOP_OF_PAGE) | ["Office-related](#page-8-0) APIs" on page 1 | APIs by [category](aplist.htm)

# **Remove Reserved Mail Message Identifier (QzmfRmvRsvMailMsgId) API**

Required Parameter Group:

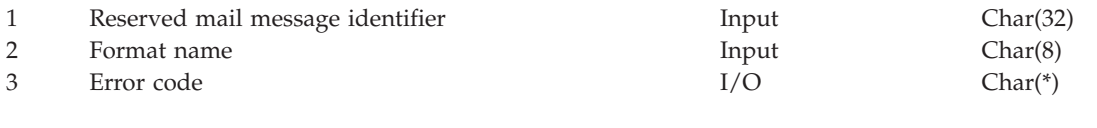

Service Program: QZMFASRV Threadsafe: No

The Remove Reserved Mail Message Identifier (QzmfRmvRsvMailMsgId) API can be used to remove an identifier for an electronic mail message that has been reserved using the Reserve Mail Message (QzmfRsvMailMsgId) API but that has not been created. If the message has been created, the Creation Sequence Complete (QzmfCrtCmpMailMsg) API must be used to release the reserved message identifier. After the Remove Reserved Mail Message Identifier (QzmfRmvRsvMailMsgId) API completes successfully, the message identifier reserved earlier is no longer available to be used in message creation.

### **Authorities and Locks**

None.

### **Required Parameter Group**

### **Reserved mail message identifier**

INPUT; CHAR(32)

The variable containing the unique message identifier to be removed from reserved status. After this API has completed running, the message identifier can no longer be used with the Create Mail Message (QzmfCrtMailMsg) API to pass information that defines the message. The reserved message identifier is composed of characters A through Z and 0 through 9 only.

#### **Format name**

INPUT; CHAR(8)

The variable containing the format identifier of the parameter list being passed. This field must be set to RMVF0100.

#### **Error code**

 $I/O$ ;  $CHAR(*)$ 

The structure in which to return error information. For the format of the structure, see Error Code Parameter.

### **Error Messages**

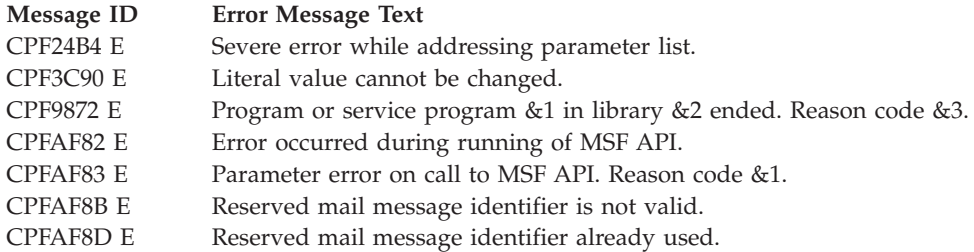

API introduced: V3R1

[Top](#TOP_OF_PAGE) | ["Office-related](#page-8-0) APIs" on page 1 | APIs by [category](aplist.htm)

## **Reserve Mail Message Identifier (QzmfRsvMailMsgId) API**

Required Parameter Group:

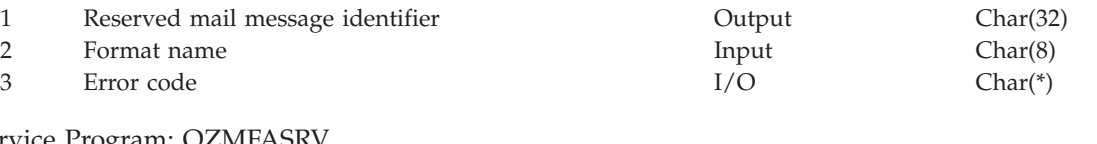

Service Program: QZMFASRV Threadsafe: No

The Reserve Mail Message Identifier (QzmfRsvMailMsgId) API is used to reserve an identifier for an electronic mail message. After the API completes successfully, a single mail message identifier is returned to the caller.

This reserved mail message identifier can be operated on through the Remove Reserved Mail Message Identifier (QzmfRmvRsvMailMsgId) API, the Creation Sequence Complete (QzmfCrtCmpMailMsg) API, and the Create Mail Message (QzmfCrtMailMsg) API. The normal processing for a reserved mail message identifier involves the following sequence:

- 1. The mail message identifier is reserved (using the Reserve Mail Message Identifier (QzmfRsvMailMsgId) API). This means that a message can later be created using this mail message identifier.
- 2. The message is created (using the Create Mail Message (QzmfCrtMailMsg) API).
- 3. The application confirms that the message was created (using the Creation Sequence Complete (QzmfCrtCmpMailMsg) API).

A reserved mail message identifier can be removed from reserved status using the remove mail message identifier if the message has not been created.

## **Authorities and Locks**

None.

## **Required Parameter Group**

### **Reserved mail message identifier**

OUTPUT; CHAR(32)

The variable containing a unique message identifier. The message identifier is returned by the API after it has completed running. This identifier can be used later by the Create Mail Message (QzmfCrtMailMsg) API to pass information which defines the message. The message identifier is composed of characters A through Z and 0 through 9 only. If an error occurs during processing, a message identifier is not generated.

### **Format name**

INPUT; CHAR(8)

The variable containing the format identifier of the parameter list being passed. This field must be set to RSVF0100.

### **Error code**

 $I/O$ ; CHAR(\*)

The structure in which to return error information. For the format of the structure, see Error Code Parameter.

### **Error Messages**

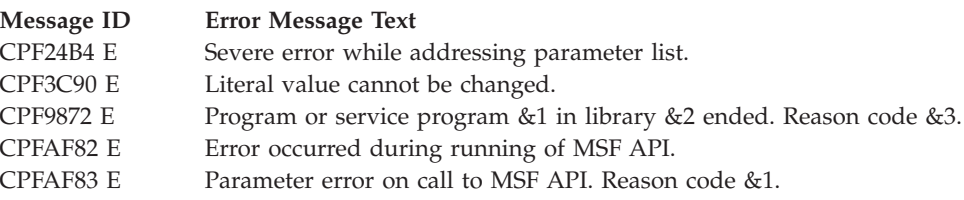

API introduced: V3R1

[Top](#TOP_OF_PAGE) | ["Office-related](#page-8-0) APIs" on page 1 | APIs by [category](aplist.htm)

# **Retrieve Mail Message (QzmfRtvMailMsg) API**

Required Parameter Group:

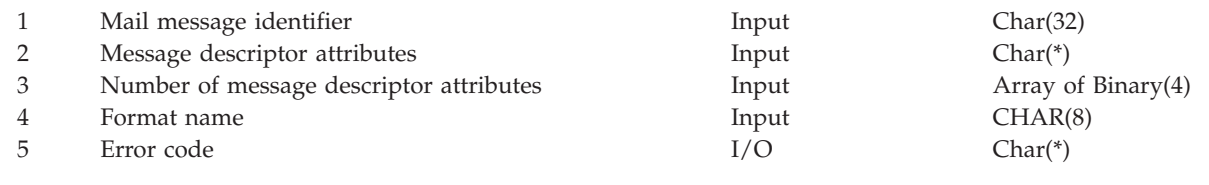

Service Program: QZMFASRV Threadsafe: No

The Retrieve Mail Message (QzmfRtvMailMsg) API retrieves information about an electronic mail message and returns it in the receiver variables provided by the caller. It is only valid to call this API during the processing of the exit program for the Snap-In Call or Track Mail Message Changes exit point.

# **Authorities and Locks**

None.

# **Required Parameter Group**

**Mail message identifier**

INPUT; CHAR(32)

The variable containing the message identifier for which information is to be retrieved. The mail message identifier is composed of characters A through Z and 0 through 9 only.

### **Message descriptor attributes**

INPUT; ARRAY OF CHAR(\*)

This array contains the message descriptor attributes for the data that is to be retrieved. The following table defines a message descriptor attributes array entry.

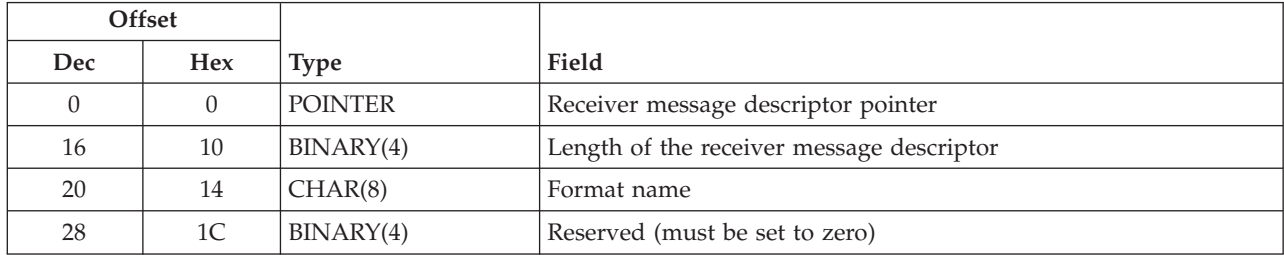

### **Table 1. Message Descriptor Attribute Array Entry**

The message descriptor attribute array entry contains the following:

- Pointers to the message descriptors that are to receive the message information
- The format name associated with the message descriptor
- The length of the message descriptor.

If the message descriptors are not long enough to hold all of the available message information, the data is truncated and the number of bytes available is returned. If the length specified for the receiver message descriptor is -1, the pointer to the message descriptor is pointing to a user space that should be automatically extended by the API if it is not large enough for all of the data.

The format name associated with the message descriptor indicates what type of message information is being requested.

### **Number of message descriptor attributes**

INPUT; BINARY(4)

The number of entries in the array of message descriptor attributes. At least one array element must be specified on a call to this API.

#### **Format name**

INPUT; CHAR(8)

The variable containing the format name of the parameter list being returned. This field must be set to RTVM0100.

**Error code**

 $I/O$ ; CHAR $(*)$ 

The structure in which to return error information. For the format of the structure, see Error Code Parameter.

### **Message Parameter Lists**

A message descriptor consists of:

- A common message header section
- The actual message descriptor format. The following table shows valid message descriptors.

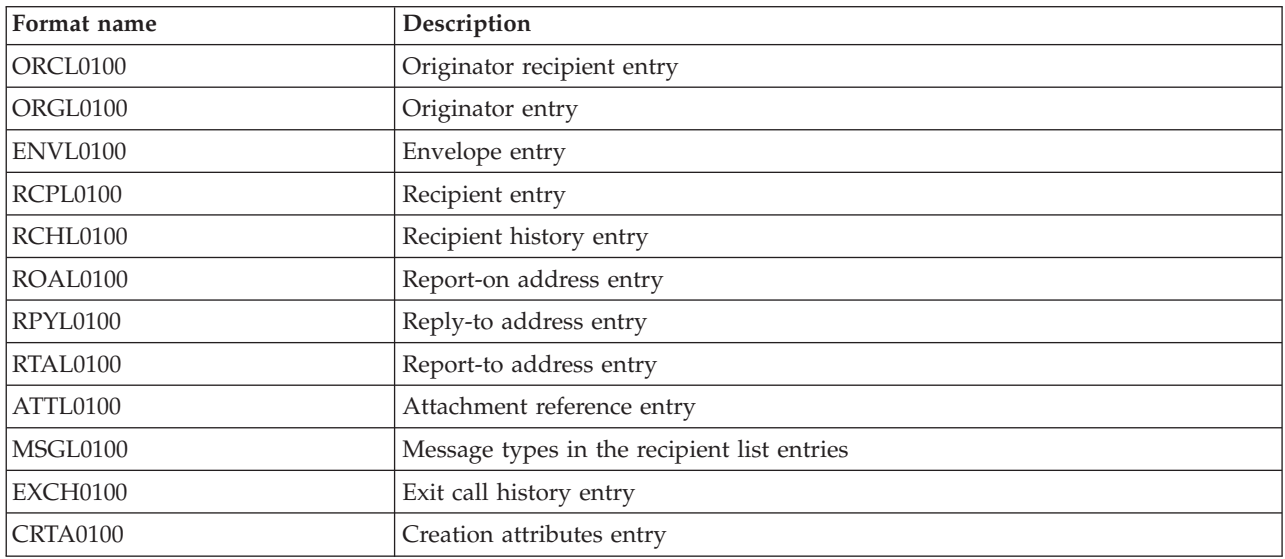

### **Message Descriptor Common Header**

The following table shows the common header section that is always included at the beginning of a message descriptor. It is used for all of the different formats that can be retrieved using this API. The common header will always be returned, even if there is no message descriptor data to be included. There may be no list items or one or more list items after the common header section.

| Offset |            |           |                                                       |
|--------|------------|-----------|-------------------------------------------------------|
| Dec    | <b>Hex</b> | Type      | Field                                                 |
|        |            | BINARY(4) | Length of this message descriptor                     |
| 4      |            | BINARY(4) | Number of bytes available for this message descriptor |
|        |            | CHAR(8)   | Array element format name                             |

**Table 2. Format of Common Header**

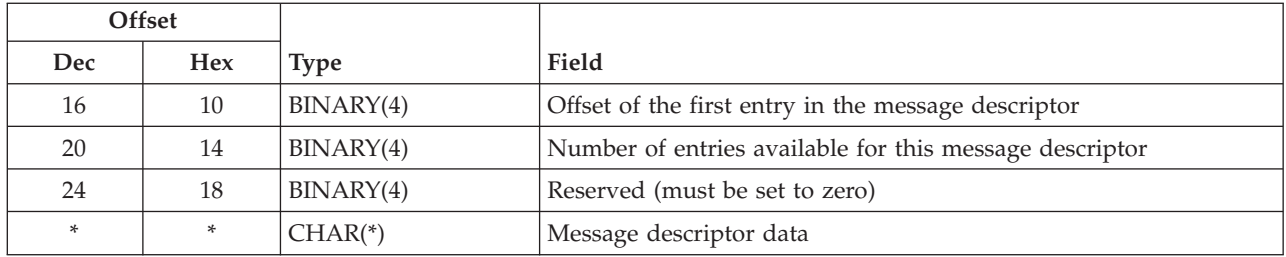

# **Message Descriptor Formats for Retrieve Mail Message**

If there is data after the common header, the format associated with the message descriptor is used. There may be multiple instances of the formats following the common header, depending on the size of the parameter list.

# **ORCL0100 Format (Original Recipient Entry)**

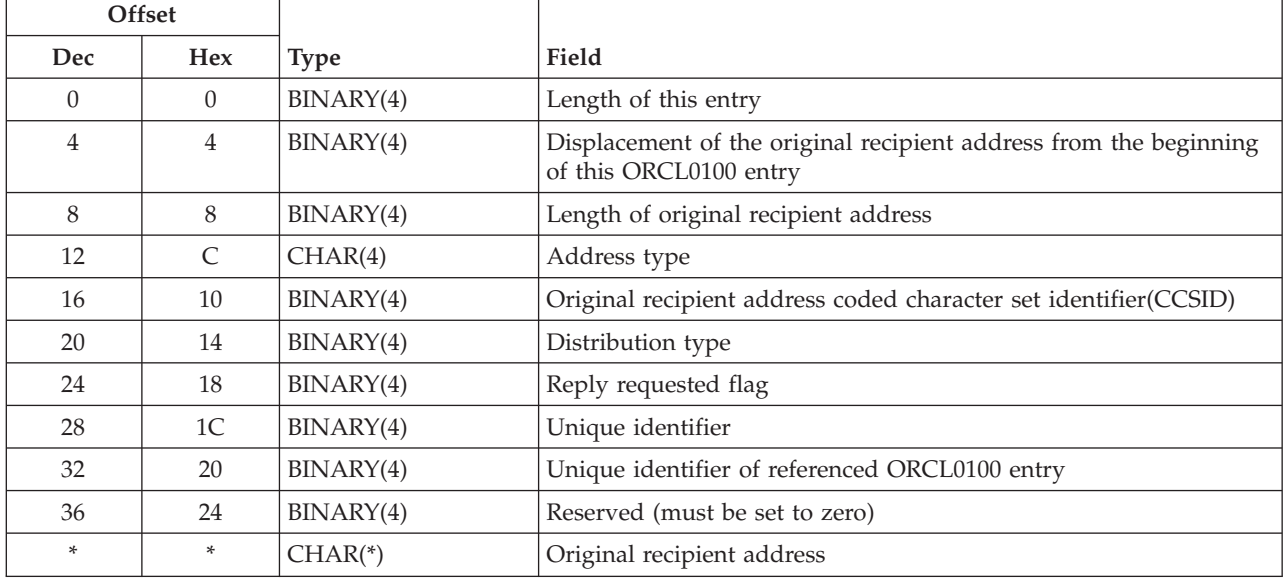

# **ORGL0100 Format (Originator Entry)**

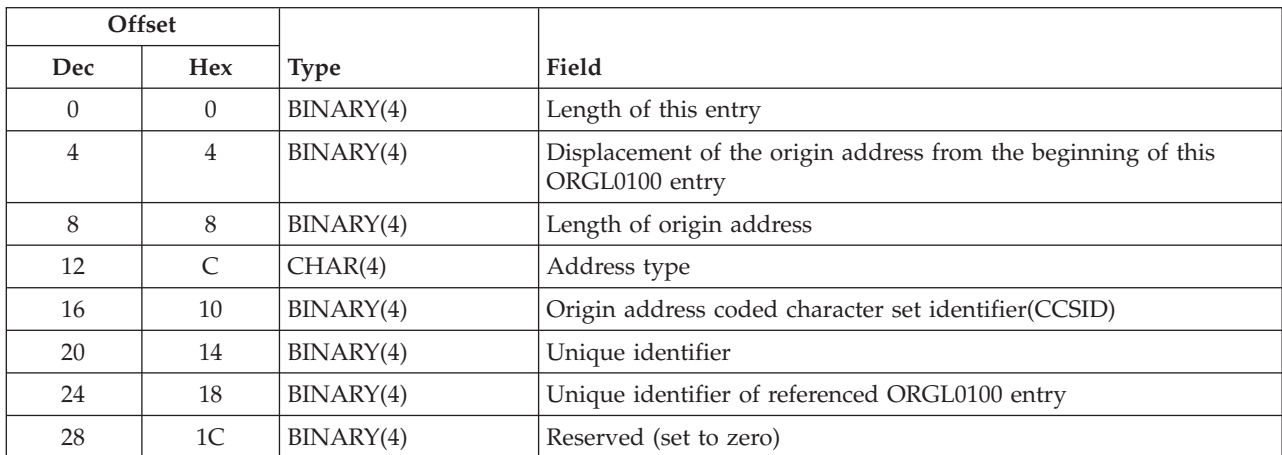

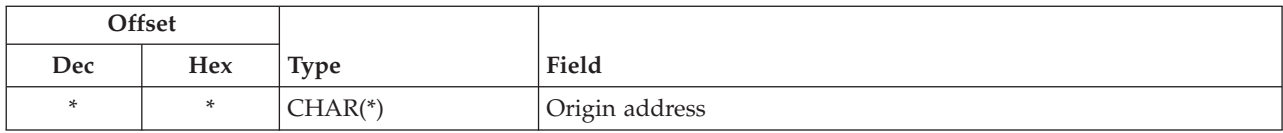

# **ENVL0100 Format (Envelope Entry)**

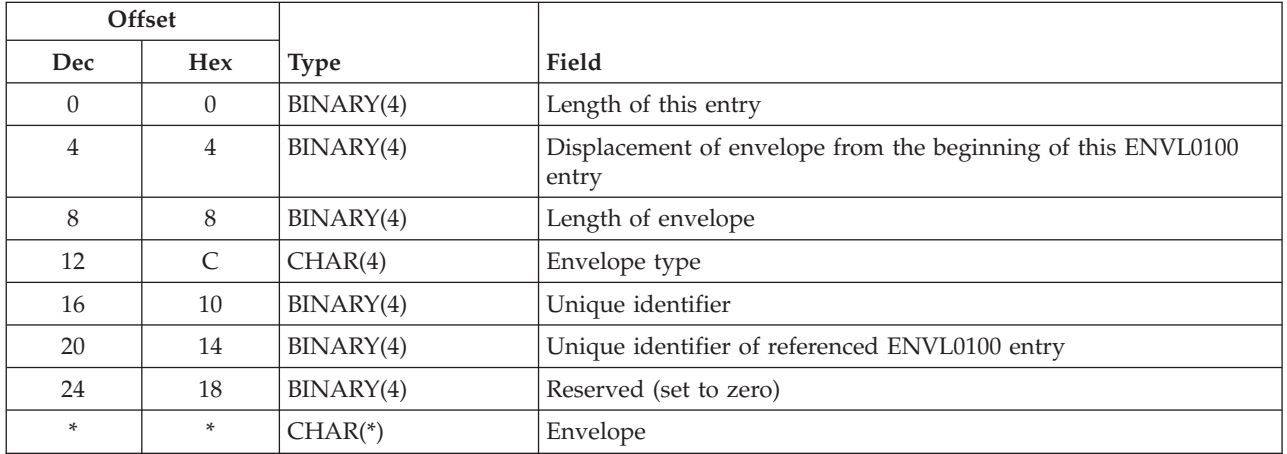

# **RCPL0100 Format (Recipient Entry)**

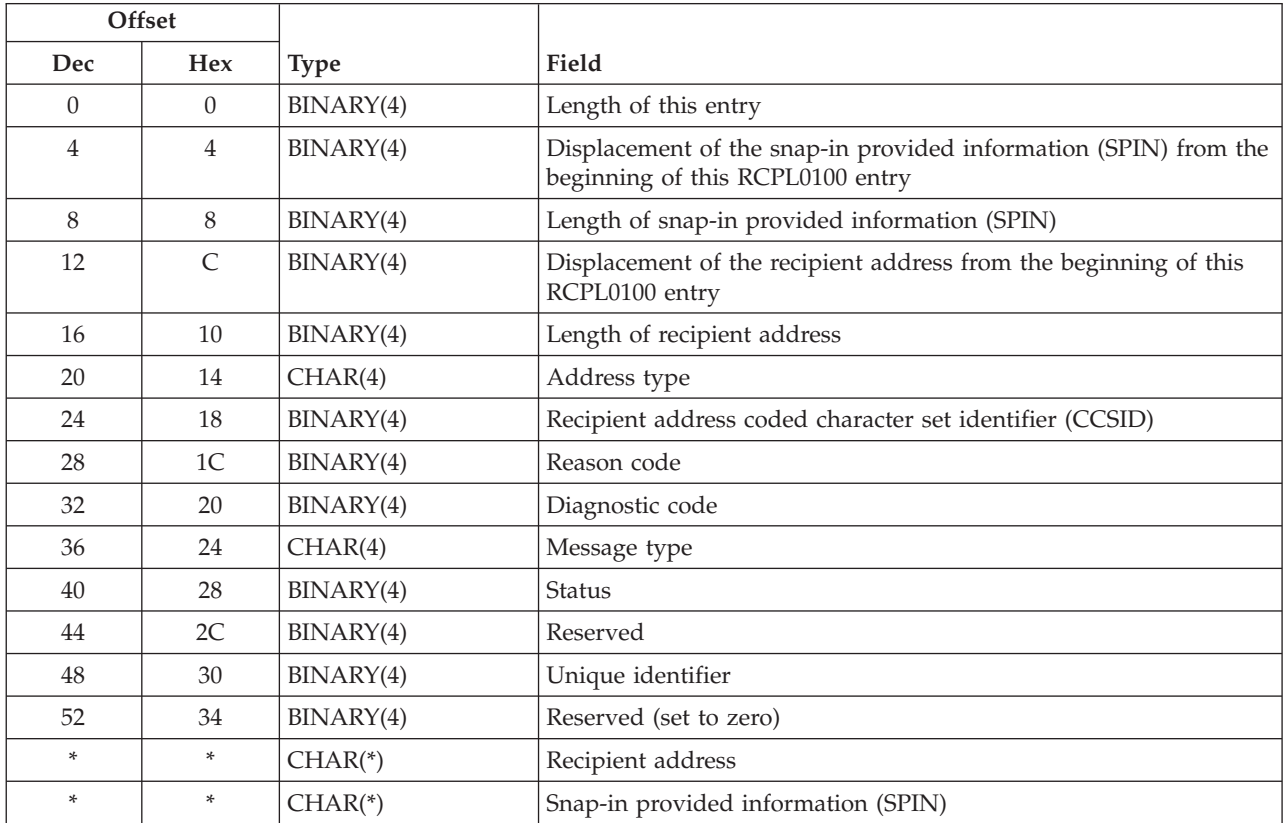

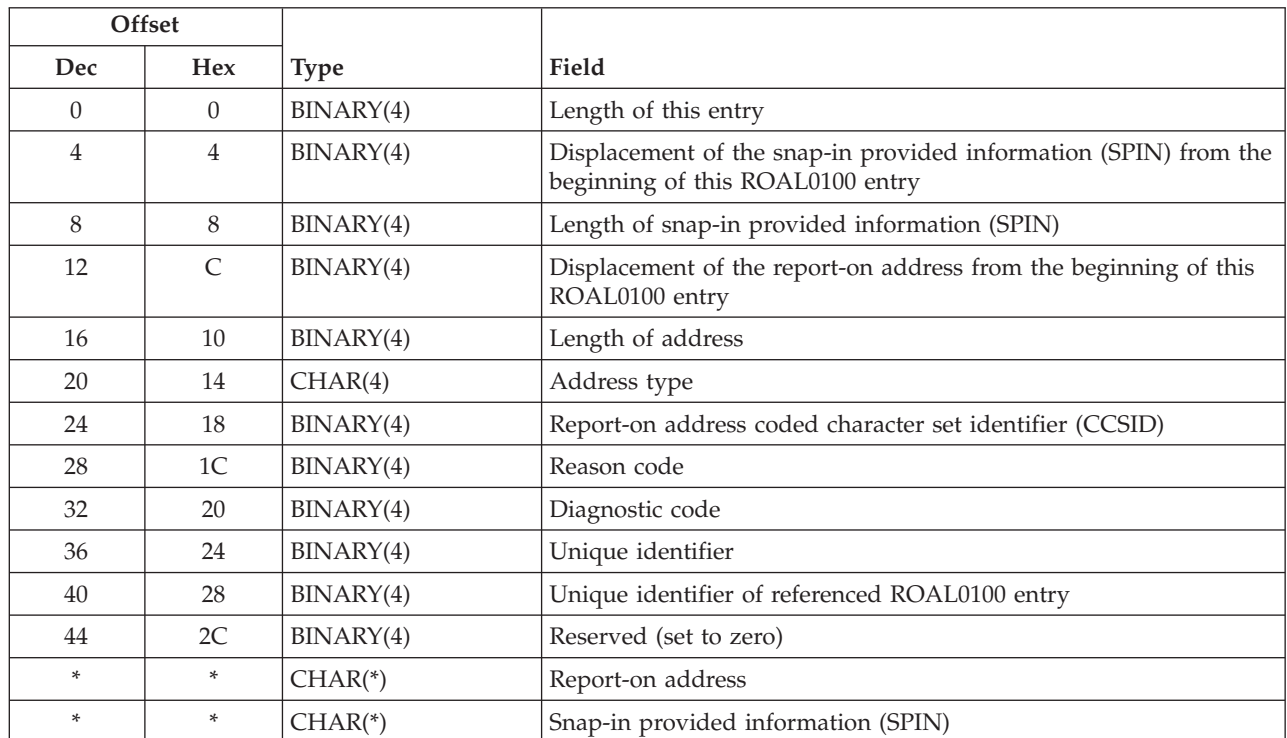

# **ROAL0100 Format (Report-on Address Entry)**

# **RPYL0100 Format (Reply-to Address Entry)**

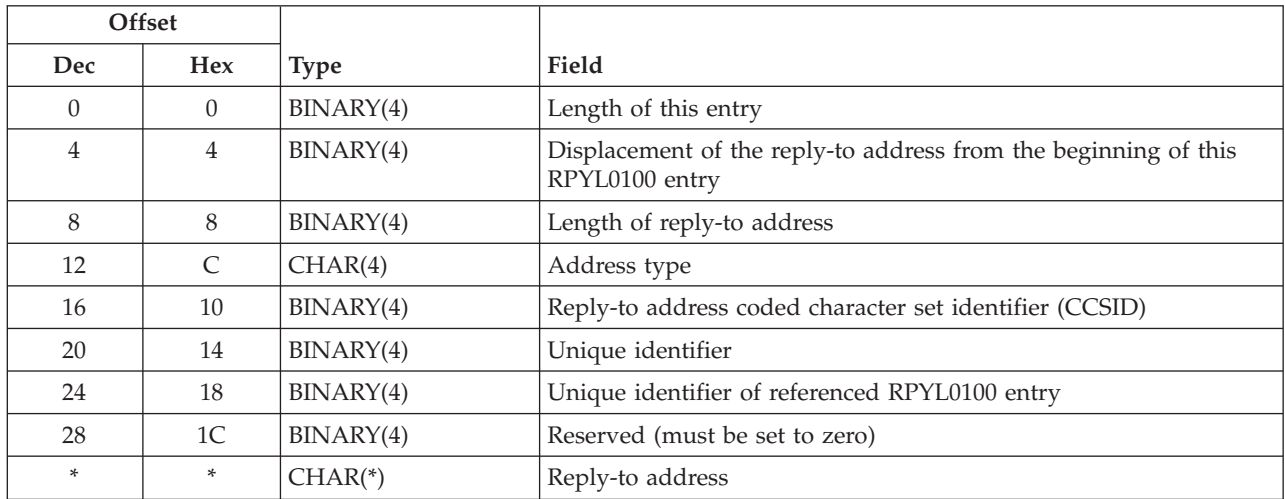

# **RTAL0100 Format (Report-to Address Entry)**

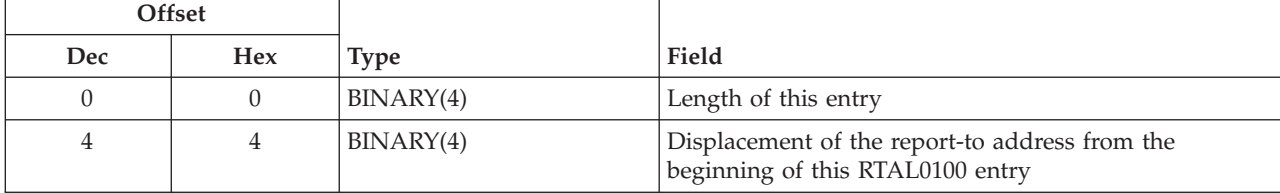

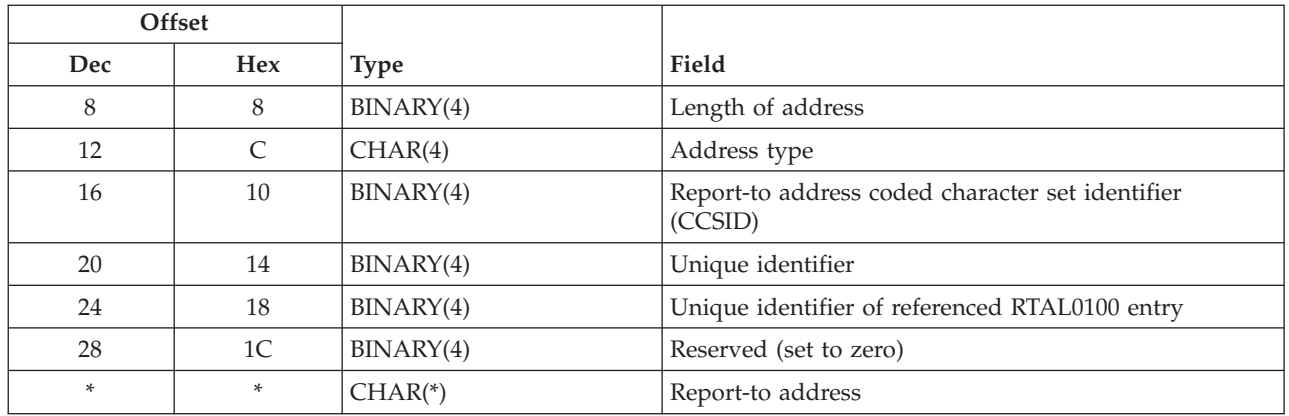

# **ATTL0100 Format (Attachment Reference Entry)**

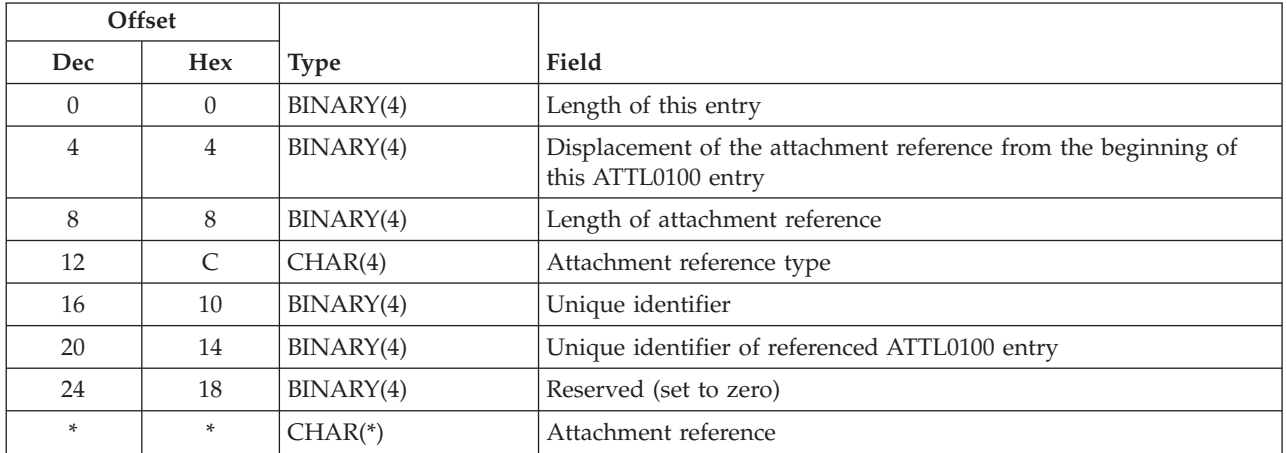

# **MSGL0100 Format (Message Types in the Recipient List Entry)**

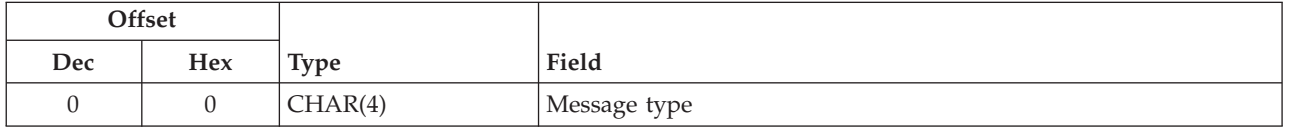

# **RCHL0100 Format (Recipient History Entry)**

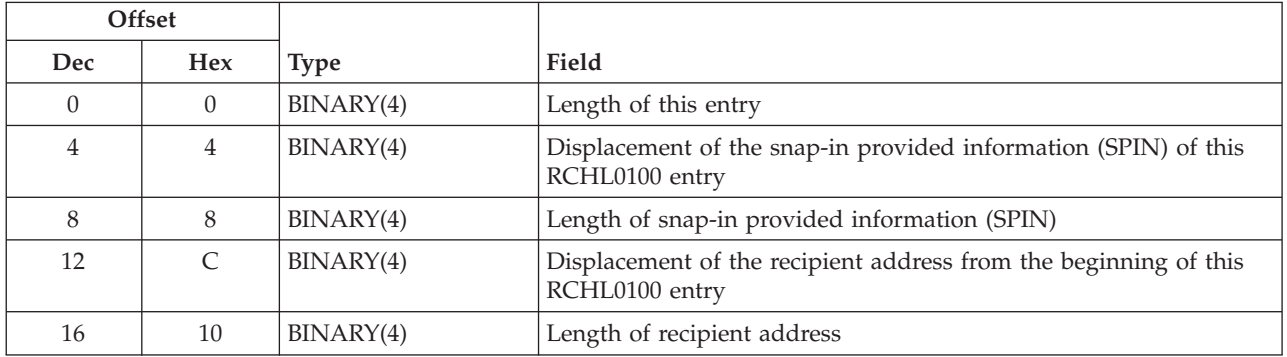

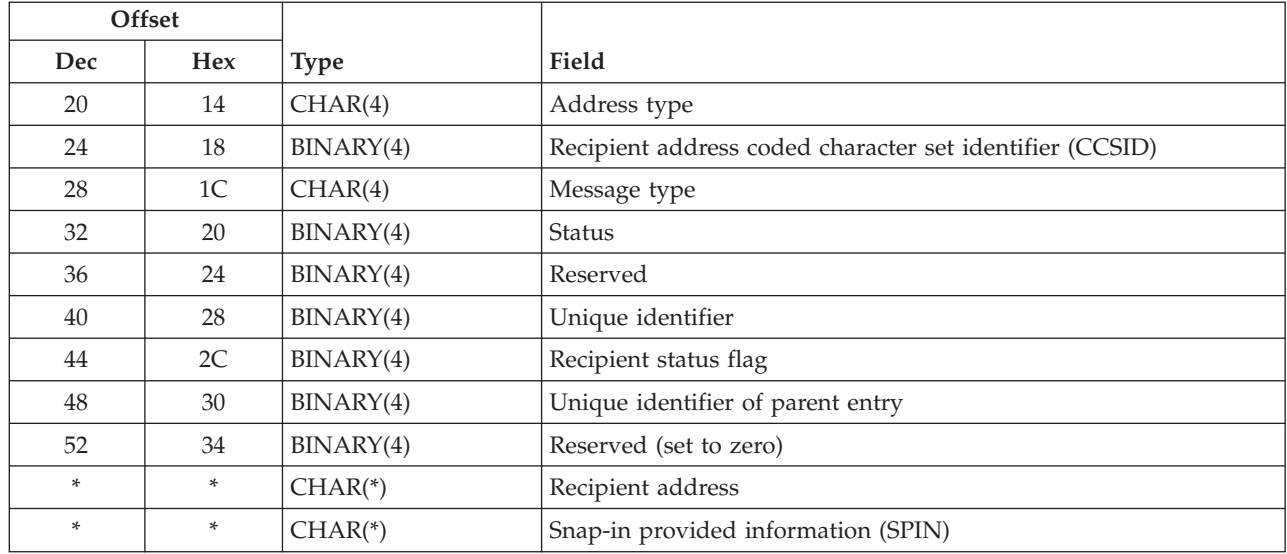

# **EXCH0100 Format (Exit Point Call History Entry)**

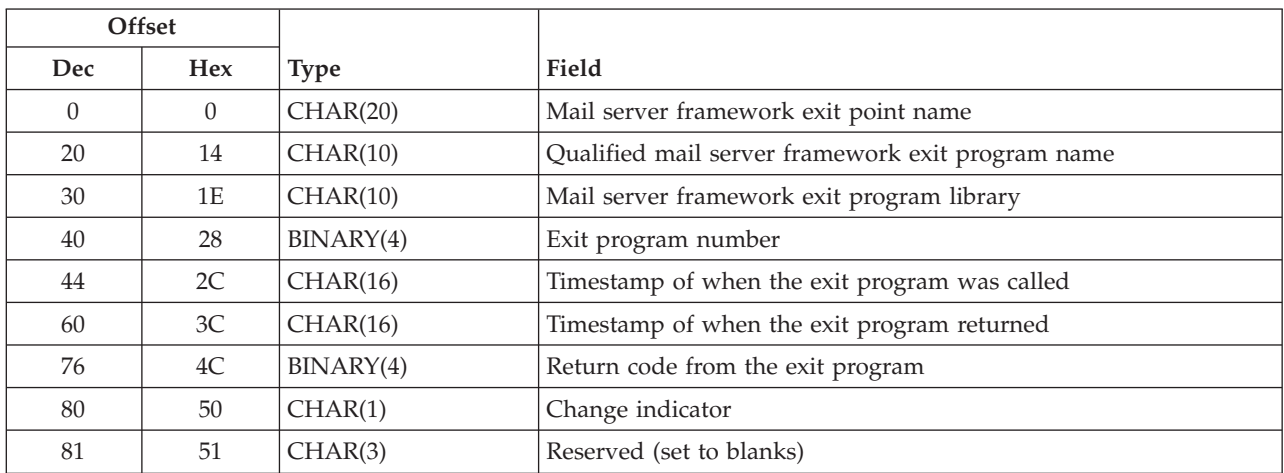

# **CRTA0100 Format (Creation Attributes Entry)**

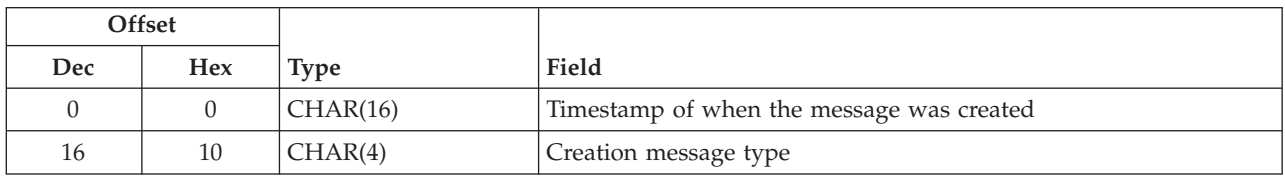

# **Field Descriptions**

**Address type.** The type of address that is contained in the entry.

**Attachment reference.** A reference to an attachment that is associated with the message.

**Attachment reference type.** The type of attachment that is contained in the entry.

**Change indicator.** An indicator of whether processing of the exit point program resulted in changes to the message.

- *0* There were no changes to the message as a result of this exit point program being called.
- *1* There were changes to the message as a result of this exit point program being called.

**Creation message type.** The creation message type specified when the MSF message was created.

**Diagnostic code.** A code that indicates the cause of a problem which caused the delivery of a message to this address to fail. The diagnostic code is assumed to contain the X.400 nondelivery diagnostic code.

**Displacement of the attachment reference from the beginning of this ATTL0100 entry.** The displacement from the beginning of this entry to the attachment reference in this entry.

**Displacement of the envelope from the beginning of this ENVL0100 entry.** The displacement from the beginning of this entry to the envelope in this entry.

**Displacement of the origin address from the beginning of this ORGL0100 entry.** The displacement from the beginning of this entry to the origin address in this entry.

**Displacement of the original recipient address from the beginning of this ORCL0100 entry.** The displacement from the beginning of this entry to the original recipient address in this entry.

**Displacement of the recipient address from the beginning of this RCPL0100 entry.** The displacement from the beginning of this entry to the recipient address in this entry.

**Displacement of the reply-to address from the beginning of this RPYL0100 entry.** The displacement from the beginning of this entry to the reply-to address in this entry.

**Displacement of the report-to address from the beginning of this RTAL0100 entry.** The displacement from the beginning of this entry to the report-to address in this entry.

**Displacement of the report-on address from the beginning of this ROAL0100 entry.** The displacement from the beginning of this entry to the report-on address in this entry.

**Displacement of the snap-in provided information (SPIN) of this RCHL0100.** The displacement from the beginning of this entry to the snap-in provided information (SPIN). (There are fields for RCPL0100 and RCHL0100 entries.)

**Distribution type.** The type of distribution associated with each recipient entry. The possible values are:

- *0* Normal message recipient
- *1* CC (carbon copy) recipient
- *2* BCC (blind carbon copy) recipient

**Envelope.** A string of data representing information about the message, aside from the attachments and its recipients.

**Envelope type.** The type of envelope that is contained in the entry.

**Exit program number.** A number assigned to the exit program when it is registered using the registration facility. This is the number in effect at the time the exit program was called.

**Format name.** The content and format of the information provided for each message parameter. The possible values are:

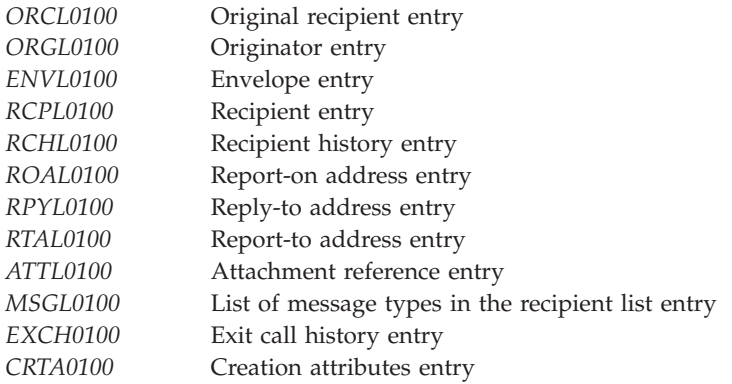

**Length of address.** The length of address that is contained in the entry. The maximum length of an address is 1024 bytes.

**Length of attachment reference.** The length in bytes of the attachment reference that is contained in the entry.

**Length of envelope.** The length of envelope that is contained in the entry.

**Length of origin address.** The length of the origin address for this entry. The maximum length of an origin address is 1024 bytes.

**Length of original recipient address.** The length of the original recipient address for this entry. The maximum length of an original recipient address is 1024 bytes.

**Length of receiver message descriptor.** The length in bytes of the message descriptor that is being pointed to by the pointer to the message descriptor. The maximum length of a message descriptor is 16 million bytes.

**Length of recipient address.** The length in bytes of the recipient address. The maximum length of a recipient address is 1024 bytes.

**Length of reply-to address.** The length in bytes of the reply-to address. The maximum length of a reply-to address is 1024 bytes.

**Length of snap-in provided information (SPIN).** The length in bytes of the snap-in provided information (SPIN). The maximum length of the SPIN is 256 bytes.

**Length of this entry.** The length in bytes of this entry. This is used to get to the next entry.

**Length of this message descriptor.** The length in bytes of this message descriptor. The maximum length of a message descriptor is 16 million bytes.

**Message descriptor data.** One or more parameter list formats that follow the common header. Message descriptors are made up of a common header and a list of entries. The format of each entry in the list is defined by the format name associated with the message descriptor, which is located in the common header. The number of entries in the list is also defined in the common header.

**Message type.** The type of message that is associated with the entry.

**Number of bytes available for this message descriptor.** The number of bytes available in the space where the mail server framework puts the information being retrieved.

**Number of entries available for this message descriptor.** The total number of entries available for this message descriptor indicates the number of entries that would be returned if the length of the message descriptor is greater than or equal to the number of bytes available for this message descriptor.

**Offset of the first entry in the message descriptor.** The offset from the beginning of this message descriptor to the first entry in the list of entries.

**Origin address.** A string that represents the address associated with the originator of the message. The contents and format of the string are not defined by the mail server framework. It is assumed that the address type associated with the origin address defines the contents of the origin address field.

**Origin address coded character set identifier (CCSID).** The CCSID provided for the origin address. Valid values for the CCSID are 1 through 65533 and 65535.

**Original recipient address.** A string that represents the address associated with the original recipient of the message. The contents and format of the string are not defined by the mail server framework. It is assumed that the address type associated with the original recipient address defines the contents of the original recipient address field.

**Original recipient address coded character set identifier (CCSID).** The CCSID provided for the original recipient address. Valid values for the CCSID are 1 through 65533 and 65535.

**Qualified mail server framework exit program name.** The qualified program name of the program that was called at the mail server framework exit point.

**Reason code.** A code that identifies reasons associated with the message delivery to this address. In the case of a nondelivery entry, this field would contain the reason the delivery of this message to this recipient failed. The reason code is assumed to contain the X.400 nondelivery reason code.

**Receiver message descriptor pointer.** A space pointer that points to a message descriptor. A message descriptor is used to pass information which describes the message.

**Recipient address.** A string that represents the address associated with a recipient of the message. The contents and format of the string are not defined by the mail server framework. It is assumed that the address type associated with the recipient address defines the contents of the recipient address field.

**Recipient address coded character set identifier (CCSID).** The CCSID provided for the recipient address. Valid values for the CCSID are 1 through 65533 and 65535.

**Recipient status flag.** A flag which when set to 1 indicates that this entry has been replaced by either one or multiple entries. Entries with this flag set to 1 are referred to as parents. Entries with this flag set zero are referred to as children.

**Reply requested flag.** Whether this original recipient should reply to the message. The possible values are as follows:

- *0* A reply is not requested from this original recipient
- *1* A reply is requested from this original recipient

**Reply-to address.** A string that represents the address to be replied to. The contents and format of the string are not defined by the mail server framework. It is assumed that the address type associated with the reply-to address defines the contents of the reply-to address field.

**Reply-to address coded character set identifier (CCSID).** The CCSID provided for the reply-to address. Valid values for the CCSID are 1 through 65533 and 65535.

**Report-on address.** A string which represents the address to be reported on. The contents and format of the string are not defined by the mail server framework. It is assumed that the address type associated with the report-on address defines the contents of the report-on address field.

**Report-on address coded character set identifier (CCSID).** The CCSID provided for the report-on address. Valid values for the CCSID are 1 through 65533 and 65535.

**Report-to address.** A string which represents the address to be reported to. The contents and format of the string are not defined by the mail server framework. It is assumed that the address type associated with the report-to address defines the contents of the report-to address field.

**Report-to address coded character set identifier (CCSID).** The CCSID provided for the report-to address. Valid values for the CCSID are 1 through 65533 and 65535.

**Reserved.** All reserved fields must be set to zero.

**Return code from the exit program.** The return code returned by the user exit program.

**Snap-in provided information (SPIN).** An area where snap-ins can store information that other snap-ins may use. SPIN provides a place where information relating to a specific recipient can be stored and used by snap-ins in the same or different exit points. This is completely user-defined and user-interpreted data.

**Status.** The status associated with each recipient entry. The possible values are:

- *1* Forwarded (remote)
- *2* Ignore
- *3* Local
- *4* Nondeliverable
- *5* Security violation

**Timestamp of when the message was created.** The timestamp of when the message was created. The format of the timestamp is CYYMMDDHHMMSSMMM. The fields are defined in the order that they occur in the string.

*C* Century, where 0 indicates years 19*xx* and 1 indicates years 20*xx*. *YY* Year *MM* Month *DD* Day *HH* Hour of the day *mm* Minute of the hour *SS* Second of the minute *MMM* Milliseconds in zoned format

**Timestamp of when the exit program was called.** The timestamp of when the exit point was called. The format of this timestamp is the same as that of the timestamp of when the message was created.

**Timestamp of when the exit program returned.** The timestamp of when the exit point returned. The format of this timestamp is the same as that of the timestamp of when the message was created.

**Unique identifier.** A unique identifier that differentiates each item within a particular list. Identifiers are generated for each list item when the Create Mail Message (QzmfCrtMailMsg) API has successfully completed. These unique identifiers are temporary and may change as the mail service processes a message. List entries are placed in message descriptors such that unique identifiers are in ascending order.

**Unique identifier of parent entry.** The unique identifier associated with the parent entry of this entry. A parent entry is an entry that had been replaced by a single or multiple entries.

**Unique identifier of referenced entry.** The unique identifier of another ORCL0100, ORGL0100, ENVL0100, RTAL0100, ROAL0100, RPYL0100, or ATTL0100 entry that this entry refers to. This field can be used to create entry cross-references as new entries are added.

## **Error Messages**

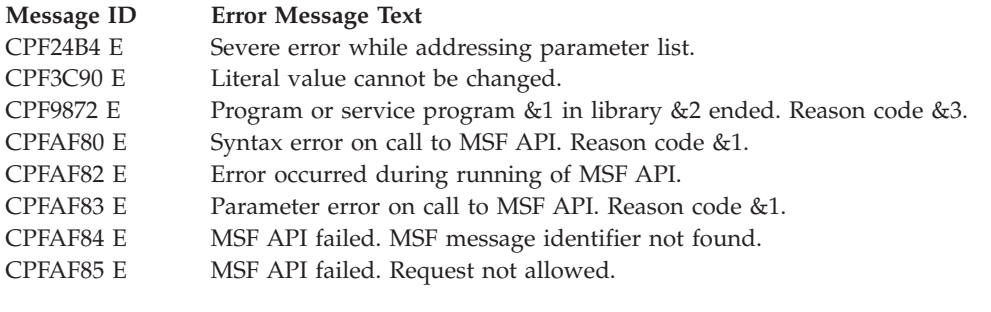

API introduced: V3R1

[Top](#TOP_OF_PAGE) | ["Office-related](#page-8-0) APIs" on page 1 | APIs by [category](aplist.htm)

## **SNADS File Server Object APIs**

The SNADS file server object APIs would be used if you were dealing with AnyMail/400 mail server framework (MSF) messages that contained SNADS attachments. You would use the file server object read API if the MSF message was originated by OfficeVision<sup> $(R)$ </sup> or object distribution. You would use the create and write APIs if the MSF message was destined for an OfficeVision or an object distribution user, or if you want to temporarily store attachments.

With the SNADS file server interface, you can create and manipulate either SNADS general file server objects or Document Interchange Architecture (DIA) file server objects. A file server object (FSO) in this context is used by SNADS and by applications like object distribution and OfficeVision to store data associated with a message (for example, an OfficeVision note).

Although SNADS general file server objects and DIA file server objects are manipulated using the same interface, they differ in content.

For additional information, see "File Server [Objects"](#page-188-0) on page 181

The SNADS file server object APIs are:

- v "Assign SNADS File Server Object Access ID [\(QZDASNID\)](#page-95-0) API" on page 88 (QZDASNID) assigns an access ID to a specific file server object (FSO).
- v "Create SNADS File Server Object [\(QZDCRFSO\)](#page-96-0) API" on page 89 (QZDCRFSO) allows a user to create an FSO on the server.
- v "List SNADS File Server Object Access IDs [\(QZDLSTID\)](#page-98-0) API" on page 91 (QZDLSTID) lists the current accesses owned by the specified product.
- v "Read SNADS File Server Object [\(QZDRDFSO\)](#page-101-0) API" on page 94 (QZDRDFSO) provides functions for reading a file server object on the server.
- v "Retrieve SNADS File Server Object Access ID [\(QZDRTVID\)](#page-105-0) API" on page 98 (QZDRTVID) allows the caller to retrieve information about one access ID.
- v "Revoke SNADS File Server Object Access ID [\(QZDRVKID\)](#page-106-0) API" on page 99 (QZDRVKID) revokes an access ID to a specific file server object that was previously assigned.

<span id="page-95-0"></span>v "Write to SNADS File Server Object [\(QZDWTFSO\)](#page-107-0) API" on page 100 (QZDWTFSO) provides functions for writing to a file server object on the system.

[Top](#TOP_OF_PAGE) | ["Office](#page-8-0) APIs," on page 1 | APIs by [category](aplist.htm)

### **Assign SNADS File Server Object Access ID (QZDASNID) API**

Required Parameter Group:

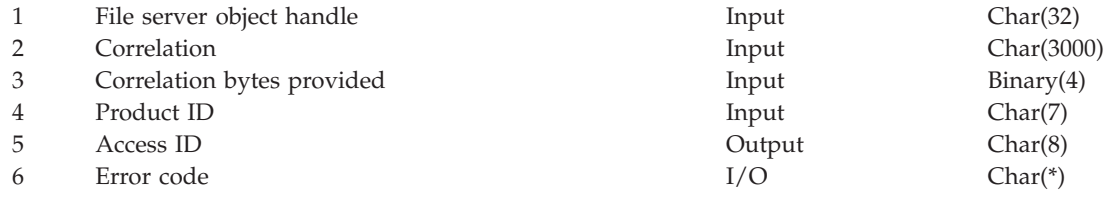

Default Public Authority: \*EXCLUDE Threadsafe: No

The Assign SNADS File Server Access ID (QZDASNID) API assigns an access ID to a specific file server object (FSO). An access ID lets the system know that a product is currently working with the file server object and that the file server object should not be deleted. An access ID is returned to the caller so that the access can be revoked at a later time. This API also increments the usage count of the FSO by one. Access IDs can be assigned to a particular file server object, and multiple accesses can be assigned at the same time. You can assign an access ID to an FSO 1 through 2 147 483 647 times, which equates to the usage count.

### **Authorities and Locks**

*API Public Authority* \*EXCLUDE

### **Required Parameter Group**

**File server object handle** INPUT; CHAR(32)

> The necessary linkage to the file server object. The value of this parameter should be taken from the FSO handle that was returned on the call to the Create SNADS File Server Object (QZDCRFSO) API.

#### **Correlation**

INPUT; CHAR(3000)

Information defined by the caller that identifies the file server object or the file server object access ID. For example, the correlation could contain the message identifier of the message attached to the file server object. If the correlation bytes provided field is zero, this indicates that no correlation is to be stored with the FSO.

### **Correlation bytes provided**

INPUT; BINARY(4)

This field specifies the length of the correlation data.

### **Product ID**

INPUT; CHAR(7)

The identifier of the product that is using the QZDASNID API. The product ID is used together with the access ID to identify the file server object access.

Valid values for this parameter are as follows:

<span id="page-96-0"></span>*Product ID* The product ID of a product that is installed on the iSeries server. *QMSFPRD* The MSF product identifier. This value can be used for all file server objects that are referred to by the MSF messages.

### **Access ID**

OUTPUT; CHAR(8)

The identifier used together with the product ID to identify the file server object access.

### **Error code**

 $I/O$ ; CHAR(\*)

The structure in which to return error information. For the format of the structure, see Error Code Parameter.

### **Error Messages**

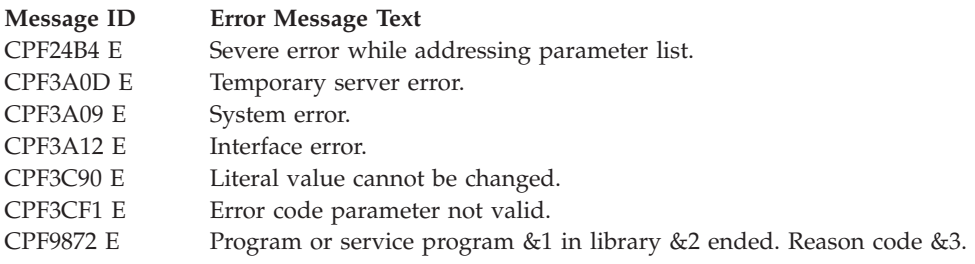

API Introduced: V3R6

[Top](#TOP_OF_PAGE) | ["Office-related](#page-8-0) APIs" on page 1 | APIs by [category](aplist.htm)

# **Create SNADS File Server Object (QZDCRFSO) API**

Required Parameter Group:

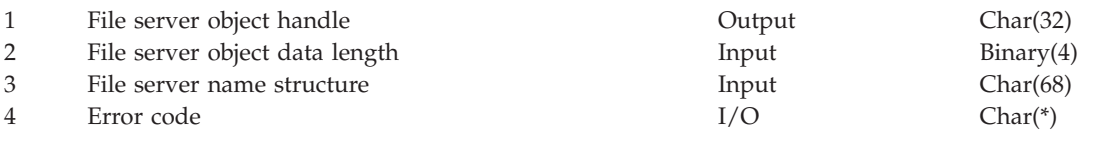

Default Public Authority: \*EXCLUDE Threadsafe: No

The Create SNADS File Server Object (QZDCRFSO) API allows a user to create a file server object (FSO). A file server object also may be referred to as an attachment (MSF messages, for example, can have attachments). The types of file server objects that the QZDCRFSO API builds are SNADS general file-server objects and Document Interchange Architecture (DIA) file-server objects. The interface is the same to these two types of objects.

# **Authorities and Locks**

*API Public Authority* \*EXCLUDE

# **Required Parameter Group**

### **File server object handle**

### OUTPUT; CHAR(32)

The necessary linkage to the file server object. This parameter is set as output on the create operation and is used as input on all other file server functions.

### **File server object data length**

INPUT; BINARY(4)

The calculated length of the data to be written. The API creates an FSO space (up to 16MB) that is big enough to hold the length of data specified. If you specify too small a size, there is no problem. SNADS creates an FSO of the size you specify, but if the actual size is larger, SNADS extends the FSO. For better performance, you should specify the actual size of the FSO. Valid values for this parameter are:

*1 byte through 16 megabytes*

#### **File server name structure**

#### INPUT; CHAR(68)

The file server name (either DIA or SNADS) and the server name length.

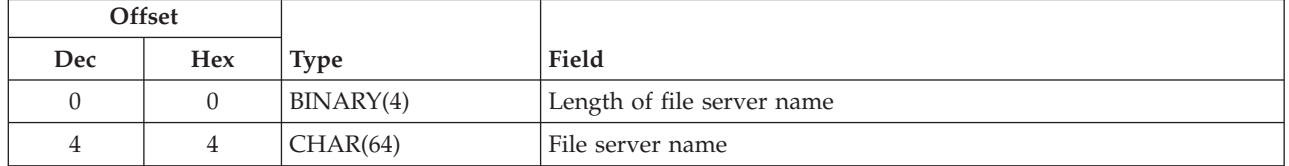

The length of the file server name is the number of bytes in the file server name defined by the SNADS architecture. Valid values for length of the file server name are as follows:

- *4* SNADS general file-server name
- *4* DIA file-server name

The file server name is the name value defined by the SNADS architecture for the file server that is to be used. The only file servers available with this API are the SNADS general file server and the DIA file server. Valid values for file server name:

*'21F0F0F6'X* SNADS general file-server name *'20F0F0F1'X* DIA file-server name

### **Error code**

 $I/O$ ; CHAR $(*)$ 

The structure in which to return error information. For the format of the structure, see Error Code Parameter.

### **Error Messages**

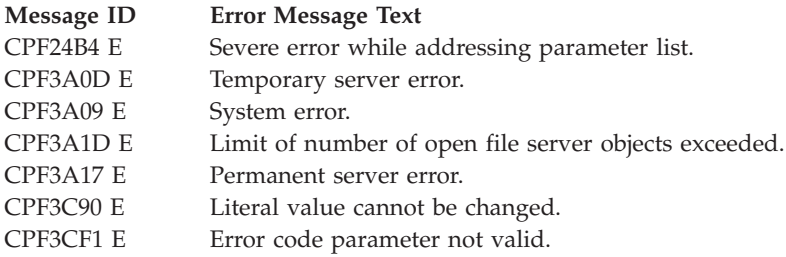

<span id="page-98-0"></span>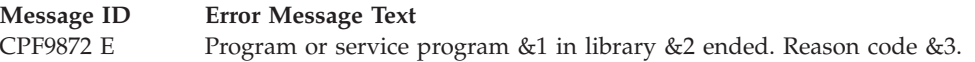

API Introduced: V3R6

[Top](#TOP_OF_PAGE) | ["Office-related](#page-8-0) APIs" on page 1 | APIs by [category](aplist.htm)

## **List SNADS File Server Object Access IDs (QZDLSTID) API**

Required Parameter Group:

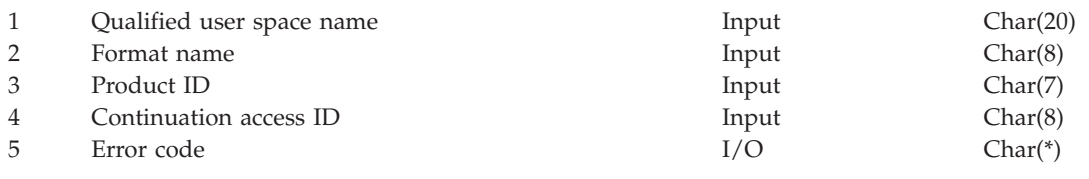

Default Public Authority: \*EXCLUDE Threadsafe: No

The List SNADS File Server Object Access IDs (QZDLSTID) API can be used to list the current accesses owned by the specified product. Each access ID represents an access done on a file server object (FSO) that was obtained by using the Assign SNADS File Server Object Access ID (QZDASNID) API. The list of access IDs is returned in a user space.

This API provides a way for an application to do cleanup. For example, if the assigned access IDs that are stored are lost, you can use this API to find out what access IDs need to be revoked. An application should use this list interface at some periodic interval to check if it has any assigned access IDs that were not revoked.

If you use the MSF product ID (QMSFPRD) on the QZDASNID API, you do not have to use this API for cleanup purposes. Cleanup routines currently exist in the system to revoke access IDs assigned to the MSF product. These cleanup routines revoke access IDs only when the IDs are no longer associated with any file server object.

The continuation access ID parameter should be either set to nulls  $(X'00')$  to have this API start the search at the beginning of all access IDs, or set to a specific access ID. For the latter, the QZDLSTID API starts searching with the next greater access ID. (No error is returned if the starting access ID does not exist.) If more access IDs exist for a product than were returned on the call to the QZDLSTID API, this API sets the information status variable in the generic user space header to indicate partially complete information. To retrieve more access IDs, the caller should use the continuation access ID as input for the next call to the QZDLSTID API.

# **Authorities and Locks**

*API Public Authority* \*EXCLUDE

## **Required Parameter Group**

### **User space name**

INPUT; CHAR(20)

The user space that stores all the access IDs found. This structure contains the user space name and the library name where the user space is defined. The first 10 characters contain the user space name, and the second 10 characters contain the library name.

#### **Format name**

INPUT; CHAR(8)

The name of the format that returns access ID information. You can specify this format:

*ACID0100* Each entry contains an access ID.

#### **Product ID**

INPUT; CHAR(7)

The identifier of the product that is using the QZDLSTID API. This parameter is necessary to group access IDs by product and to facilitate better cleanup of file server objects. For example, an installed product that was creating FSOs is removed from the system, but FSOs still exist that are referred to by that product. The SNADS cleanup routines check to ensure that the product is installed, and if the product was removed, the SNADS cleanup routines delete the remaining FSOs referred to by that product.

Valid values for this parameter are as follows:

*Product ID* The product *ID* of a product that is installed on the iSeries server. *QMSFPRD* The MSF product identifier. This value can be used for all file server objects that are referred to by the MSF messages.

#### **Continuation access ID**

INPUT; CHAR(8)

The identifier that is used together with the product ID to identify the first file server object access to find. You can determine if a previous call resulted in partially complete information by checking the information status variable in the generic user-space header following the API call.

If the API is not attempting to continue from a previous call, this parameter must be set to hexadecimal zeros. Otherwise, a valid continuation value must be supplied. The value may be obtained from the list header section of the user space used in the previous call. When continuing, the first entry in the returned list is the entry that immediately follows the last entry returned in the previous call.

#### **Error code**

 $I/O$ ; CHAR(\*)

The structure in which to return error information. For the format of the structure, see Error Code Parameter.

### **Format of the User Space Variables**

The following tables describe the order and format of the data returned in the user space.

### **Input Parameter Section**

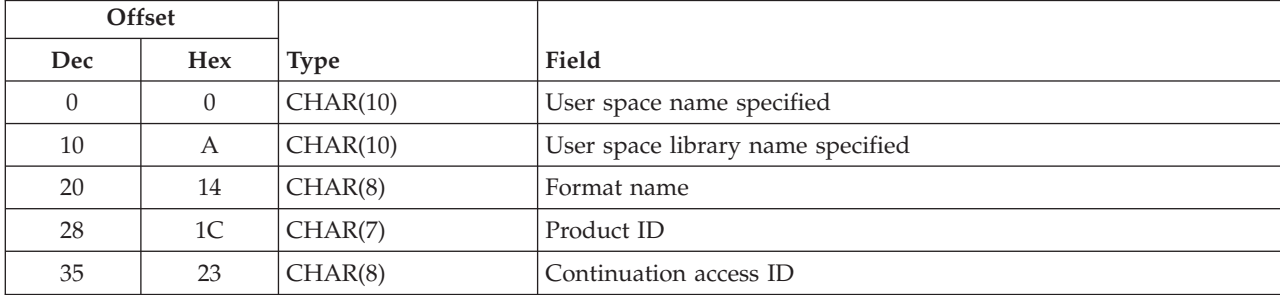

## **Header Section**

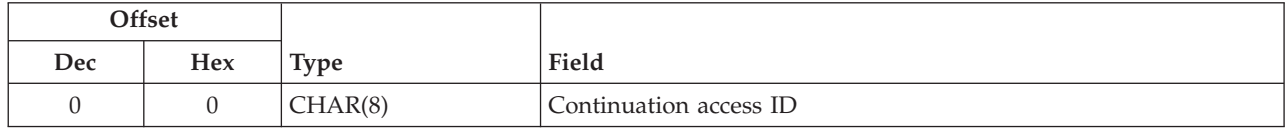

# **ACID0100 Format**

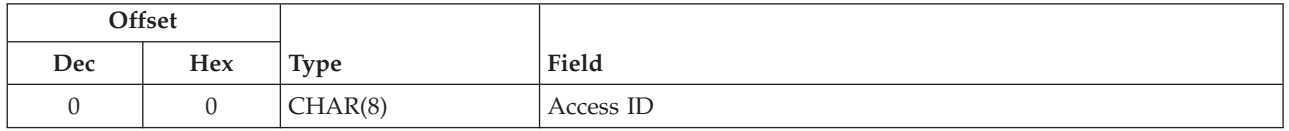

# **Field Descriptions**

**Access ID.** Each entry in the returned list contains an access ID that is currently assigned to the product specified on input.

**Continuation access ID (header section).** A continuation point for the API. This value is set based on the contents of the information status variable in the generic header for the user space. The following situations can occur for the following information statuses:

- *C* The information returned in the user space is valid and complete. No continuation is necessary and the continuation access ID is set to nulls (X'00').
- *P* The information returned in the user space is valid but incomplete. The user may call the API again, starting where the last call left off. The continuation access ID contains a value, which may be supplied as an input parameter in later calls.
- *I* The information returned in the user space is not valid and not complete. The content of the continuation access ID is unpredictable.

**Continuation access ID (input section).** The identifier that is used to continue from a previous call to this API, which resulted in partially complete information.

**Format name.** The name of the format used to return access ID information.

**Product ID.** The identifier of the product that is using the QZDLSTID API.

**User space library name specified.** The name of the library that contains the user space.

**User space name specified.** The name of the user space to which the list of access IDs is returned.

## **Error Messages**

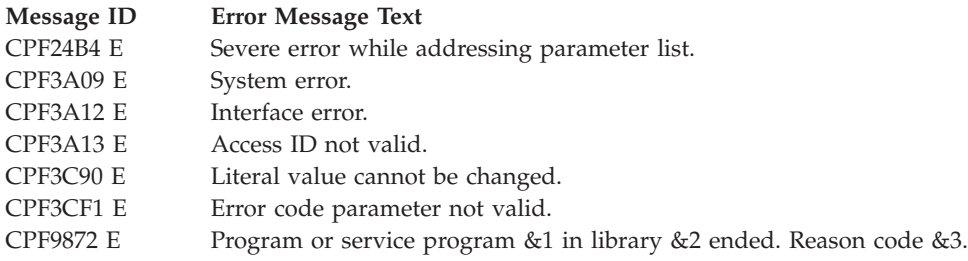

### <span id="page-101-0"></span>**Read SNADS File Server Object (QZDRDFSO) API**

Required Parameter Group:

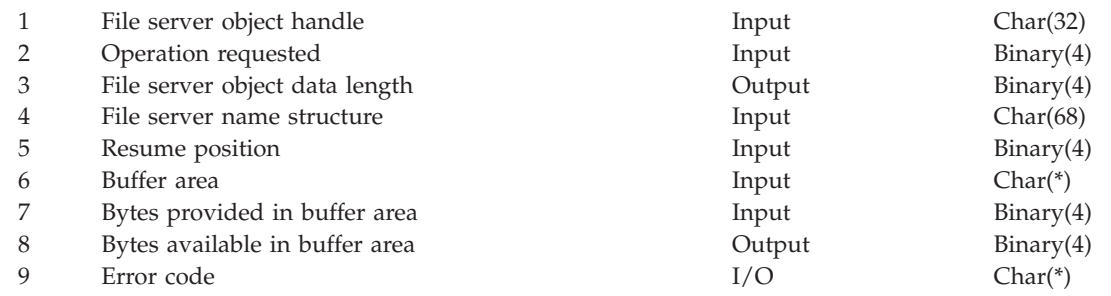

Default Public Authority: \*EXCLUDE Threadsafe: No

The Read SNADS File Server Object (QZDRDFSO) API has four operations that can be used to read an FSO. The three required operations are **initiate read**, **read**, and **terminate read**. The initiate read operation opens up an existing file server object that is based on the information given to it by the caller. Once this operation is called, the read operation can be used to read the data contained in the file server object. The read operation can be called multiple times to read all the data. After all read operations are completed, the terminate read operation must be issued to close the file server object.

The optional operation provided on the QZDRDFSO API is **initiate read location**. This operation can be used to start reading the file server object at a specific location.

The QZDRDFSO API operates on SNADS general file server objects and DIA file server objects. The interface to both of these types of objects is essentially the same.

## **SNADS General File Server**

The SNADS general file server provides a means for SNADS support to save the data object portion of a distribution request. The general file server stores objects in a byte stream format. No transformations are done to the data when it is written into or read out of a general file server object. The SNADS general file server objects are owned by QSNADS and are stored in the QUSRSYS library.

The SNADS general file server can support objects up to 4 gigabytes. Each file server object space can be only 16MB large, but the SNADS general file server has the capability of chaining file server objects together. If the amount of data is greater than 16MB, the SNADS general file server creates as many file server object spaces as necessary and then chains them together. This function is transparent to the caller of the SNADS general file server routines.

The SNADS general file server read operations are as follows:

### **Initiate Read**

The initiate read operation does the setup necessary to read the general file server object. This includes finding the object specified by the object handle in the input parameters. This operation must be the first called before any of the other read operations can be used for the specific file server object. The initiate read operation only needs to be called once in the sequence of read operations.

### **Read**

The caller of the read operation must specify what object is to be read, where to put the data that is read, and how much data is to be read. If the amount of actual data is less than the size of the caller's buffer space (that is, where the data will be read in), the read operation reads as much data as it can and then returns. Because a space can be a maximum of 16MB, the caller's buffer space should be no more than 16MB, and the caller should not request more data than 16MB to be read. If the object being read is larger than 16MB, the caller must call the read operation more than once to read all the data. If more than one read is done, the SNADS general file server read operation keeps a marker in the data (offset inside the object) so that on subsequent read operations, the read operation knows where to start reading.

### **Terminate Read**

The terminate read operation does the cleanup processing after you have completed reading the data in the file server object. After this operation is called, the file server object may still exist, but an initiate read operation must be done to read the file server object again.

### **Initiate Read Location**

The initiate read location operation is similar to the initiate read operation, but allows a caller to set up a general file server object to begin reading at a specified location rather than at the beginning of the object. This operation also needs to be called only once in the sequence of read operations. The caller of this operation must pass in the resume position of where to continue reading the file server object. This number is based on how many bytes were read when the terminate read operation was called.

### **DIA File Server**

The DIA file server provides a means for SNADS support to save the data object portion of an OfficeVision distribution request. The DIA file server objects are of the type \*DTO (distribution tracking object), are owned by the QDOC user profile, and are stored in the QUSRSYS library.

The DIA file server can support objects up to 2 gigabytes. Each file server object space can be only 16MB large, but the DIA file server has the capability of chaining file server objects together. If the amount of data is greater than 16MB, the DIA file server creates as many file server object spaces as necessary and then chains them together. This function is transparent to the caller of the DIA file server routines.

The DIA file server read operations are as follows:

### **Initiate Read**

The initiate read operation does the setup necessary to read the DIA distribution tracking object. This includes finding the object specified by the object handle in the input parameters. This operation must be the first operation called before any of the other read operations can be used for the specific file server object.

### **Read**

The caller of the read operation must specify what document object is to be read, where to put the data that is read, and how much data is to be read. If the amount of actual data is less than the size of the caller's buffer space (that is, where the data will be read in), the read operation reads as much data as it can and then returns.

Because a space can be a maximum of 16MB, the caller's buffer space should be no more than 16MB, and the caller should not request more data than 16MB to be read. If the document object being read is larger than 16MB, the caller must call the read operation more than once to read all the data. If more than one

read operation is done, the DIA file server read operation keeps a marker in the data (offset inside the object) so that on subsequent read operations, the read operation knows where to start reading.

#### **Terminate Read**

The terminate read operation should be called when you have completed reading the document. This operation closes the document object.

### **Authorities and Locks**

*API Public Authority* \*EXCLUDE

### **Required Parameter Group**

#### **File server object handle**

INPUT; CHAR(32)

The necessary linkage to the file server object is contained in this parameter. This parameter must be specified on all file server read operations. The value of this parameter should be taken from the file server object handle that was returned on the call to the Create SNADS File Server Object (QZDCRFSO) API.

#### **Operation requested**

INPUT; BINARY(4)

The operation the caller is requesting. Valid values for this parameter are as follows:

*Initiate read* 1 *Read* 2 *Terminate read* 3 *Initiate read location*  $\mathbf Q$ 

#### **File server object data length**

OUTPUT; BINARY(4)

The total length of the file server object being read. This parameter is returned on the initiate read and the initiate read location functions.

#### **File server name structure**

INPUT; CHAR(68)

The file server name (either DIA or SNADS) and the server name length.

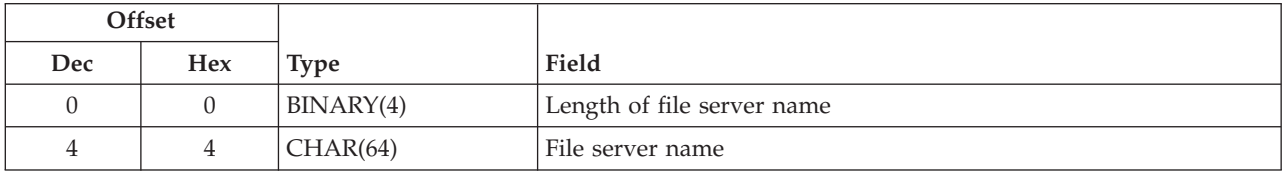

The length of the file server name is the number of bytes in the file server name defined by the SNADS architecture. Valid values for length of the file server name are as follows:

*4* SNADS general file-server name

### *4* DIA file-server name

The file server name is the name value defined by the SNADS architecture for the file server that is to be used. The only file servers available with this API are the SNADS general file server and

the DIA file server. Valid values for file server name:

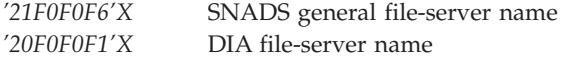

#### **Resume position**

INPUT; BINARY(4)

The place where the initiate read location operation is to resume reading in the FSO. This parameter is ignored on the initiate read, read, and terminate read operations. Valid values for this parameter follow:

*1 through the current file server object data length*

#### **Buffer area**

INPUT; CHAR(\*)

A buffer area defined by the caller. It is used by the read operation to store the data that is being read.

### **Bytes provided in buffer area**

INPUT; BINARY(4)

The number of bytes of data that can be read into the buffer area. Valid values for this parameter are as follows:

*1 byte through 16 megabytes*

### **Bytes available in buffer area**

OUTPUT; BINARY(4)

The number of actual bytes of data that was read into the buffer area.

#### **Error code**

 $I/O$ ;  $CHAR(*)$ 

The structure in which to return error information. For the format of the structure, see Error Code Parameter.

### **Error Messages**

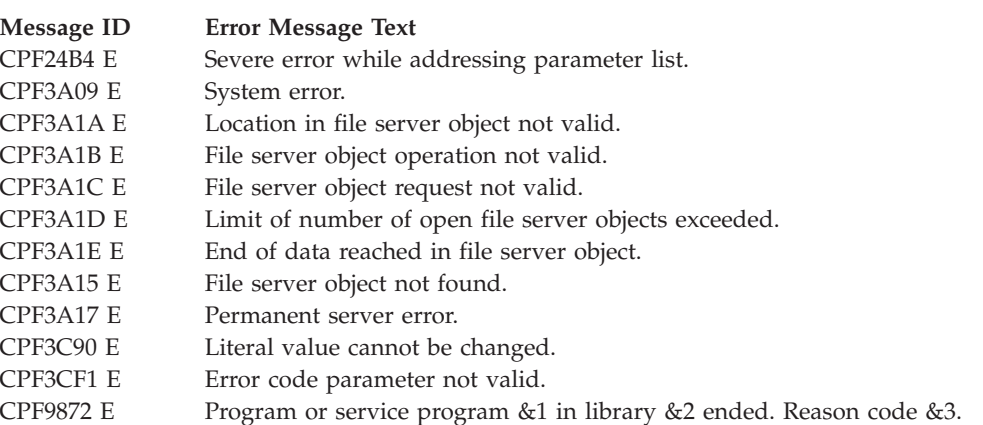

API Introduced: V3R6

[Top](#TOP_OF_PAGE) | ["Office-related](#page-8-0) APIs" on page 1 | APIs by [category](aplist.htm)

## <span id="page-105-0"></span>**Retrieve SNADS File Server Object Access ID (QZDRTVID) API**

Required Parameter Group:

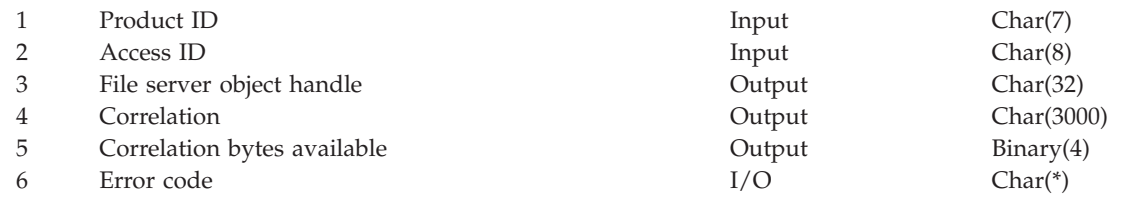

Default Public Authority: \*EXCLUDE Threadsafe: No

The Retrieve SNADS File Server Object Access ID (QZDRTVID) API allows the caller to retrieve information about one access ID. This information includes the file server object handle for the access ID and any correlation information associated with the access ID.

## **Authorities and Locks**

*API Public Authority* \*EXCLUDE

# **Required Parameter Group**

### **Product ID**

INPUT; CHAR(7)

The identifier of the product that is using the List SNADS File Server Object Access IDs (QZDLSTID) API. This parameter is necessary to group access IDs by product and to facilitate better cleanup of file server objects. For example, an installed product that was creating FSOs is removed from the system, but FSOs still exist that are referred to by that product. The SNADS cleanup routines check to ensure that the product is installed, and if the product was removed, the SNADS cleanup routines delete the remaining FSOs referred to by that product.

Valid values for this parameter are as follows:

*The product ID of a product that is installed on the iSeries server.*

*QMSFPRD* MSF product identifier. This value can be used for all file server objects that are referred to by the MSF messages.

### **Access ID**

INPUT; CHAR(8)

The identifier that is used together with the product ID to identify the file server object access to find. Valid values for this parameter are as follows:

*'0000000000000000'X through 'FFFFFFFFFFFFFFFF'X*

### **File server object handle**

OUTPUT; CHAR(32)

The necessary linkage to the file server object that was found by this API is contained in this parameter.

### **Correlation**

OUTPUT; CHAR(3000)

The correlation is further identification of a file server object access that was found by this API. The correlation information is defined by the caller.

### <span id="page-106-0"></span>**Correlation bytes available**

OUTPUT; BINARY(4)

The number of bytes of correlation data returned. Valid values for this parameter are:

*0 through 3000*

#### **Error code**

 $I/O$ ;  $CHAR(*)$ 

The structure in which to return error information. For the format of the structure, see Error Code Parameter.

### **Error Messages**

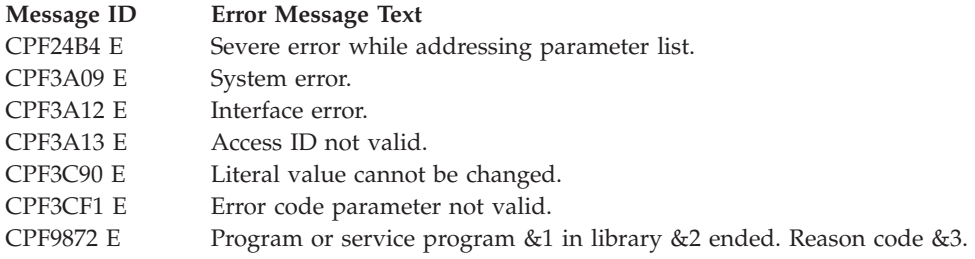

API Introduced: V3R6

[Top](#TOP_OF_PAGE) | ["Office-related](#page-8-0) APIs" on page 1 | APIs by [category](aplist.htm)

### **Revoke SNADS File Server Object Access ID (QZDRVKID) API**

Required Parameter Group:

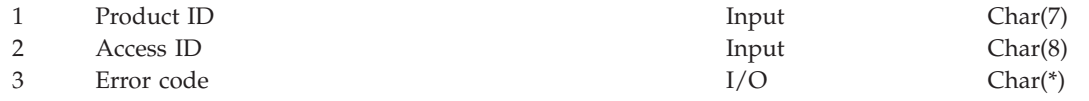

Default Public Authority: \*EXCLUDE Threadsafe: No

The Revoke SNADS File Server Object Access ID (QZDRVKID) API revokes an access ID to a specific file server object (FSO) that was previously assigned. Revoking an access lets the system know that the current process has finished working with the file server object. The access ID that was originally assigned to the file server object must be passed as input. This API also decrements the usage count of the file server object by one.

# **Authorities and Locks**

*API Public Authority* \*EXCLUDE

## **Required Parameter Group**

### **Product ID**

INPUT; CHAR(7)

The identifier of the product that is using the QZDLSTID API. This parameter is necessary to group access IDs by product and to facilitate better cleanup of file server objects. For example, an installed product that was creating FSOs is removed from the system, but FSOs still exist that are

<span id="page-107-0"></span>referred to by that product. The SNADS cleanup routines check to ensure that the product is installed, and if the product was removed, the SNADS cleanup routines delete the remaining FSOs referred to by that product.

Valid values for this parameter are as follows:

*Product ID* The product ID of a product that is installed on the iSeries server.

*QMSFPRD* The MSF product identifier. This value can be used for all file server objects that are referred to by the MSF messages.

#### **Access ID**

INPUT; CHAR(8)

The identifier that is used along with the product ID to identify the file server object access. The value of this parameter should be taken from the access ID that was returned on the call to the Assign SNADS File Server Object Access ID (QZDASNID) API.

#### **Error code**

 $I/O$ ; CHAR $(*)$ 

The structure in which to return error information. For the format of the structure, see Error Code Parameter.

### **Error Messages**

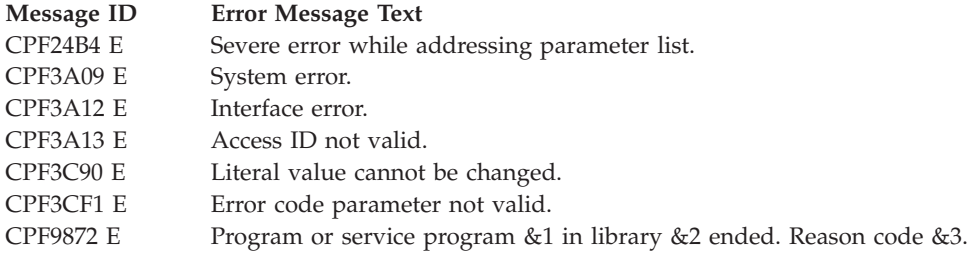

API Introduced: V3R6

[Top](#TOP_OF_PAGE) | ["Office-related](#page-8-0) APIs" on page 1 | APIs by [category](aplist.htm)

### **Write to SNADS File Server Object (QZDWTFSO) API**

Required Parameter Group:

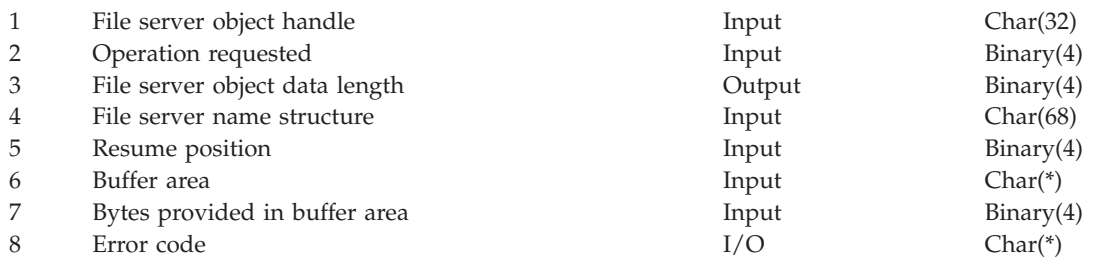

Default Public Authority: \*EXCLUDE Threadsafe: No

The Write to SNADS File Server Object (QZDWTFSO) API has four operations that can be used to write to an FSO. The first two operations, **write** and **terminate write**, are required to completely write to an FSO. The write operation copies the data from the caller's buffer into the file server object. This operation
may be called multiple times to write all the data. The terminate write operation must be done after all the writes are completed. This operation closes the file server object and makes the FSO available to other processes to read it.

The two optional operations are **suspend write** and **resume write**, both of which are supported only by the SNADS general file server. These operations can be used to suspend the writing of a SNADS general FSO and then return to writing (resume) at a later time. These operations could be used in conjunction with the initiate read location operation.

An example of the usage of these operations follows. When data is being sent from one system to another, the sender on the source side is reading the file server object and the receiver is writing the data received into a new FSO on the target side. If the communications connection goes down during the middle of this data transmission, the receiver issues the suspend write operation. When the communications connection comes back up, the sender starts reading again using the initiate read location operation (part of the Read SNADS File Server Object (QZDRDFSO) API), and the receiver starts writing again using the resume write operation.

There are two types of file server objects that the QZDWTFSO API operates on: SNADS general file server objects and DIA file server objects. The interface to both of these types of objects is essentially the same. There are four SNADS general file server write operations and two DIA file server write operations provided by this API.

## **SNADS General File Server**

The SNADS general file server provides a means for SNADS support to save the data object portion of a distribution request. The general file server stores objects in a byte stream format. No transformations are done to the data when it is written into or read out of a general file server object. General file server objects are owned by QSNADS and are stored in the QUSRSYS library.

The SNADS general file server can support objects up to 4 gigabytes. Each file server object space can only be 16MB large, but the SNADS general file server has the capability of chaining file server objects together. If the amount of data is greater than 16MB, the SNADS general file server creates as many file server object spaces as necessary and then chains them together. This function is transparent to the caller of the SNADS general file server APIs. After a chain of FSOs is created, this chain is still referred to by **one** file server object handle.

The following paragraphs describe each of the SNADS general file server write operations.

### **Write**

The write operation copies the contents of the caller's buffer to the file server object. If the data being written is greater than 16MB, the write operation automatically creates new file server object spaces and chains them together. The caller may call the write operation multiple times to write all the data.

### **Terminate Write**

Once this operation is called, no other write operations can be done on the specific file server object. Also, the file server object cannot be read or have an access ID assigned to it until the terminate write operation completes.

### **Suspend Write**

The suspend write operation allows the caller to temporarily suspend the writing of an object. This operation does not assign an access ID to the file server object, nor does it increment the objects usage count.

### **Resume Write**

The resume write operation does the setup needed to resume writing into a file server object. It is similar to the create file server object API since it needs to be called only once before write operations can be done. The caller of this operation must pass in the starting position of where to continue writing in the file server object. This number is based on how many bytes were written when the suspend write operation was called.

**Note:** The resume write operation also checks the system storage threshold to make sure there is enough room for the rest of the data to be written.

### **DIA File Server**

The DIA file server provides a means for SNADS to save the data object portion of an OfficeVision distribution request. The DIA file server objects are of type \*DTO (distribution tracking object), are owned by the QDOC user profile, and are stored in the QUSRSYS library.

The DIA file server can support objects up to 2 gigabytes. Each file server object space can only be 16MB large, but the DIA file server has the capability of chaining file server objects together. If the amount of data is greater than 16MB, the DIA file server creates as many file server object spaces as necessary and then chains them together. This function is transparent to the caller of the DIA file server routines.

The following sections describe each of the DIA file server write operations.

### **Write**

The write operation copies the contents of the caller's buffer to the DIA document object. If the data being written is greater than 16MB, the write operation automatically creates new spaces and chains them together. The caller may call the write operation multiple times to write all the data.

### **Terminate Write**

When the caller completes writing the entire document, the terminate write operation must be called to save the distribution tracking object. The DIA document will also be closed. The DTO and the document are not available to other processes until this operation is called. Once this operation is called, no other write operations can be done on the specific file server object. Also, the file server object cannot be read or have an access ID assigned to it until the terminate write operation completes.

### **Authorities and Locks**

*API Public Authority* \*EXCLUDE

### **Required Parameter Group**

#### **File server object handle** INPUT; CHAR(32)

The necessary linkage to the file server object. The value of this parameter should be taken from the FSO handle that was returned on the call to the Create SNADS File Server Object (QZDCRFSO) API.

#### **Operation requested**

INPUT; BINARY(4)

The operation requested is used by the QZDWTFSO API to determine which operation, write, terminate write, suspend write, or resume write, the caller is requesting. Valid values for this parameter are as follows:

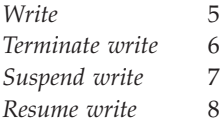

### **File server object data length**

### OUTPUT; BINARY(4)

The total length of the file server object that has been written. This parameter is returned on the terminate write, suspend write, and resume write functions.

## **File server name structure**

INPUT; CHAR(68)

The file server name (either DIA or SNADS) and the server name length.

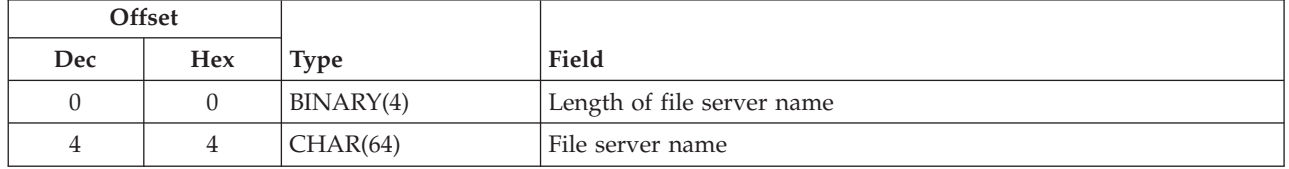

The length of the file server name is the number of bytes in the file server name defined by the SNADS architecture. Valid values for length of the file server name are as follows:

- *4* SNADS general file-server name
- *4* DIA file-server name

The file server name is the name value defined by the SNADS architecture for the file server that is to be used. The only file servers available with this API are the SNADS general file server and the DIA file server. Valid values for file server name:

*'21F0F0F6'X* SNADS general file-server name *'20F0F0F1'X* DIA file-server name

### **Resume position**

INPUT; BINARY(4)

The place where the resume write function is to resume writing in the FSO. This parameter is ignored on the write, terminate write, and suspend write functions. Valid values for this parameter are as follows:

*1 through the current file server object data length*

### **Buffer area**

INPUT; CHAR(\*)

The data that the caller wants to write into a file server object.

### **Bytes provided in buffer area**

INPUT; BINARY(4)

The number of bytes of data in the buffer area that are to be written to the file server object. Valid values for this parameter are as follows:

*1 byte through 16 megabytes*

### **Error code**

 $I/O$ ;  $CHAR(*)$ 

<span id="page-111-0"></span>The structure in which to return error information. For the format of the structure, see Error Code Parameter.

### **Error Messages**

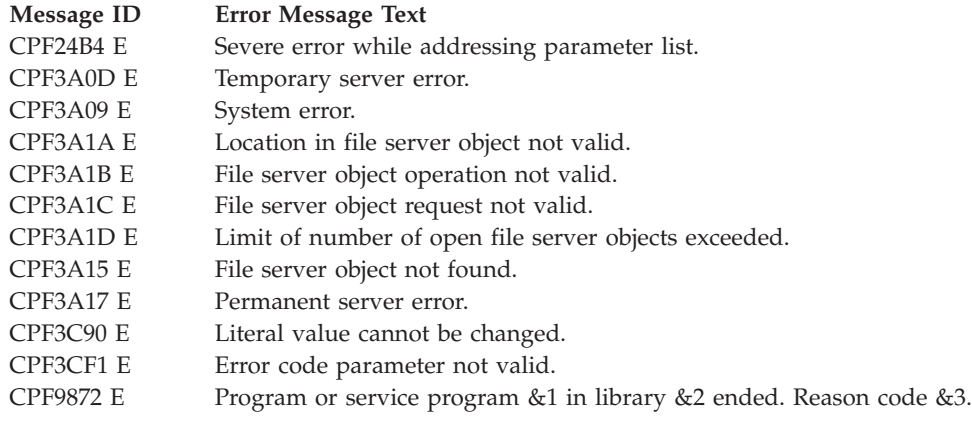

API Introduced: V3R6

[Top](#TOP_OF_PAGE) | ["Office-related](#page-8-0) APIs" on page 1 | APIs by [category](aplist.htm)

### **Exit Programs**

These are the Exit Programs for this category.

### **Directory Maintenance Exit Program**

Required Parameter Group:

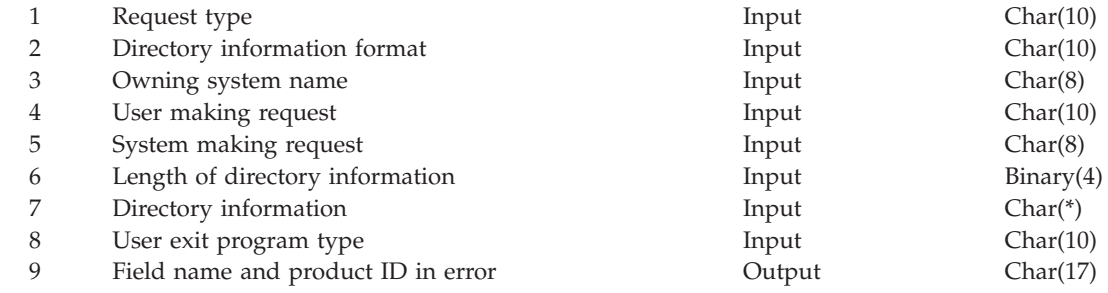

QSYSINC Member Name: EOKDRVF

Exit Point Name: QIBM\_QOK\_VERIFY QIBM\_QOK\_NOTIFY

Exit Point Format Name: VRFY0100

The Directory Maintenance exit program allows the administrator to make decisions based on directory entry additions, changes, or deletions. Two exit points are available.

The maintenance program registered at exit point QIBM\_QOK\_VERIFY is called before any directory entry, department, or location is added, changed, or removed from the system. This exit program is more specifically known as the verification maintenance exit program. The verification maintenance exit program allows the administrator to define additional security or syntax checking on the data.

The maintenance program registered at exit point QIBM\_QOK\_NOTIFY is called after any directory entry, department, or location is added, changed, or removed from the system. This exit program is more specifically known as the notification maintenance exit program.

The verification maintenance exit program is specified on the VRFPGM parameter of the Change System Directory Attribute (CHGSYSDIRA) command. The verification maintenance exit program can also be specified using the Work with Registration Information (WRKREGINF) command. The notification maintenance exit program can only be specified using the Work with Registration Information (WRKREGINF) command.

Exit programs that have been registered through the registration facility for common exit programs can be viewed by using the Work with Registration Information (WRKREGINF) command.

The maintenance programs are given all updated information known about the directory entry, department, or location. The verification maintenance exit program returns to the directory service an indication as to whether the add, change, or delete operation is to be applied to the Enterprise Address Book (EAB). On the iSeries server, this is called the system distribution directory. The EAB is a collection of data, such as information about people, departments, and locations in a network. An example of an enterprise is a company.

Whether or not update requests that are rejected by the verification maintenance exit program are supplied to other systems depends on the origin of the update.

- When a local update request is rejected by the verification maintenance exit program, the update does not affect the local system. If the iSeries server is participating in directory shadowing, the update is not supplied to other systems in the directory shadowing network.
- v If the iSeries server is participating in directory shadowing and a shadowed update request is received and is rejected by the verification maintenance exit program, then the update does not affect the local system.

Other systems in the directory shadowing network may be affected. The results depend on the nature of the shadowed update request:

- When an add request is rejected, it is filtered out of (does not appear on) the local system, but remains on the network. Information about the add request is stored separately in a change log and will subsequently be supplied to other systems in the directory shadowing network.
- When a change or delete request is rejected, the local system keeps its original information. In addition, the original information will be supplied again to other systems, including the system the information originated from, to keep directory information consistent throughout the network.

The verification criteria should be consistent on all your systems to help reduce the amount of processing on the network.

The system can get back the data which was filtered, but it is not a simple task. In order to retrieve the data which has been filtered out, the data can be shadowed again from the system where the data resides.

### **Authorities and Locks**

None.

### **Required Parameter Group**

**Function being requested** INPUT; CHAR(10)

> The type of operation that the user is requesting to do to the directory information that is described by the other parameters.

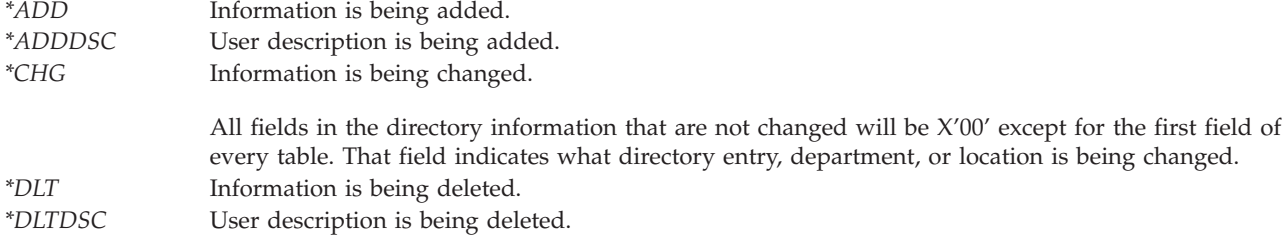

#### **Directory information format**

INPUT; CHAR(10)

The format of the directory information that is being worked with. The information is provided in the directory information parameter. The valid formats are:

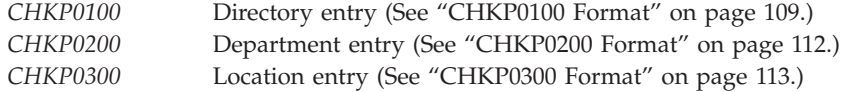

These formats have the same layout as the SUPP0100, SUPP0200, and SUPP0300 formats used for the Directory Supplier exit program. This allows a single program to be used as both a verification maintenance program and a supplier program.

### **Owning system name**

INPUT; CHAR(8)

The name of the system that "owns" the directory entry, department, or location that is being worked with. The owning system is the system that originally added the data to the network.

*\*LOCAL* The entry is owned by the local system.

#### **User making request**

INPUT; CHAR(10)

The user profile name of the user that is doing the request. When using the shadowing function, this is the user that originated the modification.

### **System making request**

INPUT; CHAR(8)

The system from which the request is coming. When using the shadowing function, this is the system that originated the modification.

### **Length of directory information**

INPUT; BINARY(4)

The length of the directory information in the directory information parameter. The length depends on the directory information format. Each format has a different (but fixed) length as shown in specific format tables.

#### **Directory information**

INPUT; CHAR(\*)

The directory information that is associated with the directory entry, department, or location that the request is made against. For the format of this character parameter, refer to the specific format table [\("CHKP0100](#page-116-0) Format" on page 109 , ["CHKP0200](#page-119-0) Format" on page 112 , or ["CHKP0300](#page-120-0) [Format"](#page-120-0) on page 113) and to the "Field [Descriptions"](#page-121-0) on page 114.

#### **User exit program type**

INPUT; CHAR(10)

The user exit program type that is associated with the call of the Directory Maintenance exit program. This parameter is provided so that a single program can be used as both a maintenance program and a supplier program. This parameter is set to \*VRFPGM if calling the verification maintenance exit program or \*NFYPGM if calling the notification maintenance exit program.

### **Field name and product ID in error**

OUTPUT; CHAR(17)

The field name and product ID that caused the CPF89A4 error. The first 10 characters are the field name; the second 7 characters contain the product name. The product ID can have the following special values:

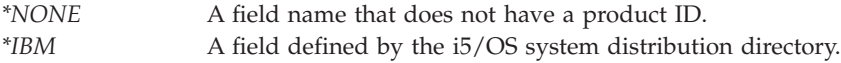

This parameter is used only by the verification maintenance exit program. The notification maintenance exit program does not use any output parameter. This is because the information has already been added to the directory and the notification maintenance exit program cannot reject it.

This field will be recognized only for an add or a change of a directory entry where the Work with Directory Entries (WRKDIRE) panel support is being used. The field will be highlighted and the cursor will be positioned on the field. The field will be ignored under any other conditions.

The field name can be a user-defined name or a name supplied by the i5/OS system distribution directory. To display the user-defined names, either type CHGSYSDIRA and press F4, or use the SREQ0200 format of the QOKSCHD API. For more information on the SREQ0200 format of the QOKSCHD API, see ["SREQ0200](#page-36-0) Format" on page 29.

The following names are defined by the i5/OS system distribution directory. The product ID of these names is \*IBM.

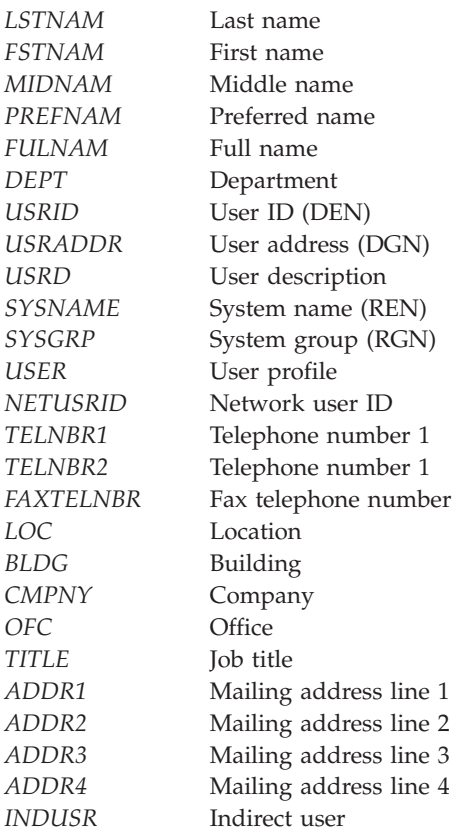

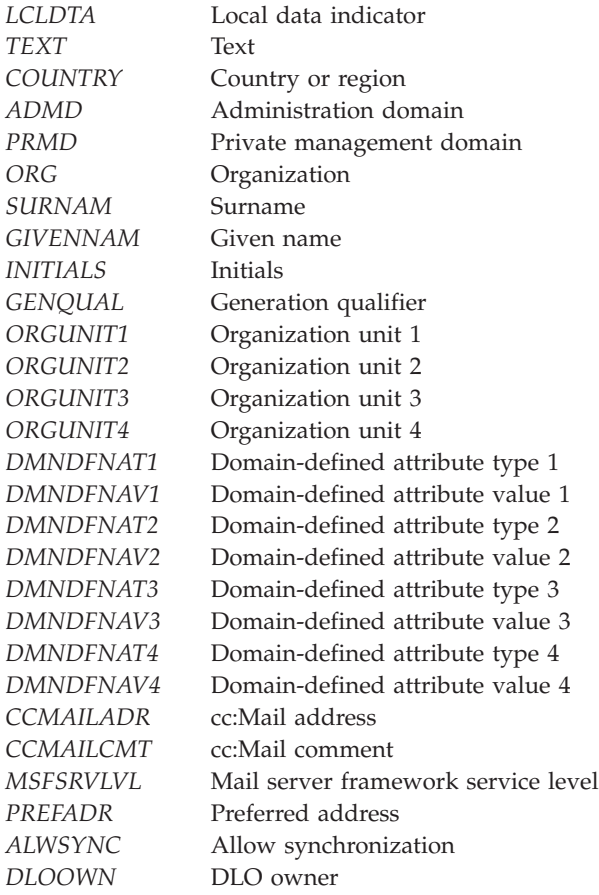

# **Rejecting an Update Operation**

The user-written verification maintenance exit program may reject update requests. To do so, the verification maintenance exit program must signal a specific program message to the directory services module that called it, and then return. An update is rejected based on the restrictions that have been identified. For example, if three people have authority to make updates but the program allows only one user to do updates, then update requests by all other users are rejected.

To allow a directory update request, the verification maintenance exit program only returns to the program that called it. Two program messages have been defined for the purpose of rejecting directory updates. The messages are:

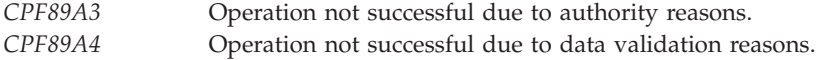

**Note:** The message must be signalled as an escape message. A diagnostic or informational message can be signalled before the escape message to give additional information about the error.

You may provide an optional data structure with message variable substitution text. This will help clarify the reasons for the rejection to the users. The optional data structure is:

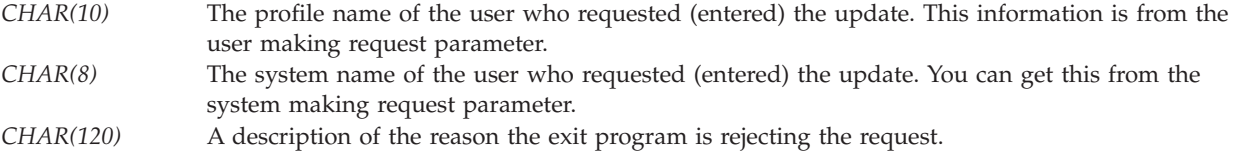

# <span id="page-116-0"></span>**CHKP0100 Format**

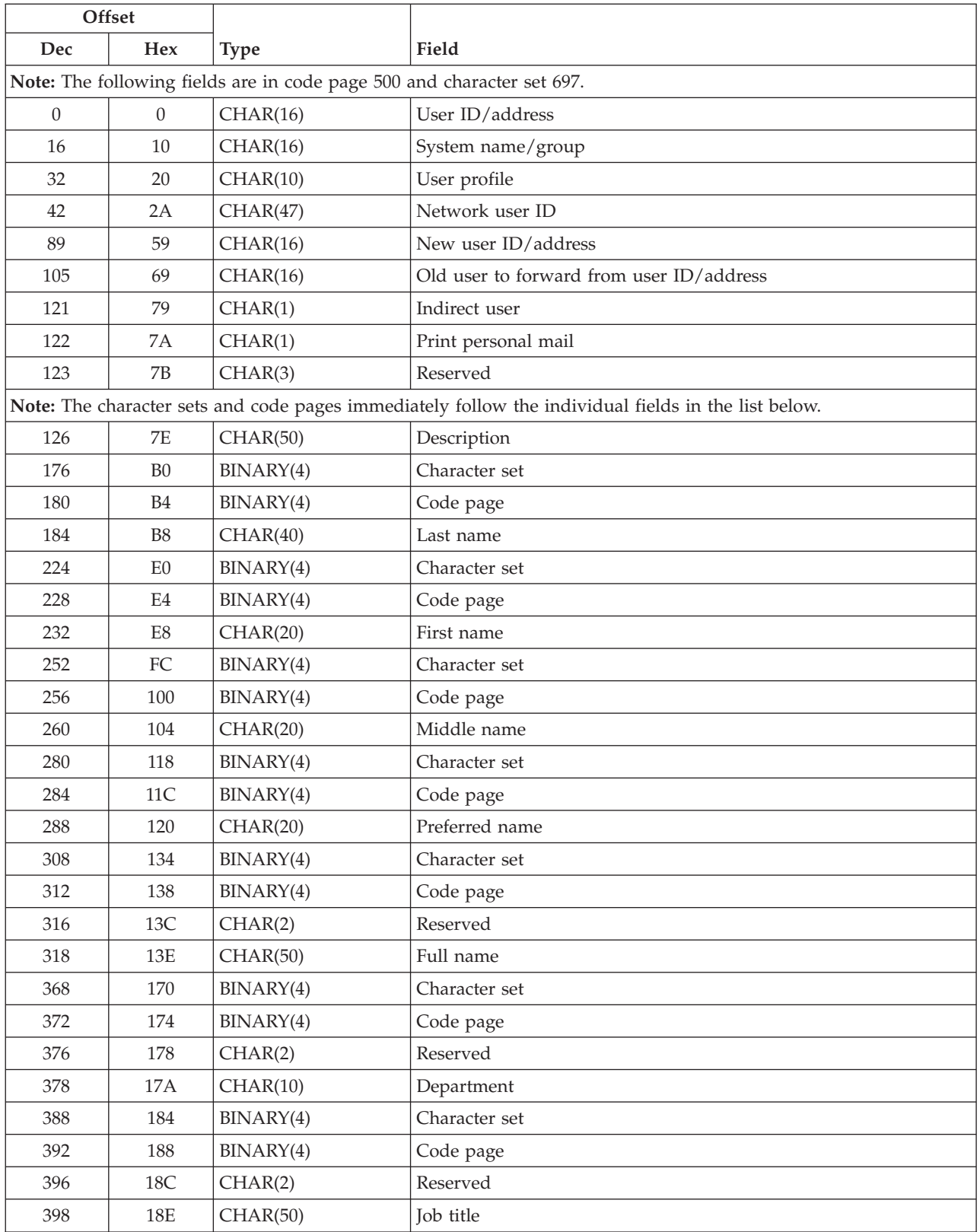

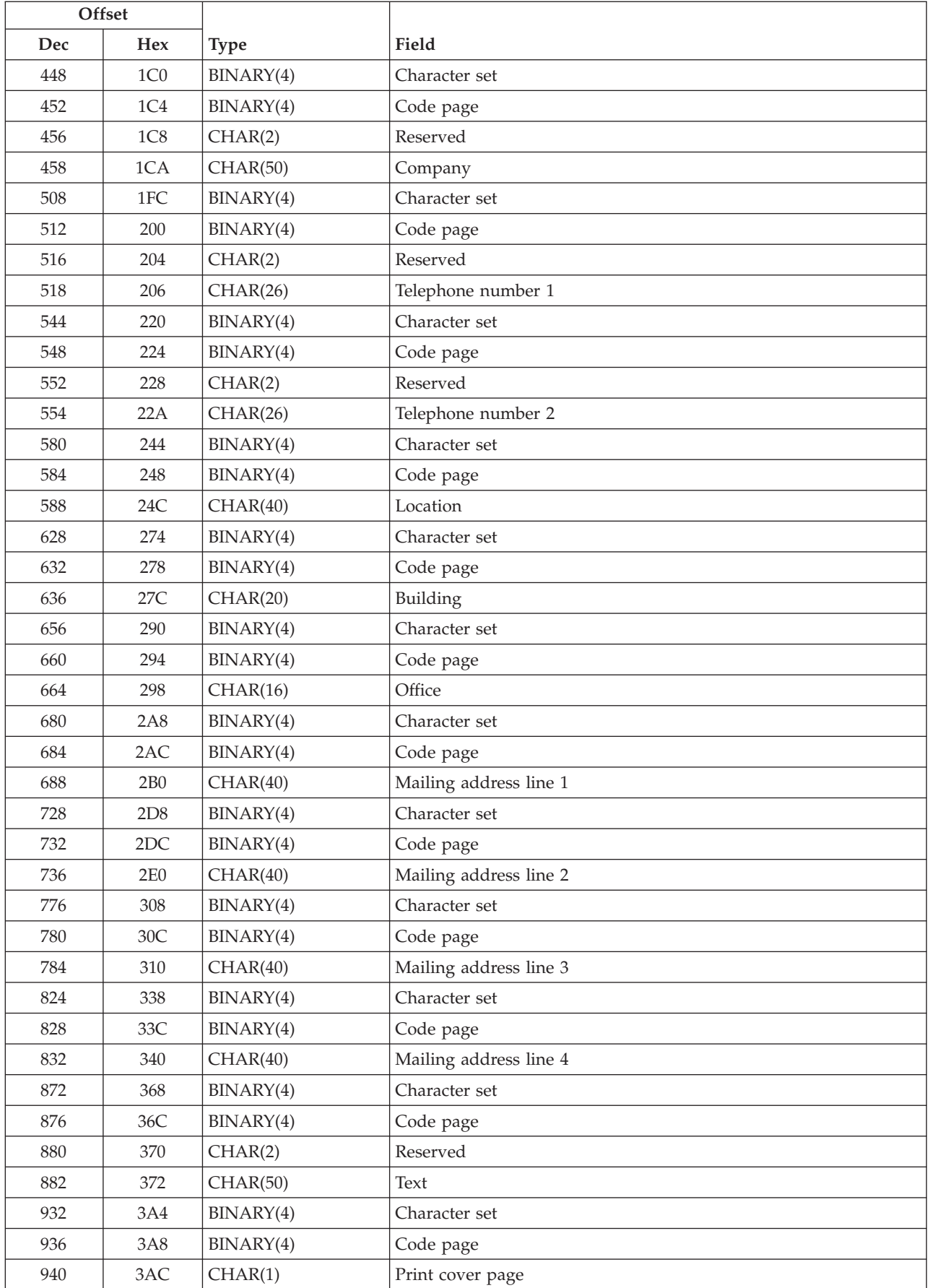

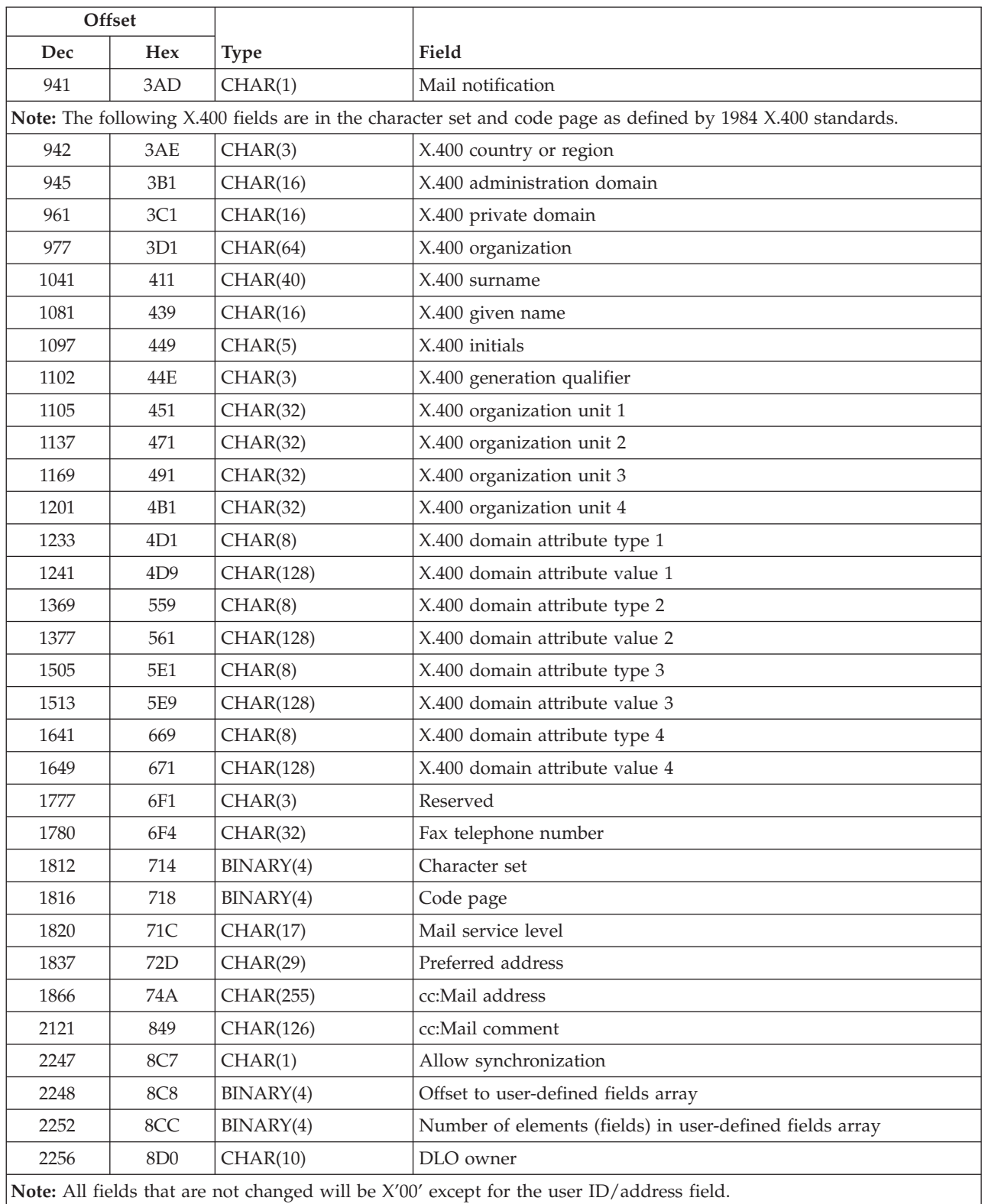

# **Array for User-Defined Fields**

The following table is the array for user-defined fields, format CHKP0100.

<span id="page-119-0"></span>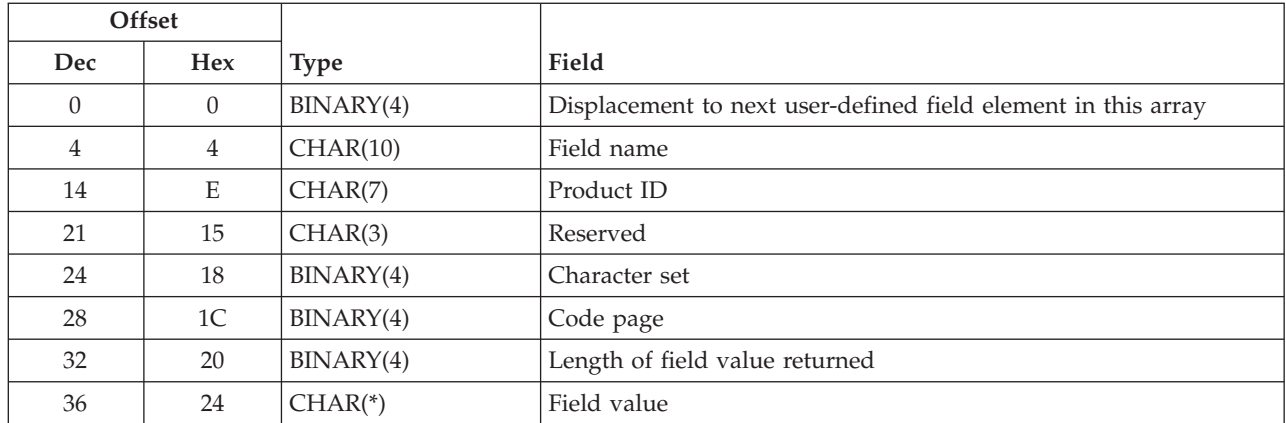

# **CHKP0200 Format**

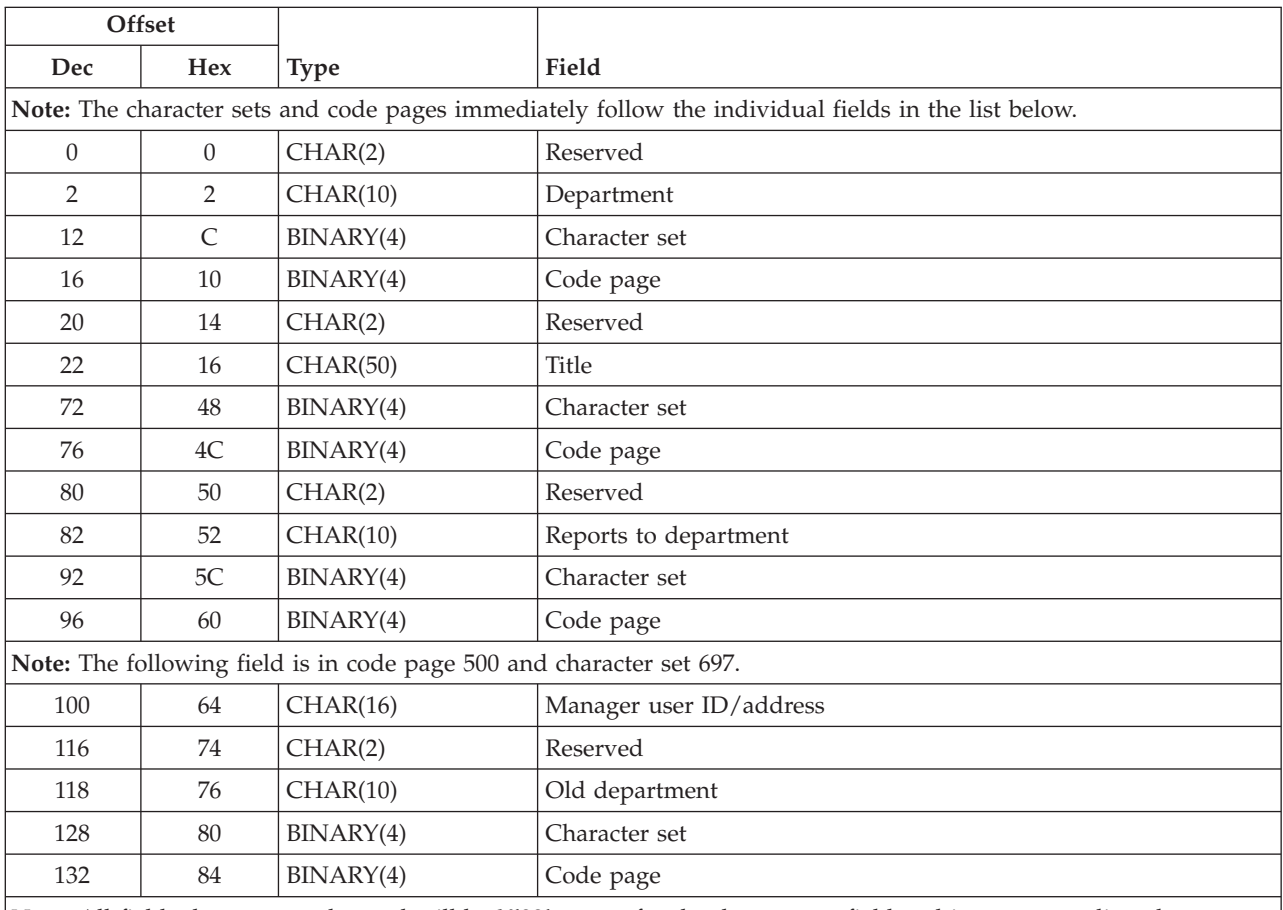

**Note:** All fields that are not changed will be X'00' except for the department field and its corresponding character set and code page fields.

# <span id="page-120-0"></span>**CHKP0300 Format**

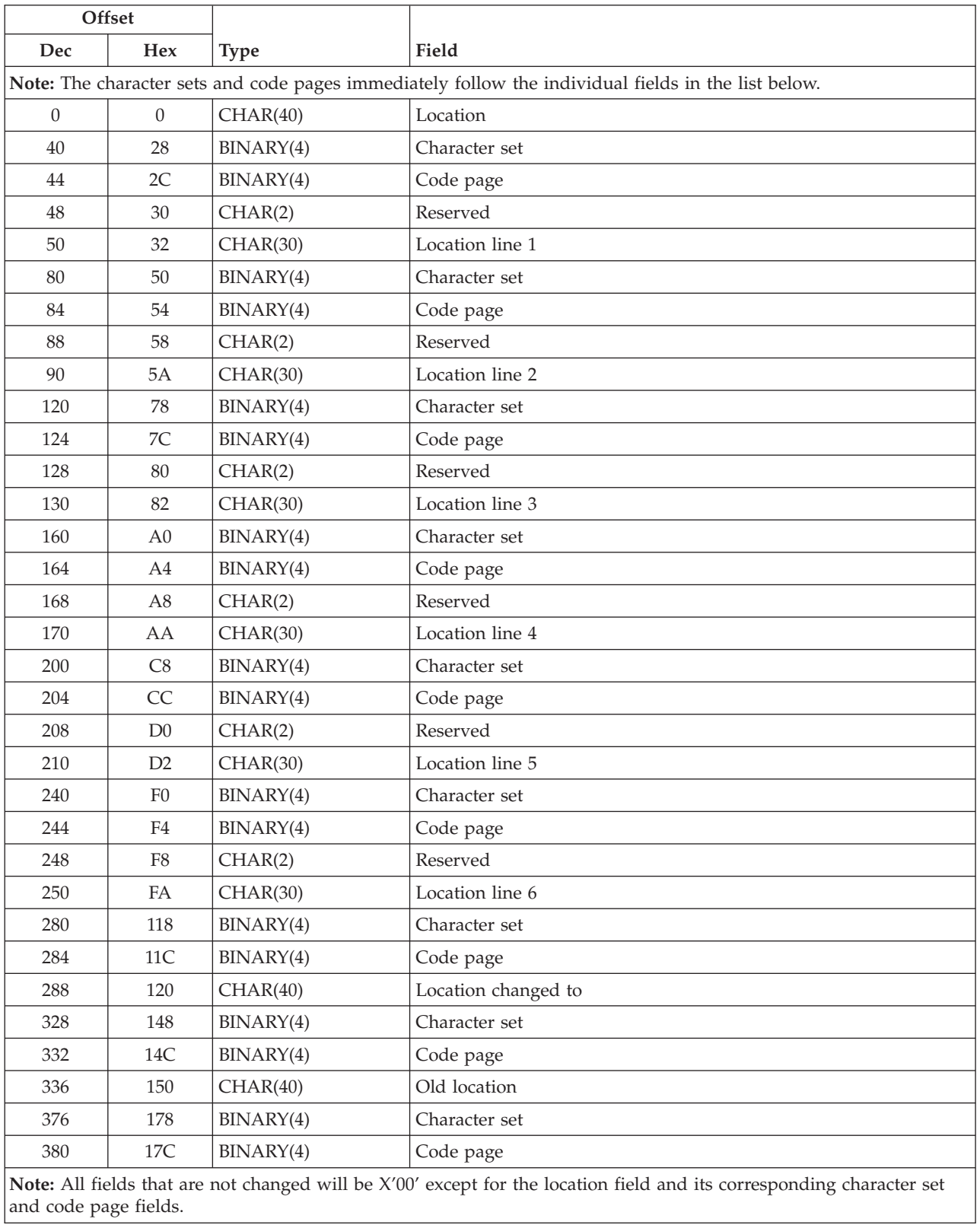

# <span id="page-121-0"></span>**Field Descriptions**

**Allow synchronization.** Whether the directory entries should be synchronized with directories other than the system distribution directory. The values are 0 for no and 1 for yes.

**Building.** The name or number that identifies the user's building.

**cc:Mail address.** The cc:Mail address for a user. This field has a maximum of 126 characters, or 255 if the cc:Mail address contains both a remote post office name and an alias name.

**cc:Mail comment.** The cc:Mail comment for this user.

**Character set.** The character identifier (graphic character set) that was used by the work station to enter the data for the field.

**Code page.** The value specified on this parameter is used to instruct the printer device to interpret the hexadecimal byte string to print the same characters that were intended when the text was created.

**Company.** The name of the company for whom the user works.

**Department.** The name or number that identifies the user's department.

**Description.** The description associated with the user ID. One entry in the directory can have several different descriptions.

**Displacement to next user-defined field element in this array.** The displacement, in bytes, to the next user-defined field. Use this value to increment the pointer to get to the next user-defined field.

**DLO owner.** A special value indicating whether the user profile or the group profile will be assigned ownership of newly created document library objects (DLOs) associated with this directory entry.

**Fax telephone number.** The facsimile telephone number.

**Field name.** The user-defined field name.

**Field value.** The value of the user-defined field. The maximum is 512 bytes.

**First name.** The user's first name or given name.

**Full name.** The user's full name as it appears when a directory is viewed or searched.

**Indirect user.** A user enrolled in the system distribution directory who receives mail but never signs on to view it. An indirect user receives printed mail only. The values are 0 for no and 1 for yes.

**Job title.** The title of the user's occupation.

**Last name.** The user's last name.

**Length of field value.** The length of the user-defined field value. If the value is 0, there is no data in that field for this user.

**Location.** The location of the business or system. Some examples of location are city, state, or street address.

**Location changed to.** The new location value after combining locations.

**Location lines 1 through 6.** The location of the business or system. These fields further describe a location name. For example, the field may contain the general mailing address for the location.

**Mail notification.** Whether or not the user wants to be notified when mail arrives.

The user can specify these values:

![](_page_122_Picture_801.jpeg)

**Mail service level.** A 17-byte field where the first 10 bytes are the field name and the last 7 bytes are the product ID. The values for the mail service level can be:

![](_page_122_Picture_802.jpeg)

**Mailing address lines 1 through 4.** The address of the user.

**Manager user ID/address.** The department manager's user ID and address.

**Middle name.** The user's middle name.

**Network user ID.** A unique value associated with each user in the Enterprise Address Book. For example, the value could be the user ID/address, the social security number, or the employee number.

**New user ID/address.** The new user ID and address used during the rename operation.

**Office.** The name or number that identifies the user's office.

**Old department.** The previous department value before being changed.

**Old location.** The previous location value before being changed.

**Old user to forward from user ID/address.** This field shows the previous user ID and address from which the user forwards mail.

**Preferred address.** A 29-byte field where the first 10 bytes are the field name, the second 7 bytes are the product ID, the third 4 bytes are reserved, and the last 8 bytes are the address type name.

The special values of the field name in preferred address can be:

![](_page_122_Picture_803.jpeg)

**Preferred name.** The name by which the user prefers to be known.

**Product ID.** The product ID of the user-defined field. If the value is \*NONE, there is no product ID.

**Print cover page.** Whether a cover page is printed when the user's mail is printed. The values are 0 for no and 1 for yes.

**Print personal mail.** This field is used only if the user is an indirect user. The value specifies whether to print the mail that can be accessed only by the receiver, but not by someone working on behalf of the receiver. When mail is sent, it can be assigned the classification personal. The values are 0 for no and 1 for yes.

**Reports to department.** The department to which this department reports.

**Reserved.** An ignored field.

**System name/group.** An IBM-supplied name that uniquely identifies the system. It is used as a network value for certain communications applications such as APPC.

**Telephone number 1.** The telephone number of the user's office or business, or telephone numbers that are significant to the user. The most important number should be listed on the first line because only the first line is displayed when you use the search directory function.

**Telephone number 2.** The second line for telephone numbers.

**Text.** Any additional information that describes the entry.

**Title.** A department title that further describes the department name.

**User-defined fields.** Fields that are defined on the system by the Change System Directory Attributes (CHGSYSDIRA) command. The value of these user-defined fields can then be filled in on the directory entry for each user. The field name, product ID and field value are passed in the user-defined fields array. The product ID will be blank if the product ID does not exist.

**User ID/address.** A two-part network name used in the system distribution directory and in the office applications to uniquely identify a user and to send electronic mail.

**User profile.** The user profile name, if any, associated with a user ID and address.

**X.400 administration domain.** The administration management domain part of the X.400 originator/recipient  $(O/R)$  name. An administration management domain is a management domain that is administered by a public organization, such as a national Post Telephone and Telegraph Administration (PTT). A management domain is a set of message transfer agents (MTAs) and user agents (UAs) that comprise a message handling system.

**X.400 country or region.** The country or region part of the X.400 originator/recipient (O/R) name.

**X.400 domain attribute types 1 through 4.** The type of a domain-defined attribute for this object. The domain-defined attribute is not defined by X.400 standards but is allowed in the X.400 originator/recipient (O/R) name to accommodate values of existing systems sending messages.

**X.400 domain attribute values 1 through 4.** The code immediately following the attribute type that specifies a particular property from the set defined by the attribute type.

**X.400 generation qualifier.** The generation qualifier part of the X.400 originator/recipient (O/R) name. For example, the generation qualifier in the name John R. Smith, III, is III. If you specify a generation qualifier, you must specify an X.400 surname.

**X.400 given name.** The user first name, or given name, part of the X.400 originator/recipient (O/R) name. The default for the given name is the equivalent of the first name. If you specify a given name, you must specify an X.400 surname.

**X.400 initials.** The first and middle initials of the X.400 originator/recipient (O/R) name. For example, the initials for John Henry Smith are JH. If you specify initials, you must specify a surname.

**X.400 organization.** The organization name part of the X.400 originator/recipient (O/R) name.

**X.400 organization units 1 through 4.** The organization-defined unit part of the X.400 originator/recipient  $(O/R)$  name.

**X.400 private domain.** The private management domain part of the X.400 originator/recipient (O/R) name. A private management domain is a management domain that is administered by a private company or a noncommercial organization.

**X.400 surname.** The user last name, or surname, part of the X.400 originator/recipient (O/R) name.

### **Error Messages**

![](_page_124_Picture_801.jpeg)

Exit Program Introduced: V3R6

[Top](#TOP_OF_PAGE) | ["Office-related](#page-8-0) APIs" on page 1 | APIs by [category](aplist.htm)

### **Directory Search Exit Program**

Required Parameter Group:

![](_page_124_Picture_802.jpeg)

QSYSINC Member Name: EOKDRSH1

The Directory Search exit program allows the administrator to define a customized search of directory data. The exit will perform one of three functions: display, select, or optional select. In this way, a user-customized search is provided and this search is integrated with OfficeVision programs and the system distribution directory.

Use the Change System Directory Attributes (CHGSYSDIRA) command to specify the Directory Search exit program name in the SCHPGM parameter. When F10 is pressed on the Search System Directory display, the Directory Search exit program is called.

## **Authorities and Locks**

None.

# **Required Parameter Group**

**Function being requested**

INPUT; CHAR(10)

The type of search operation that was requested.

![](_page_125_Picture_788.jpeg)

*\*OPTSELECT* Search and select user IDs for addressees and copy list.

### **Maximum entries for addressees**

INPUT; BINARY(4)

The maximum number of entries that can be selected for the addressees of the distribution. The maximum number allowable is 100.

This parameter is used with the \*SELECT and \*OPTSELECT values of the function being requested parameter. If the function is \*DISPLAY, this value is 0 indicating no output is returned.

### **Maximum entries for copy list**

INPUT; BINARY(4)

The maximum number of entries that can be selected to be copied on the distribution. This is the maximum number of entries that can be returned in the array parameter with the value of 2 in select option used field. The maximum number allowable is 100.

This value is used with the \*OPTSELECT value of the function being requested parameter. If the function is either \*SELECT or \*DISPLAY, this value is 0 indicating no output is returned.

#### **Number of array elements**

OUTPUT; BINARY(4)

For the values \*SELECT and \*OPTSELECT, the number of users that is returned. The maximum value is the total of the maximum entries for addressees parameter plus the maximum entries for copy list parameter.

### **Array** OUTPUT; CHAR(\*)

For the values \*SELECT and \*OPTSELECT, the array of the user IDs and addresses selected from the search function. For the format of this character parameter follows.

![](_page_125_Picture_789.jpeg)

### **Maximum entries for blind copy list**

INPUT; BINARY(4)

The maximum number of entries that can be selected to be blind copied on the distribution. This is the maximum number of entries that can be returned in the array parameter with the value of 4 in select option used field. The maximum number allowable is 100.

This value is used with the \*OPTSELECT value of the function being requested parameter. If the function is either \*SELECT or \*DISPLAY, this value is 0 which indicates that no output is returned.

## **Field Descriptions**

**Select option used.** The number of the option you want to use. The following are the possible values:

- *1* Addressee list
- *2* Carbon copy list (used only with \*OPTSELECT)
- *4* Blind copy list (used only with \*OPTSELECT)

**User address.** The second part of a two-part network name used in the system distribution directory and in the office applications to uniquely identify a user and to send electronic mail.

**User ID.** The first part of a two-part network name used in the system distribution directory and in the office applications to uniquely identify a user.

**User's full name or description.** The user's full name or any description up to 50 characters.

Exit Program Introduced: V2R2

[Top](#TOP_OF_PAGE) | ["Office-related](#page-8-0) APIs" on page 1 | APIs by [category](aplist.htm)

### **Directory Supplier Exit Program**

Required Parameter Group:

![](_page_126_Picture_874.jpeg)

QSYSINC Member Name: EOKDRSP Exit Point Name: QIBM\_QOK\_SUPPLIER Exit Point Format Name: SUPL0100

The supplier program allows the administrator to decide whether operations (add, change, or delete) for directory entries, departments, and locations should be shadowed to collector systems. The advantages this provides is additional security to allow other systems on the network to see only the data you want them to see. It also gives you a way to provide partial replication through shadowing. If a user exit program is defined, it is called before any changes are shadowed to a collector system. The supplier program is specified on the SUPPGM parameter of the Change System Directory Attributes (CHGSYSDIRA) command, or through the registration facility for common exit programs.

Exit programs that have been registered through the registration facility can be viewed using the Work with Registration Information (WRKREGINF) command.

During directory shadowing, the supplier program is given all information known about the changes to the directory entries, departments, and locations. The exit program returns to the directory service an indication as to whether the add, change, or delete operation should be supplied to the collecting system. The supplier program can reduce the amount of processing on the network, as opposed to the verification maintenance program. The supplier program can decide not to supply changes to the collecting system. However, the verification maintenance program can only decide not to apply changes that have already been supplied to the collecting system.

The supplier criteria should be consistent on all your systems to help reduce the amount of processing on the network.

### **Authorities and Locks**

None.

### **Required Parameter Group**

### **Function being requested**

INPUT; CHAR(10)

The type of operation that the user is requesting to do to the directory information that is described by the other parameters.

- *\*ADD* Information is being added.
- *\*ADDDSC* User description is being added.

*\*CHG* Information is being changed.

All fields in the directory information that are not changed will be X'00' except for the first field of every table. That field indicates what directory entry, department, or location is being changed.

- *\*DLT* Information is being deleted.
- *\*DLTDSC* User description is being deleted.

### **Directory information format**

INPUT; CHAR(10)

The format of the directory information that is being worked with. The information is provided in the directory information parameter. The valid formats are:

- *SUPP0100* Directory entry (See ["SUPP0100](#page-129-0) Format" on page 122.)
- *SUPP0200* Department entry (See ["SUPP0200](#page-132-0) Format" on page 125.)
- *SUPP0300* Location entry (See ["SUPP0300](#page-133-0) Format" on page 126.)

These formats have the same layout as the CHKP0100, CHKP0200, and CHKP0300 formats used for the Directory Maintenance exit program. This allows a single program to be used as both a supplier program and a verification maintenance program.

#### **Owning system name**

INPUT; CHAR(8)

The name of the system that ″owns″ the directory entry, department, or location that is being worked with. The owning system is the system that originally added the data to the network.

*\*LOCAL* The entry is owned by the local system.

### **User making request**

INPUT; CHAR(10)

The user profile name of the user that is doing the request. When using the shadowing function, this is the user that originated the change.

### **System making request**

INPUT; CHAR(8)

The system from which the request is coming. When using the shadowing function, this is the system that originated the change.

### **Length of directory information**

INPUT; BINARY(4)

The length of the directory information in the directory information parameter. The length depends on the directory information format. Each format has a different (but fixed) length as shown in specific format tables.

#### **Directory information**

INPUT; CHAR(\*)

The directory information that is associated with the directory entry, department, or location that the request is made against. For the format of this character parameter, refer to the specific format table [\("SUPP0100](#page-129-0) Format" on page 122, ["SUPP0200](#page-132-0) Format" on page 125 , or ["SUPP0300](#page-133-0) [Format"](#page-133-0) on page 126) and to the "Field [Descriptions"](#page-134-0) on page 127.

### **User exit program type**

INPUT; CHAR(10)

The user exit program type that is associated with the call of the Directory Supplier exit program. This parameter is provided so that a single program can be used as both a supplier program and a verification program. This parameter is always set to \*SUPPGM.

The Directory Supplier exit program will support a required parameter of 8 or 9 parameters. This is so the same exit program can be used for the Directory Supplier exit program or the verification maintenance exit program. To use a Directory Supplier exit program with 9 parameters, the first 8 parameters should be defined as documented for this exit program. The ninth parameter should be defined as documented for the ninth parameter for the verification maintenance exit program. When the Directory Supplier exit program is called with 9 parameters, the ninth parameter is ignored.

See "Directory [Maintenance](#page-111-0) Exit Program" on page 104 for more information on the verification maintenance exit program.

### **Rejecting a Directory Shadowing Record**

The user-written exit program may reject requests to supply changes to a collector system. To do so, the exit program must signal a specific program message to the directory services module that called it, and then return. A directory shadowing operation is rejected based on the restrictions that have been identified. For example, if the exit program allows only five of ten systems in an advanced program-to-program communications (APPC) network to collect directory information, then directory shadowing requests by all other systems are rejected.

To allow a directory shadowing record to be supplied, the exit program only returns to the program that called it. Two program messages have been defined for the purpose of rejecting directory shadowing records. The messages are:

- *CPF89B6* Directory information not shadowed for authority reasons.
- *CPF89B8* Directory information not shadowed for data validation reasons.

**Note:** The message must be signalled as an escape message. A diagnostic or informational message can be signalled before the escape message to give additional information about the error.

You may provide an optional data structure with message variable substitution text. This will help clarify the reasons for the rejection to the users. The optional data structure is:

*CHAR(10)* The profile name of the user who requested directory shadowing. This information is from the user making request parameter.

<span id="page-129-0"></span>*CHAR(8)* The system name of the user who requested directory shadowing. You can get this from the system making request parameter.

*CHAR(120)* A description of the reason the exit program is rejecting the request.

# **SUPP0100 Format**

![](_page_129_Picture_525.jpeg)

![](_page_130_Picture_466.jpeg)

![](_page_131_Picture_583.jpeg)

# <span id="page-132-0"></span>**Array for User-Defined Fields**

The following table is the array for the user-defined fields, format SUPP0100.

![](_page_132_Picture_471.jpeg)

# **SUPP0200 Format**

![](_page_132_Picture_472.jpeg)

# <span id="page-133-0"></span>**SUPP0300 Format**

![](_page_133_Picture_480.jpeg)

# <span id="page-134-0"></span>**Field Descriptions**

**Allow synchronization.** Whether the directory entries should be synchronized with directories other than the system distribution directory. The values are 0 for no and 1 for yes.

**Building.** The name or number that identifies the user's building.

**cc:Mail address.** The cc:Mail address for a user. This field has a maximum of 126 characters, or 255 if the cc:Mail address contains both a remote post office name and an alias name.

**cc:Mail comment.** The cc:Mail comment for this user.

**Character set.** The character identifier (graphic character set) that was used by the work station to enter the data for the field.

**Code page.** The value specified on this parameter is used to instruct the printer device to interpret the hexadecimal byte string to print the same characters that were intended when the text was created.

**Company.** The name of the company for whom the user works.

**Department.** The name or number that identifies the user's department.

**Description.** The description associated with the user ID. One entry in the directory can have several different descriptions.

**Displacement to next user-defined field element in this array.** The displacement, in bytes, to the next user-defined field. Use this value to increment the pointer to get to the next user-defined field.

**DLO owner.** A special value indicating whether the user profile or the group profile will be assigned ownership of newly created document library objects (DLOs) associated with this directory entry.

**Fax telephone number.** The facsimile telephone number.

**Field name.** The user-defined field name.

**Field value.** The value of the user-defined field. The maximum is 512 bytes.

**First name.** The user's first name or given name.

**Full name.** The user's full name as it appears when a directory is viewed or searched.

**Indirect user.** A user enrolled in the system distribution directory who receives mail but never signs on to view it. An indirect user receives printed mail only. The values are 0 for no and 1 for yes.

**Job title.** The title of the user's occupation.

**Last name.** The user's last name.

**Length of field value returned.** The length of the user-defined field value. If the value is 0, there is no data in that field for this user.

**Location.** The location of the business or system. Some examples of location are city, state, or street address.

**Location changed to.** The new location value after combining locations.

**Location lines 1 through 6.** The location of the business or system. These fields further describe a location name. For example, the field may contain the general mailing address for the location.

**Mail notification.** Whether or not the user wants to be notified when mail arrives.

The user can specify these values:

![](_page_135_Picture_815.jpeg)

**Mail service level.** A 17-byte field where the first 10 bytes are the field name and the last 7 bytes are the product ID. The values for the mail service level can be:

![](_page_135_Picture_816.jpeg)

**Mailing address lines 1 through 4.** The address of the user.

**Manager user ID/address.** The department manager's user ID and address.

**Middle name.** The user's middle name.

**Network user ID.** A unique value associated with each user in the Enterprise Address Book. For example, the value could be the user ID/address, the social security number, or the employee number.

**New user ID/address.** The new user ID and address used during the rename operation.

**Office.** The name or number that identifies the user's office.

**Old department.** The previous department value before being changed.

**Old location.** The previous location value before being changed.

**Old user to forward from user ID/address.** This field shows the previous user ID and address from which the user forwards mail.

**Preferred address.** A 29-byte field where the first 10 bytes are the field name, the second 7 bytes are the product ID, the third 4 bytes are reserved, and the last 8 bytes are the address type name.

The special values of the field name in preferred address can be:

![](_page_135_Picture_817.jpeg)

**Preferred name.** The name by which the user prefers to be known.

**Print cover page.** Whether a cover page is printed when the user's mail is printed. The values are 0 for no and 1 for yes.

**Print personal mail.** Whether to print the mail that can be accessed only by the receiver, but not by someone working on behalf of the receiver. When mail is sent, it can be assigned the classification of personal. This field is used only if the user is an indirect user. The values are 0 for No and 1 for Yes.

**Product ID.** The product ID of the user-defined field. If the value is \*NONE, there is no product ID associated with the field.

**Reports to department.** The department to which this department reports.

**Reserved.** An ignored field.

**System name/group.** An IBM-supplied name that uniquely identifies the system. It is used as a network value for certain communications applications such as APPC.

**Telephone number 1.** The telephone number of the user's office or business, or telephone numbers that are significant to the user. The most important number should be listed on the first line because only the first line is displayed when you use the search directory function.

**Telephone number 2.** The second line for telephone numbers.

**Text.** Any additional information that describes the entry.

**Title.** A department title that further describes the department name.

**User-defined fields.** Fields that are defined on the system by the Change System Directory Attributes (CHGSYSDIRA) command. The value of these user-defined fields can then be filled in on the directory entry for each user. The field name, product ID, and the value is passed in the user-defined field array. The product ID will be blank if the product ID does not exist.

**User ID/address.** A two-part network name used in the system distribution directory and in the office applications to uniquely identify a user and to send electronic mail.

**User profile.** The user profile name, if any, associated with a user ID and address.

**X.400 administration domain.** The administration management domain part of the X.400 originator/recipient  $(O/R)$  name. An administration management domain is a management domain that is administered by a public organization, such as a national Post Telephone and Telegraph Administration (PTT). A management domain is a set of message transfer agents (MTAs) and user agents (UAs) that comprise a message handling system.

**X.400 country or region.** The country or region part of the X.400 originator/recipient (O/R) name.

**X.400 domain attribute types 1 through 4.** The type of a domain-defined attribute for this object. The domain-defined attribute is not defined by X.400 standards but is allowed in the X.400 originator/recipient (O/R) name to accommodate values of existing systems sending messages.

**X.400 domain attribute values 1 through 4.** The code immediately following the attribute type that specifies a particular property from the set defined by the attribute type.

**X.400 generation qualifier.** The generation qualifier part of the X.400 originator/recipient (O/R) name. For example, the generation qualifier in the name John R. Smith, III, is III. If you specify a generation qualifier, you must specify an X.400 surname.

**X.400 given name.** The user first name, or given name, part of the X.400 originator/recipient (O/R) name. The default for the given name is the equivalent of the first name. If you specify a given name, you must specify an X.400 surname.

**X.400 initials.** The first and middle initials of the X.400 originator/recipient (O/R) name. For example, the initials for John Henry Smith are JH. If you specify initials, you must specify a surname.

**X.400 organization.** The organization name part of the X.400 originator/recipient (O/R) name.

**X.400 organization units 1 through 4.** The organization-defined unit part of the X.400 originator/recipient  $(O/R)$  name.

**X.400 private domain.** The private management domain part of the X.400 originator/recipient (O/R) name. A private management domain is a management domain that is administered by a private company or a noncommercial organization.

**X.400 surname.** The user last name, or surname, part of the X.400 originator/recipient (O/R) name.

### **Error Messages**

![](_page_137_Picture_764.jpeg)

Exit Program Introduced: V2R3

[Top](#TOP_OF_PAGE) | ["Office-related](#page-8-0) APIs" on page 1 | APIs by [category](aplist.htm)

### **Document Conversion Exit Program**

Required Parameter Group:

![](_page_137_Picture_765.jpeg)

The Document Conversion exit program allows other document conversions to be called when a request is made for the OfficeVision program to process a document type that it does not support. The i5/OS and OfficeVision programs use document conversions when opening documents.

# **Program Registration**

To register a user exit program, use the Change Office Program (QOGCHGOE) API.

### **Authorities and Locks**

None.

## **Required Parameter Group**

### **Input document name**

INPUT; CHAR(12)

The name of the document the function is to be performed against.

### **Input folder name**

INPUT; CHAR(63)

The folder in which the document is to be found.

### **Input document type**

INPUT; BINARY(4)

The DIA document type ID. You can display a list of document types defined with the Work with Document Types (WRKDOCTYP) command. The value must be in the range of 1 through 65535.

### **Output document name**

INPUT; CHAR(12)

The name of the output document.

### **Output folder name**

INPUT; CHAR(63)

The folder in which the output document is to be placed.

### **Output document type**

INPUT; BINARY(4)

The format of the document that is being worked with. The value must be in the range of 1 through 65535.

### **Function code**

INPUT; CHAR(1)

Whether the exit is being called to check for the existence of a conversion or to perform the conversion.

- *0* A conversion is being requested.
- *1* An existence check is requested.

### **Conversion existence indicator**

OUTPUT; CHAR(1)

Whether the requested conversion exists. This flag must be set for both conversion existence checks and conversion requests.

- *0* Conversion does not exist.
- *1* Conversion exists.

### **Use of Document Conversions by IBM Programs**

Other document conversions will be called when you are opening documents and:

v Processing the following document commands and using the OfficeVision editor or print functions:

**CRTDOC** EDTDOC DSPDOC

PRTDOC

**CHKDOC** 

MRGDOC

PAGDOC

ADDTXTIDXE

• Processing the following options from the Work with Documents in Folders display and using OfficeVision:

Create

Revise

View

Print

Spell

Paginate

Print options

v Processing the following options from the Work with Documents in a Document List display:

Revise

View

Print

• Processing the following options from the Work with Mail display and using OfficeVision:

Revise a copy

View

Print

Forward

Reply

- Copying a document on a create request when using the OfficeVision editor.
- v Recalling from or copying or moving to a notepad document within the OfficeVision editor.
- Using the GET function within the OfficeVision editor.
- v Including a document with the .inc instruction in the OfficeVision print function.
- v Accessing external footnote documents in the OfficeVision print function.
- v Accessing a fill-in document (merge from a document) in the OfficeVision print function.
- v Accessing shell documents QPROFNOT and QPROFDOC for converting incoming PROFS documents and notes.
- Printing mail for indirect office users.
- Accessing the shell note when creating a note.

• Accessing the output document for a copy graph or image request.

In each of these cases a conversion from the current format to RFTDCA or FFTDCA is requested. A second conversion from this resulting format to i5/OS format may also be performed using the IBM conversion programs.

Exit Program Introduced: V2R2

[Top](#TOP_OF_PAGE) | ["Office-related](#page-8-0) APIs" on page 1 | APIs by [category](aplist.htm)

## **Document Handling Exit Program**

Required Parameter Group:

![](_page_140_Picture_575.jpeg)

QSYSINC Member Name: EOGDOCH

The Document Handling program allows other applications to be called in place of or in addition to the OfficeVision word processor. Requests are sent to the exit program. The exit program can choose to process the request or return it to the OfficeVision program for processing.

OfficeVision application enabler support assists users in integrating other office applications into OfficeVision. This is accomplished by creating command interfaces that define the applications to OfficeVision in terms of document types. Applications created this way can support the following functions:

| <b>Function</b>   | <b>API Used for Registration</b> | <b>Exit Point Name and Exit Point Format Name</b> |
|-------------------|----------------------------------|---------------------------------------------------|
| <b>ADDRESSING</b> | Add Exit Program API             | QIBM_QOE_OV_USR_SND, DOCI0900                     |
| <b>ADDRCANCEL</b> | Add Exit Program API             | QIBM_QOE_OV_USR_SND, DOCI0900                     |
| <b>CREATE</b>     | QOGCHGOE                         |                                                   |
| <b>EDIT</b>       | QOGCHGOE                         |                                                   |
| <b>FILLFORM</b>   | QOGCHGOE                         |                                                   |
| <b>MAILEDIT</b>   | <b>QOGCHGOE</b>                  |                                                   |
| <b>MAILVIEW</b>   | QOGCHGOE                         |                                                   |
| <b>MAILFWD</b>    | QOGCHGOE                         |                                                   |
| <b>MAILREPLY</b>  | QOGCHGOE                         |                                                   |
| <b>MERGE</b>      | <b>OOGCHGOE</b>                  |                                                   |
| <b>MERGEOPTS</b>  | <b>OOGCHGOE</b>                  |                                                   |
| <b>PAGINATE</b>   | <b>OOGCHGOE</b>                  |                                                   |
| <b>PRINT</b>      | QOGCHGOE                         |                                                   |
| <b>PRINTOPTS</b>  | QOGCHGOE                         |                                                   |
| <b>SEND</b>       | Add Exit Program API             | QIBM QOE OV USR SND, DOCI0900                     |

**Table 1. APIs Used to Register User Exit Applications**

![](_page_141_Picture_756.jpeg)

**Note:** For performance improvements, a local copy of the API information is cached on the first usage by a job. The cached API information is then available for reuse by the executing job. (For example, when a job needs information about a registered user exit program, the information is cached.) Therefore, the changes to the API may not take effect until after the jobs with the cached information are terminated. This means that a user may need to sign off then sign on again before the API changes become effective.

The sign off process is an example of a job termination. The sign on process starts a new job.

# **Authorities and Locks**

None.

### **Required Parameter Group**

#### **Document name**

INPUT; CHAR(12)

The name of the document on which the function is performed.

#### **Folder name**

INPUT; CHAR(63)

The folder in which the document is located.

#### **Document type**

INPUT; BINARY(4)

The DIA document type ID. You can display a list of document types defined with the Work with Document Types (WRKDOCTYP) command. The value must be from 1 to 65535.

#### **Function**

INPUT; CHAR(26)

The first 10 characters is the type of operation that the user is requesting for this document. The next 16 characters contain the address of the current work on behalf of user. If there is no work on behalf of user, it will contain spaces.

Refer to the ["DOCI0100](#page-144-0) Format" on page 137 for print function requests.

Refer to the ["DOCI0200](#page-146-0) Format" on page 139 for merge function requests.

Refer to the ["DOCI0300](#page-147-0) Format" on page 140 for spell function requests.

Refer to the ["DOCI0400](#page-147-0) Format" on page 140 for mail function requests.

Refer to the ["DOCI0500](#page-148-0) Format" on page 141 for edit function requests.

Refer to the ["DOCI0600](#page-148-0) Format" on page 141 for create function requests.

Refer to the ["DOCI0700](#page-148-0) Format" on page 141 for fill form function requests.

Refer to the ["DOCI0800](#page-149-0) Format" on page 142 for mail view function requests.

Refer to the ["DOCI0900](#page-149-0) Format" on page 142 for send, addressing, and cancel user application addressing function requests.

#### **Function-specific information**

INPUT; CHAR(\*)

Additional input that varies by function. See Table 2 (page [136\)](#page-143-0) for more detailed information.

**Note:** Function-specific information that is not specified and for which there is no value stored in the document will be passed to the exit program as blanks.

#### **Exit processing indicator**

OUTPUT; CHAR(4)

The additional processing that the IBM programs should perform on return from the document handling program. Any code returned, when the function requested does not support it, will be treated as a return code of 0000.

- *0000* No additional processing required for this request. (Processed like the enter key from the exit.) *0001* Request has been processed, and the user requested to return. The IBM programs process as if F12 were pressed.
- *0002* Request has been processed, and the user requested to return. The IBM programs process as if F3 were pressed.
- *0007* Request OfficeVision to delete the document from the mail log (only valid on VIEWMAIL requests).
- *0008* Request has been processed and the user requested that the item be sent. Only the MailEdit, MailForward, MailReply, Addressing, and Addcancel functions are valid.
- *0010* The OfficeVision program will process the requester as if the user exit had not been called.
	- v For the user application send exit program (ADDRESSING, ADDRCANCEL, and SEND functions), additional processing will occur.
		- If a higher numbered registered user exit program has been defined, that exit program will be called to process the request as if the previous user exit program had not been called.
		- If 0010 is returned from the highest numbered registered exit program, OfficeVision will treat the request as an exit processing indicator of 0000.
	- v Considerations for a mail document:

When working with a mail document, a copy of the original mail document is made. This is done to preserve the integrity of the original mailed document. This copied document is the document that is passed to the application user exit program.

If a user exit program decides to use the 0010 exit processing indicator on exit (that is, let OfficeVision handle this document), then the application enabler will check to see if a higher numbered user exit program is registered. If so, this second user exit program will get passed to the copied document (this is the copied document that the first user exit program had access to and had the opportunity to modify or transform the data stream content).

Now if the second user exit program decides to use the 0010 exit processing indicator on exit (and this is the highest number user exit program), the application enabler will return to mail with the request to let OfficeVision process the document.

It is the responsibility of the user exit programs to maintain the integrity of the copied document. It is possible that one of the user exit programs may have modified the document before the user exit program returns (for example, the user exit program had the opportunity to modify any part of the document or perhaps it may have transformed it to another data stream content).

The customer installation is responsible for maintaining the integrity of this copied document. If it is important that the exact document is kept upon return from the user exit program, perhaps the user exit program must make a copy before it calls the application program to process the document. It is the responsibility of the user exit program to handle deleting the copied document that it created.

*0011* User is requesting that the document be filed locally. If any function other than MailView is used, it is treated as a 0000 return.

<span id="page-143-0"></span>![](_page_143_Picture_853.jpeg)

Table 2 (page 136) shows when the exit program will be called for each of the document functions.

**Table 2. Document Handling Function Requests**

| Function     | Description                                                                                                    | <b>Where Called From</b>                                                                                                    |
|--------------|----------------------------------------------------------------------------------------------------|----------------------------------------------------------------------------------------------------|
| 'ADDRESSING' | User application<br>addressing(DOCI0900<br>format)                                                                           | Send Note display; F15<br>Send Document display; F15<br>Send Form display; F15<br>Forward a Mail Item display; F15<br>Reply to a Mail Item display; F15<br>SNDDOC command; F15                                                                               |
| 'ADDRCANCEL' | Cancel user<br>application addressing<br>(DOCI0900 format)                                                                   | Send Note display; F12; F3<br>Send Document display; F12; F3<br>Send Form display; F12; F3<br>Forward a Mail Item display; F12; F3<br>Reply to a Mail Item display; F12; F3<br>SNDDOC command; F12; F3                                                       |
| 'CREATE'     | Create document<br>(DOCI0600 format)                                                                                         | • CRTDOC command<br>• Work with Documents in Folders display; option 1<br>Note: The exit program is called after the Enter key or F10 is<br>pressed on the Create Document Details display, when details are<br>used.                                        |
| 'VIEW'       | View document (No<br>function specific<br>format information)                                                                | • DSPDOC command<br>• MERGE request with DSPOPT(*VIEW)<br>Work with Documents in Folders display; option 5<br>Work with Documents in a List display; option 5                                                                                                |
| 'EDIT'       | Edit document and<br>revise a copy of a mail<br>item (DOCI0500<br>format)                                                    | • EDTDOC command<br>MERGE request with DSPOPT(*EDIT)<br>Work with Documents in Folders display; option 2<br>Work with Documents in a List display; option 2<br>Work with Mail display; option 2                                                              |
| 'FILLFORM'   | Fill Form Document<br>(complete a form<br>using the fill form<br>editor of OfficeVision<br>for $AS/400$<br>(DOCI0700 format) | • FILLFORM command<br>MRGDOC command; DSPOPT is *FILLFORM<br>Work with Documents in a List display; option 15<br>Note: The exit program is called after the Enter key or F10 is<br>pressed on the Create Document Details display, when details are<br>used. |
| 'MAILVIEW'   | View mail item<br>(DOCI0800 format)                                                                                          | • <i>Work with Mail</i> display; option 5                                                                                                    |
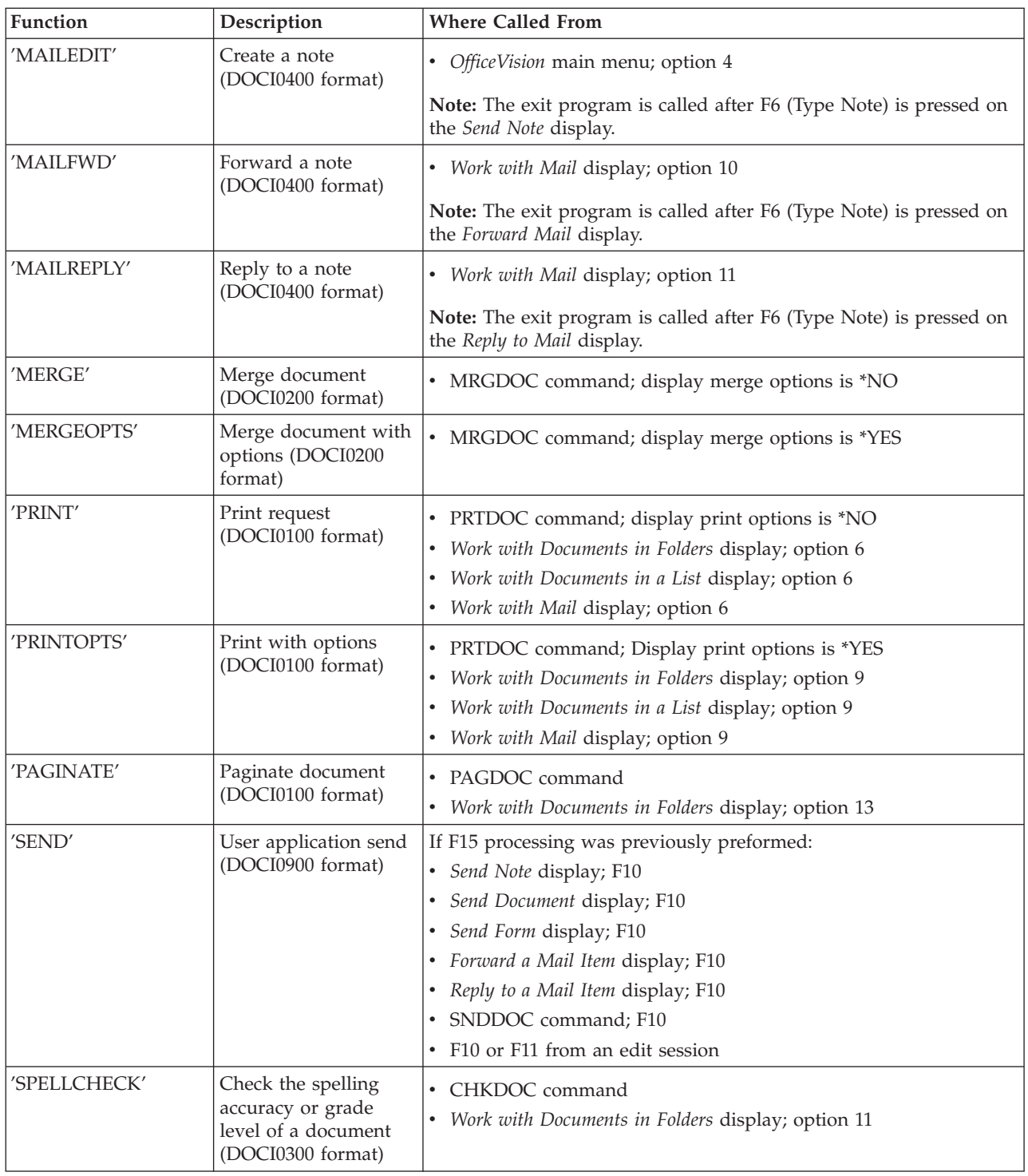

## **DOCI0100 Format**

This is the function-specific information for PRINT and PRINTOPTS requests. This format is filled out the same as it would have looked if the OfficeVision program were to process the request. This format merges the parameters specified on the PRTDOC command with the print options record. The *Field* column describes the associated PRTDOC parameter for each format.

The "Field [Descriptions"](#page-150-0) on page 143 have more detailed information about the fields for this format.

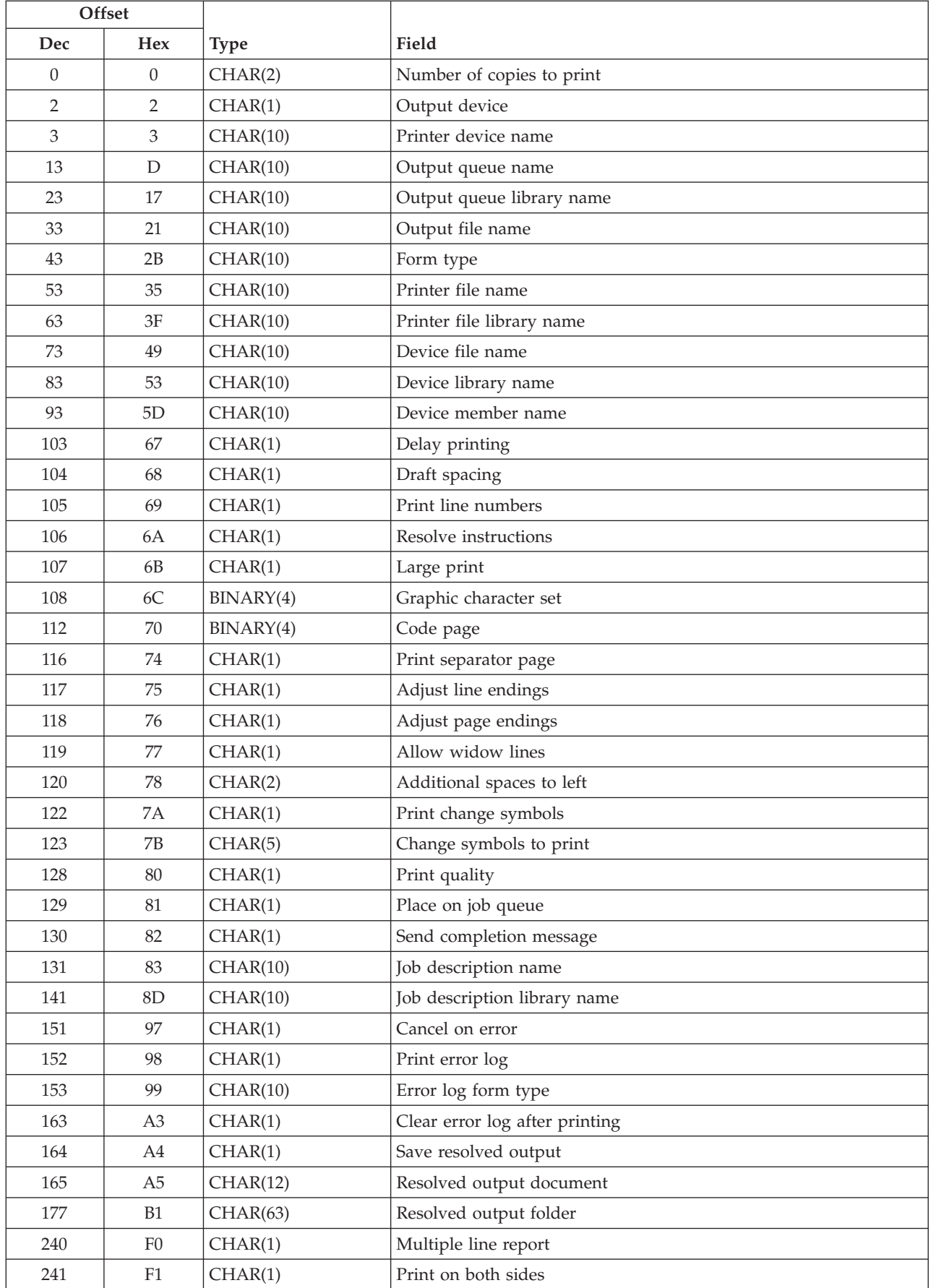

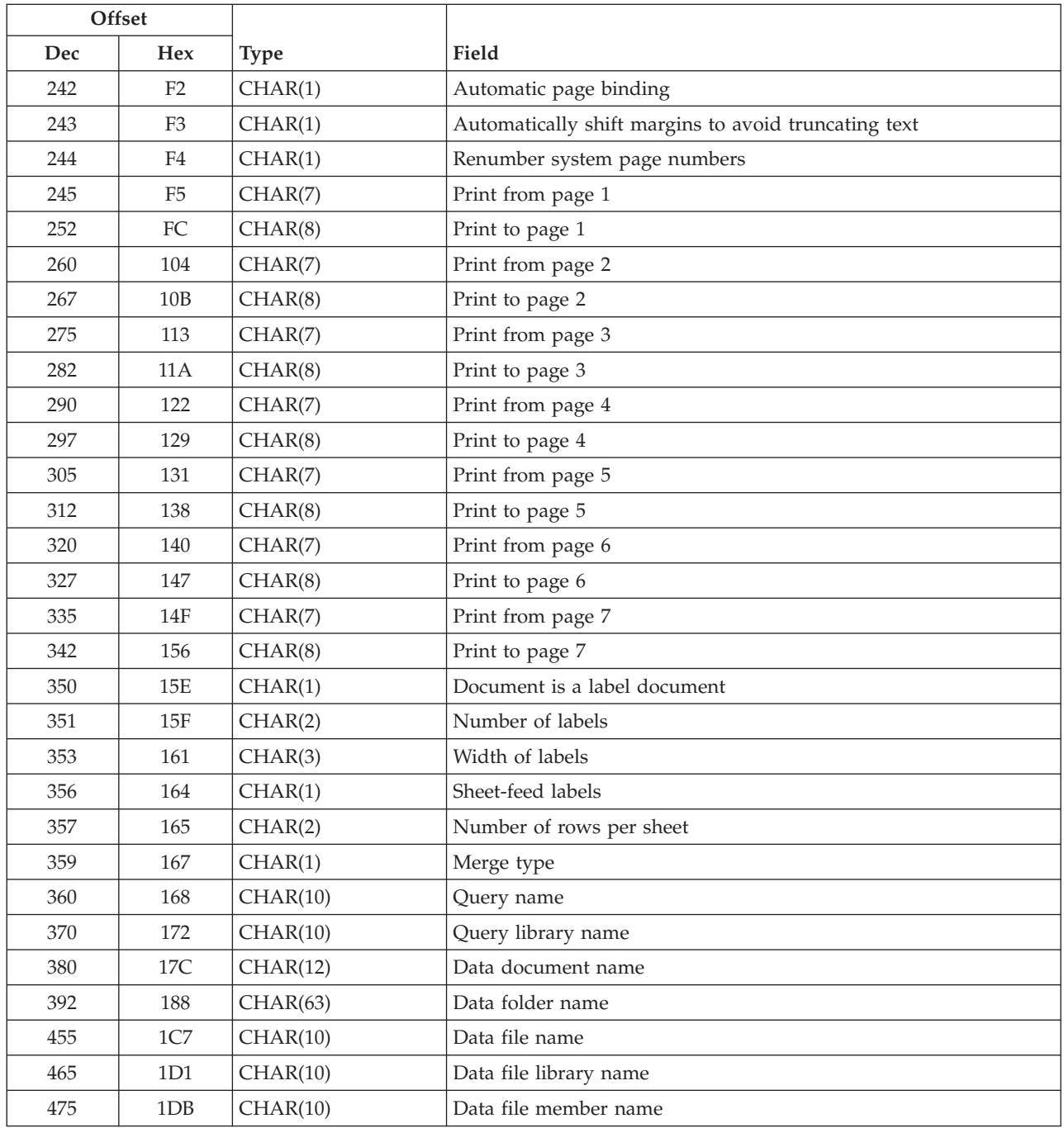

### **DOCI0200 Format**

This is the structure that is used by this exit program when the function is for merge or merge with options. Note that the single-record merge is not supported.

The merge situations where the user specified DSPOPT(\*VIEW) or DSPOPT(\*EDIT) results in the exit program being called twice, once for the merge and then once for the subsequent view or edit. The *Field* column describes the associated MRGDOC parameter for each field.

The "Field [Descriptions"](#page-150-0) on page 143 have more detailed information about the fields for this format.

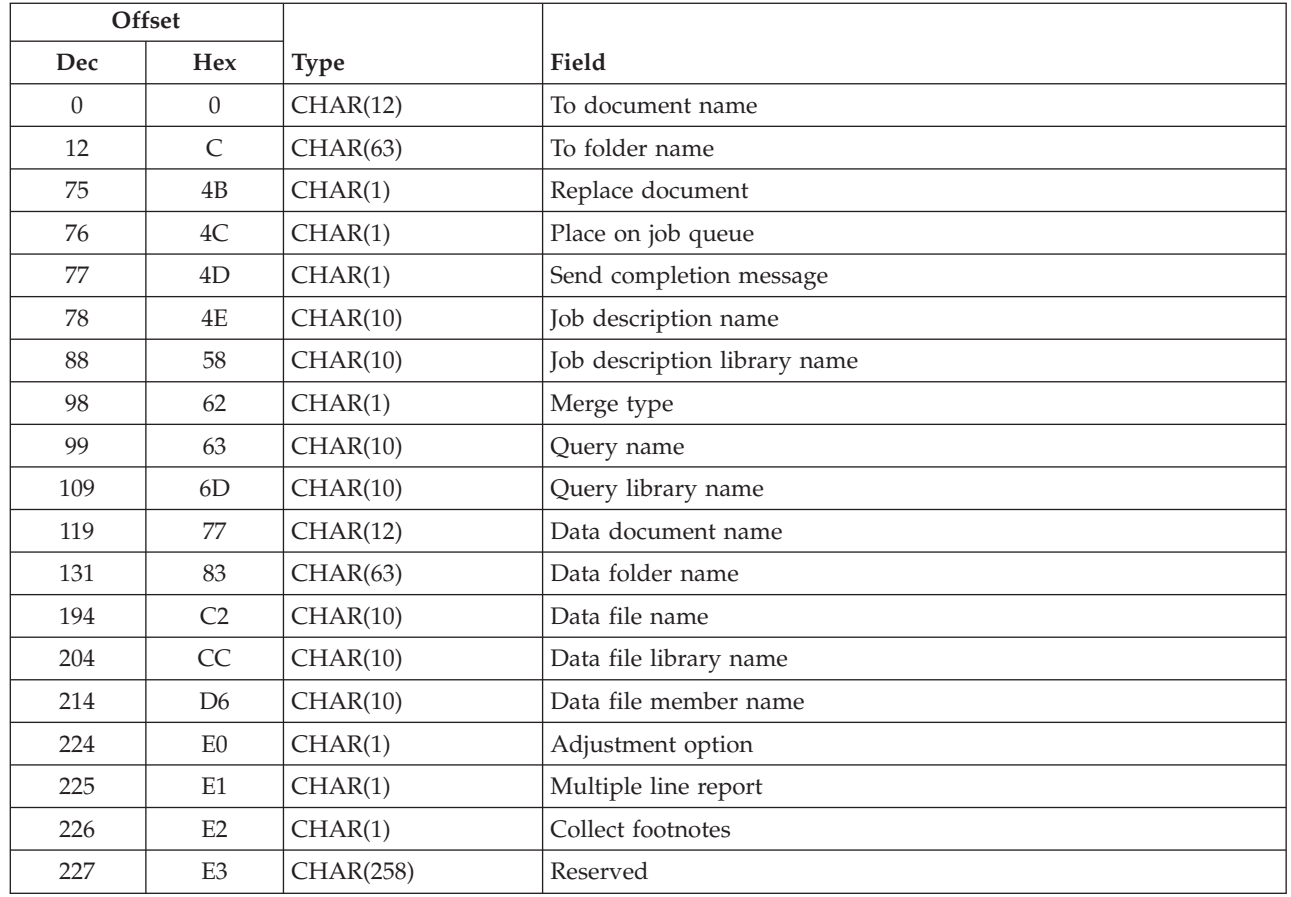

## **DOCI0300 Format**

The "Field [Descriptions"](#page-150-0) on page 143 explain the values to use for spell function requests.

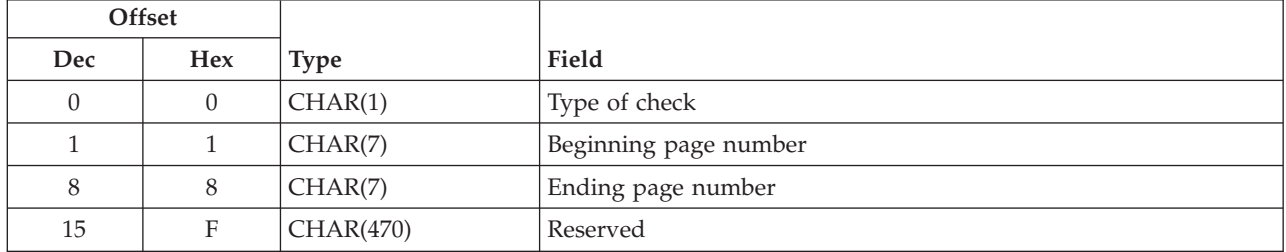

## **DOCI0400 Format**

The "Field [Descriptions"](#page-150-0) on page 143 explain the values to use for mail function requests.

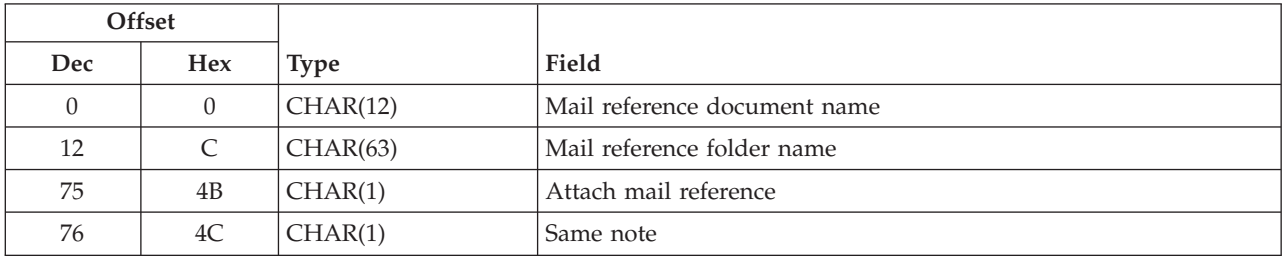

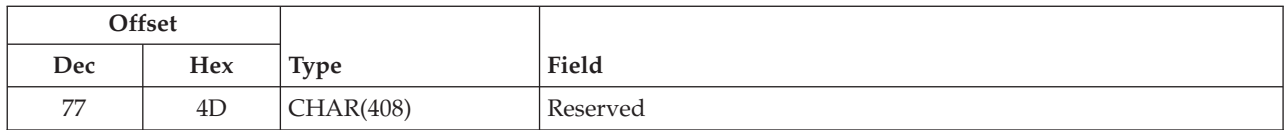

### **DOCI0500 Format**

The "Field [Descriptions"](#page-150-0) on page 143 explain the values to use for edit function requests.

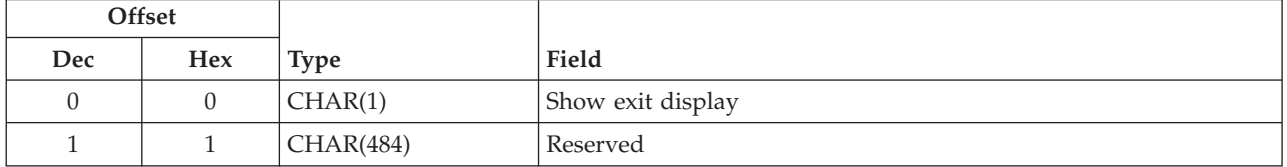

### **DOCI0600 Format**

The "Field [Descriptions"](#page-150-0) on page 143 explain the values to use for create function requests.

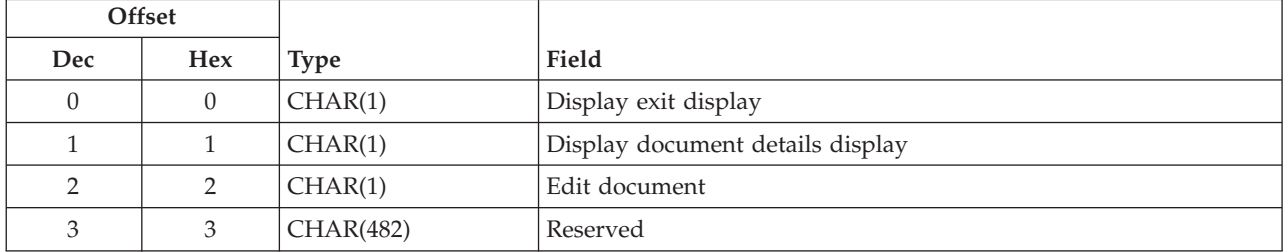

### **DOCI0700 Format**

The "Field [Descriptions"](#page-150-0) on page 143 explain the values to use for fill form function requests.

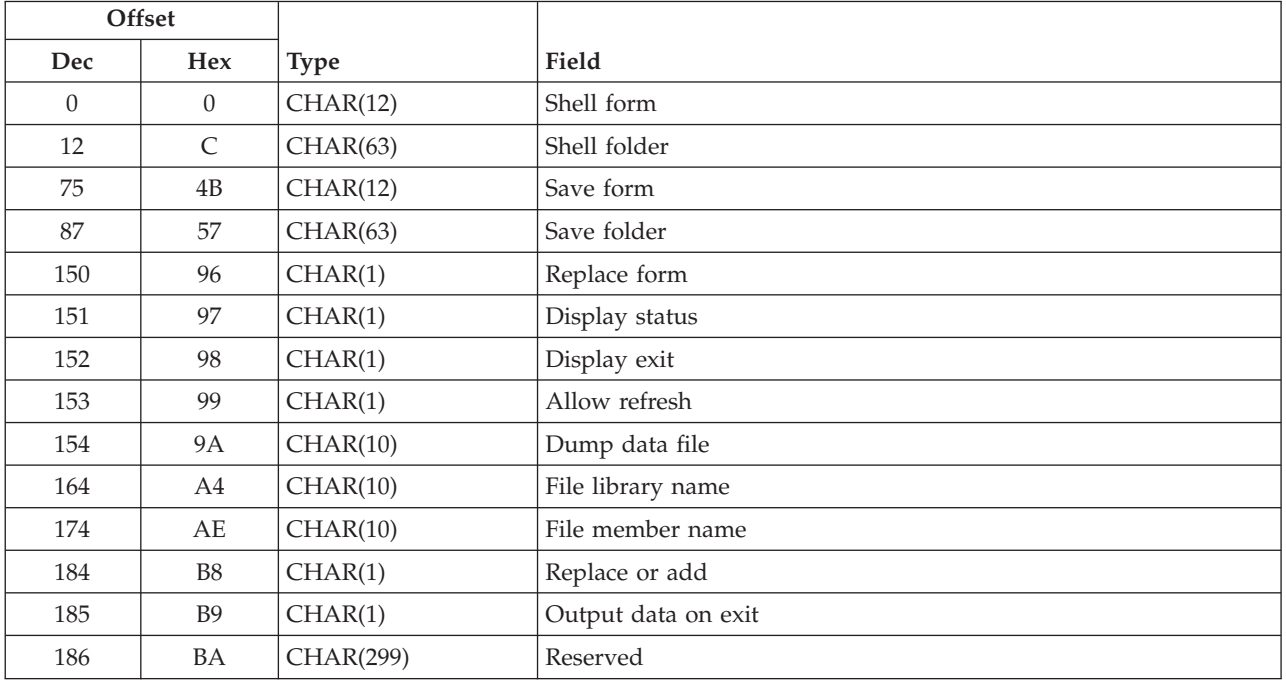

## **DOCI0800 Format**

The "Field [Descriptions"](#page-150-0) on page 143 explain the values to use for mail view function requests.

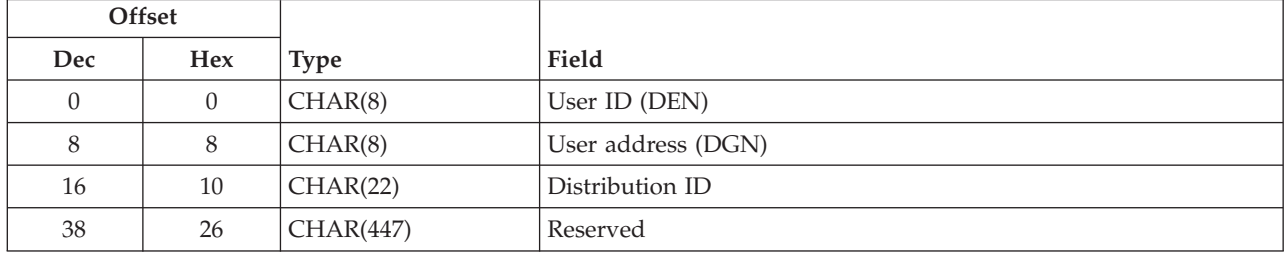

## **DOCI0900 Format**

The "Field [Descriptions"](#page-150-0) on page 143 explain the values to use for send and addressing function requests.

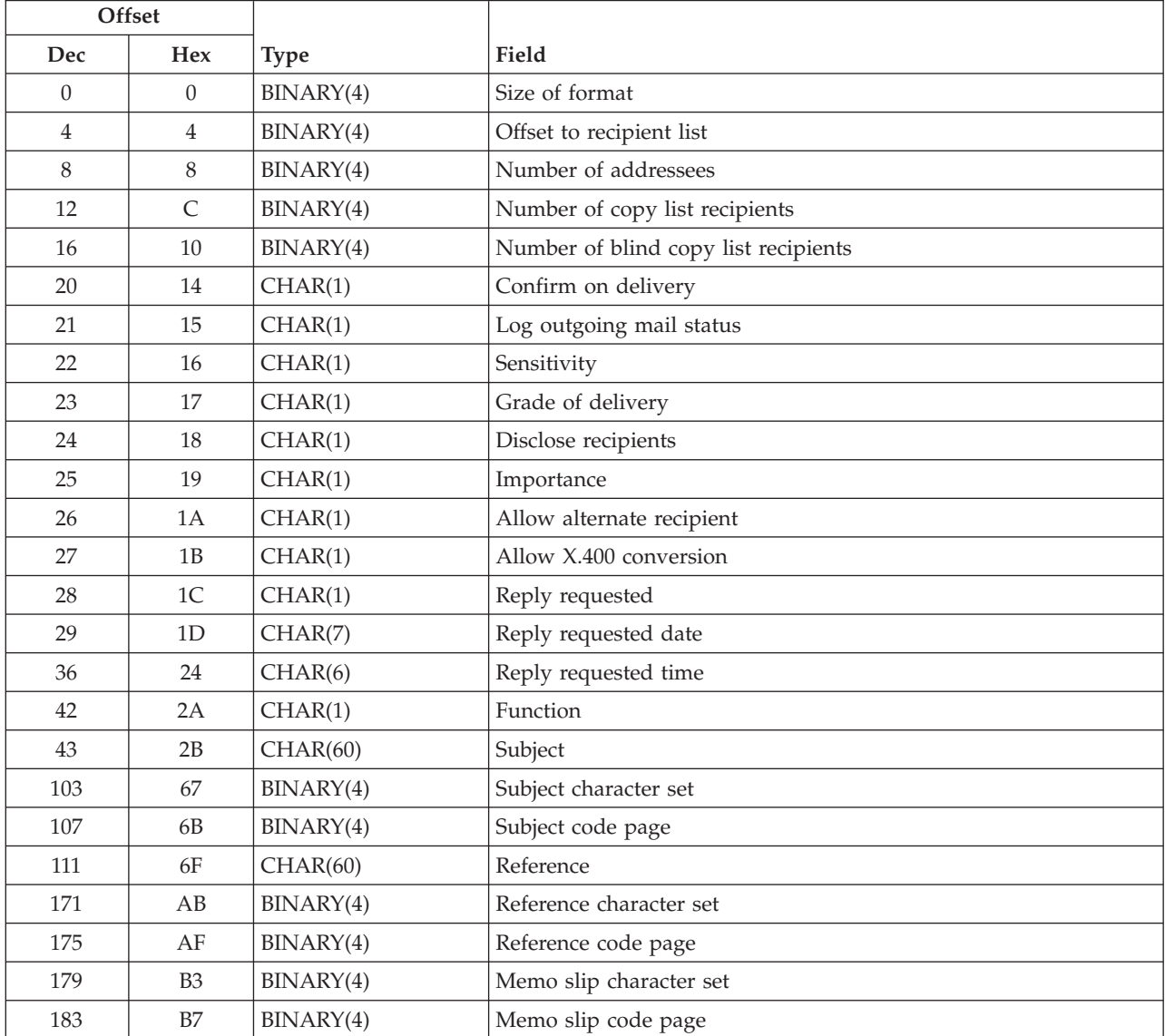

<span id="page-150-0"></span>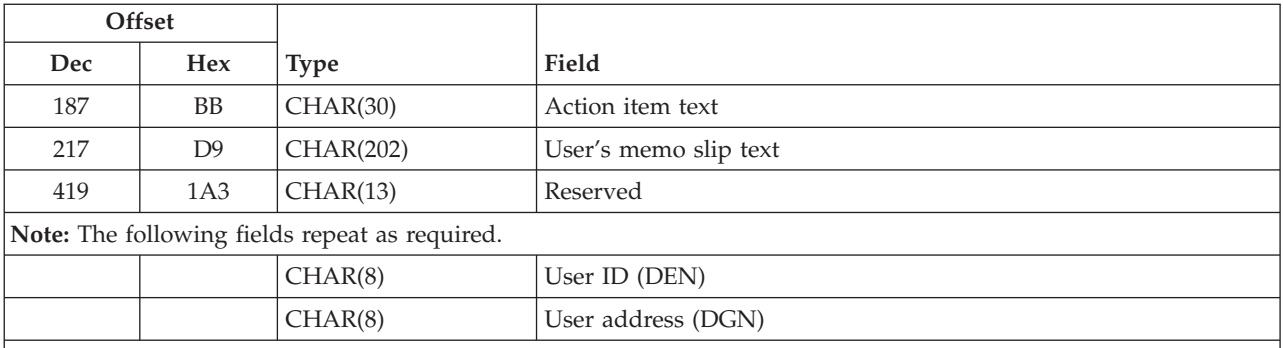

#### **Notes:**

1. The user ID and user address fields are in the order of addressee list, copy list, and blind copy list. The number of users in an addressee list, a copy list, or a blind copy list do not affect the order.

2. All character fields are left-aligned and padded by blanks unless otherwise noted.

### **Field Descriptions**

**Action item text.** The actual text of the action item. As shipped, they are:

- For your information
- For your comments
- For your signature
- For your approval
- Please handle
- Please circulate
- Please see me
- Please prepare reply

**Additional spaces to left.** The number of spaces added to the left margin in your printed document. If the document is not printed on both sides of the paper, this is useful when you want to bind your document. Valid values are 0 through 99.

**Adjust line endings.** The value Y (yes) adjusts line endings in the printed document. The lines are adjusted according to what is specified on the Line Spacing/Justification Options display. This is useful when you print a document that has data merged into it, has instructions, has display attributes that do not print as spaces, or uses a proportionally spaced font.

The value N (no) means you do not want to adjust the line endings in the printed document.

**Adjust page endings.** The value Y (yes) adjusts page endings in the printed document. The pages are determined by what is specified for the *First typing line* and *Last typing line* prompts on the Page Layout/Paper Options display.

The value N (no) means you do not want to adjust the page endings in the printed document.

**Adjustment option.** The values indicate the adjustment option you want to use.

- *1* None
- *2* Lines (Adjusts line endings in the printed document.)
- *3* Pages and lines (Adjusts page endings and lines in the printed document.)

**Allow alternate recipient.** Whether the originator will allow applications to forward or delegate the mail to some alternate recipient.

- *0* No
- *1* Yes

**Allow refresh.** Whether the form refresh will be allowed from within the editor. The value 1 (yes) means the form refresh option will be allowed. The value 0 (no) means the refresh option will not be allowed.

**Allow widow lines.** The value Y (yes) means the page endings or column endings are determined by the exact number of lines per page as specified on the Page Layout/Paper Options display. Also, use Y (yes) for the *Adjust page endings* prompt. When you allow widows, a single line from a paragraph could be separated from the rest of the paragraph.

The value N (no) means you do not want to have page endings or column endings determined by the exact number of lines.

**Allow X.400 conversion.** Whether the originator will allow applications to make conversions to the distribution.

- *0* No
- *1* Yes

**Attach mail reference.** Whether to concatenate the original mail item with the forward or reply operation. For MAILREPLY, this is entered by the user on the Reply to Mail display. For MAILFWD, this will always be set to a value of yes. The values are yes or no.

**Automatic page binding.** You can choose to adjust margins for page binding, which is a way to print pages and adjust margins for the even pages so that they will line up with the odd pages when printing on both sides. The values are yes or no.

**Automatically shift margins to avoid truncating text.** You can automatically shift the margin so that as much text as possible is printed if the margin exceeds the paper edge. The values are yes or no.

**Beginning page number.** A number from 1.0 through 9999.99 or \*FIRST or \*LAST to specify the page on which you want spell checking to start.

**Cancel on error.** The value Y (yes) means you want the document to stop printing if an error is detected during printing. The error is listed in the error log with an error message stating that the job is canceled.

The value N (no) means you want the document to print even if an error is detected during printing.

**Change symbols to print.** Different revision symbols result in a document when the revision symbol is changed. If your document contains more than one revision symbol character, and you do not select which revision symbol characters you want to print, all revision symbol characters specified in your document will print.

**Clear error log after printing.** The value Y (yes) means you want previous errors removed from the existing error log page before new ones are added. This is useful if you want the error log to contain only the errors that occurred during one printing of the document.

The value N (no) means you want your errors added to the end of the existing error log page. This is useful if you want to keep a history of all the times your document printed.

**Code page.** A particular assignment of hexadecimal identifiers to graphic characters. If you want to specify a code page, type the graphic character-set and code-page combination. A code page is a particular assignment of hexadecimal identifiers to graphic characters. When both the graphic character-set ID and code-page ID are typed, they must be separated by a hyphen.

**Collect footnotes.** The value Y (yes) means you want the associated footnote text for all Footnote instructions found in the included text to become part of the document created during the merge function. All Footnote instructions are changed to refer to the correct system page.

The value N (no) means you want the associated footnote text for all Footnote instructions found in the included text to remain outside of the document created during the merge function.

**Confirm on delivery.** Whether to receive a notice in your outgoing mail log confirming that the note you sent has been delivered.

*0* No *1* Yes

**Data document name.** The name of the document that contains the data to be merged.

The document name must be 1 to 12 characters in length.

**Data file library name.** The name of the library where the data file is located.

**Data file member name.** The name of the member that contains data.

**Data file name.** The name of the file to merge data from.

**Data folder name.** The name of the folder that contains the document that has the data to be merged.

**Delay printing.** The value Y (yes) delays printing your labels. The labels are held on the output queue where you can release them to print or delete them if you do not want them to print.

**Device file name.** The name of the file that contains the information about the device. Use the value 3 for file.

**Device library name.** A user-defined word that names a library. The value is \*LIBL.

**Device member name.** The value \*FILE for the member name, means the member with the same name as the file name will be used. The values are \*FILE, \*FIRST, and \*LAST.

**Disclose recipients.** Whether your list of addressee and copy list recipients should be revealed to your recipients.

*0* No

*1* Yes

**Display document details display.** Whether you want the Document Details display shown. The values are  $Y$  (yes) or  $N$  (no).

**Display exit.** Whether the exit panel should be displayed.

- *0* No
- *1* Yes

**Display exit display.** Whether you want the exit display shown. The values are Y (yes) or N (no).

**Display status.** Whether status lines should be shown on the fill form display.

- *0* No
- *1* Yes

**Document is a label document.** The value (yes or no) identifies if the document is a label document. A label document contains the labels you are printing.

**Draft spacing.** The value Y (yes) doubles the spacing value in the *Line spacing* prompt on the Line Spacing/Justification Options display. For example, if the *Line spacing* prompt is 3 (Triple), the doubled spacing value is 6 and five blank lines are printed between each line of text in your document.

**Dump data file.** The name of the output file that will contain the form fill data.

**Edit document.** The values (yes or no) indicate whether you want to edit the document.

**Ending page number.** A number from 1.0 through 9999.99 or \*FIRST or \*LAST to specify the page on which you want spell checking to stop.

**Error log form type.** The forms type for the type of paper on which you want the error log to be printed. If you use the value \*STD as the forms type, the error log will be printed on the paper specified in the printer file for the printer you selected. A printer file contains information controlling how your document is printed on a particular printer.

**File library.** The library to contain the dump data file.

**File member.** The member to contain the dump data. \*FIRST is a special value indicating the first member of the file.

**Form type.** The host system form type for the forms control table (FCT) entry.

**Function.** Whether the user is forwarding or replying to a mail item or is sending a note or document.

- *0* User application send function requested from Send
- *1* User application send function requested from Forward/Reply

**Grade of delivery.** Allows you to specify the speed of the network for a note or message to be sent. The following values indicate the grade of delivery to use:

*1* High

The distribution will be sent with the highest priority on the fastest distribution lines. It will appear highlighted in a user's mail log until the user takes action on it.

*2* Normal

The note or message is sent through normal distribution channels.

*3* Low

No special priorities or distribution methods will be used to send the note or message

**Graphic character set.** The graphic character-set ID that you want to print your job. A graphic character-set ID is an identifier used to specify a set of graphic characters in a code page. This identifier can be two 4-digit prompts separated by a blank or by a hyphen.

**Importance.** The importance the originator places on the content of the note. Values are as follows:

*1* High

*2* Normal

*3* Low

**Job description library name.** The library name by specifying one of the following:

*name* The name of the library that is storing your job description. *\*LIBL* If you use \*LIBL, your library list is searched for the job description.

**Job description name.** The name of the job description that describes how the job is to be run.

**Large print.** The value Y (yes) prints your document with large print.

The value N (no) indicates that you do not want to print your document with large print.

**Log outgoing mail status.** Whether the distribution should be recorded in the outgoing mail status.

*0* No *1* Yes

**Mail reference document name.** The document name where a mail item is referred.

**Mail reference folder name.** The folder name where the referenced document is filed.

**Merge type.** The value identifies the way the documents are merged. The values are:

- *1* Query
- *2* Document
- *3* File and Blank

**Memo slip character set.** The graphic character set ID of your memo slip. A graphic character set ID is an identifier used to specify a set of graphic characters in a code page.

**Memo slip code page.** The graphic code page of your memo slip. A graphic code page is a particular assignment of hexadecimal identifiers to graphic characters.

**Multiple line report.** The value Y (yes) means you want to create a multiple line report. A multiple line report merges Data Field instructions to create a report where each record of data produces several lines of output.

The value N (no) means you do not want to create a multiple line report.

**Number of addressees.** The number of user ID (DEN) and user address (DGN) pairs considered primary or addressee recipients contained in DOCI0900 format. The maximum is 32 767.

**Number of blind copy list recipients.** The number of user ID (DEN) and user address (DGN) pairs considered blind copy list recipients contained in DOCI0900 format. The maximum is 32 767.

**Number of copies to print.** The quantity of copies you want printed. The valid values are from 1 through 99.

**Number of copy list recipients.** The number of user ID (DEN) and user address (DGN) pairs that are considered copy list recipients contained in DOCI0900 format. The maximum is 32 767.

**Number of labels.** The value that identifies the amount or quantity of labels on a page. The valid values are from 1 through 99.

**Number of rows per sheet.** If you selected Y (yes) for the *Sheet feed labels* prompt, this value from 1 through 99, is the number of rows of labels that you want printed on a page.

**Offset to recipient list.** The byte offset from the beginning of the structure (base 0) to the start of the variable section containing the recipient list.

**Output data on exit.** Whether the output data is placed to an output file. The values are:

*1* Yes

*2* No

**Output device.** A device in a system by which data can be received from the system. The values are:

*1* Printer

- *2* Display
- *3* File

**Output file name.** This is the name of the spooled file that is created. The values are \*DOC and \*FILE.

**Output queue library name.** The name of the library being used as the current library during the processing of this command. The value is \*LIBL.

**Output queue name.** A list of output files to be printed or displayed. The output queue is used for spooled files. The values are \*DEV, \*FILE, and \*WRKSTN.

**Place on job queue.** A document can be merged on the job queue.

Use the value  $Y$  (yes) if you want the document merged on the job queue. You can then continue working on your display while the document is being merged on the job queue.

Use the value N (no) if you want the job to merge interactively.

**Print change symbols.** The value Y (yes) prints revision symbols in the left margin of your document. Revision or change symbols are used to indicate lines that have been revised since the last time the document was changed. The revision symbol character is specified on the Change Editing Options display.

Use N (no) if you do not want to print the revision symbols in the left margin of your document.

**Print error log.** The value Y (yes) prints the error log page at the end of your document. The log contains any errors that were found while the document was being prepared for printing or errors found when a document was sent from another system. The log can also contain informational messages. If your document does not contain print errors, no log will be printed.

**Print from pages 1 through 7.** A number from 0.01 through 9999.99 to specify the page on which you want printing to start. Other valid values are \*FIRST, \*LAST, or \*STRPAGE. If you use \*FIRST, printing is started on the first page of the document. If you use \*LAST, printing is started on the last page of the document. If you use \*STRPAGE, the *To page* and *From page* values are the same and only one page is

printed. The *From page* and *To page* prompts tell the printer to print specific pages from your document. The page values specified are the pages from the printed document.

**Print line numbers.** The value Y (yes) prints line numbers in your document. The line numbers begin with 1 on the first page of your document. Line numbers are not printed in headers or footers.

The value N (no) means you do not want to print line numbers in your document.

**Print on both sides.** The value indicates if you want your document printed on one side or both sides of a page. The values are:

- *1* No
- $2 \times \sqrt{2}$
- *3* Tumble

**Print quality.** The value indicates the quality of printing you want to use. The values are:

*1* Letter

Letter-quality type is better print but causes wear on the printer ribbon (if your printer uses a ribbon) because the ribbon is struck harder.

*2* Text

Text-quality type is not as good as letter-quality type, but is better than draft-quality type.

*3* Draft

Draft-quality type saves wear on the printer ribbon (if your printer uses a ribbon) because the ribbon is not struck as hard as it would be if you were using letter-quality type or text-quality type.

**Print separator page.** A value that determines if sheets will separate the jobs in the printer. The value Y (yes) prints a separator page that includes such things as the document name, folder, document description, subject, reference, and authors. This is useful for separating your document from other documents.

Use N (no) if you do not want to print a separator page.

**Print to pages 1 through 7.** A number from 0.01 to 9999.99 is the page on which you want printing to stop. Other valid values are \*FIRST and \*LAST. If you use \*FIRST, printing is ended on the first page of the document. If you use \*LAST, printing is ended on the last page of the document. The *From page* and *To page* prompts tell the printer to print specific pages from your document. The page values specified are the pages from the printed document.

**Printer device name.** A device that writes output data from a system on paper or other media.

**Printer file library name.** The library name of the printer file. Possible values are:

- *name* The name of the library in which the printer file is stored.
- *\*LIBL* If you specify \*LIBL, your library list is searched first for the printer file.

**Printer file name.** The name of the file where you want the printed labels to be received and stored. A file is a group of records that are related and treated as a unit. If the file does not exist, a new file will be created for you. If the file already exists, the document will be added to the end of the file.

**Query library name.** The name of the library that contains the query.

**Query name.** The name of the query that contains data to be merged.

**Reference.** The reference of the note or document being passed. This will be blank if the user did not enter a reference.

**Reference character set.** The graphic character-set ID of the reference. A graphic character-set is an identifier used to specify a set of graphic characters in a code page.

**Reference code page.** The code page ID of the reference. The code page is a particular assignment of hexadecimal identifiers to graphic characters.

**Renumber system page numbers.** The value Y (yes) renumbers the system page numbers.

The value N (no) keeps the same system page numbers.

**Replace document.** Whether the document replaces the existing document (yes) or is added to the existing documents (no).

**Replace form.** Whether the save form should be replaced if it already exists.

*0* No *1* Yes

**Replace or add.** Whether the data is added or replaced in the file member.

*A* Add

*R* Replace

**Reply requested.** Whether the originator has requested a reply.

- *0* No
- *1* Yes

**Reply requested date.** The format is CYYMMDD, where C indicates the century digits. For example, 0 indicates years of the format 19xx, and 1 indicates years of the format 20xx.

**Reply requested time.** The format is HHMMSS.

**Reserved.** An ignored field.

**Resolve instructions.** The value Y (yes) processes the instructions that you have placed in your document.

**Resolved output document.** The saved document is a resolved document (saved in printed form), that is, page endings are adjusted, line endings are adjusted, headers and footers are put in, and instructions are processed (optional). If you wish to print this document again, it takes less time to print because this document is already in printed form. (A resolved document is a document with the text instructions processed.) This document can be from the text editor or another system.

**Resolved output folder.** The name of the folder that will contain the document you specified in the *Document name* prompt. If the folder does not exist, a message is shown before it is created.

**Save folder.** The folder name where the save form document is saved.

**Save form.** The name of the document to save the results of the fill form process.

**Save resolved output.** The value Y (yes) means the document you are printing is saved in the document specified in the document prompt.

The value N (no) means you do not want the document you are printing saved in another document.

**Send completion message.** The value Y (yes) means you are putting your print job on the job queue and you want a message sent to your display station when the job has completed.

The value N (no) means you are putting your print job on the job queue and you do not want a message sent to your display station when the job has completed.

**Sensitivity.** An indicator of the sensitivity of the content of the note. Values are as follows:

- *1* None
- *2* Personal
- *3* Private
- *4* Confidential

**Shell folder.** The folder containing the shell form.

**Shell form.** The shell document for fill form.

**Sheet-feed labels.** A value that defines that a device is attached to a printer to automatically feed out sheets of labels. The value Y (yes) means you are sheet-feed printing and want more than one row of labels on a page. If you are using sheet-feed paper, there is no other way to print more than one row of labels on a page.

**Show exit display.** Whether you want the exit display shown. The valid values are Y (yes) or N (no).

**Size of format.** The complete size of format DOCI0900, including any variable length records.

**Subject.** The subject of the note or document being passed. This will be blank if the user did not enter a subject.

**Subject character set.** The graphic character set ID of the subject. A graphic character set is an identifier used to specify a set of graphic characters in a code page.

**Subject code page.** The code page ID of the subject. The code page is a particular assignment of hexadecimal identifiers to graphic characters.

**To document name.** The name of the document to be merged with.

**To folder name.** The name of the folder that will contain the document being created.

**Type of check.** The value indicates if you want to check the spelling or the grade level.

*0* Spell

*1* Grade

**User address.** The recipient address or DGN.

**User ID.** The recipient name or DEN.

**User's memo slip text.** User's text typed on the *Attach Memo Slip* display.

**Width of labels.** The width of a label is the number of characters from the left edge of the first label to the left edge of the next label, including the blank spaces between the labels. If the width you specify is larger than the margins for your document, the margins are used as the width. Valid values are 2 through 198.

**Note:** For the printer device field the special values \*SYSVAL, \*USRPRF, and \*WRKSTN are replaced with the appropriate printer name, therefore the exit program does not use the special values.

#### **Error Messages**

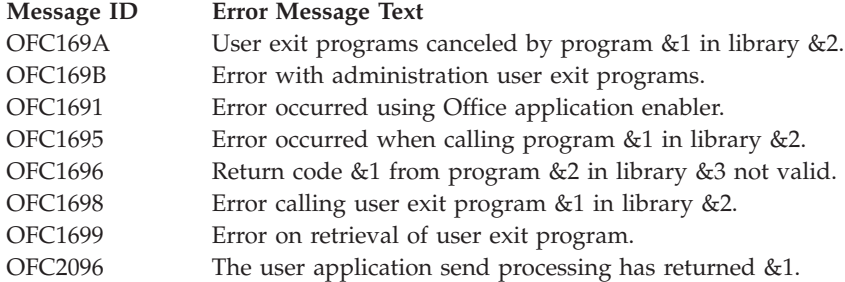

Exit program introduced: V2R2

[Top](#TOP_OF_PAGE)  $\mid$  ["Office](#page-8-0) APIs," on page 1  $\mid$  APIs by [category](aplist.htm)

#### **User Application Administration Exit Program**

Required Parameter Group:

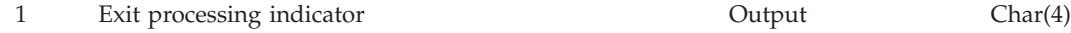

Exit Point Name: QIBM\_QOE\_USR\_ADM

Exit Point Format Name: UADM0100

The main administration panel has option 50 (User Application Administration) that passes control to the application enabler. One or more of the registered alternate administration programs is then called.

### **Program Registration**

To register user exit programs, see [Registration](reg1.htm) Facility APIs. If you use the callable API, be sure to specify all 20 characters (the 19-character API followed by a blank character).

#### **Required Parameter**

#### **Exit processing indicator**

OUTPUT; CHAR(4)

This is provided for communication from the user exit program back to the OfficeVision programs. The valid values are listed later.

Any code returned that is not valid will cause an information message to be sent to the job log. This message will identify the invalid return code received, the user exit program name, and the library name that issued the invalid return code. After the information message has been sent to the job log, processing will continue as if a 0000 return code had been returned from the user exit program.

An exception condition returned from the user exit program to the OfficeVision program will post an information message in the job log. This message will attempt to identify the user exit program name and the library name that caused the exception. After the information message has been sent to the job log, processing will continue as if a 0000 return code had been returned from the user exit program.

- *0000* No additional processing is required for this request. That is, processing is complete for the user exit program.
- *0002* The user exit program requests cancelation of calling additional user exit programs. This provides the opportunity for a user exit program to support an end user request to stop processing any additional user exit programs and immediately return to the administration main menu. The user exit program should take into consideration that the end user may not understand the impact of the cancel request. Also, consider that the administrator has the opportunity to change the user exit program numbers and may cause a change in the processing sequence of multiple user exit programs.

A message will be put in the job log identifying the user exit program and library that requested this cancelation.

#### **Processing of multiple user exit programs**

The user may have multiple user exit programs registered for this exit point. Each exit program will have an *exit program number* defined when it is registered.

- The lowest numbered registered exit program will be called first.
- The second lowest numbered registered exit program will be called.
- v This process will continue until all of the registered user exit programs for this exit point have been called.

Exit Program Introduced: V3R1

[Top](#TOP_OF_PAGE) | ["Office-related](#page-8-0) APIs" on page 1 | APIs by [category](aplist.htm)

#### **Snap-In Call Exit Program**

Required Parameter Group:

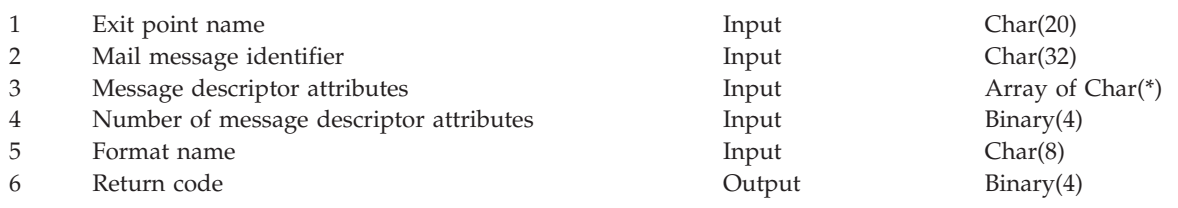

The Snap-In Call exit program is used to pass information about an electronic mail message to defined snap-in programs. When the snap-in program has completed processing the message, it returns its status in the return code parameter.

#### **Authorities and Locks**

None.

#### **Parameter Group**

**Exit point name** INPUT; CHAR(20) The variable containing the name of the user exit point that is calling the snap-in program. The following table shows the exit points from which snap-in programs can be called.

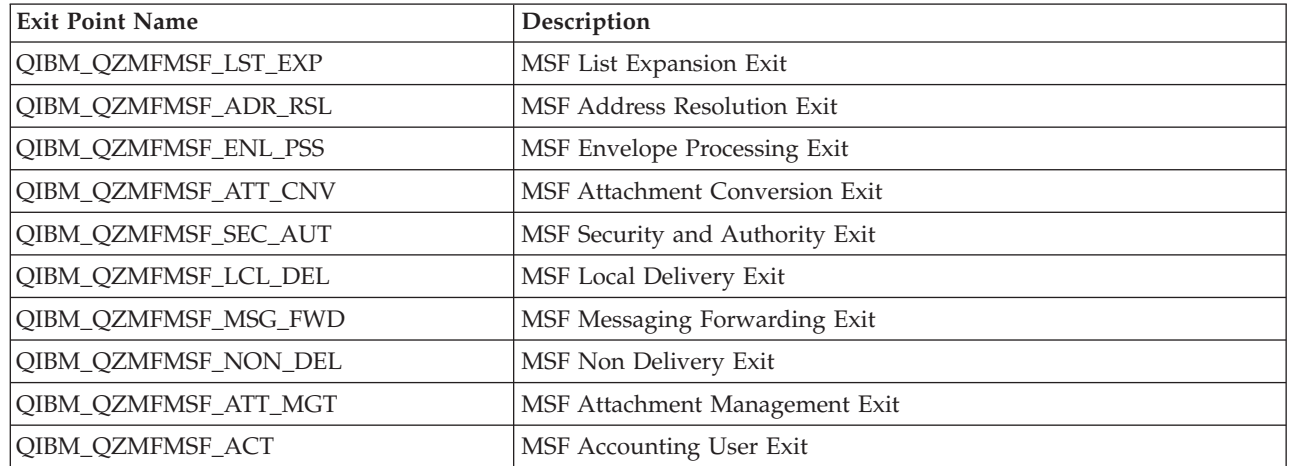

#### **Mail message identifier**

INPUT; CHAR(32)

The variable containing the message identifier that the Snap-In Call exit is passing information for. The mail message identifier is composed of characters A through Z and 0 through 9 only.

#### **Message descriptor attributes**

INPUT; ARRAY OF CHAR(\*)

This array contains the message descriptor attributes for the data that is to be passed. The following table defines a message descriptor attributes array entry.

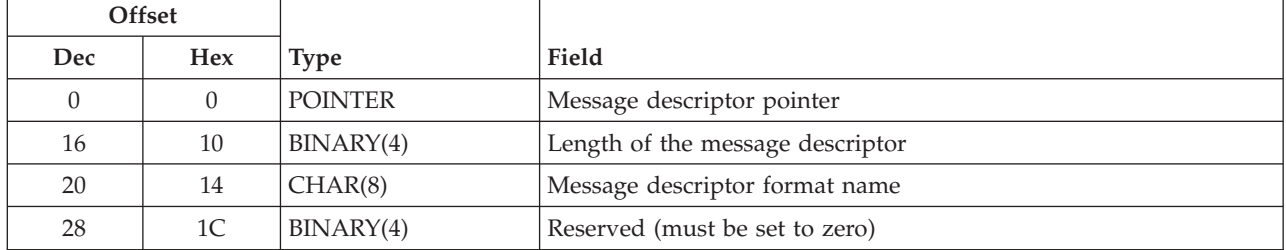

#### **Number of message descriptor attributes**

INPUT; BINARY(4)

The number of message descriptor attribute entries being passed in the array.

#### **Format name**

INPUT; CHAR(8)

The variable containing the format identifier of the parameter list in which information is being passed. This field is set to SPCL0100. This is defined in the first 8 characters of the exit program data associated with the exit point programs that are registered to work with the exit points from which snap-in programs can be called.

#### **Return code**

OUTPUT; BINARY(4)

The defined return codes are:

- *0* Continue processing
- *1* Backout changes made but continue processing.
- *2* End the mail server framework job.

*3* End the processing of this message.

#### **Message Descriptors**

A message descriptor consists of:

- A snap-in call message header section
- A message descriptor data section

This section is composed of a list of individual entries. The data in these entries is in one of the formats listed below. The following table shows valid array element format names for the data list section:

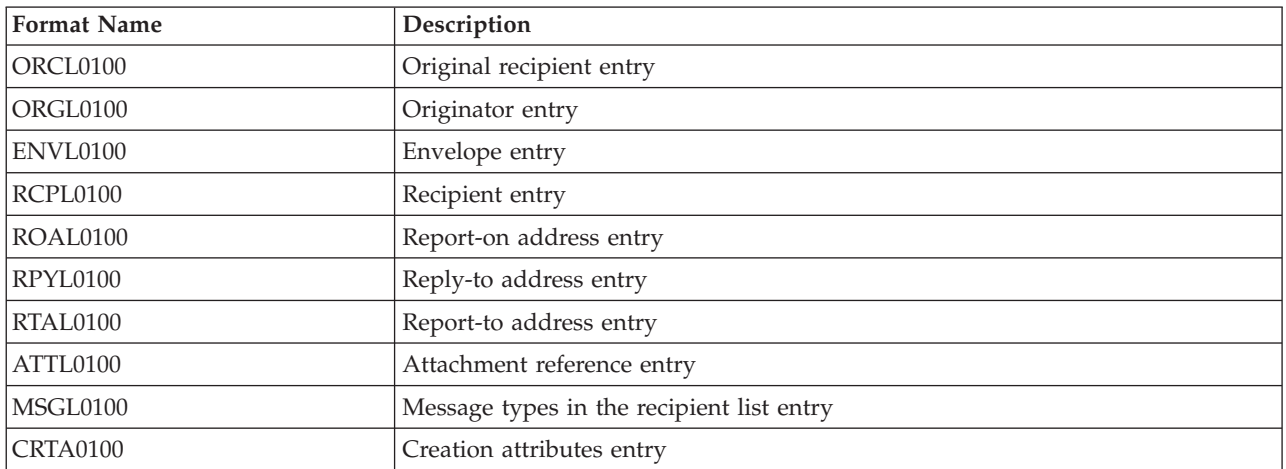

Not all of these formats are passed to the Snap-In Call exit at each of the user exit points. The following table identifies the format of the message descriptors that are passed at each exit point.

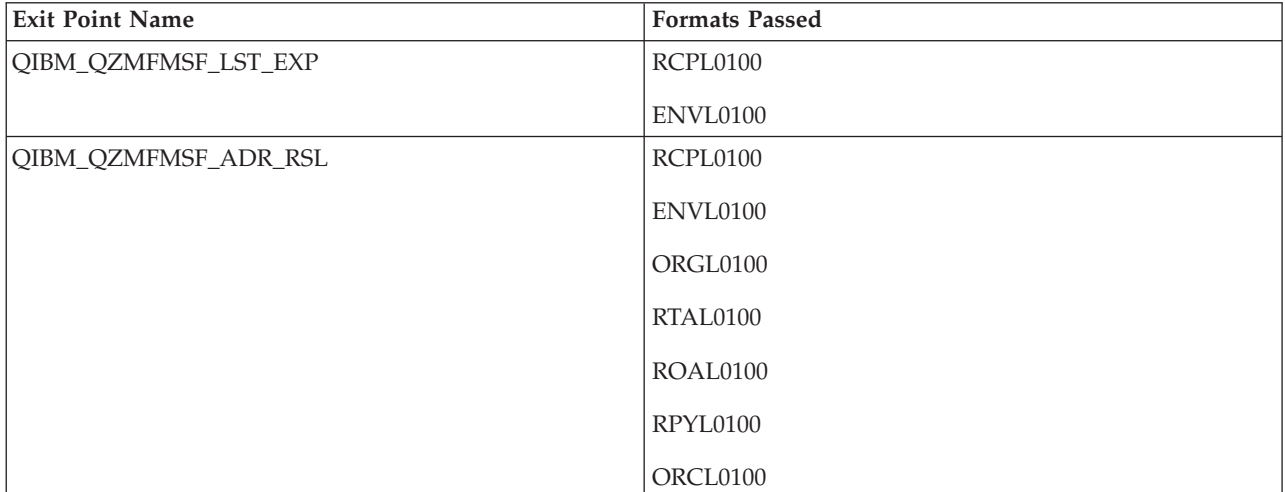

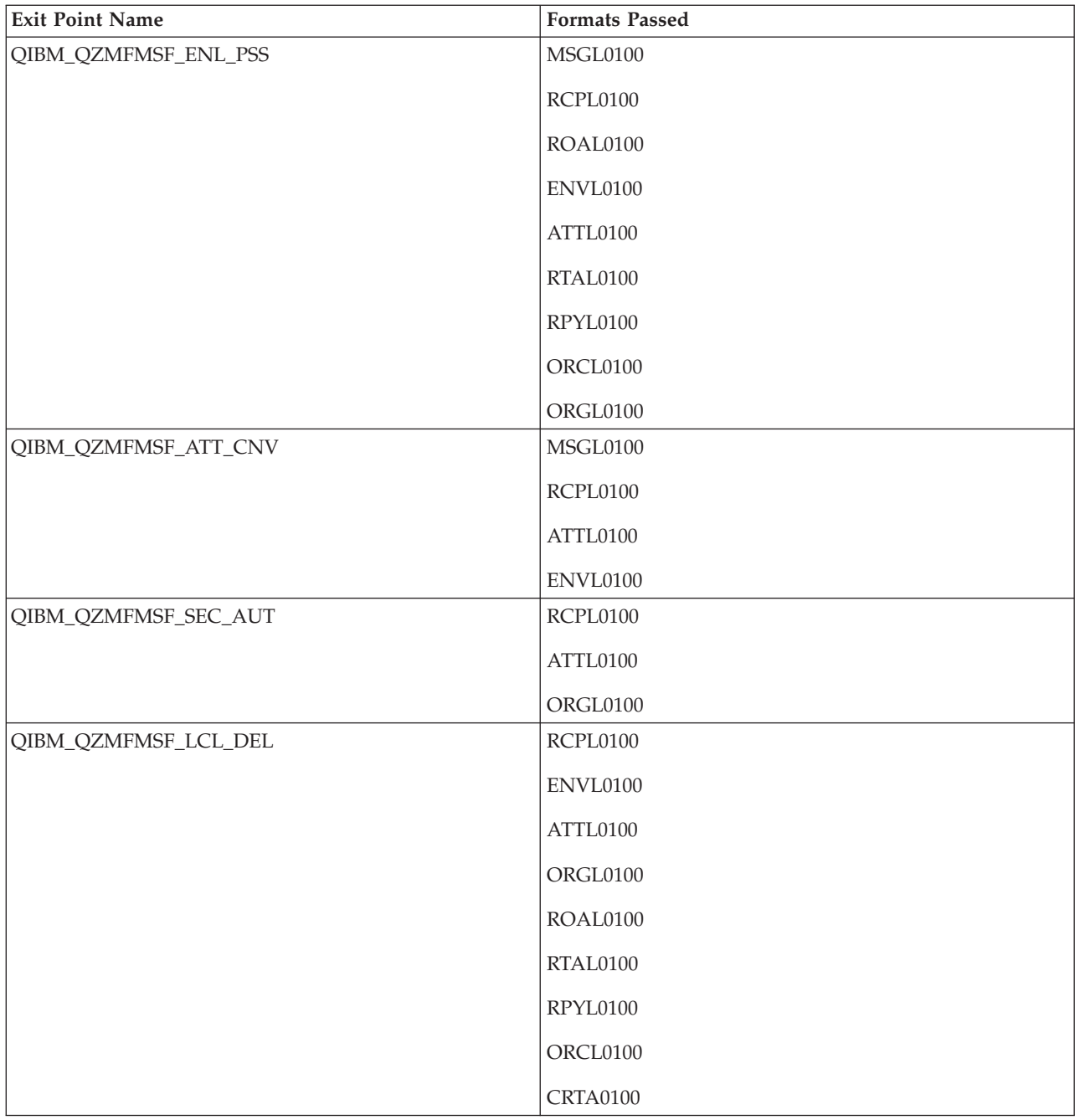

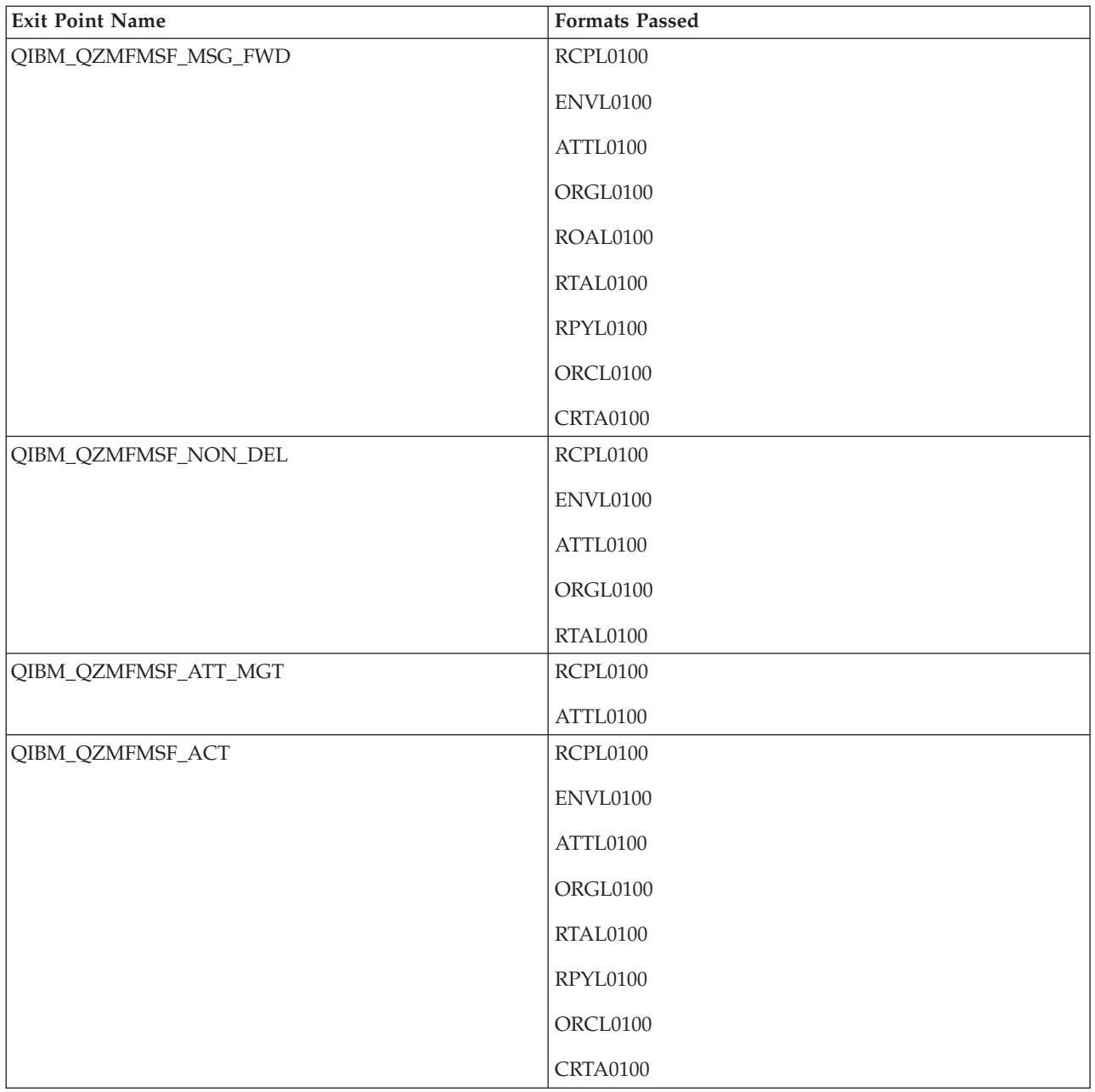

## **Snap-In Call Common Header**

The following table shows the common header section that is always included at the beginning of a message descriptor. It is used for all of the different formats that can be passed when calling Snap-In Call exit programs. The common header will always be passed when there is message descriptor data to be included. The message descriptor data may include one or more individual entries after the common header section.

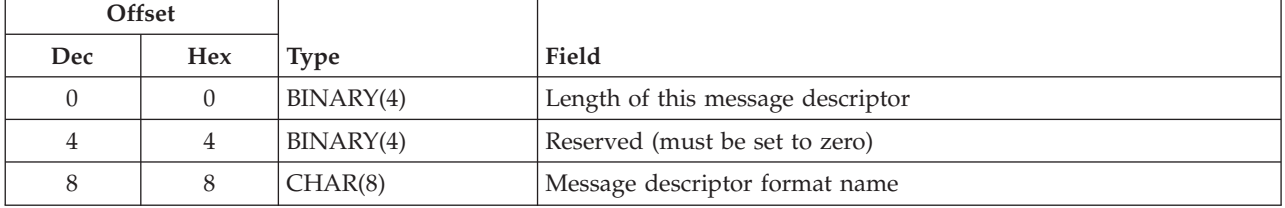

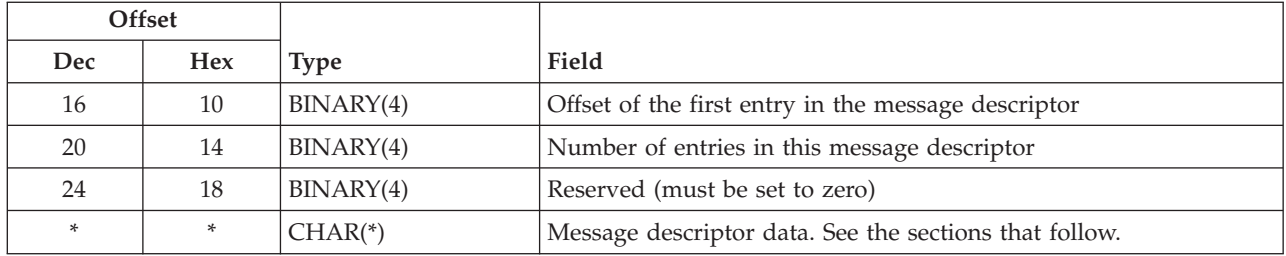

### **Message Descriptor Formats for Snap-In Call**

If there is data after the common header, the format associated with the message descriptor is used.

## **ORCL0100 Format (Original Recipient Entry)**

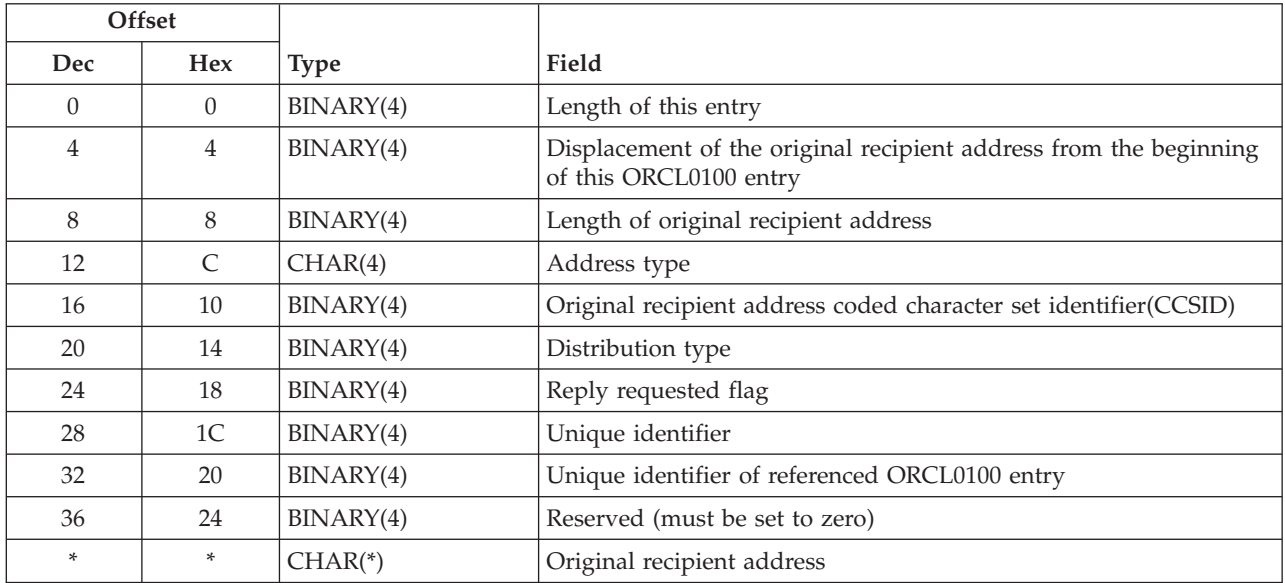

## **ORGL0100 Format (Originator Entry)**

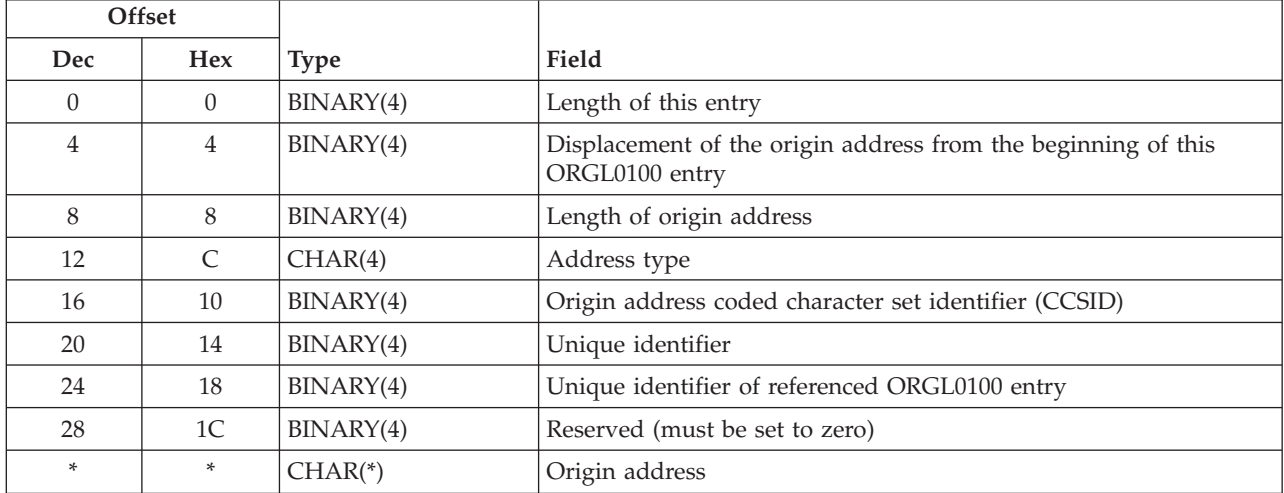

# **ENVL0100 Format (Envelope Entry)**

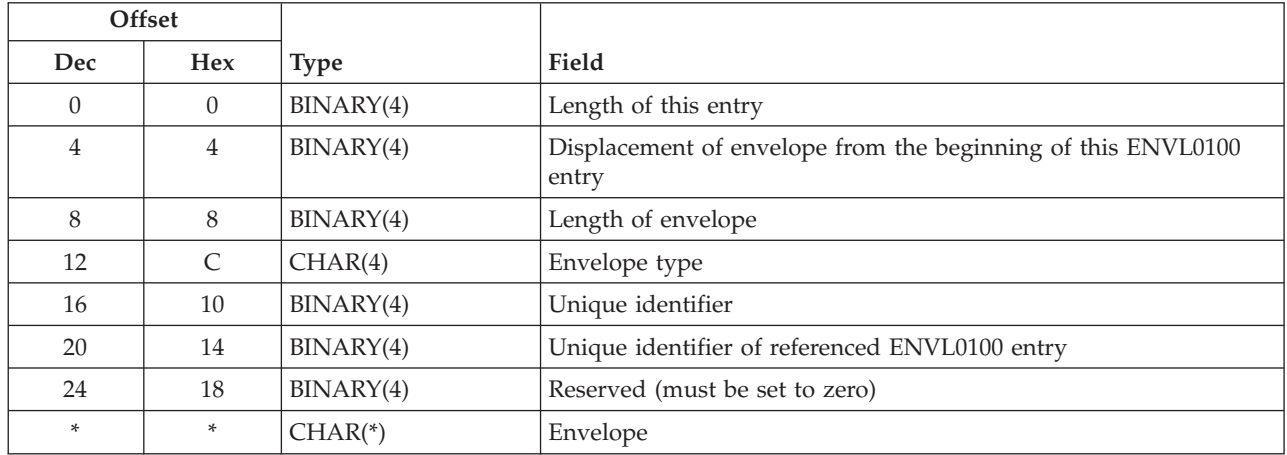

## **RCPL0100 Format (Recipient Entry)**

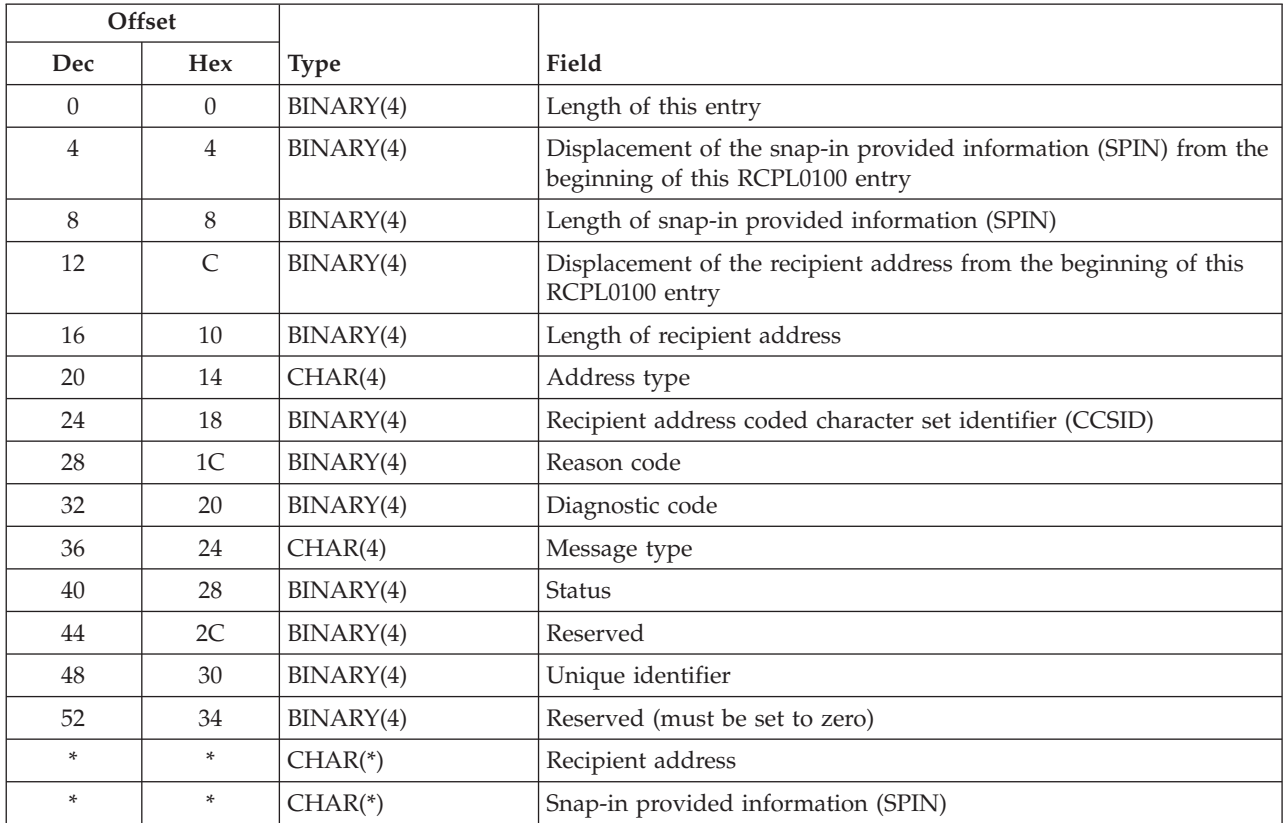

## **RPYL0100 Format (Reply-to Address Entry)**

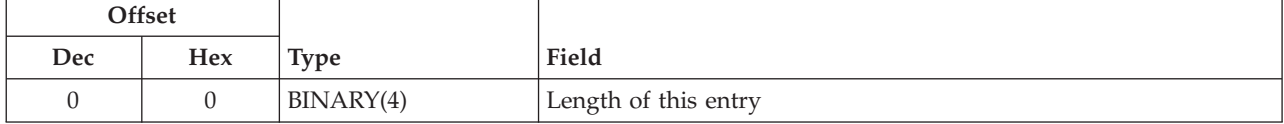

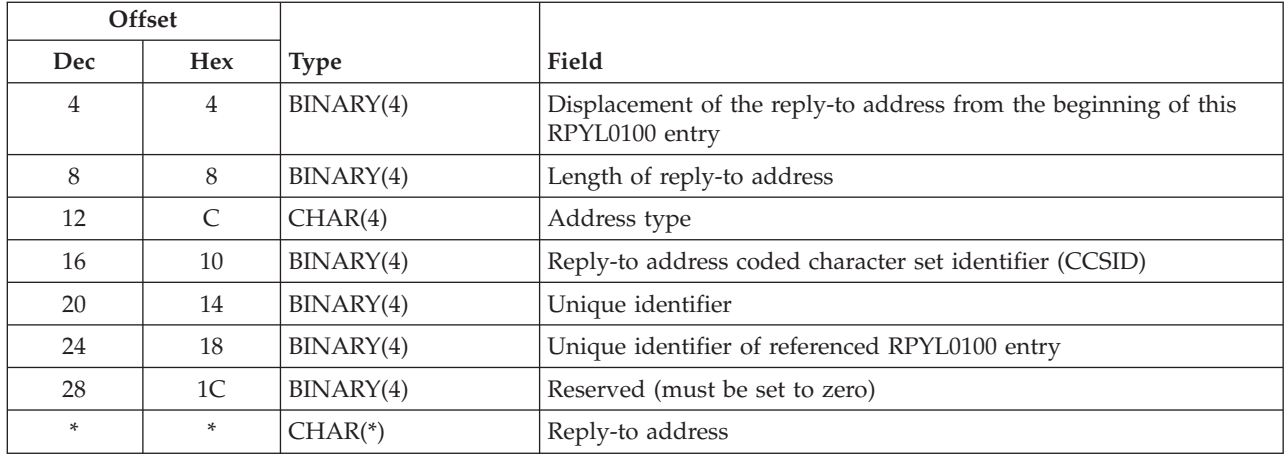

# **ROAL0100 Format (Report-on-Address Entry)**

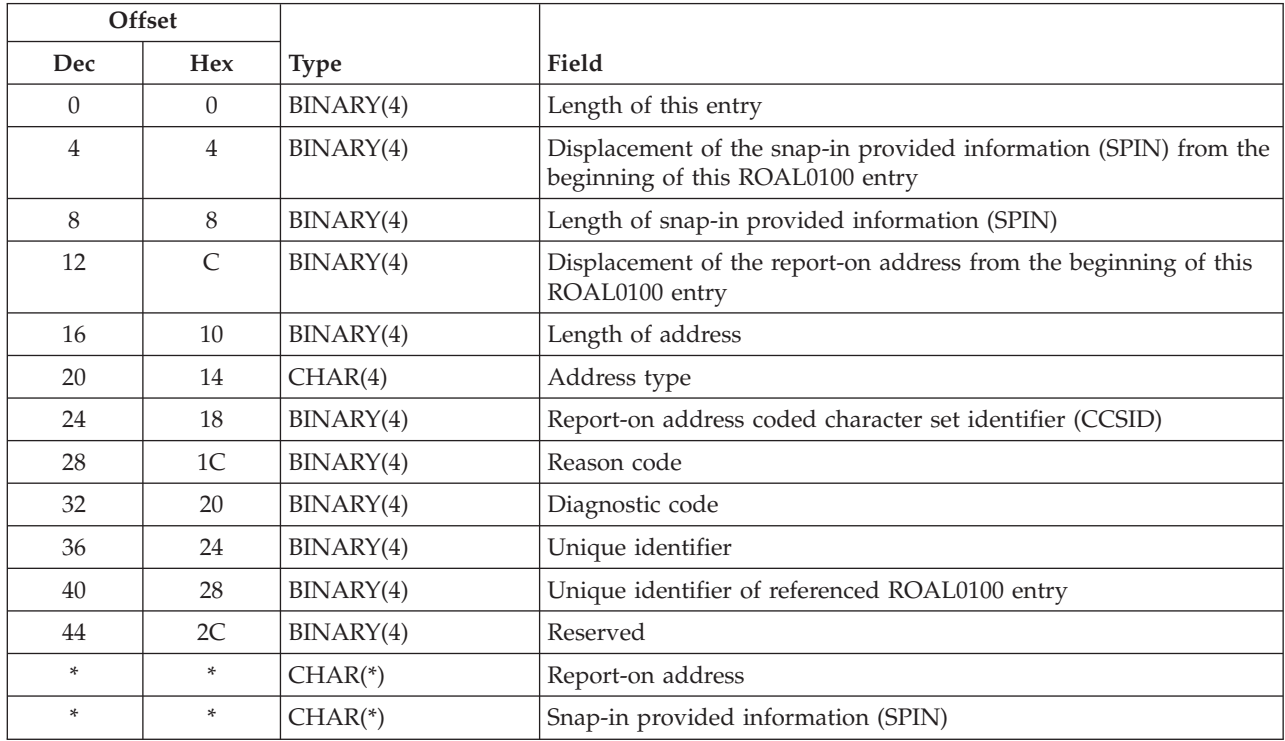

# **RTAL0100 Format (Report-to Address Entry)**

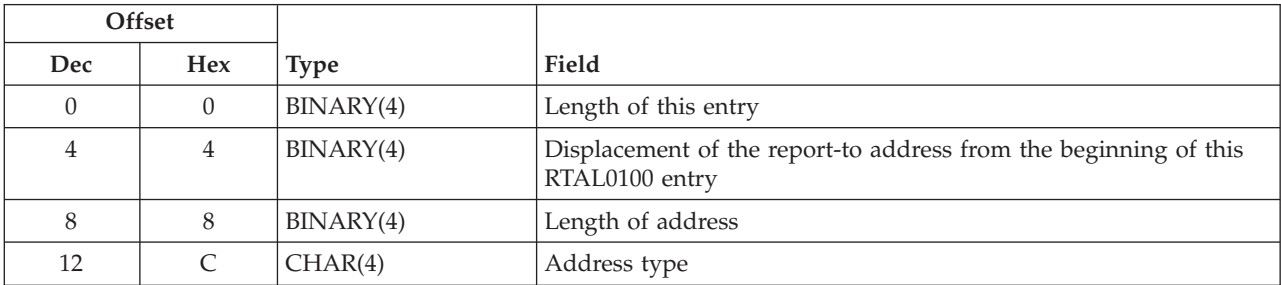

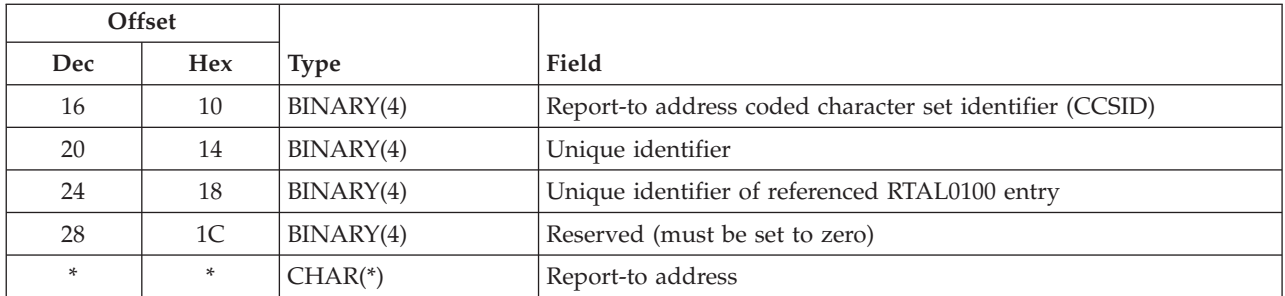

### **ATTL0100 Format (Attachment Reference Entry)**

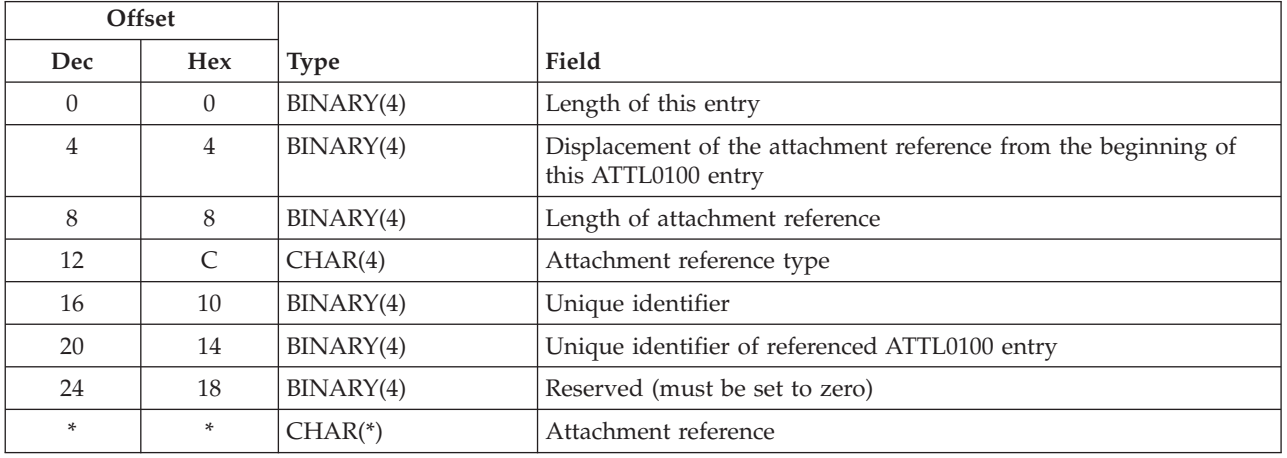

## **MSGL0100 Format (Message Type in the Recipient List Entry)**

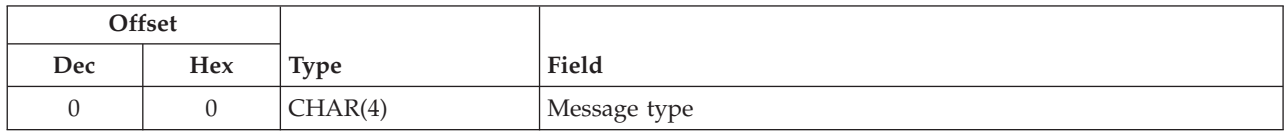

### **CRTA0100 Format (Creation Attributes Entry)**

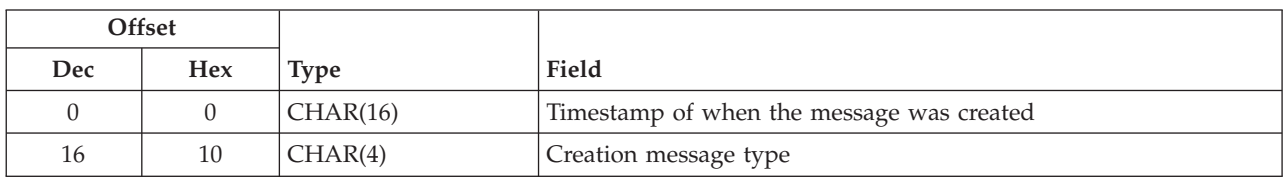

#### **Field Descriptions**

**Address type.** The type of address that is contained in the entry.

**Attachment reference.** A reference to an attachment that is associated with the message.

**Attachment reference type.** The type of attachment that is contained in the entry.

**Creation message type.** The creation message type specified when the MSF message was created.

**Diagnostic code.** A code that indicates the cause of a problem which caused the delivery of a message to this address to fail. The diagnostic code is assumed to contain the X.400 nondelivery diagnostic code.

**Note:** The reason code and diagnostic code fields are assumed to contain values that are documented in *CCITT Data Communication Networks Message Handling Systems 1988 Recommendation for X.400-X.420* for fields Non-delivery-reason-code and Non-delivery-diagnostic-code.

**Displacement of the attachment reference from the beginning of this ATTL0100 entry.** The displacement from the beginning of this entry to the attachment reference in this entry.

**Displacement of the envelope from the beginning of this ENVL0100 entry.** The displacement from the beginning of this entry to the envelope in this entry.

**Displacement to the original recipient address from the beginning of this ORCL0100 entry.** The displacement from the beginning of this entry to the original recipient address in this entry.

**Displacement of the origin address from the beginning of this ORGL0100 entry.** The displacement from the beginning of this entry to the origin address in this entry.

**Displacement of the recipient address from the beginning of this RCPL0100 entry.** The displacement from the beginning of this entry to the recipient address in this entry.

**Displacement of the reply-to address from the beginning of this RPYL0100 entry.** The displacement from the beginning of this entry to the reply-to address in this entry.

**Displacement of the report-to address from the beginning of this RTAL0100 entry.** The displacement from the beginning of this entry to the report-to address in this entry.

**Displacement of the report-on address from the beginning of this ROAL0100 entry.** The displacement from the beginning of this entry to the report-on address in this entry.

**Displacement of the snap-in provided information (SPIN) of this RCHL0100.** The displacement from the beginning of this entry to the snap-in provided information (SPIN). (There are fields for RCPL0100 and RCHL0100 entries.)

**Distribution type.** The type of distribution associated with each recipient entry. The possible values are:

- *0* Normal message recipient
- *1* CC (carbon copy) recipient
- *2* BCC (blind carbon copy) recipient

**Envelope.** A string of data representing information about the message, aside from the attachments and its recipients.

**Envelope type.** The type of envelope that is contained in the entry.

**Exit program number.** A number assigned to the exit program when it is registered using the registration facility. This is the number in effect at the time the exit program was called.

**Format name.** The content and format of the information provided for each message parameter. The possible values are:

*ORCL0100* Original recipient entry

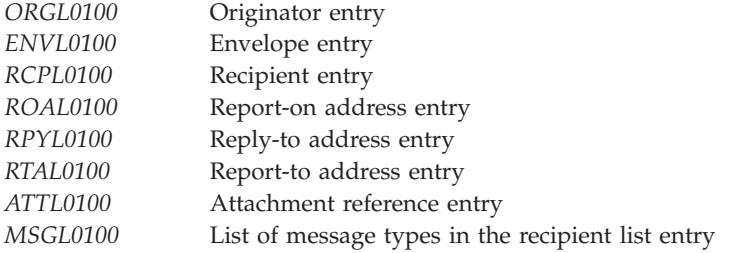

**Length of address.** The length of address that is contained in the entry. The maximum length of an address is 1024 bytes.

**Length of attachment reference.** The length in bytes of the attachment reference that is contained in the entry.

**Length of envelope.** The length of envelope that is contained in the entry.

**Length of origin address.** The length of the origin address for this entry. The maximum length of an origin address is 1024 bytes.

**Length of original recipient address.** The length of the original recipient address for this entry. The maximum length of an original recipient address is 1024 bytes.

**Length of receiver message descriptor.** The length in bytes of the message descriptor that is being pointed to by the pointer to the message descriptor. The maximum length of a message descriptor is 16 million bytes.

**Length of recipient address.** The length in bytes of the recipient address. The maximum length of a recipient address is 1024 bytes.

**Length of reply-to address.** The length in bytes of the reply-to address. The maximum length of a reply-to address is 1024 bytes.

**Length of snap-in provided information (SPIN).** The length in bytes of the snap-in provided information (SPIN). The maximum length of the SPIN is 256 bytes.

**Length of this entry.** The length in bytes of this entry. This is used to get to the next entry.

**Length of this message descriptor.** The length in bytes of this message descriptor. The maximum length of a message descriptor is 16 million bytes.

**Message descriptor data.** One or more parameter list formats that follow the common header. Message descriptors are made up of a common header and a list of entries. The format of each entry in the list is defined by the format name associated with the message descriptor, which is located in the common header. The number of entries in the list is also defined in the common header.

**Message type.** The type of message that is associated with the entry.

**Number of bytes available for this message descriptor.** The number of bytes available in the space where the mail server framework puts the information being retrieved.

**Number of entries available for this message descriptor.** The total number of entries available for this message descriptor indicates the number of entries that would be returned if the length of the message descriptor is greater than or equal to the number of bytes available for this message descriptor.

**Offset of the first entry in the message descriptor.** The offset from the beginning of this message descriptor to the first entry in the list of entries.

**Origin address.** A string that represents the address associated with the originator of the message. The contents and format of the string are not defined by the mail server framework. It is assumed that the address type associated with the origin address defines the contents of the origin address field.

**Origin address coded character set identifier (CCSID).** The CCSID provided for the origin address. Valid values for the CCSID are 1 through 65533 and 65535.

**Original recipient address.** A string that represents the address associated with the original recipient of the message. The contents and format of the string are not defined by the mail server framework. It is assumed that the address type associated with the original recipient address defines the contents of the original recipient address field.

**Original recipient address coded character set identifier (CCSID).** The CCSID provided for the original recipient address. Valid values for the CCSID are 1 through 65533 and 65535.

**Qualified mail server framework exit program name.** The qualified program name of the program that was called at the mail server framework exit point.

**Reason code.** A code that identifies reasons associated with the message delivery to this address. In the case of a nondelivery entry, this field would contain the reason the delivery of this message to this recipient failed. The reason code is assumed to contain the X.400 nondelivery reason code.

**Note:** The reason code and diagnostic code fields are assumed to contain values that are documented in *CCITT Data Communication Networks Message Handling Systems 1988 Recommendation for X.400-X.420* for fields Non-delivery-reason-code and Non-delivery-diagnostic-code.

**Receiver message descriptor pointer.** A space pointer that points to a message descriptor. A message descriptor is used to pass information which describes the message.

**Recipient address.** A string that represents the address associated with a recipient of the message. The contents and format of the string are not defined by the mail server framework. It is assumed that the address type associated with the recipient address defines the contents of the recipient address field.

**Recipient address coded character set identifier (CCSID).** The CCSID provided for the recipient address. Valid values for the CCSID are 1 through 65533 and 65535.

**Recipient status flag.** A flag which when set to 1 indicates that this entry has been replaced by either one or multiple entries. Entries with this flag set to 1 are referred to as parents. Entries with this flag set zero are referred to as children.

**Reply-to address.** A string that represents the address to be replied to. The contents and format of the string are not defined by the mail server framework. It is assumed that the address type associated with the reply-to address defines the contents of the reply-to address field.

**Reply-to address coded character set identifier (CCSID).** The CCSID provided for the reply-to address. Valid values for the CCSID are 1 through 65533 and 65535.

**Reply requested flag.** Whether this original recipient should reply to the message. The possible values are as follows:

- *0* A reply is not requested from this original recipient
- *1* A reply is requested from this original recipient

**Report-on address.** A string which represents the address to be reported on. The contents and format of the string are not defined by the mail server framework. It is assumed that the address type associated with the report-on address defines the contents of the report-on address field.

**Report-on address coded character set identifier (CCSID).** The CCSID provided for the report-on address. Valid values for the CCSID are 1 through 65533 and 65535.

**Report-to address.** A string which represents the address to be reported to. The contents and format of the string are not defined by the mail server framework. It is assumed that the address type associated with the report-to address defines the contents of the report-to address field.

**Report-to address coded character set identifier (CCSID).** The CCSID provided for the report-to address. Valid values for the CCSID are 1 through 65533 and 65535.

**Reserved.** All reserved fields must be set to zero.

**Return code from the exit program.** The return code returned by the user exit program.

**Snap-in provided information (SPIN).** An area where snap-ins can store information that other snap-ins may use. SPIN provides a place where information relating to a specific recipient can be stored and used by snap-ins in the same or different exit points. This is completely user-defined and user-interpreted data.

**Status.** The status associated with each recipient entry. The possible values are:

- *1* Forwarded (remote)
- *2* Ignore
- *3* Local
- *4* Nondeliverable
- *5* Security violation

**Timestamp of when the message was created.** The timestamp of when the message was created. The format of the timestamp is CYYMMDDHHMMSSMMM. The fields are defined in the order that they occur in the string.

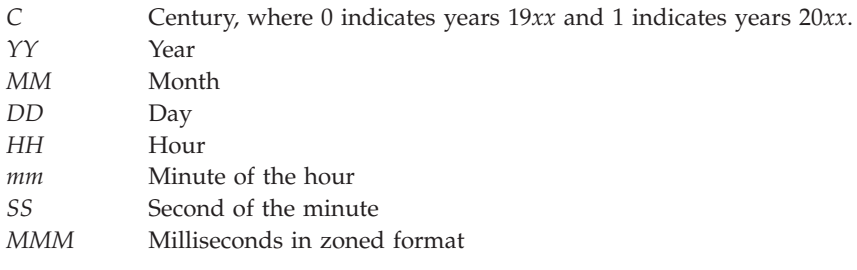

**Unique identifier.** A unique identifier that differentiates each item within a particular list. Identifiers are generated for each list item when the Create Mail Message (QzmfCrtMailMsg) API has successfully completed. These unique identifiers are temporary and may change as the mail service processes a message. List entries are placed in message descriptors such that unique identifiers are in ascending order.

**Unique identifier of parent entry.** The unique identifier associated with the parent entry of this entry. A parent entry is an entry that had been replaced by a single or multiple entries.

**Unique identifier of referenced entry.** The unique identifier of another ORCL0100, ORGL0100, ENVL0100, RTAL0100, ROAL0100, RPYL0100, or ATTL0100 entry that this entry refers to. This field can be used to create entry cross-references as new entries are added.

#### **Error Messages**

None

### **Exception Messages That are Monitored By MSF**

The following messages can be signaled by the snap-in program to the mail server framework.

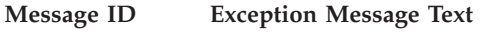

CPFAF90 E End mail server framework (MSF) job. CPFAF91 E End processing MSF message.

Exit Program Introduced: V3R1

[Top](#TOP_OF_PAGE) | ["Office-related](#page-8-0) APIs" on page 1 | APIs by [category](aplist.htm)

#### **Track Mail Message Changes Exit Program**

Required Parameter Group:

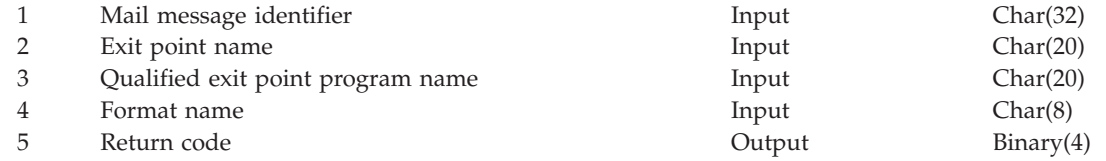

Exit Point Name: QIBM\_QZMFMSF\_TRK\_CHG

The exit point name and the name of an exit point program (which resulted in changes to a message) are passed to the Track Mail Message Changes exit program. The exit program configured for this exit is allowed to read all of the parts of a message to track the message. The exit point, however, cannot affect the processing of the message. The return codes are provided for tracking purposes and do not affect the processing of the message.

#### **Authorities and Locks**

None.

### **Required Parameter Group**

#### **Mail message identifier**

INPUT; CHAR(32)

The variable containing the mail message identifier that the Track Mail Message Changes exit program is passing information for. The mail message identifier is composed of characters A through Z and 0 through 9 only.

#### **Exit point name**

INPUT; CHAR(20)

The name of the user exit point that was being processed when the changes to the message were made.

#### **Qualified exit point program name**

INPUT; CHAR(20)

The user qualified name of the program that was called that resulted in changes being made to the message.

**Format name**

INPUT; CHAR(8)

The variable containing the format name of the parameter list in which the Track Mail Message Changes exit program is passing information. This field must be set to TCMM0100.

#### **Return code**

OUTPUT; BINARY(4)

- *0* Everything was OK.
- *1* Data was not valid.
- *2* Severe error encountered.

**Note:** This return code is stored for tracking purposes and does not affect the processing of the message.

Exit Program Introduced: V3R1

[Top](#TOP_OF_PAGE) | ["Office-related](#page-8-0) APIs" on page 1 | APIs by [category](aplist.htm)

#### **Validate Data Field Exit Program**

Required Parameter Group:

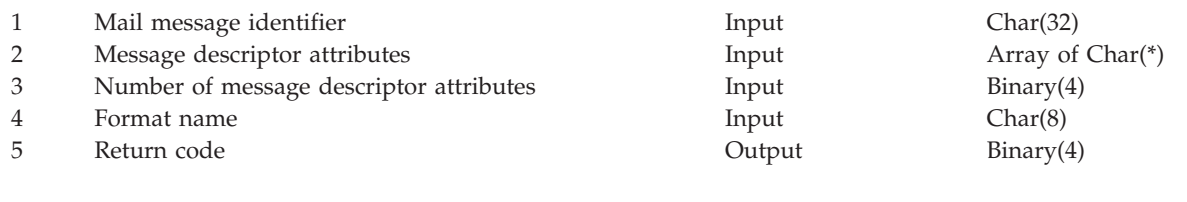

Exit Point Name: QIBM\_QZMFMSF\_VLD\_TYP Exit Point Format Name: VDFF0100

To configure the mail server framework, the user or programmer defines the format of information that it will use. The four basic type groups that the mail server framework supports are address types, message types, envelope types, and attachment types. The definition of a type consists of its name and its value. The mail server framework assumes that the definition of the type of the information defines the format of the information.

The mail server framework also provides a Validate Data Field exit program where a system can register programs to provide additional checking. These programs are called when mail messages are created or changed (using the Create Mail Message (QzmfCrtMailMsg) or Change Mail Message (QzmfChgMailMsg) API) and the message contains a type that has a validate data field exit program configured. The exit programs can be registered to be called for specific types of information only, or whenever any information for a particular type group is changed. Only list entries that have a matching type are passed to the user exit programs. The Validate Data Field exit program is called whenever any information matching the selection material is added to the message. When the program is complete, it returns its status in the return code parameter. If the return code from the exit program was zero, then the data is assumed to be valid and accepted. If the return code was not zero, then the data is assumed to be not valid and is rejected.

#### **Authorities and Locks**

None.

## **Required Parameter Group**

#### **Mail message identifier**

INPUT; CHAR(32)

The variable containing the mail message identifier that the Validate Data Field exit program is passing information for. The mail message identifier is composed of characters A through Z and 0 through 9 only.

#### **Message descriptor attributes**

INPUT; ARRAY OF CHAR(\*)

This array contains the message descriptor attributes for the data that is to be validated. The following table defines a message descriptor attributes array entry.

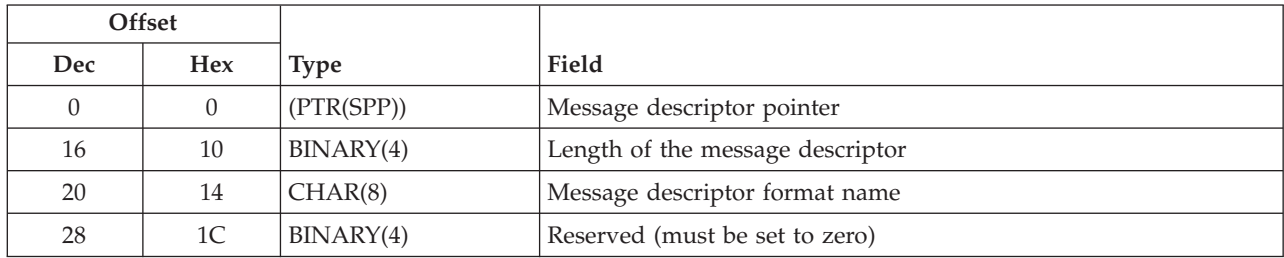

#### **Number of message descriptor attributes**

OUTPUT; BINARY(4)

Tells the snap-in program how many message descriptor entries are in the array being passed.

#### **Format name**

INPUT; CHAR(8)

The variable containing the format name of the parameter list in which information is being passed. This field must be set to VDFF0100.

#### **Return code**

OUTPUT; BINARY(4)

- *0* Data was valid.
- *1* Data was not valid.
- *2* Severe error encountered

#### **Message Descriptors**

A message descriptor consists of:

- v A Validate Data Field Exit common header section
- v A list data section that contains the data to be validated. The following table shows valid format names for message descriptors that are passed to the validate data field exit program.

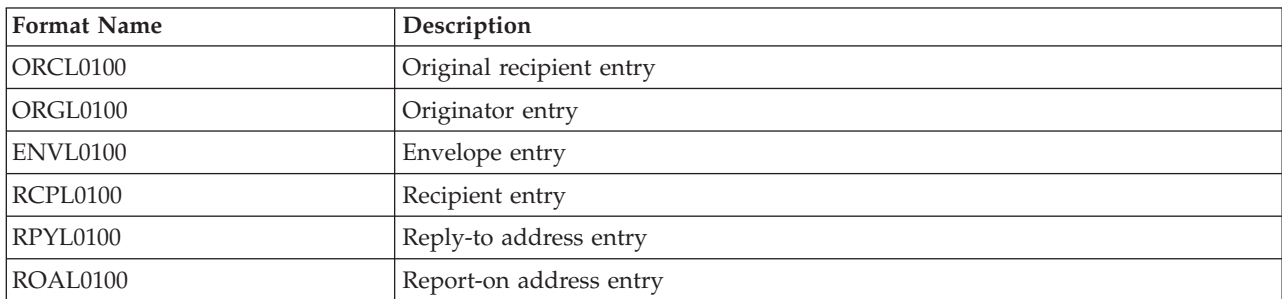

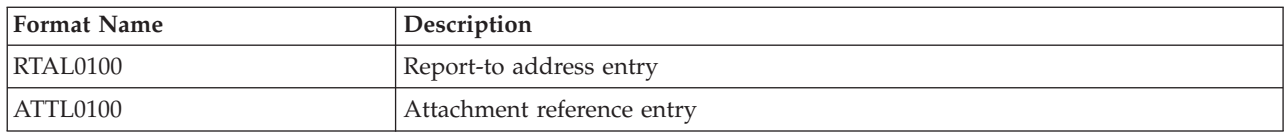

## **Validate Data Field Exit Common Header**

The following table shows the common header section that is always included at the beginning of a message descriptor. It can be used with all of the formats that can be passed using this exit. There may be one or more entries after the common header section.

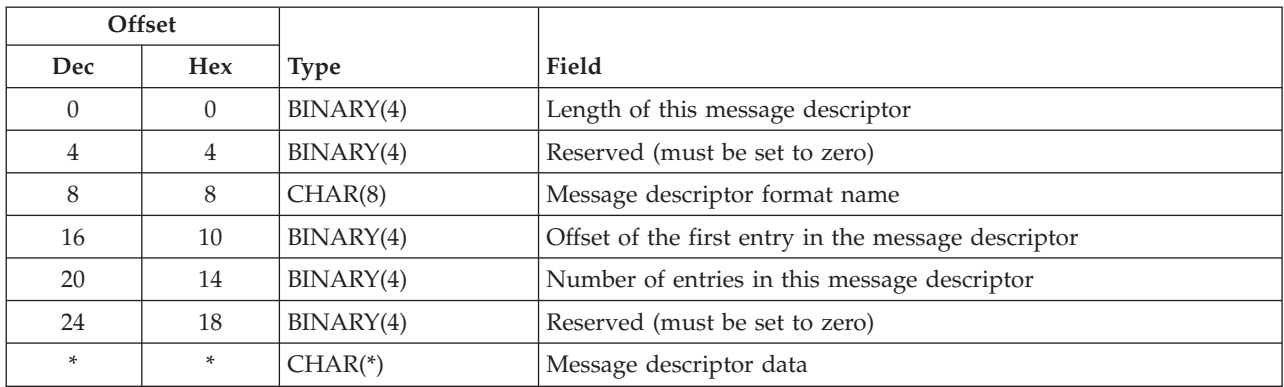

## **Message Descriptor Formats for Validate Data Field Exit**

One of the following message descriptor formats is used to describe the data that follows the common header.

## **ORCL0100 Format (Original Recipient Entry)**

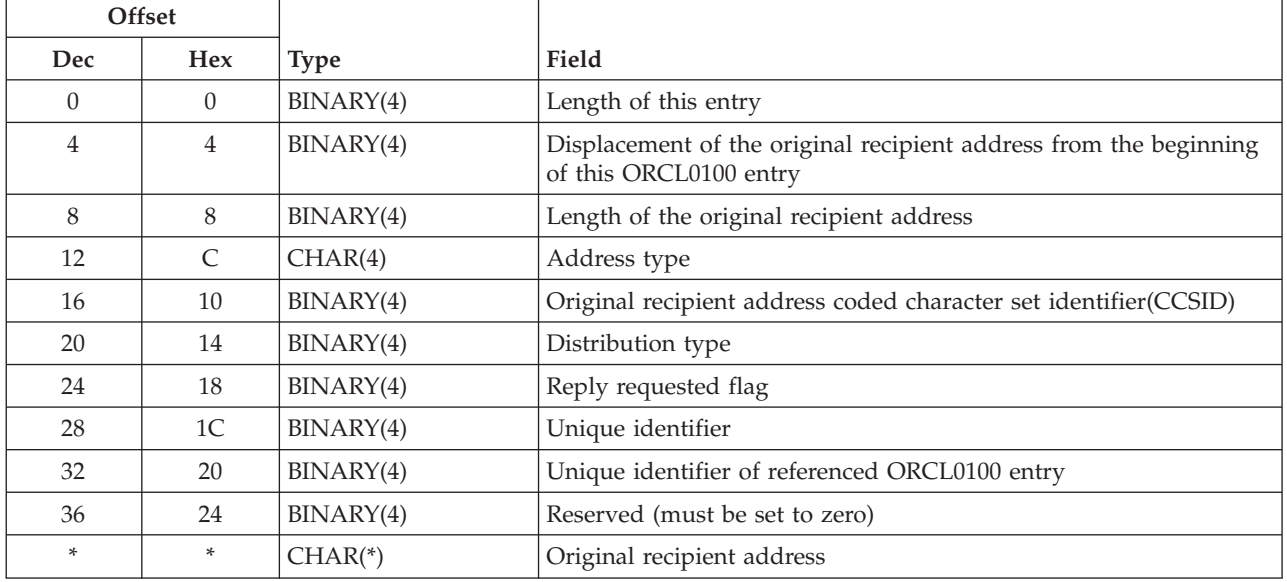

# **ORGL0100 Format (Originator Entry)**

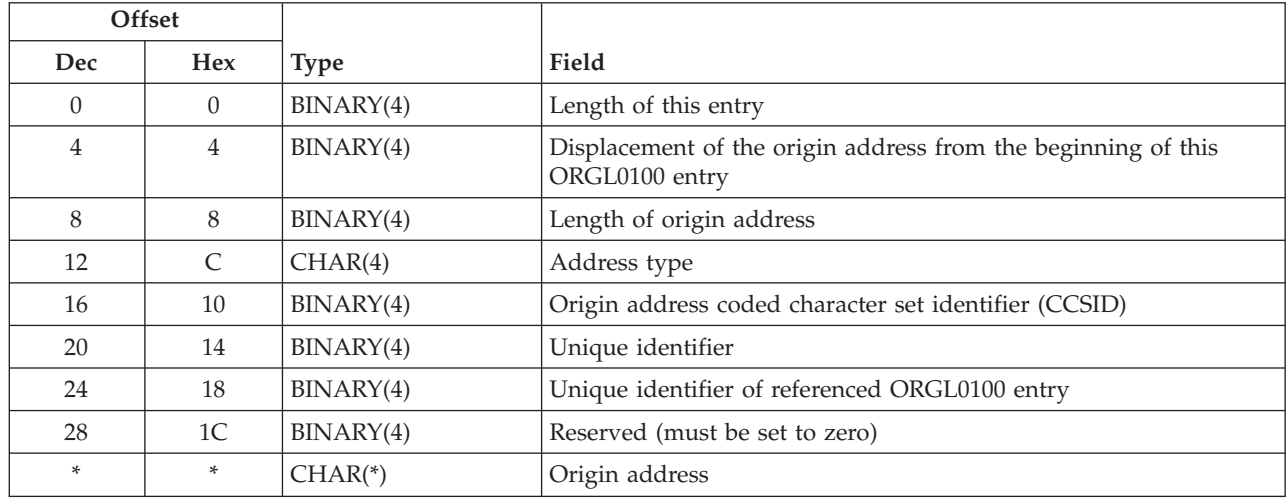

# **ENVL0100 Format (Envelope Entry)**

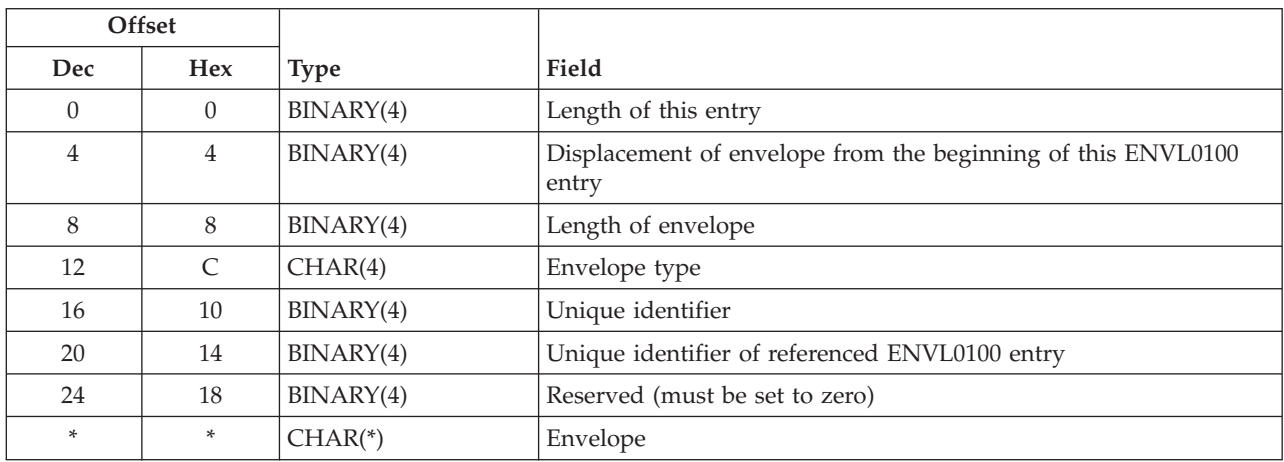

# **RCPL0100 Format (Recipient Entry)**

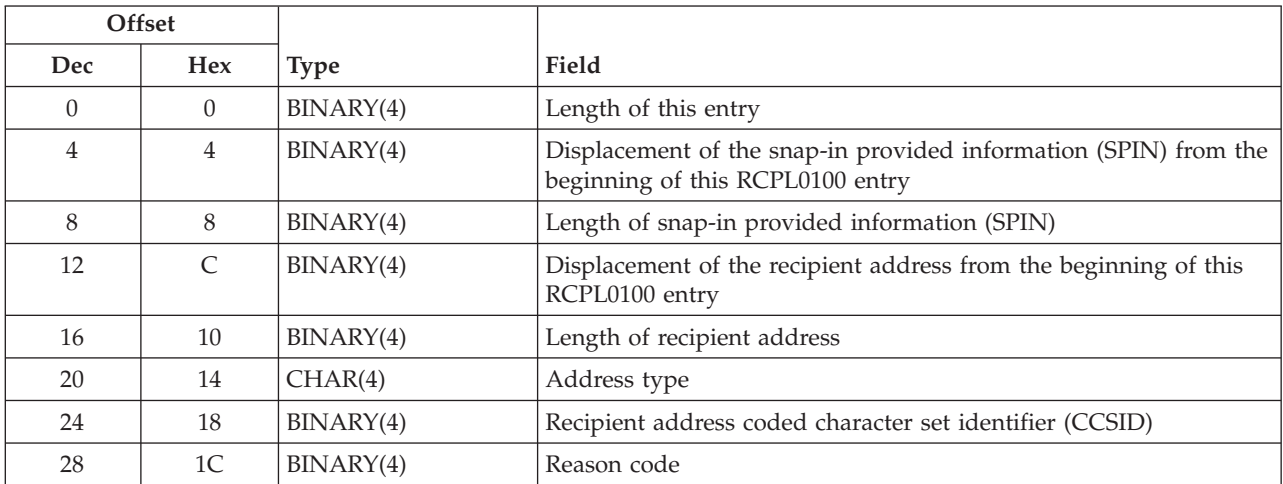

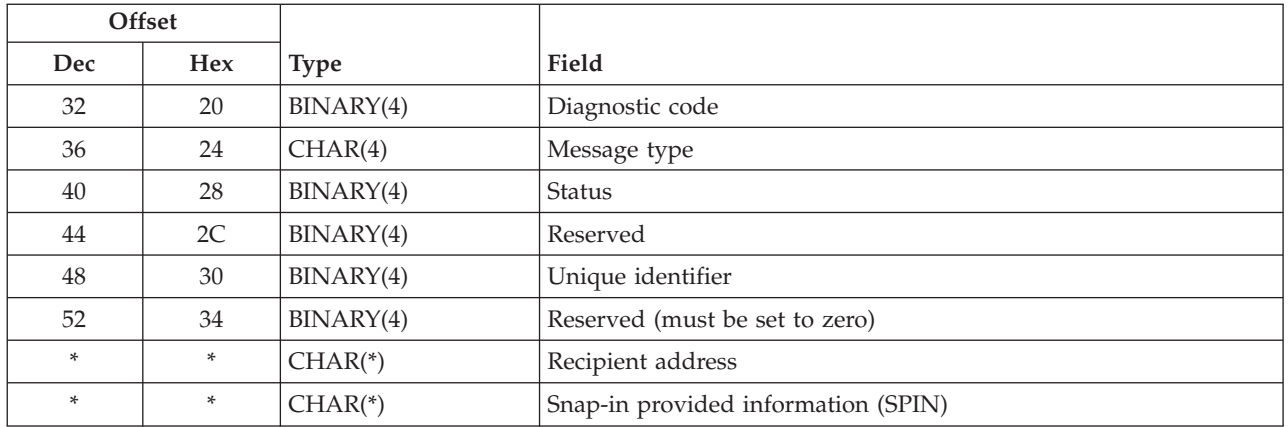

# **ROAL0100 Format (Report-on Address Entry)**

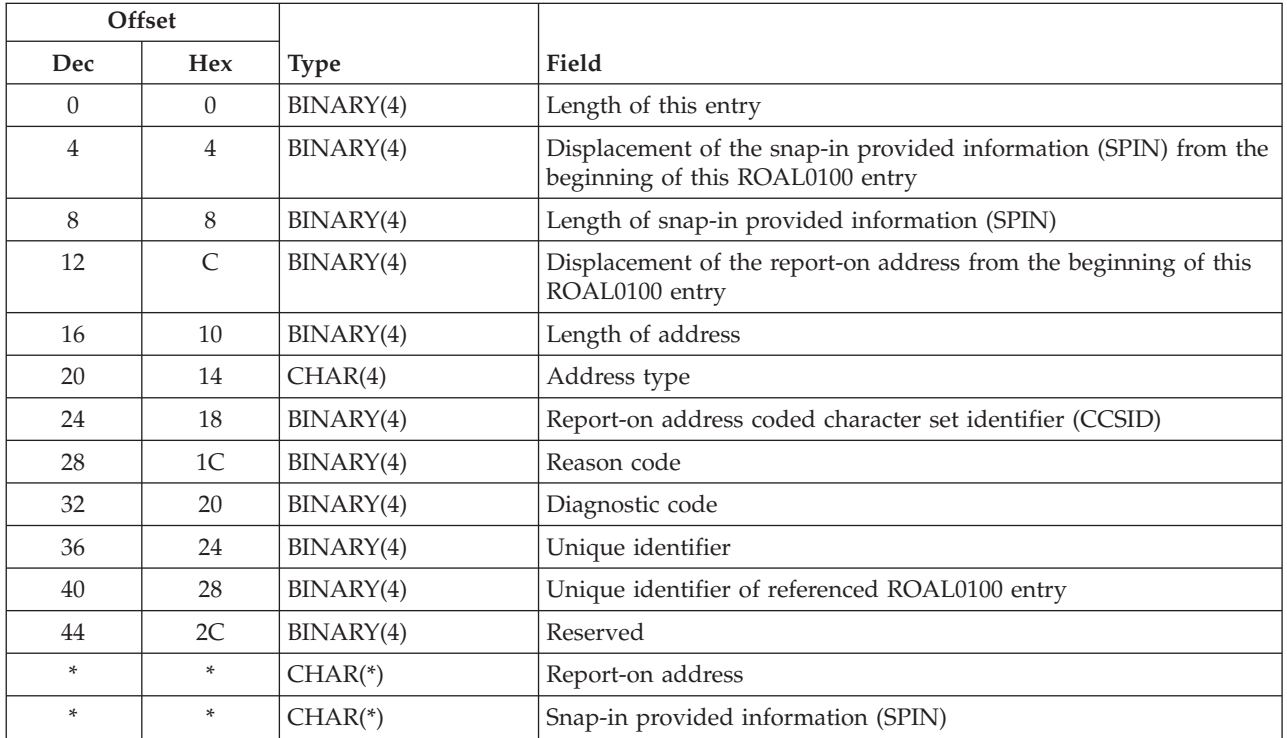

# **RPYL0100 Format (Reply-to Address Entry)**

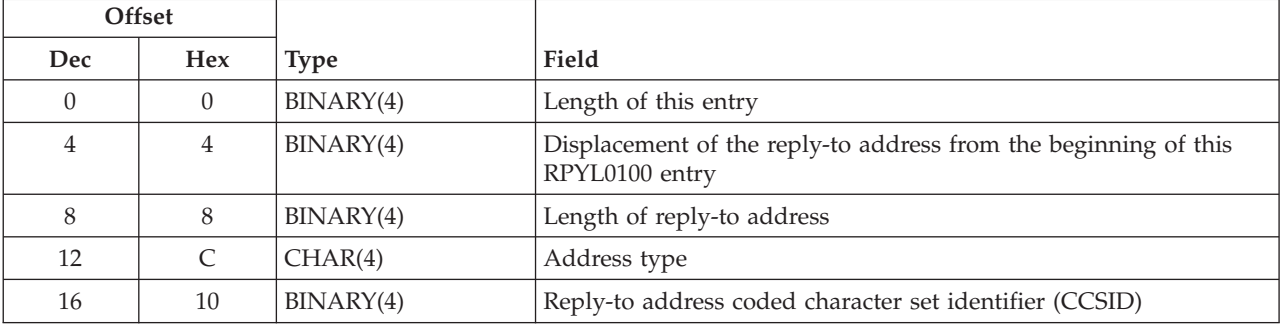

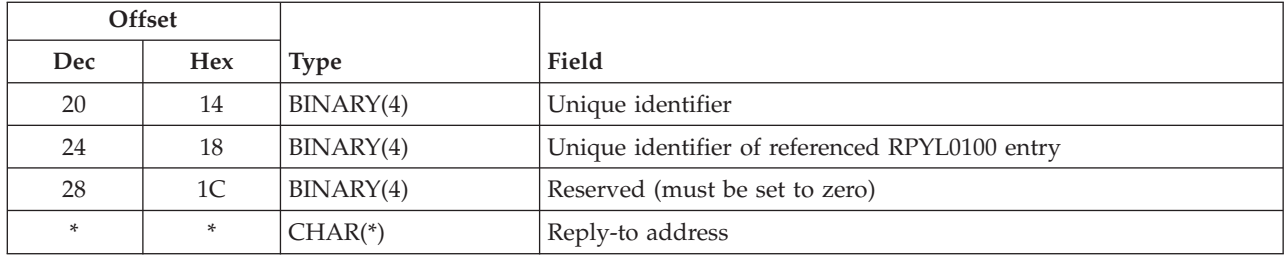

## **RTAL0100 Format (Report-to Address Entry)**

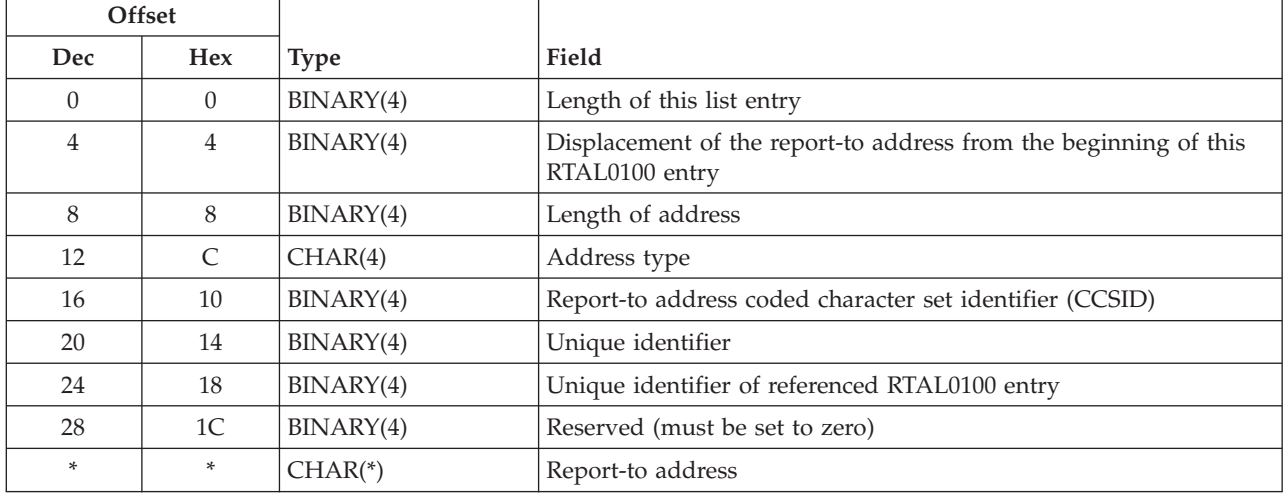

## **ATTL0100 Format (Attachment Reference Entry)**

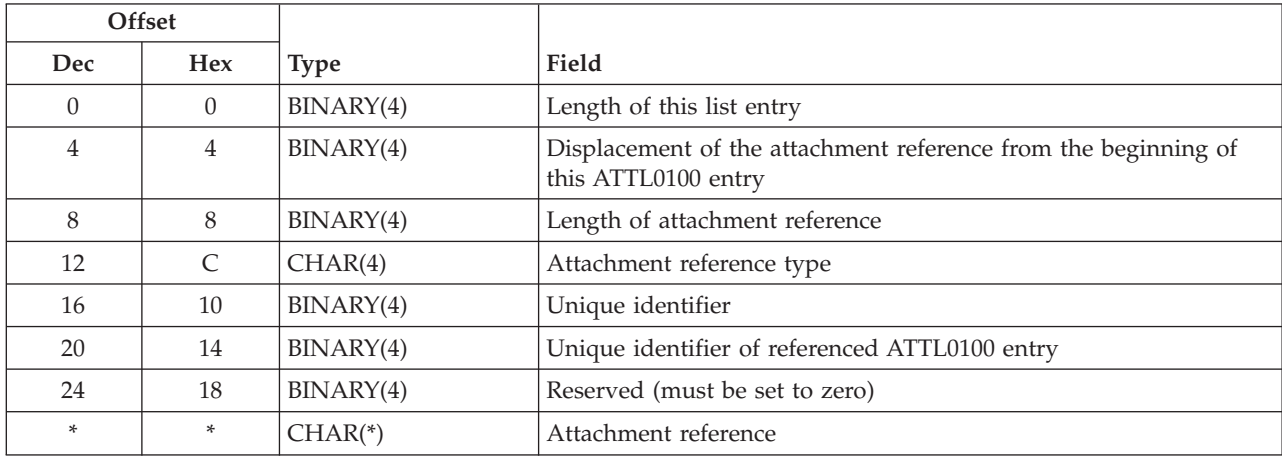

## **Field Descriptions**

**Address type.** The type of address that is contained in the entry.

**Attachment reference.** A reference to an attachment that is associated with the message.

**Attachment reference type.** The type of attachment that is contained in the entry.
**Diagnostic code.** A code that indicates the cause of a problem which caused the delivery of a message to this address to fail. The diagnostic code is assumed to contain the X.400 nondelivery diagnostic code.

**Note:** The reason code and diagnostic code fields are assumed to contain values that are documented in *CCITT Data Communication Networks Message Handling Systems 1988 Recommendation for X.400-X.420* for fields Non-delivery-reason-code and Non-delivery-diagnostic-code.

**Displacement of the attachment reference from the beginning of this ATTL0100 entry.** The displacement from the beginning of this entry to the attachment reference in this entry.

**Displacement of the envelope from the beginning of this ENVL0100 entry.** The displacement from the beginning of this entry to the envelope in this entry.

**Displacement of the origin address from the beginning of this ORGL0100 entry.** The displacement from the beginning of this entry to the origin address in this entry.

**Displacement of the original recipient address from the beginning of this ORCL0100 entry.** The displacement from the beginning of this entry to the original recipient entry in this entry.

**Displacement of the recipient address from the beginning of this RCPL0100 entry.** The displacement from the beginning of this entry to the recipient address in this entry.

**Displacement of the reply-to address from the beginning of this RPYL0100 entry.** The displacement from the beginning of this entry to the reply-to address in this entry.

**Displacement of the report-to address from the beginning of this RTAL0100 entry.** The displacement from the beginning of this entry to the report-to address in this entry.

**Displacement of the report-on address from the beginning of this ROAL0100 entry.** The displacement from the beginning of this entry to the report-on address in this entry.

**Distribution type.** The type of distribution associated with each recipient entry. The possible values are:

- *0* Normal message recipient
- *1* CC (carbon copy) recipient
- *2* BCC (blind carbon copy) recipient

**Envelope.** A string of data representing information about the message, aside from the attachments and its recipients.

**Envelope type.** The type of envelope that is contained in the entry.

**Exit program number.** A number assigned to the exit program when it is registered using the registration facility. This is the number in effect at the time the exit program was called.

**Format name.** The content and format of the information provided for each message parameter. The possible values are:

*ORCL0100* Original recipient entry *ORGL0100* Originator entry *ENVL0100* Envelope entry *RCPL0100* Recipient entry *ROAL0100* Report-on address entry *RPYL0100* Reply-to address entry *RTAL0100* Report-to address entry

#### *ATTL0100* Attachment reference entry

**Length of address.** The length of address that is contained in the entry. The maximum length of an address is 1024 bytes.

**Length of attachment reference.** The length in bytes of the attachment reference that is contained in the entry.

**Length of envelope.** The length of envelope that is contained in the entry.

**Length of origin address.** The length of the origin address for this entry. The maximum length of an origin address is 1024 bytes.

**Length of original recipient address.** The length of the original recipient address for this entry. The maximum length of an original recipient address is 1024 bytes.

**Length of receiver message descriptor.** The length in bytes of the message descriptor that is being pointed to by the pointer to the message descriptor. The maximum length of a message descriptor is 16 million bytes.

**Length of recipient address.** The length in bytes of the recipient address. The maximum length of a recipient address is 1024 bytes.

**Length of reply-to address.** The length in bytes of the reply-to address. The maximum length of a reply-to address is 1024 bytes.

**Length of snap-in provided information (SPIN).** The length in bytes of the snap-in provided information (SPIN). The maximum length of the SPIN is 256 bytes.

**Length of this entry.** The length in bytes of this entry. This is used to get to the next entry.

**Length of this message descriptor.** The length in bytes of this message descriptor. The maximum length of a message descriptor is 16 million bytes.

**Message descriptor data.** One or more parameter list formats that follow the common header. Message descriptors are made up of a common header and a list of entries. The format of each entry in the list is defined by the format name associated with the message descriptor, which is located in the common header. The number of entries in the list is also defined in the common header.

**Message type.** The type of message that is associated with the entry.

**Number of bytes available for this message descriptor.** The number of bytes available in the space where the mail server framework puts the information being retrieved.

**Number of entries available for this message descriptor.** The total number of entries available for this message descriptor indicates the number of entries that would be returned if the length of the message descriptor is greater than or equal to the number of bytes available for this message descriptor.

**Offset of the first entry in the message descriptor.** The offset from the beginning of this message descriptor to the first entry in the list of entries.

**Origin address.** A string that represents the address associated with the originator of the message. The contents and format of the string are not defined by the mail server framework. It is assumed that the address type associated with the origin address defines the contents of the origin address field.

**Origin address coded character set identifier (CCSID).** The CCSID provided for the origin address. Valid values for the CCSID are 1 through 65533 and 65535.

**Original recipient address.** A string that represents the address associated with the original recipient of the message. The contents and format of the string are not defined by the mail server framework. It is assumed that the address type associated with the original recipient address defines the contents of the original recipient address field.

**Original recipient address coded character set identifier (CCSID).** The CCSID provided for the original recipient address. Valid values for the CCSID are 1 through 65533 and 65535.

**Reason code.** A code that identifies reasons associated with the message delivery to this address. In the case of a nondelivery entry, this field would contain the reason the delivery of this message to this recipient failed. The reason code is assumed to contain the X.400 nondelivery reason code.

**Note:** The reason code and diagnostic code fields are assumed to contain values that are documented in *CCITT Data Communication Networks Message Handling Systems 1988 Recommendation for X.400-X.420* for fields Non-delivery-reason-code and Non-delivery-diagnostic-code.

**Recipient address.** A string that represents the address associated with a recipient of the message. The contents and format of the string are not defined by the mail server framework. It is assumed that the address type associated with the recipient address defines the contents of the recipient address field.

**Recipient address coded character set identifier (CCSID).** The CCSID provided for the recipient address. Valid values for the CCSID are 1 through 65533 and 65535.

**Recipient status flag.** A flag which when set to 1 indicates that this entry has been replaced by either one or multiple entries. Entries with this flag set to 1 are referred to as parents. Entries with this flag set zero are referred to as children.

**Reply requested flag.** Whether this original recipient should reply to the message. The possible values are:

- *0* A reply is not requested from this original recipient
- *1* A reply is requested from this original recipient

**Reply-to address.** A string that represents the address to be replied to. The contents and format of the string are not defined by the mail server framework. It is assumed that the address type associated with the reply-to address defines the contents of the reply-to address field.

**Reply-to address coded character set identifier (CCSID).** The CCSID provided for the reply-to address. Valid values for the CCSID are 1 through 65533 and 65535.

**Report-on address.** A string which represents the address to be reported on. The contents and format of the string are not defined by the mail server framework. It is assumed that the address type associated with the report-on address defines the contents of the report-on address field.

**Report-on address coded character set identifier (CCSID).** The CCSID provided for the report-on address. Valid values for the CCSID are 1 through 65533 and 65535.

**Report-to address.** A string which represents the address to be reported to. The contents and format of the string are not defined by the mail server framework. It is assumed that the address type associated with the report-to address defines the contents of the report-to address field.

**Report-to address coded character set identifier (CCSID).** The CCSID provided for the report-to address. Valid values for the CCSID are 1 through 65533 and 65535.

**Reserved.** All reserved fields must be set to zero.

**Return code from the exit program.** The return code returned by the user exit program.

**Snap-in provided information (SPIN).** An area where snap-ins can store information that other snap-ins may use. SPIN provides a place where information relating to a specific recipient can be stored and used by snap-ins in the same or different exit points. This is completely user-defined and user-interpreted data.

**Status.** The status associated with each recipient entry. The possible values are:

- *1* Forwarded (remote)
- *2* Ignore
- *3* Local
- *4* Nondeliverable
- *5* Security violation

**Unique identifier.** A unique identifier that differentiates each item within a particular list. Identifiers are generated for each list item when the Create Mail Message (QzmfCrtMailMsg) API has successfully completed. These unique identifiers are temporary and may change as the mail service processes a message. List entries are placed in message descriptors such that unique identifiers are in ascending order.

**Unique identifier of referenced entry.** The unique identifier of another ORCL0100, ORGL0100, ENVL0100, RTAL0100, ROAL0100, RPYL0100, or ATTL0100 entry that this entry refers to. This field can be used to create entry cross-references as new entries are added.

Exit Program Introduced: V3R1

[Top](#TOP_OF_PAGE) | ["Office-related](#page-8-0) APIs" on page 1 | APIs by [category](aplist.htm)

### **Concepts**

These are the concepts for this category.

### **Word Separator Tables**

The single-byte character set (SBCS) EBCDIC code page is extracted from the CCSID of the current job. The characters in the word list are mapped from the job″s code page to the multinational code page 500 except for Greek and Turkish. Greek is mapped to code page 875; Turkish is mapped to code page 1026.

### **Delimiter Categories**

Each character in a code page is assigned to a delimiter category (always, sometimes, and never a delimiter) as shown in the following tables.

#### **Table 1. Always Delimiters**

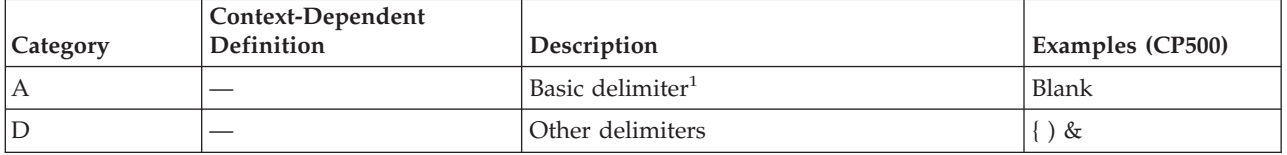

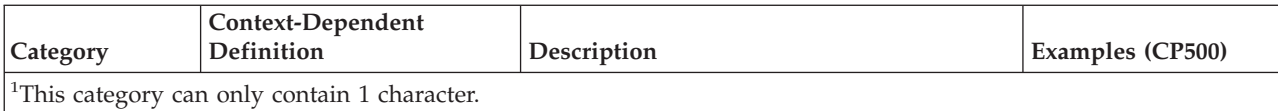

#### **Table 2. Never Delimiters**

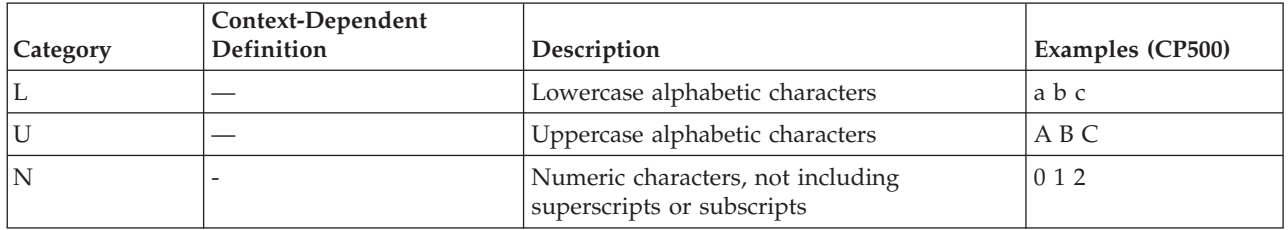

### **Table 3. Sometimes Delimiters**

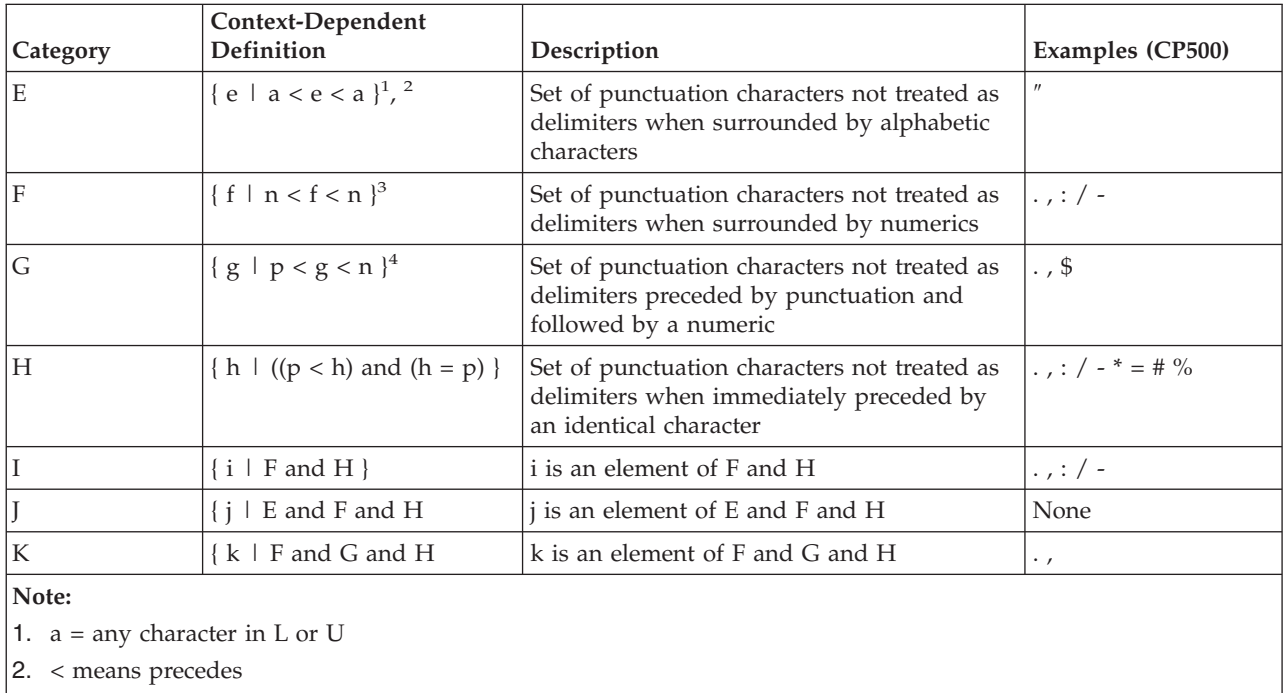

3.  $h = any character in N$ 

4.  $p =$  punctuation (nonalphabetic and nonnumeric)

## **Considerations for the Sometimes Delimiters Table**

Categories E through K are usually called possible delimiters because they function as delimiters only in certain contexts.

Characters . (period), ! (exclamation point), and ? (question mark) have a special status. When identical characters from this category occur together in a sequence, the individual characters do not act as delimiters; the entire sequence of characters forms a single token. However, the sequence of characters taken together does act as a delimiter because the sequence forms a token separate from characters that precede and follow it. For example, the text streams:

- v ″abc...def″ is broken into three tokens: ″abc″, ″...″, and ″def″.
- v ″Unbelievable!!!!″ yields two tokens: ″Unbelievable″ and ″!!!!″.

v ″Astonishing!!!???″ yields three tokens: ″Astonishing″, ″!!!″, and ″???″.

A simple token table is a 256-element array of unsigned characters. The simple token category value for the character is found in the element indexed by the code point of each character. Each code point (character) must be assigned exactly one category. If, according to the above definition of sets, a character is a member of more than one category, it should be assigned to the highest level category (for example, the category with the letter name latest in alphabetical order).

The categories assigned to each character in the three code pages are shown in the following tables. See the appendix that shows the code pages in globalization to refer to the characters that match these tables.

- Table 4 (page 178) shows the simple token table for code page 500.
- Table 5 (page 178) shows the simple token table for code page 875 (Greek).
- Table 6 (page [179\)](#page-186-0) shows the simple token table for code page 1026 (Turkish).

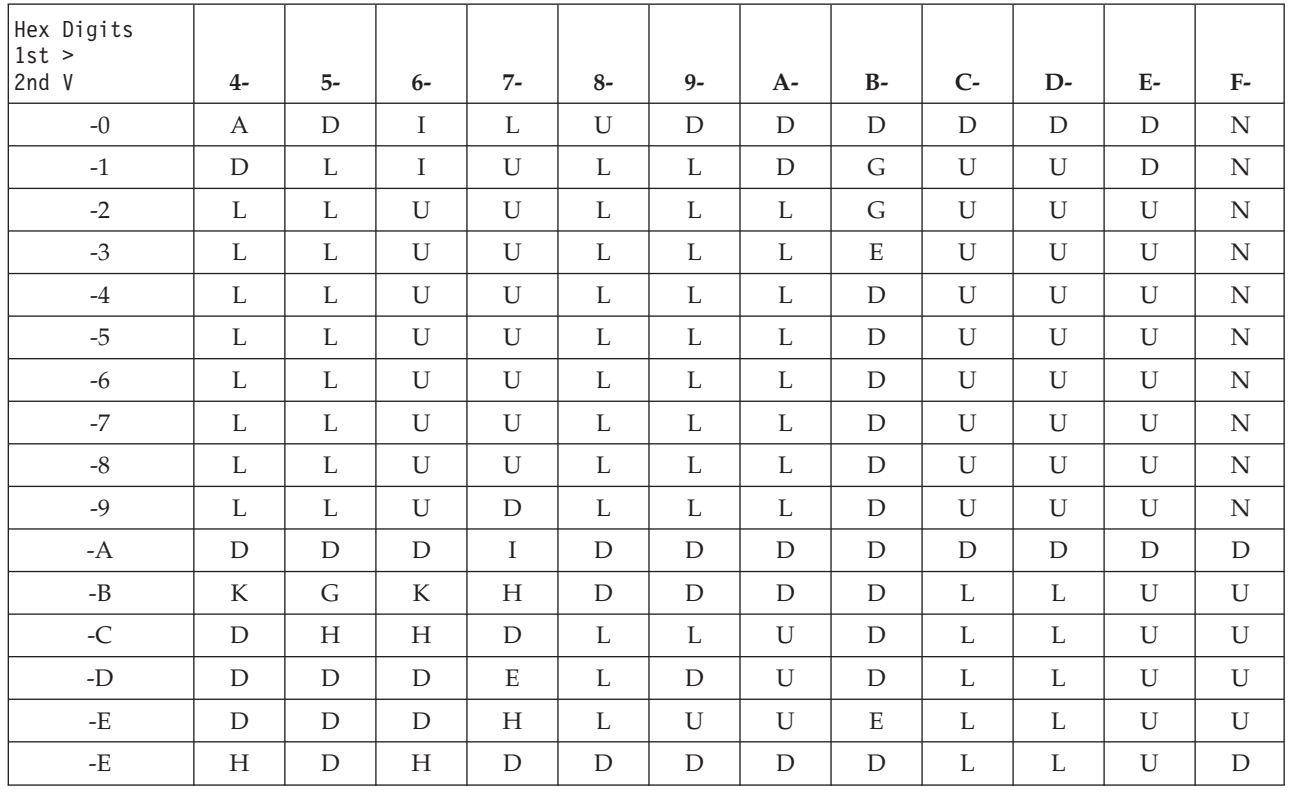

#### **Table 4. Simple Token Table for Code Page 500**

**Table 5. Simple Token Table for Code Page 875 Greek Support**

| Hex Digits<br>$1st$ ><br>2nd V | $4-$         | $5-$         | $6-$         | $7-$ | $8-$ | $9-$ | $A-$ | $B-$ | $C-$ | D- | $E-$ | $F-$ |
|--------------------------------|--------------|--------------|--------------|------|------|------|------|------|------|----|------|------|
| $-0$                           | A            | D            |              | D    | D    | D    | E    | G    | D    | D  | D    | N    |
| $-1$                           | U            | U            |              | U    | L    | L    | D    | L    | U    | U  |      | N    |
| $-2$                           | U            | U            | U            | U    | L    | L    | L    | L    | U    | U  | U    | N    |
| $-3$                           | U            | U            | $\mathbf{U}$ | U    | л.   | L    | L    | L    | U    | U  | U    | N    |
| $-4$                           | U            | U            | U            | D    | L    | L    | L    | L    | U    | U  | U    | N    |
| $-5$                           | $\mathbf{U}$ | $\mathbf{I}$ | $\mathbf{I}$ | U    | ⊥    | L    | L    | ட    | U    | U  | U    | N    |

<span id="page-186-0"></span>

| Hex Digits<br>$1st$ ><br>2nd V | $4-$ | $5-$ | $6-$ | $7 -$ | $8-$ | $9-$ | $A-$ | $B-$ | $C-$        | $D-$ | $E-$ | $F-$        |
|--------------------------------|------|------|------|-------|------|------|------|------|-------------|------|------|-------------|
| $-6$                           | U    | U    | U    | U     | L    | L    | L    | L    | U           | U    | U    | N           |
| $-7$                           | U    | U    | U    | U     | L    | L    | L    | L    | U           | U    | U    | N           |
| $-8$                           | U    | U    | U    | U     | L    | L    | L    | L    | U           | U    | U    | N           |
| $-9$                           | U    | U    | U    | D     | L    | L    | L    | L    | U           | U    | U    | N           |
| $-A$                           | D    | D    | D    | I     | L    | L    | L    | L    | D           | D    | D    | $\mathbf D$ |
| $-B$                           | K    | G    | K    | H     | L    | L    | L    | L    | L           | D    | D    | D           |
| -C                             | D    | D    | Н    | D     | L    | L    | L    | L    | L           |      |      |             |
| -D                             | D    | D    | D    | E     | L    | L    | L    | L    | L           | E    |      |             |
| $-E$                           | D    | D    | D    | H     | L    | L    | L    | L    | D           | D    | D    | D           |
| $-F$                           | H    | D    | H    | D     | L    | L    | L    | L    | $\mathbf D$ | D    | D    | $\mathbf D$ |

**Table 6. Simple Token Table for Code Page 1026 Turkish Support**

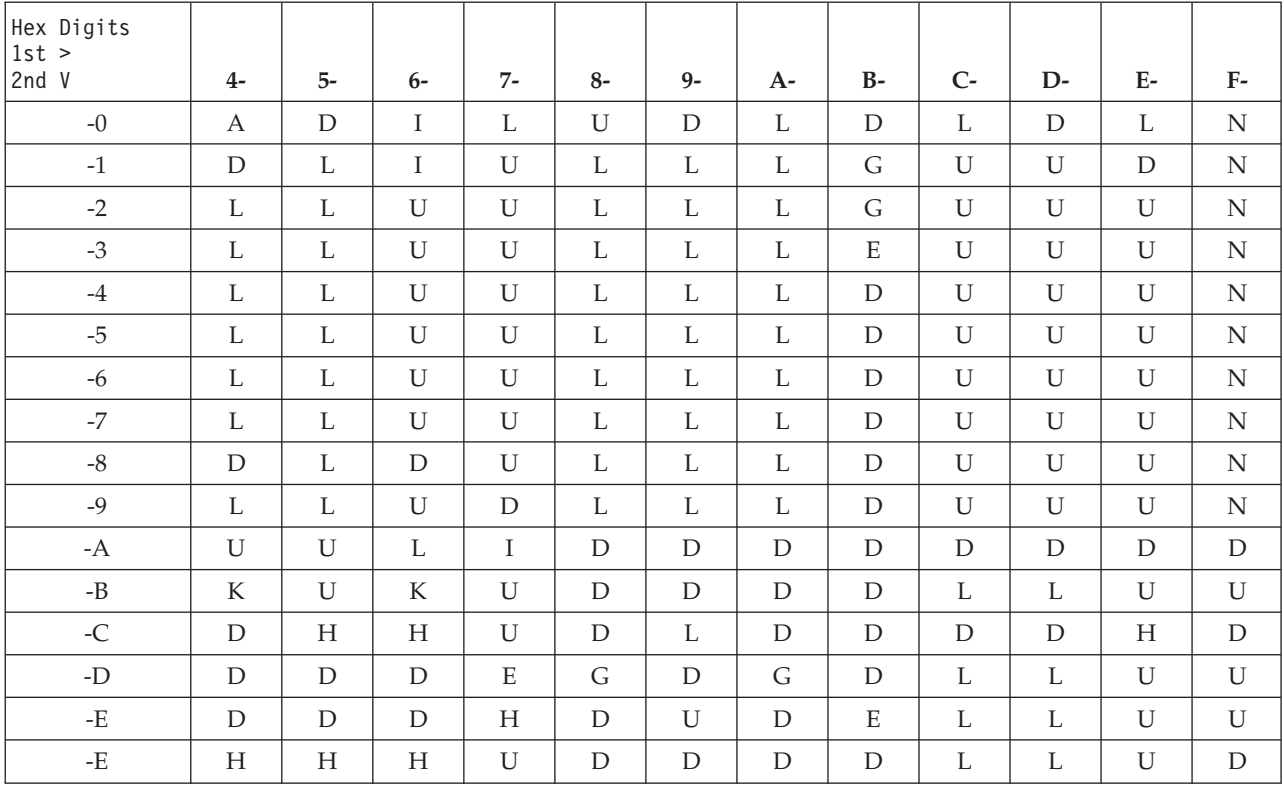

#### **Notes:**

(1)PCFILE is a file assigned the document type of PCFILE (Document Interchange Architecture type of 14) by the Client Access program.

(2)PCFILE is a file assigned the document type of PCFILE (Document Interchange Architecture type of 14) by the Client Access program.

[Top](#TOP_OF_PAGE) | ["Office](#page-8-0) APIs," on page 1 | APIs by [category](aplist.htm)

## **Using AnyMail/400 Mail Server Framework APIs**

The mail server framework can be configured for up to 128 types in each type group. On each iSeries<sup>(TM)</sup> system, type configuration defines the list of the types that the system can process. The data that is passed to the Create Mail Message API must be in a type that is supported by the system.

A message type is associated with each recipient of the message and is used to tailor the processing of the message. Message types are usually assigned when address resolution takes place.

A message is the sum of all of the data in the message descriptors. These message descriptors are passed to the Create Mail Message (QzmfCrtMailMsg) API using the array of message descriptor attributes.

Figure 1 (page 180) is an example of a message descriptor that has three descriptor lists being passed: 1) recipient list, 2) envelope list, and 3) originator list. The attachment list, original recipient list, reply-to address list, report-on address list, and report-to address list are optional descriptor lists.

**Figure 1. Example of a Message Descriptor for the Create Mail Message (QzmfCrtMailMsg) or Change Mail Message (QzmfChgMailMsg) API**

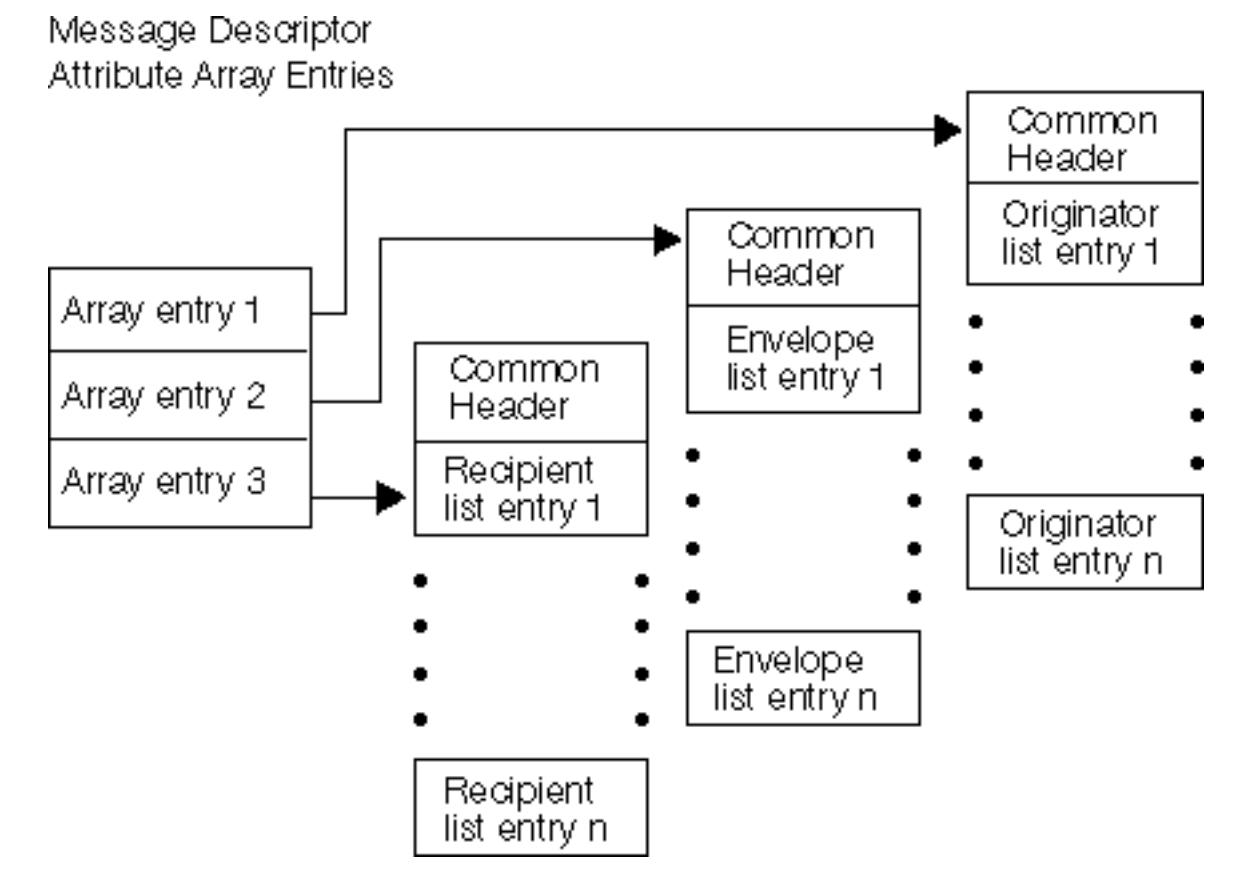

If no errors are encountered during the creation of the mail message, the mail message identifier field contains the unique message identifier associated with the message. If a reserved mail message identifier had been passed, then the reserved mail message identifier is put in the mail message identifier parameter. If any errors are encountered during the creation process, an error message is generated and the mail message identifier returned is set to zeros.

All messages referred to in this section are issued synchronously.

All displacements are base 0 unless otherwise specified.

The *AnyMail/400 Mail Server Framework Developer Guide*, GG24-4449, focuses on the technical details needed to understand how the mail server framework works. It provides information about how to write programs that create MSF messages or act on MSF messages as MSF exit point programs.

[Top](#TOP_OF_PAGE) | ["Office](#page-8-0) APIs," on page 1 | APIs by [category](aplist.htm)

## **File Server Objects**

There are  $i5/OS^{(TM)}$  system considerations, actions, or functions that might be performed that could affect file server objects.

Following are some system considerations related to how the internal file server objects are used by the file server object APIs.

- v All file server objects created using the FSO APIs are stored in the QUSRSYS library. If that library is ever cleared, all file server objects are deleted.
- v All file server objects are permanent system objects. They are not deleted due to a system IPL (normal or abnormal) or due to a normal installation of i5/OS.
- v All file server objects are owned by the QSNADS user profile. To determine the amount of space used by the system for file server objects, you can display the amount of storage owned by the QSNADS user profile.
- v To manage the existence of a file server object, you would use the assign and revoke access ID APIs. However, if these APIs are not used, there is no protection on the file server object (see ["Assign](#page-189-0) and Revoke APIs [Example"](#page-189-0) on page 182). If someone issues the Reclaim Storage (RCLSTG) command and there is no protection on a file server object, that file server object will be deleted.
- v File server objects cannot be saved. When you perform a save of the system, file server objects currently existing on that system are not saved. File server objects that were created on one system cannot be restored on another system.

# **File Servers Supported by FSO APIs**

The following sections talk about the two file servers that are supported by the FSO APIs. These file servers are programs that are called by the APIs to perform specific operations. Both file servers have the same interface. To indicate which file server program should be used by the API, you pass in the name of the file server on the API call.

**Note:** Only one file server can be used for any one file server object. For example, to manipulate file server object A, you cannot use the DIA file server to create the object and then the SNADS general file server to write data to the object. Only one of the file servers may be used to do both operations. Likewise, if file server object A was created using the DIA file server, the DIA file server must be used to read the object later.

### **SNADS General File Server**

The SNADS general file server is used to create objects (called SNADS general file server objects (FSOs)) which are simply a stream of bytes. When this type of FSO is created, no data conversions take place and the only information in the FSO is the data itself. For example, the SNADS general file server is used by object distribution to store data for files or spooled files.

### **DIA File Server**

The DIA file server is used to create DIA FSOs. These objects are used by OfficeVision<sup>(R)</sup> and can consist of more information than just the data. Examples include the subject, origination date, expiration date, and priority. This additional information is stored in the IDP (interchange document profile) in the document that comes right before the actual document data.

<span id="page-189-0"></span>The data in a DIA document are the actual contents of an OfficeVision note, message or document. The data in a DIA FSO can take on several different formats that include final format text (FFT), revised format text (RFT), or PC file format. See the *Document Interchange Architecture: Technical Reference, C23-0781-01,* for more details on DIA.

## **Assign and Revoke APIs Example**

Within SNADS there are several jobs that work with an MSF message. When an MSF message has a file server object attached to it, each job must secure its usage of the FSO by assigning an access ID to that FSO.

- 1. When the first job has assigned an access ID and completed its work on the MSF message, it passes the message to the next job.
- 2. The next job assigns an access ID for itself, but also revokes the access ID of the previous job.
- 3. The last job to work with the MSF message never actually assigns an access ID to the FSO, but it does revoke the access ID of the previous job.

When all access IDs to an FSO have been revoked, the file server object is deleted.

# **How Usage Counts Are Used**

The SNADS general file server uses a usage count to keep track of the use of a file server object. The usage count indicates how many MSF messages are referencing the object. For example, as an MSF message (that refers to an attachment) flows through SNADS, the MSF message is processed by several different jobs. These jobs may each make copies of the MSF message to change some of the distribution data. The attachment, or file server object, could then be referred to by more than one MSF message at a time. For each reference, the Assign SNADS File Server Object Access ID (QZDASNID) API should be called to increment the usage count by one. As each job finishes its processing of the distribution, it calls the Revoke SNADS File Server Object Access ID (QZDRVKID) API. This decrements the usage count by one. When the usage count becomes zero, the file server object is destroyed.

The assigning and revoking operations for DIA documents follows the same methodology as the SNADS general file server. The usage count for DIA documents is stored in the distribution tracking object (DTO) for the document. After the usage count has been decremented by calling the QZDRVKID API, the document and DTO are deleted if they are eligible for deletion.

[Top](#TOP_OF_PAGE)  $\mid$  ["Office](#page-8-0) APIs," on page 1  $\mid$  APIs by [category](aplist.htm)

# **Appendix. Notices**

This information was developed for products and services offered in the U.S.A.

IBM may not offer the products, services, or features discussed in this document in other countries. Consult your local IBM representative for information on the products and services currently available in your area. Any reference to an IBM product, program, or service is not intended to state or imply that only that IBM product, program, or service may be used. Any functionally equivalent product, program, or service that does not infringe any IBM intellectual property right may be used instead. However, it is the user's responsibility to evaluate and verify the operation of any non-IBM product, program, or service.

IBM may have patents or pending patent applications covering subject matter described in this document. The furnishing of this document does not grant you any license to these patents. You can send license inquiries, in writing, to:

IBM Director of Licensing IBM Corporation North Castle Drive Armonk, NY 10504-1785 U.S.A.

For license inquiries regarding double-byte (DBCS) information, contact the IBM Intellectual Property Department in your country or send inquiries, in writing, to:

IBM World Trade Asia Corporation Licensing 2-31 Roppongi 3-chome, Minato-ku Tokyo 106-0032, Japan

The following paragraph does not apply to the United Kingdom or any other country where such provisions are inconsistent with local law: INTERNATIONAL BUSINESS MACHINES CORPORATION PROVIDES THIS PUBLICATION "AS IS" WITHOUT WARRANTY OF ANY KIND, EITHER EXPRESS OR IMPLIED, INCLUDING, BUT NOT LIMITED TO, THE IMPLIED WARRANTIES OF NON-INFRINGEMENT, MERCHANTABILITY OR FITNESS FOR A PARTICULAR PURPOSE. Some states do not allow disclaimer of express or implied warranties in certain transactions, therefore, this statement may not apply to you.

This information could include technical inaccuracies or typographical errors. Changes are periodically made to the information herein; these changes will be incorporated in new editions of the publication. IBM may make improvements and/or changes in the product(s) and/or the program(s) described in this publication at any time without notice.

Any references in this information to non-IBM Web sites are provided for convenience only and do not in any manner serve as an endorsement of those Web sites. The materials at those Web sites are not part of the materials for this IBM product and use of those Web sites is at your own risk.

IBM may use or distribute any of the information you supply in any way it believes appropriate without incurring any obligation to you.

Licensees of this program who wish to have information about it for the purpose of enabling: (i) the exchange of information between independently created programs and other programs (including this one) and (ii) the mutual use of the information which has been exchanged, should contact:

IBM Corporation Software Interoperability Coordinator, Department YBWA 3605 Highway 52 N Rochester, MN 55901 U.S.A.

Such information may be available, subject to appropriate terms and conditions, including in some cases, payment of a fee.

The licensed program described in this information and all licensed material available for it are provided by IBM under terms of the IBM Customer Agreement, IBM International Program License Agreement, IBM License Agreement for Machine Code, or any equivalent agreement between us.

Any performance data contained herein was determined in a controlled environment. Therefore, the results obtained in other operating environments may vary significantly. Some measurements may have been made on development-level systems and there is no guarantee that these measurements will be the same on generally available systems. Furthermore, some measurements may have been estimated through extrapolation. Actual results may vary. Users of this document should verify the applicable data for their specific environment.

Information concerning non-IBM products was obtained from the suppliers of those products, their published announcements or other publicly available sources. IBM has not tested those products and cannot confirm the accuracy of performance, compatibility or any other claims related to non-IBM products. Questions on the capabilities of non-IBM products should be addressed to the suppliers of those products.

This information contains examples of data and reports used in daily business operations. To illustrate them as completely as possible, the examples include the names of individuals, companies, brands, and products. All of these names are fictitious and any similarity to the names and addresses used by an actual business enterprise is entirely coincidental.

### COPYRIGHT LICENSE:

This information contains sample application programs in source language, which illustrate programming techniques on various operating platforms. You may copy, modify, and distribute these sample programs in any form without payment to IBM, for the purposes of developing, using, marketing or distributing application programs conforming to the application programming interface for the operating platform for which the sample programs are written. These examples have not been thoroughly tested under all conditions. IBM, therefore, cannot guarantee or imply reliability, serviceability, or function of these programs.

Each copy or any portion of these sample programs or any derivative work, must include a copyright notice as follows:

(C) IBM 2006. Portions of this code are derived from IBM Corp. Sample Programs. (C) Copyright IBM Corp. 1998, 2006. All rights reserved.

If you are viewing this information softcopy, the photographs and color illustrations may not appear.

### **Programming Interface Information**

This Application Programming Interfaces (API) publication documents intended Programming Interfaces that allow the customer to write programs to obtain the services of IBM i5/OS.

### **Trademarks**

The following terms are trademarks of International Business Machines Corporation in the United States, other countries, or both: Advanced 36 Advanced Function Printing Advanced Peer-to-Peer Networking AFP AIX AS/400 COBOL/400 CUA DB2 DB2 Universal Database Distributed Relational Database Architecture Domino DPI DRDA eServer GDDM IBM Integrated Language Environment Intelligent Printer Data Stream IPDS i5/OS iSeries Lotus Notes MVS Netfinity Net.Data NetView **Notes OfficeVision** Operating System/2 Operating System/400  $\overline{\text{OS}}$ /2 OS/400 PartnerWorld PowerPC PrintManager Print Services Facility RISC System/6000 RPG/400 RS/6000 SAA SecureWay System/36 System/370 System/38 System/390 VisualAge WebSphere xSeries

Microsoft, Windows, Windows NT, and the Windows logo are trademarks of Microsoft Corporation in the United States, other countries, or both.

Java and all Java-based trademarks are trademarks of Sun Microsystems, Inc. in the United States, other countries, or both.

UNIX is a registered trademark of The Open Group in the United States and other countries.

Other company, product, and service names may be trademarks or service marks of others.

## **Terms and Conditions**

Permissions for the use of these Publications is granted subject to the following terms and conditions.

Personal Use: You may reproduce these Publications for your personal, noncommercial use provided that all proprietary notices are preserved. You may not distribute, display or make derivative works of these Publications, or any portion thereof, without the express consent of IBM.

Commercial Use: You may reproduce, distribute and display these Publications solely within your enterprise provided that all proprietary notices are preserved. You may not make derivative works of these Publications, or reproduce, distribute or display these Publications or any portion thereof outside your enterprise, without the express consent of IBM.

Except as expressly granted in this permission, no other permissions, licenses or rights are granted, either express or implied, to the Publications or any information, data, software or other intellectual property contained therein.

IBM reserves the right to withdraw the permissions granted herein whenever, in its discretion, the use of the Publications is detrimental to its interest or, as determined by IBM, the above instructions are not being properly followed.

You may not download, export or re-export this information except in full compliance with all applicable laws and regulations, including all United States export laws and regulations. IBM MAKES NO GUARANTEE ABOUT THE CONTENT OF THESE PUBLICATIONS. THE PUBLICATIONS ARE PROVIDED ″AS-IS″ AND WITHOUT WARRANTY OF ANY KIND, EITHER EXPRESSED OR IMPLIED, INCLUDING BUT NOT LIMITED TO IMPLIED WARRANTIES OF MERCHANTABILITY, NON-INFRINGEMENT, AND FITNESS FOR A PARTICULAR PURPOSE

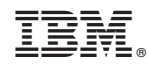

Printed in USA